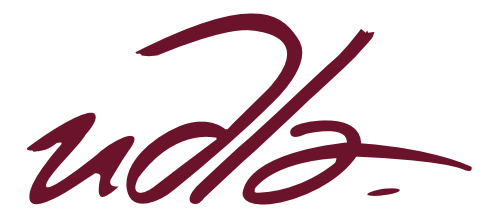

## FACULTAD DE INGENIERIA Y CIENCIAS AGROPECUARIAS

# DISEÑO DE UNA SOLUCION INALÁMBRICA PARA BRINDAR ACCESO A INTERNET A LAS ZONAS RURALES DE LA PARROQUIA YARUQUI

Trabajo de Titulación presentado en conformidad con los requisitos establecidos para optar por el título de Ingeniero en Redes y Telecomunicaciones

> Profesor Guía Ing. Ricardo Xavier Ubilla González

Autor Danilo Ernesto Vallejo Cárdenas

> Año 2017

# **DECLARACIÓN DEL PROFESOR GUÍA**

"Declaro haber dirigido este trabajo a través de reuniones periódicas con el estudiante, orientando sus conocimientos y competencias para un eficiente desarrollo del tema escogido y dando cumplimiento a todas las disposiciones vigentes que regulan los Trabajos de Titulación."

> Ricardo Xavier Ubilla Gonzales Ingeniero Redes y Telecomunicaciones C.C.: 0917565640

\_\_\_\_\_\_\_\_\_\_\_\_\_\_\_\_\_\_\_\_\_\_

# **DECLARACIÓN DEL PROFESOR CORRECTOR**

Declaro haber revisado este trabajo, dando cumplimiento a todas las disposiciones vigentes que regulan los Trabajos de Titulación.

> Iván Ricardo Sánchez Salazar Magister en calidad de Seguridad y Ambiente C.C.: 1803456142

\_\_\_\_\_\_\_\_\_\_\_\_\_\_\_\_\_\_\_\_\_\_\_\_\_\_\_\_\_\_\_\_

# **DECLARACIÓN DE AUTORÍA DEL ESTUDIANTE**

**"**Declaro que este trabajo es original, de mi autoría, que se han citado las fuentes correspondientes y que en su ejecución se respetaron las disposiciones legales que protegen los derechos de autor vigentes."

> Danilo Ernesto Vallejo Cárdenas C.C.: 1722588975

\_\_\_\_\_\_\_\_\_\_\_\_\_\_\_\_\_\_\_\_\_\_\_\_\_\_\_

# **AGRADECIMIENTOS**

Mamá, Bolo, Rosita mis mas grandes agradecimientos hacia ustedes y a mi Dios que siempre ha guiado mis pasos.

# **DEDICATORIA**

Dedicado a la memoria de la Sra. Susana de Najas Dumani.

#### **RESUMEN**

El desarrollo de la tecnología ha crecido a grandes pasos y en un corto tiempo siendo las comunicaciones inalámbricas una de las que más han evolucionado, ya que ha demostrado ser una buena solución en zonas de difícil acceso y generando facilidades donde llegar con sistemas de cable resulta ser muy costoso.

En la actualidad la mayoría de centros urbanos de pequeñas, medianas y grandes ciudades del Ecuador cuentan con acceso a Internet con lo cual se abre un mundo de posibilidades al tener una fuerte tan amplia de información como lo es esta, sin embargo el acceso se ve muy limitado e incluso llega a ser nulo en muchos sectores rurales a nivel nacional.

El acceso a banda ancha de última milla ha tenido grandes inconvenientes especialmente en costos cuando se trata de zonas de difícil acceso. El acceso vía cobre se ve limitado al área donde se quiere llegar.

Las tecnologías inalámbricas en sus inicios brindaban anchos de banda bajos pero su gran aceptación hizo que vayan evolucionando es así que en la actualidad se cuenta con millones de dispositivos que hacen uso de estas tecnologías y los cuales llegan a alcanzar velocidades óptimas para servicios multimedia y de nueva generación.

Existen zonas que se encuentran localizadas en lugares geográficos donde desplegar redes cableadas presenta un alto nivel de dificultad o prácticamente el acceso es imposible, ante este tipo de problemáticas las tecnologías inalámbricas se presentan como una alternativa para dar el respectivo acceso a las mencionadas zonas.

## **ABSTRACT**

The development of technology has grown by leaps and bounds in a short time and wireless communications being one of the most evolved and has proved to be a spectacular solution in inaccessible areas or where getting wired turns out to be very costly.

Today most urban centers in small, medium and large cities at Ecuador have Internet access with which opens a world of possibilities to have such broad information as it is this strong; however access is very limited and even becomes zero in many rural areas nationwide.

Access to last mile broadband has had major drawbacks especially in costs when it comes to areas of difficult access. Access via copper is limited to the area where you want to go.

The wireless technologies in its beginnings provided low bandwidth but its great acceptance caused them to evolve where we currently have millions of devices that make use of these technologies and which reach optimum speeds for multimedia and next generation services.

There are areas that are located in geographic locations where deploying wired networks presents a high level of difficulty or practically access is impossible, before this type of problems wireless technologies are presented as an alternative to give the respective access to the mentioned zones.

# ÍNDICE

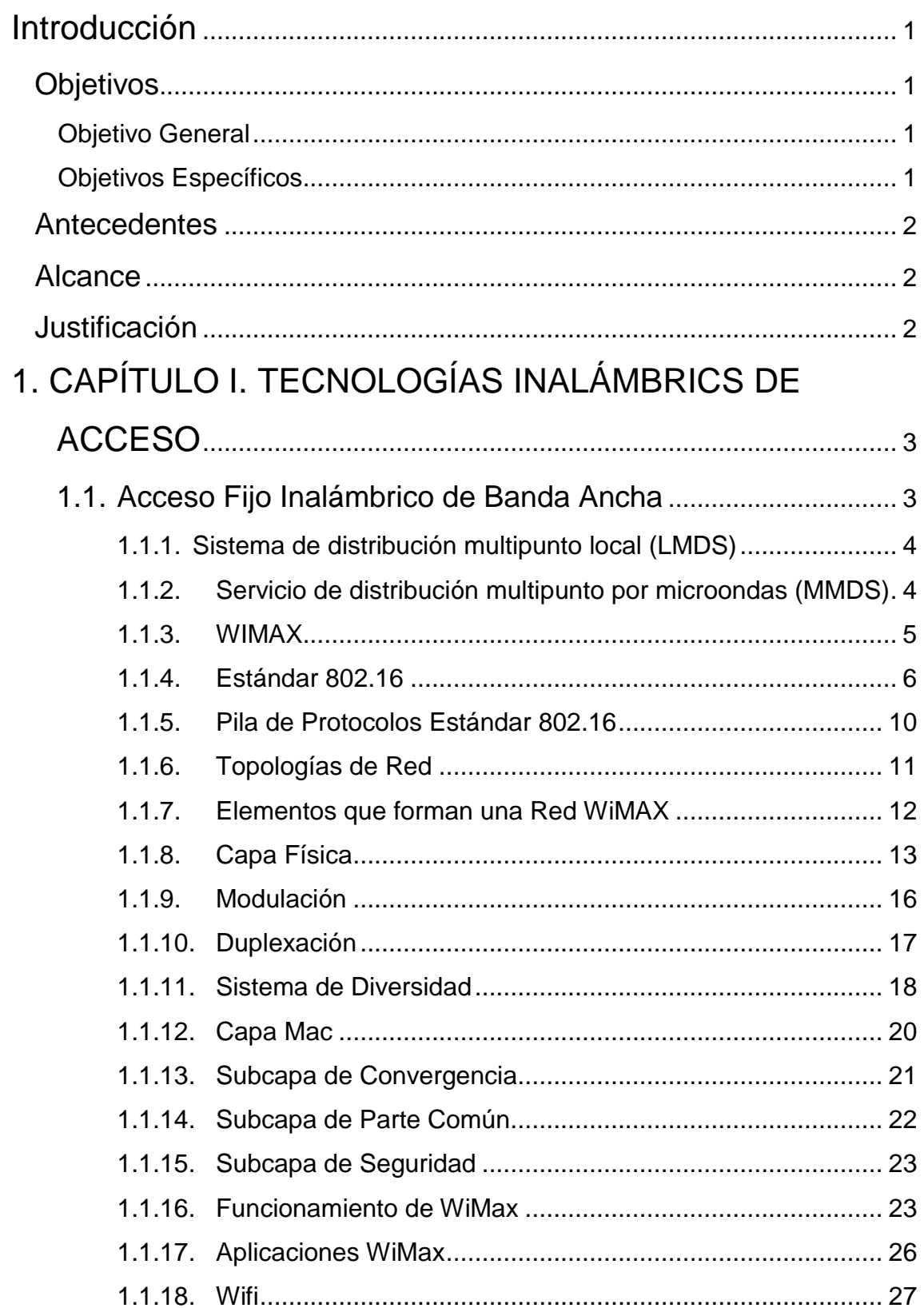

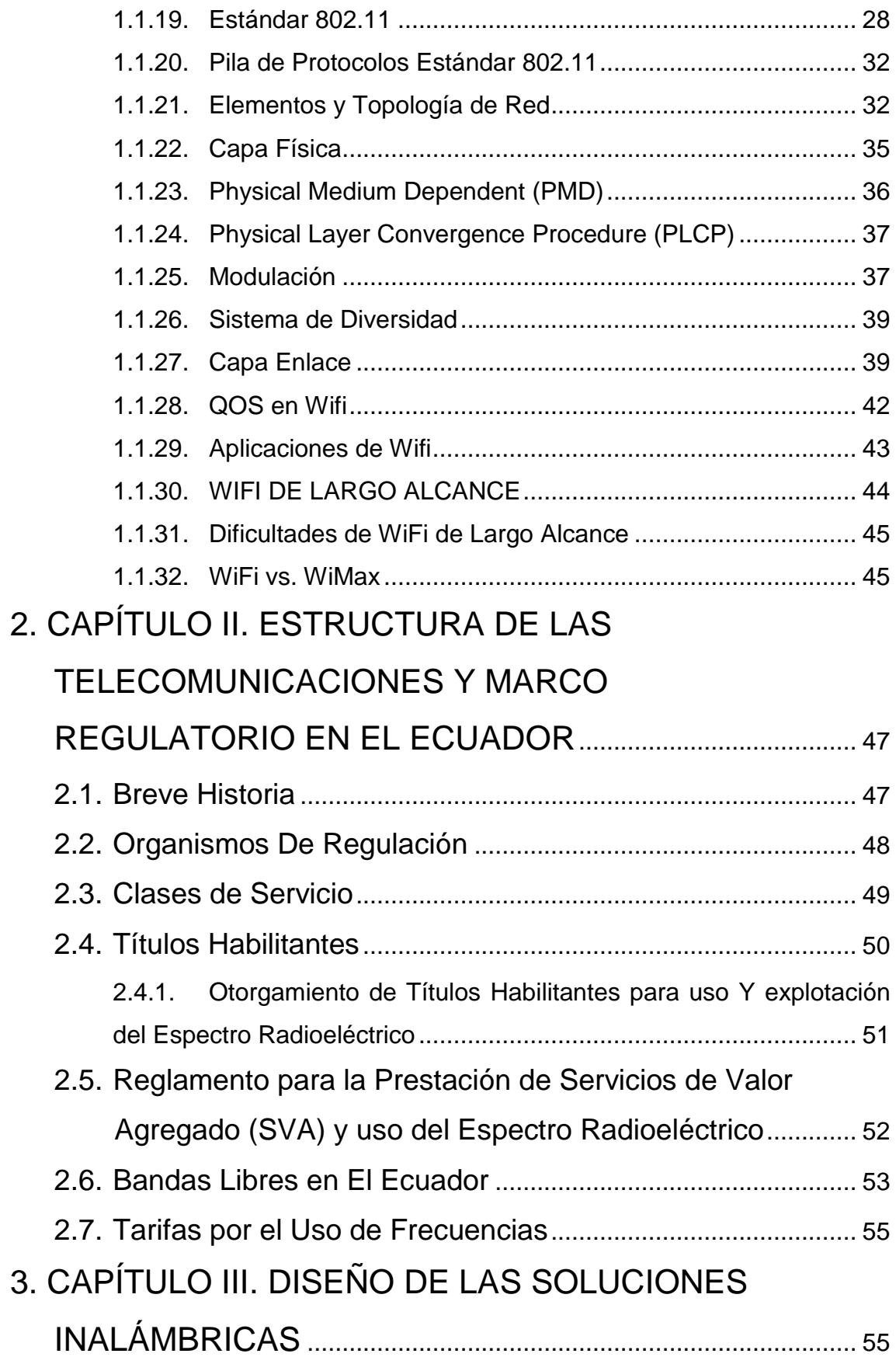

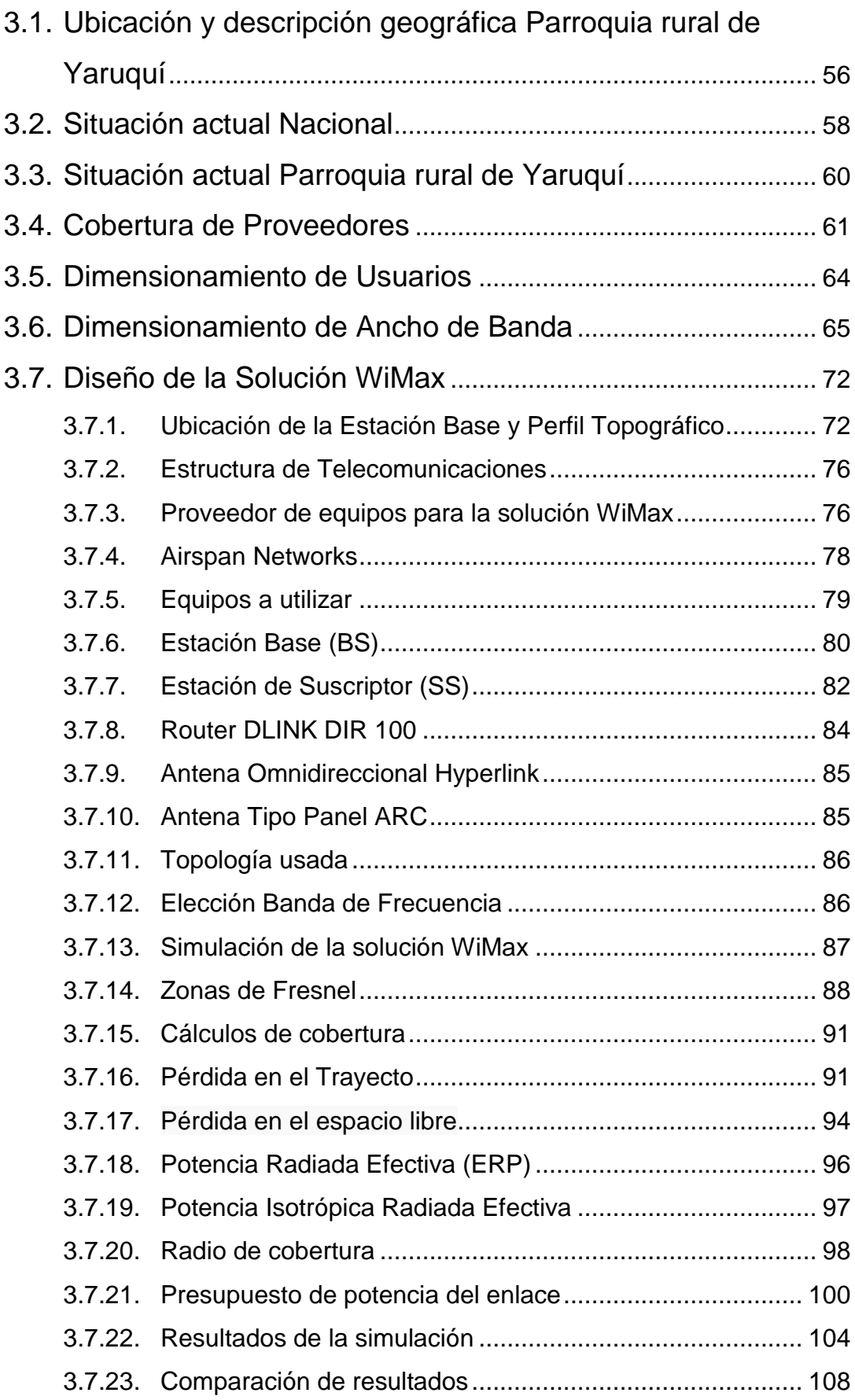

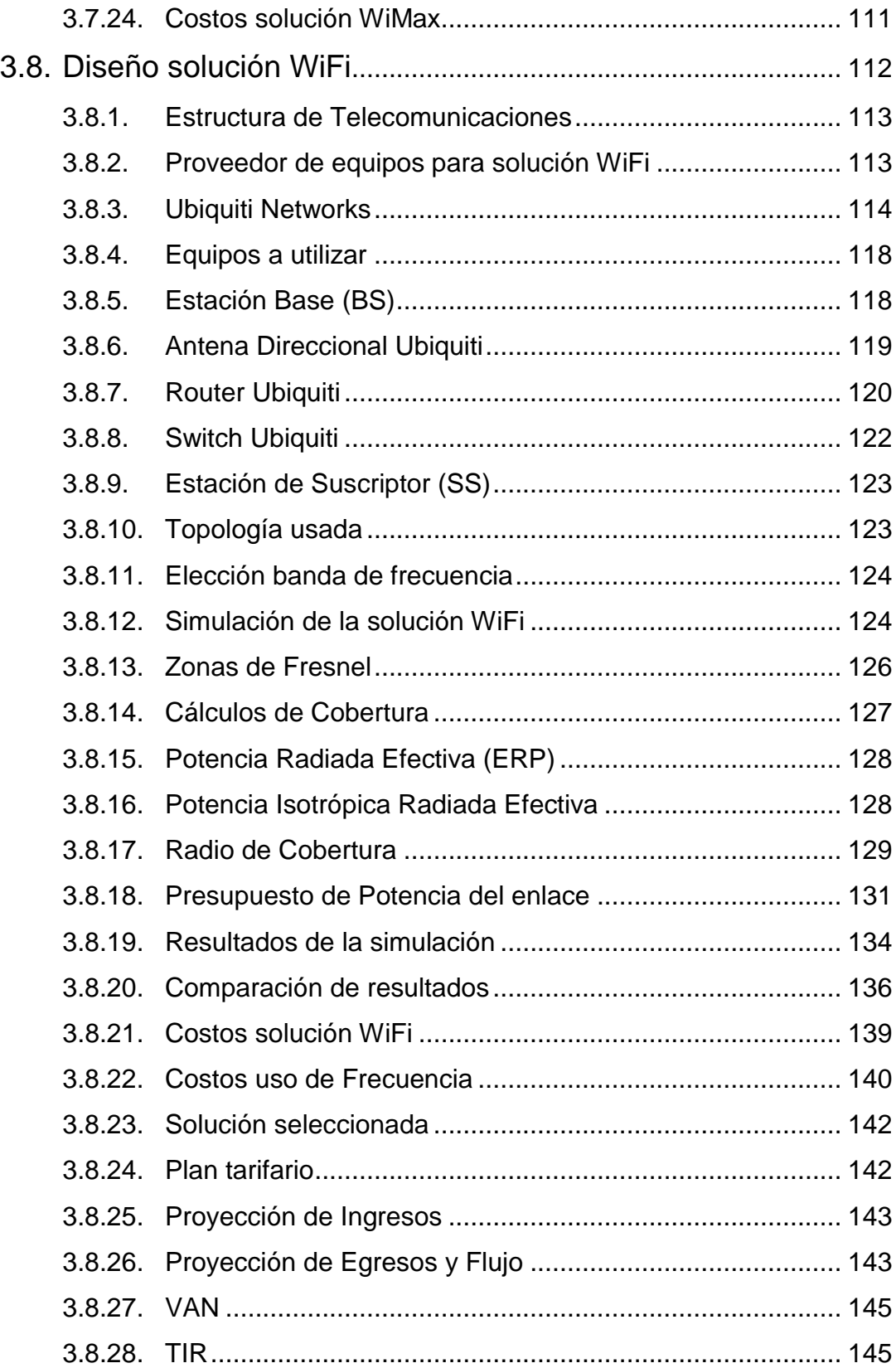

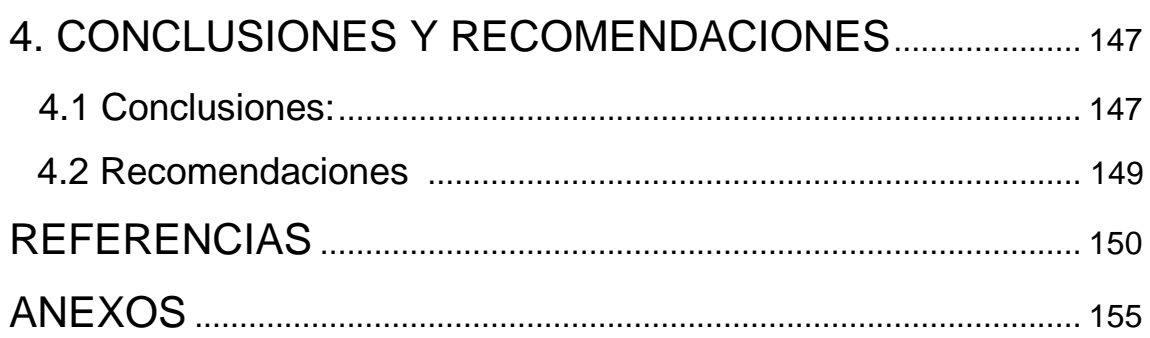

# **ÍNDICE DE FIGURAS**

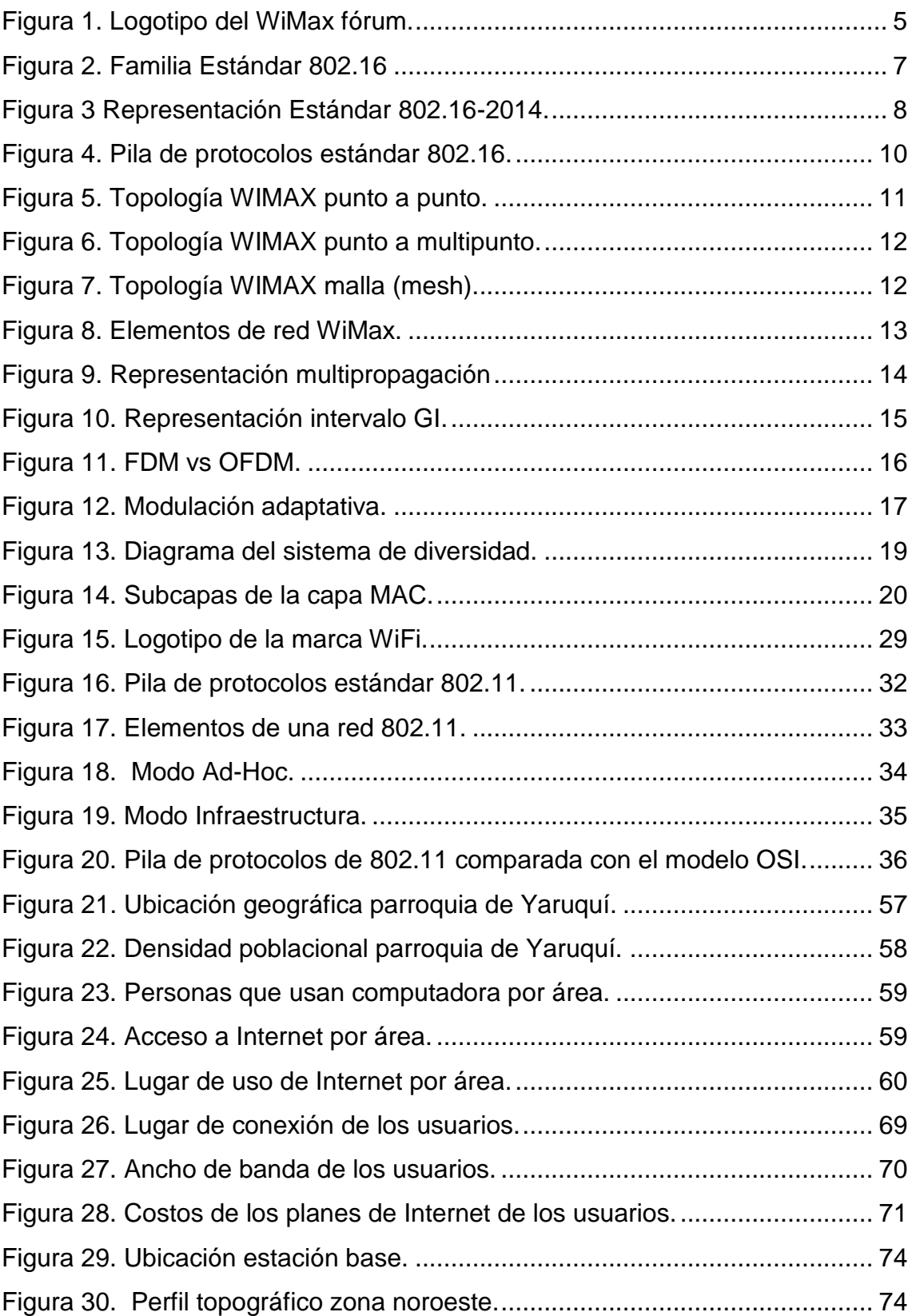

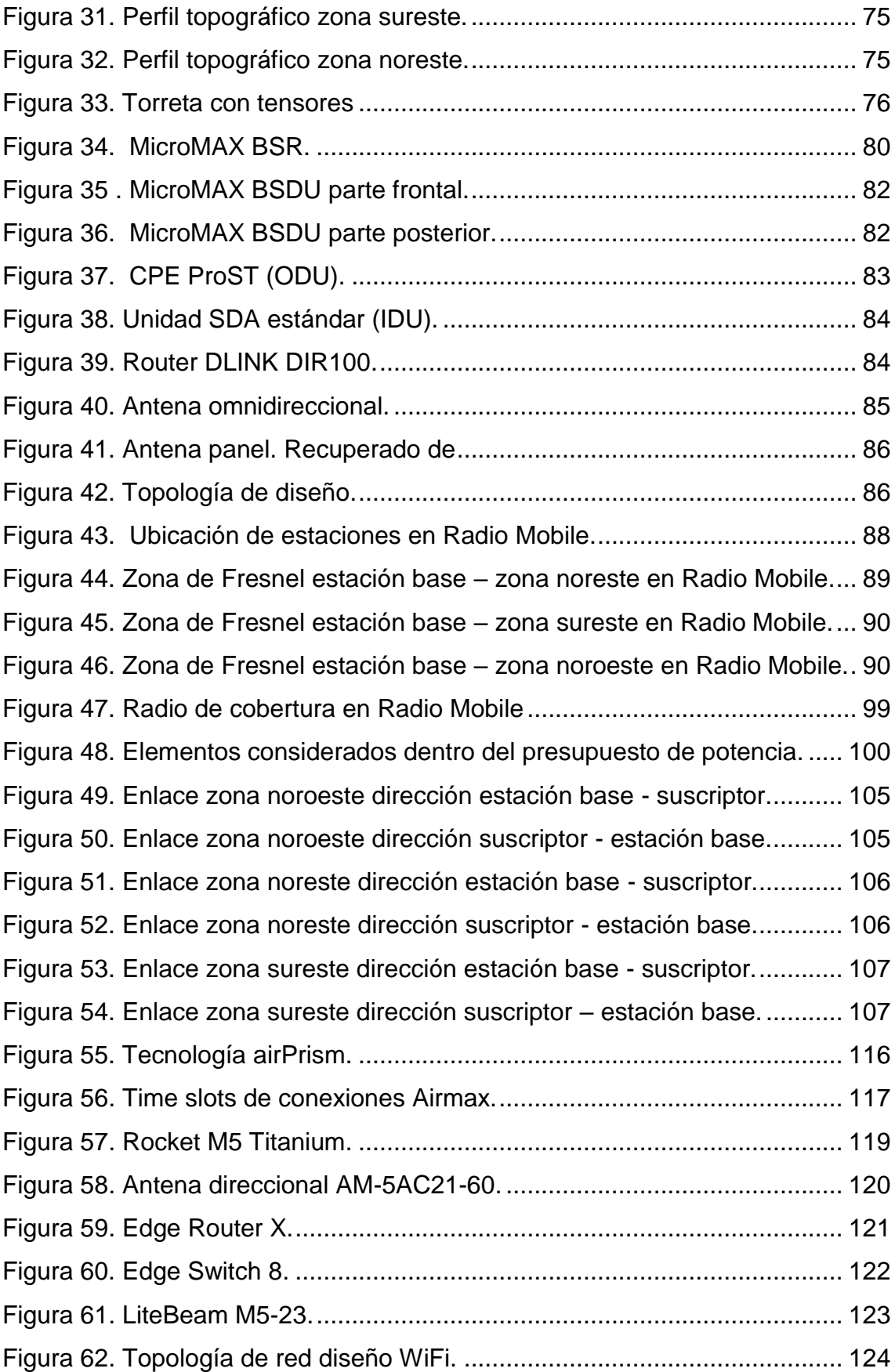

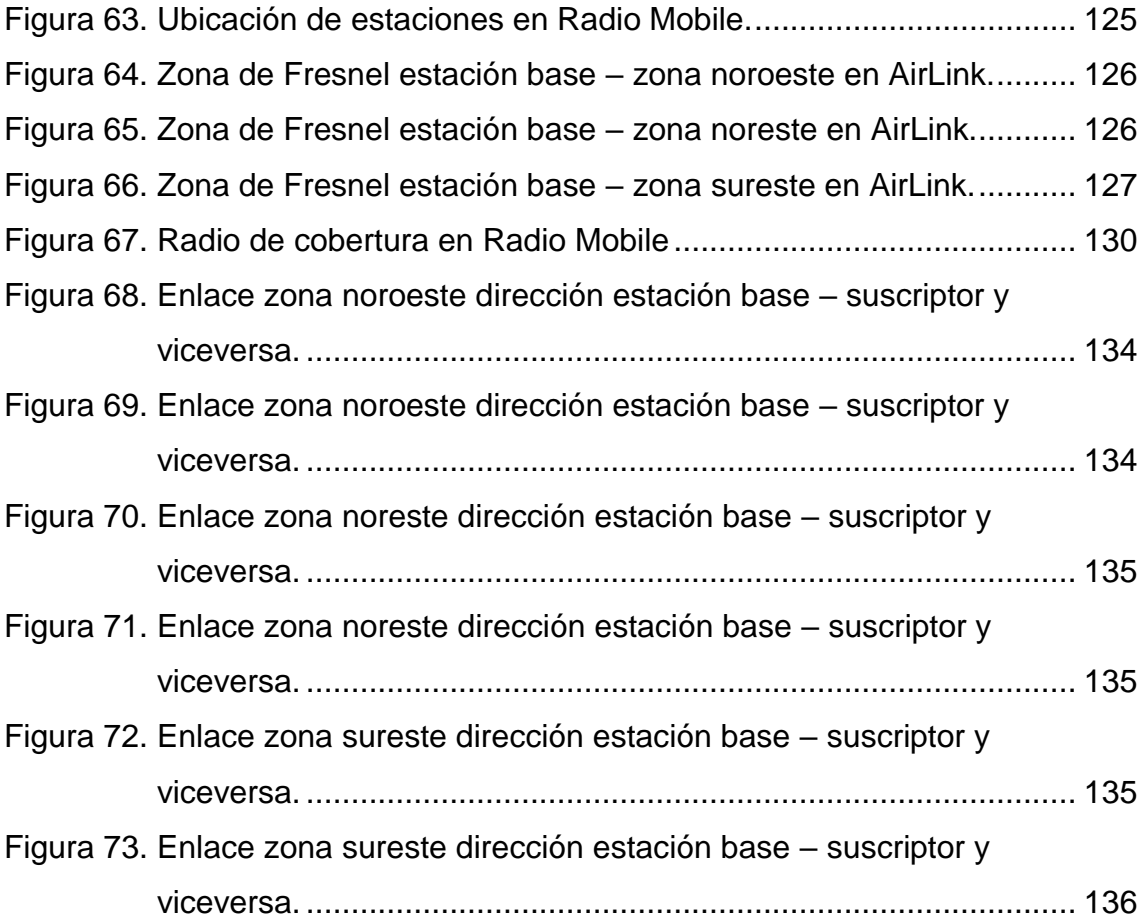

# **ÍNDICE DE TABLAS**

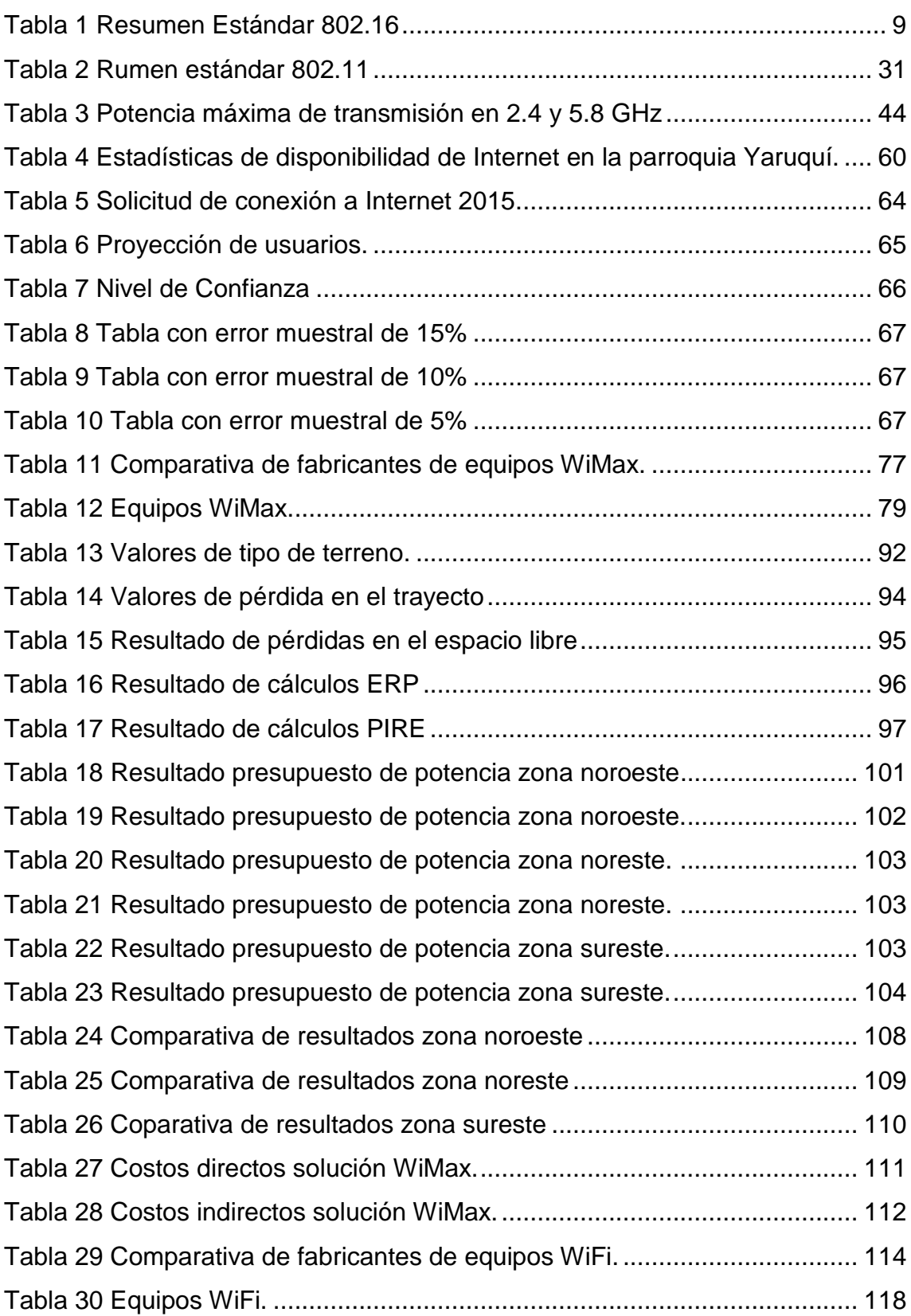

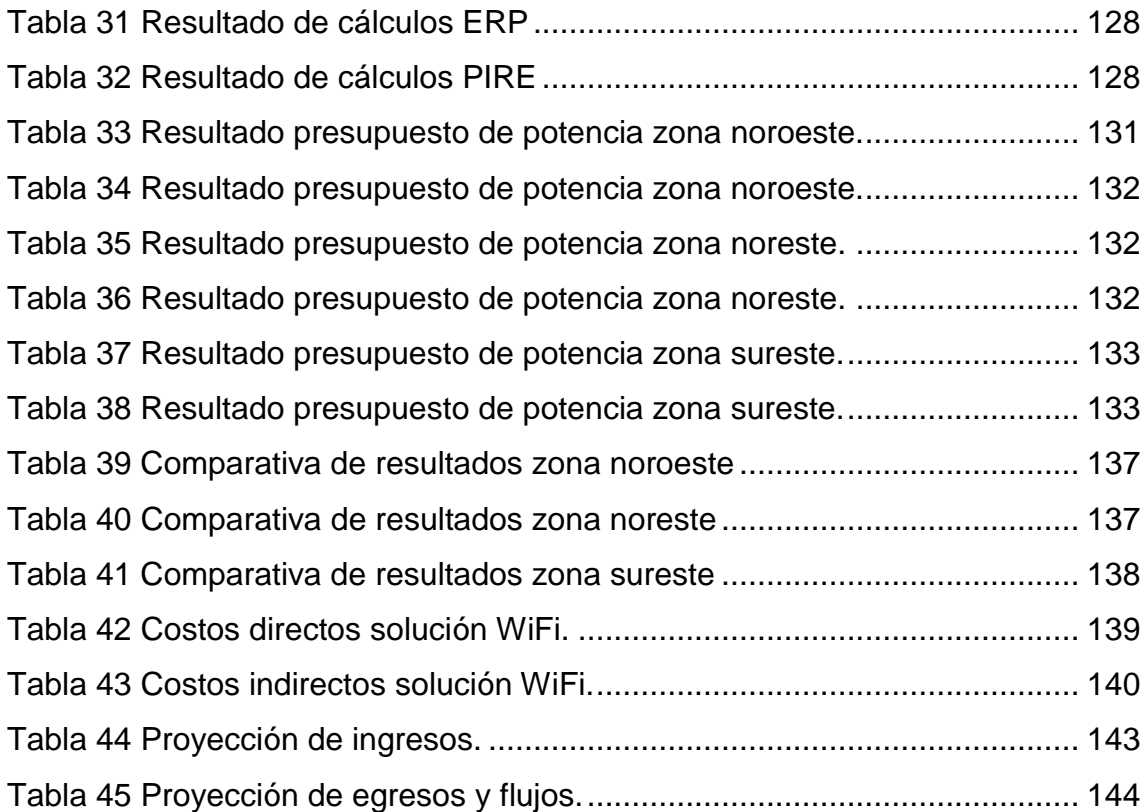

#### **Introducción**

<span id="page-18-0"></span>El avance tecnológico así como el gran despliegue a nivel mundial de las telecomunicaciones ha permitido el acceso a grandes y variadas cantidades de información a la gran mayoría de la población con lo cual sin duda se ha dado un cambio en su estilo de vida, estudios, negocios, etc.

La brecha tecnológica particularmente en el caso del Ecuador ha venido reduciéndose significativamente en los últimos años por lo tanto se ha llegado o brindado a gran parte de la población servicios de telecomunicaciones a lo largo y ancho del territorio nacional sin embargo aún quedan zonas particularmente las rurales donde el acceso a la información es nulo.

Las zonas rurales presentan esta problemática de acceso a servicios de telecomunicaciones debido a factores de nivel tecnológico y topográfico por lo que estas áreas se han visto rezagadas en el camino del desarrollo.

#### <span id="page-18-1"></span>**Objetivos**

#### <span id="page-18-2"></span>**Objetivo General**

Diseñar una red inalámbrica que permita brindar el servicio de banda ancha para la parroquia de Yaruquí.

#### <span id="page-18-3"></span>**Objetivos Específicos**

- Analizar las tecnologías inalámbricas (WiFi y WiMax).
- Identificar los diferentes elementos que conforman una red de acceso inalámbrico.
- Analizar los elementos desde la BTS que brinda el servicio hasta el usuario final.
- Simulación de software para análisis de cobertura.
- Análisis técnico económico.

#### <span id="page-19-0"></span>**Antecedentes**

El desarrollo de la tecnología ha crecido a grandes pasos y en un corto tiempo siendo las comunicaciones inalámbricas una de las que más ha evolucionado y que ha demostrado ser una espectacular solución en zonas de difícil acceso o donde llegar con cableado resulta ser muy costoso.

En la actualidad la mayoría de centros urbanos de pequeñas, medianas y grandes ciudades del país cuentan con acceso a Internet con lo cual se abre un mundo de posibilidades al tener una fuerte tan amplia de información como lo es esta, sin embargo el acceso se ve muy limitado e incluso llega a ser nulo en muchos sectores rurales a nivel nacional.

La parroquia Yaruquí se encuentra ubicada en la parte nororiental del cantón Quito, de acuerdo a fuentes del INEC (Instituto Nacional de Estadísticas y Censos) la población está en alrededor 14760 habitantes y tiene un crecimiento promedio anual entre 2.9% y 3.4%

En la mencionada parroquia la Corporación Nacional de Telecomunicaciones (CNT EP) cuenta con un MSAN (Nodo de Acceso Multiservicio) el mismo que integra servicios de telefonía fija y banda ancha a través de par telefónico de cobre con lo que se cubre la zona céntrica o urbana de Yaruquí.

#### <span id="page-19-1"></span>**Alcance**

El alcance del presente proyecto tiene por finalidad realizar un diseño basado en la mejor tecnología inalámbrica que permita poder brindar servicio de Internet de banda ancha en zonas rurales donde el acceso es mínimo o nulo.

#### <span id="page-19-2"></span>**Justificación**

El acceso a banda ancha de última milla ha tenido grandes inconvenientes especialmente en costos cuando se trata de zonas de difícil acceso. El acceso vía cobre se ve limitado al área donde se quiere llegar.

Las limitaciones a nivel tecnológico y topográfico sumadas a la gran demanda de acceso a Internet que existe por parte de la población permiten que tecnologías inalámbricas como WiFi o WiMax se conviertan en una solución muy beneficiosa a la hora de brindar acceso a zonas donde llegar con cableado resulta casi imposible además de representar un alto gasto

# <span id="page-20-0"></span>**1. CAPÍTULO I. TECNOLOGÍAS INALÁMBRICAS DE ACCESO**

Se denomina tecnología inalámbrica, toda aquella comunicación en la cual entre el emisor y receptor no existe cables o medios guiados por el cual viaje el mensaje, sino que se hace uso de otro tipo de medios como por ejemplo modulación de ondas electromagnéticas que viajan a través del espacio para poder enviar un determinado mensaje y establecer una comunicación.

Las comunicaciones inalámbricas que se realizan mediante el uso de ondas electromagnéticas tiene la gran ventaja de facilitar el despliegue de tecnología en lugares donde llegar con medio físicos resulta muy complicado y costoso, cabe destacar que estas tecnologías al hacer uso de ondas electromagnéticas pueden realizar sus operaciones en bandas de frecuencia libre o bandas licenciadas las cuales están sujetas a entes reguladores especializados de acuerdo a cada país.

Para el caso particular de esta tesis se procede a realizar un estudio de WiMax la cual forma parte de las tecnologías que existen para brindar acceso fijo inalámbrico de banda ancha, de igual manera también se realizara un estudio de la tecnología WiFi con la intensión de ver cuál de las dos es la más adecuada para brindar acceso a servicios de Internet de banda ancha.

## <span id="page-20-1"></span>**1.1. Acceso Fijo Inalámbrico de Banda Ancha**

Esta tecnología de acceso fijo inalámbrico de banda ancha o conocida también como BFWA (Broadband Fixed Wireless Acces) permite dar acceso de última milla mediante el uso de ondas radioeléctricas con la finalidad de proveer acceso a Internet de alta velocidad, se la denomina fija dado que el equipo del lado del usuario no es móvil.

El acceso fijo inalámbrico se subdivide en tres tecnologías las cuales son: LMDS, MMDS y WiMax.

## <span id="page-21-0"></span>**1.1.1. Sistema de distribución multipunto local (LMDS)**

Este sistema es una tecnología inalámbrica de acceso de punto a multipunto que puede brindar servicio de Internet de banda ancha, este sistema se basa en el uso ondas radioeléctricas de alta frecuencia generalmente en la banda entre los 28 – 31 GHz alcanzando rangos de cobertura de alrededor de 2 a 7 kilómetros.

La arquitectura de esta tecnología se basa en celdas y necesita de línea de vista (LOS), las estaciones base son desplegadas a lo largo de la zona a la cual se quiere dar cobertura.

## <span id="page-21-1"></span>**1.1.2. Servicio de distribución multipunto por microondas (MMDS)**

Esta tecnología inalámbrica es usada como alternativa para brindar servicios de televisión por cable, su uso generalmente es en área rurales donde instalar una red cableada no es viable desde el punto económico.

Las bandas de frecuencia usadas por esta tecnología están en el rango de los 2 a 3 GHz pudiendo alcanzar los 56 kilómetros de distancia.

La recepción de la señal depende del uso de una antena microondas especial así como de un decodificador el cual es conectado al televisor, al igual que LMDS esta tecnología necesita tener línea de vista.

## <span id="page-22-0"></span>**1.1.3. WIMAX**

Las siglas de WiMax significan Worlwide Interoperability For Microwave Access (interoperabilidad mundial para acceso por microondas) y hacen referencia a una tecnología definida o conocida como de última milla o también denominada bucle inalámbrico local (WLL) que puede ser de tipo fijo o móvil, tiene un radio de cobertura que bordea los 50 kilómetros y dependiendo de la modulación que use puede no llegar a necesitar línea de vista (NLOS).

La IEEE (Instituto de Ingenieros Eléctricos y Electrónicos) ha colocado a esta tecnología bajo el estándar IEEE 802.16 y dentro de su ámbito la denomina WirelessMAN, por otro lado se encuentra el WiMax Fórum que es el único organismo autorizado y el cual puede promover así como certificar la interoperabilidad de los productos basados en este estándar.

Esta tecnología se ve enmarcada en brindar aplicaciones muy comunes como backhaul inalámbrico para brindar conectividad a otro tipo de redes como las de telefonía celular y como acceso de última milla proveyendo conexión a Internet de alta velocidad.

WiMax será una de las tecnologías que se analizara en el presente trabajo.

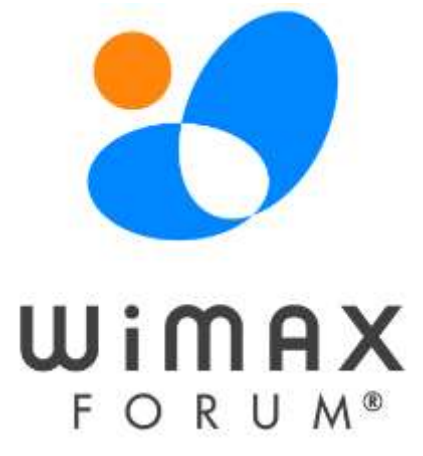

<span id="page-22-1"></span>*Figura 1*. Logotipo del WiMax fórum. Tomado de (WIMAX, 2016)

#### <span id="page-23-0"></span>**1.1.4. Estándar 802.16**

De acuerdo a Sevilla este estándar se origina en el año 2001 con la misión de ser un reemplazo para las tecnologías cableadas de última milla proporcionando elevados anchos de banda y sobre todo con la ventaja de brindar conexiones de largas distancias.

La primera enmienda de este estándar (802.16-2001) es aprobada en diciembre del 2001 en la misma se definía que las frecuencias de operación para esta versión estaban dentro del rango de los 10 – 60GHz con línea de vista entre las estaciones con el fin de brindar acceso inalámbrico fijo de banda ancha con conexiones de tipo punto - multipunto, con un ancho de banda de 20MHz y una cobertura de hasta los 50 kilómetros.

Las posteriores enmiendas o versiones del estándar permiten el uso de frecuencias entre los 2 y 11 GHz sin línea de vista pudiendo de esta manera brindar acceso de última milla.

Dentro de este estándar existen algunas variantes siendo las dos más importantes la de acceso fijo y la de movilidad completa, a continuación se detalla brevemente cada una de ellas:

*IEEE 802.16-2004***.-** estándar aprobado en el año 2004, el cual se diseño para entornos fijos a través de un radioenlace entre una estación base y un equipo ubicado en el hogar del usuario, otro uso de este estándar es dar soporte como backbone para redes de distribución inalámbricas (WiFi). Adicionalmente dentro de este estándar se presenta un cierto nivel de movilidad dado que el usuario podría desplazarse con el equipo dentro de las instalaciones como cafeterías, oficinas, etc.

Este estándar tuvo ciertas variantes a través del tiempo siendo inicialmente conocido como 802.16d y también incluye algunas versiones previas como la 802.16-2001, 802.16c-2002, 802.16a-2003. (Sevilla, 2016)

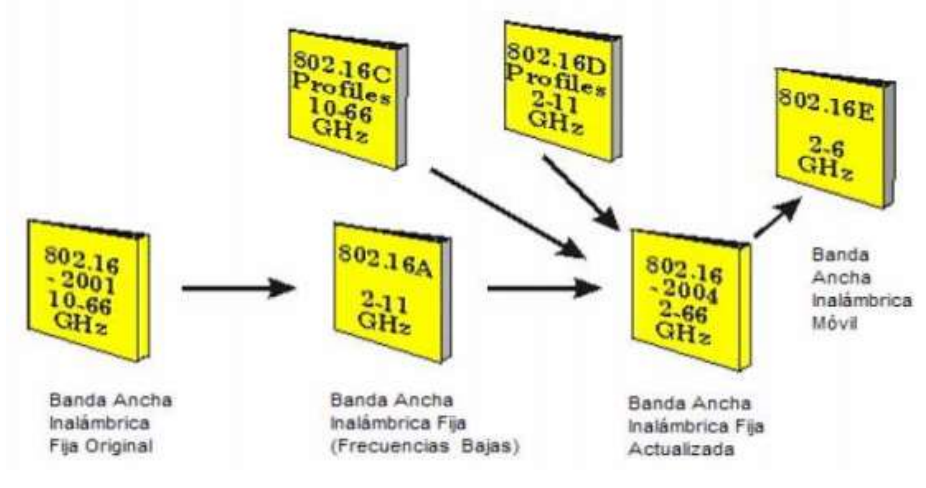

<span id="page-24-0"></span>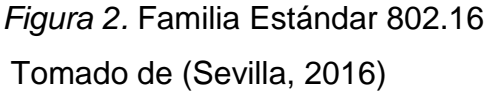

El estándar como tal desde sus primeras revisiones hasta la 802.16-2004 se maneja dentro del rango de frecuencias comprendido entre los 2 y 66 GHz utilizando anchos de banda para el canal entre 1.25 – 20 MHz, la operación del estándar puede ser con línea de vista o sin ella.

Todos los cambios presentados en el estándar 802.16-2004 se centraron en aplicaciones fijas tanto como móviles en el rango de frecuencias de 2 y 11 GHz. Existe una gran diferencia al usar el rango 2 – 11 GHZ y 11 – 60GHz el cual es la capacidad para poder trabajar sin línea de vista (NLOS) que se consigue cuando se opera en bajas frecuencias.

Este estándar se concentra en las especificaciones de control de acceso al medio (Media Access Control) para brindar niveles de calidad de servicio (QoS) así como de seguridad, adicional dentro de las frecuencias de operación inferiores a los 11 GHz se introduce la capa física (Physical Layer) con el fin de usar modulación OFDM (Orthogonal Frecuency Division Multiplexing).

El esquema de multiplexación OFDM resulta de mejor desempeño con relación a otros como CDMA debido a su mejor rendimiento en los ambientes donde no se cuenta con línea de vista así como el nivel de eficiencia espectral que presenta.

Operando en el rango de frecuencias bajas (2 – 11GHz) y con un ancho de banda de canal de 20MHz se puede alcanzar los 75 Mbps de velocidad teóricos y conseguir un alcance de hasta 50 kilómetros.

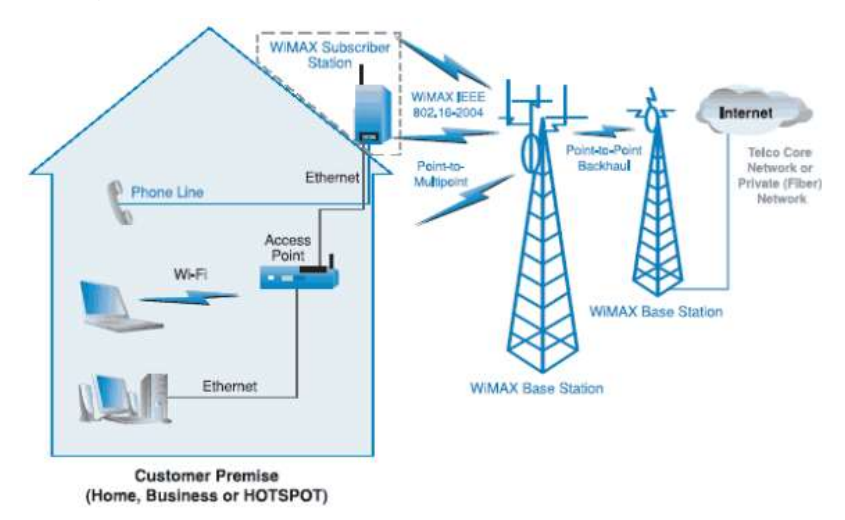

<span id="page-25-0"></span>Figura 3 Representación Estándar 802.16-2014. Tomado de (Vladimir Romanchenko, 2015)

*IEEE 802.16e-2005***.-** estándar aprobado en el año 2005, a diferencia del estándar anterior este fue creado para brindar movilidad y permitir el uso de terminales en movimiento con una conexión constante al sistema inalámbrico de banda ancha.

Las especificaciones de control de acceso al medio y las referentes a la capa física tienen similitud con el estándar 802.16-2004 sin embargo no son compatibles dado que 802.16e utiliza el esquema de acceso OFDMA (Orthogonal Frecuency Division Multiple Access).

La frecuencias que operan por debajo de los 6 GHz y puede trabajar en ambientes sin línea de vista alcanzando velocidades teóricas de alrededor de los 15 Mbps. El área de cobertura está dentro de los 5 kilómetros dependiendo de factores como modulación y frecuencia de operación.

Los diferentes borradores o llamados "drafts" del estándar son propuestos con una letra "P" antepuesta y una vez que los mismos son aprobados se antepone un guion y el año de aprobación. La última publicación aprobada del estándar es la 802.16m-2011 que se le conoce como mobile WiMAx Release 2 o WirelessMAN – Advanced.

Para el caso particular de este trabajo de titulación no se entrara en mayores detalles de estudio del estándar 802.16e. (Luis Raúl Rodiguez Maltés, 2010)

<span id="page-26-0"></span>Tabla 1

*Resumen Estándar 802.16*

|                   | 802.16      | 802.16-2004         | 802.16e-2005    |
|-------------------|-------------|---------------------|-----------------|
| <b>Frecuencia</b> | 10 - 66 GHz | $< 11$ GHz          | $<$ 6 GHz       |
| <b>LOS/NLOS</b>   | <b>LOS</b>  | <b>NLOS</b>         | <b>NLOS</b>     |
| <b>Velocidad</b>  | $32 - 134$  | Hasta 75 Mbps       | Hasta 15 Mbps   |
|                   | <b>Mbps</b> |                     | (Con canales    |
|                   |             |                     | de 5 Mhz)       |
| <b>Modulación</b> | QPSK,       | OFDM con            | <b>OFDMA</b>    |
|                   | 16QAM, 64   | subportadoras       |                 |
|                   | QAM         | QPSK, 16QAM,        |                 |
|                   |             | 64QAM               |                 |
| <b>Movilidad</b>  | <b>FIJO</b> | <b>FIJO</b>         | <b>MOVIL</b>    |
| Ancho de          | 20, 25 y 28 | Entre 1,25 y 20 MHz | Entre 1,25 y 20 |
| <b>Banda</b>      | <b>MHz</b>  |                     | <b>MHz</b>      |
| Radio de la       | Hasta 5     | Hasta 50 kilómetros | Hasta 5         |
| celda             | kilómetros  | aprox.              | kilómetros      |
|                   | aprox.      |                     | aprox.          |

Adaptado de Rodiguez, 2010)

Como se observa en la tabla 1 a medida que el estándar ha ido evolucionando el rango de frecuencias del que hace uso también lo ha hecho, el uso de bajas frecuencias le permite a 802.16 trabajar sin necesidad de tener línea de vista.

## <span id="page-27-0"></span>**1.1.5. Pila de Protocolos Estándar 802.16**

Estructuralmente la pila de protocolos definida para el estándar 802.16 es similar con otras tecnologías 802 con la diferencia de que contiene algunas subcapas.

Dentro de la capa física la subcapa inferior está relacionada con la transmisión y se utiliza varios esquemas de modulación, por otro lado la subcapa superior es de convergencia que oculta las diferentes tecnologías a la capa de enlace de datos.

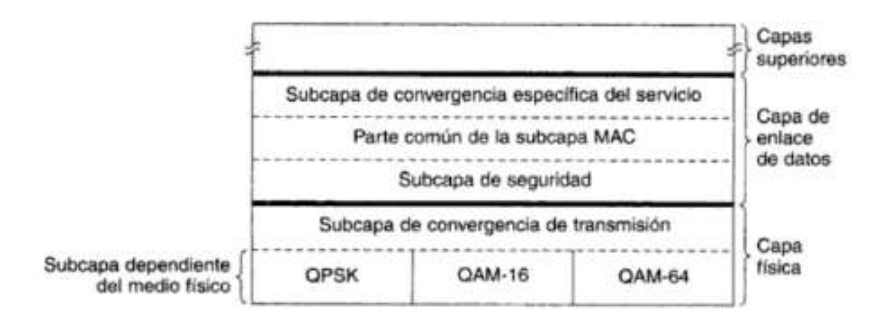

<span id="page-27-1"></span>*Figura 4.* Pila de protocolos estándar 802.16. Tomado de (Tanenbaum, 2003)

La capa de enlace de datos por su parte cuenta con tres subcapas. La primera de ellas está relacionada con la seguridad ocupándose de manejar codificación, decodificación y administración de claves lo cual resulta de gran importancia para redes externas públicas.

La segunda subcapa es la MAC y dentro de la misma se localizan los principales protocolos así como el área encargada de la administración de los canales tanto ascendente como descendente. Esta subcapa es totalmente orientada a la conexión con lo cual se puede garantizar la calidad del servicio.

La última subcapa de convergencia se encarga de funciones como integrar los diferentes protocolos e interactuar con la capa de red. (Tanenbaum, 2003)

## <span id="page-28-0"></span>**1.1.6. Topologías de Red**

Dentro de una red la topología hace referencia a como están distribuidos los nodos ya sea a nivel físico o lógico. Dentro del sistema WiMax existen tres topologías que se detallan a continuación:

 **Topología Punto a Punto (PTP).-** La comunicación en esta topología se realiza de un dispositivo (transmisión) a otro dispositivo (recepción). El uso de la configuración punto a punto resulta útil para aplicaciones de tipo backhaul.

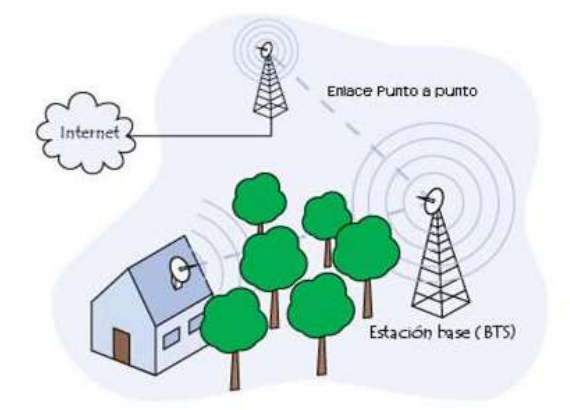

<span id="page-28-1"></span>*Figura 5.* Topología WIMAX punto a punto.

Tomado de (Wikispaces, 2015)

 **Topología Punto a Multipunto (PTM).-** Esta topología realiza la comunicación desde un único punto o dispositivo (transmisión) hacia varios puntos o dispositivos (recepción). Este tipo de configuración es muy usado para brindar el servicio de banda ancha a múltiples usuarios desde una estación base.

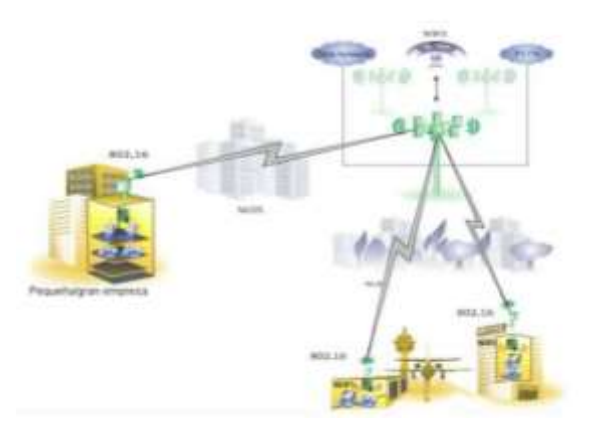

<span id="page-29-1"></span>*Figura 6.* Topología WIMAX punto a multipunto. Tomado de (Wikispaces, 2015)

 **Topología Malla (Mesh).-** En este tipo de configuración cada punto es interconectado a múltiples puntos de esta manera se crea una malla brindando la ventaja de tener más de un camino disponible. Se usa especialmente cuando se quiere tener redundancia.

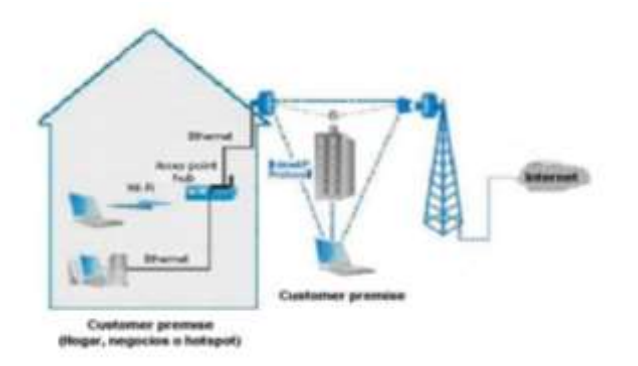

<span id="page-29-2"></span>*Figura 7.* Topología WIMAX malla (mesh). Tomado de (Wikispaces, 2015)

## <span id="page-29-0"></span>**1.1.7. Elementos que forman una Red WiMAX**

Dentro de los diferentes elementos que típicamente conforman una red inalámbrica WiMax se tiene: los dispositivos de acceso o estaciones subscriptoras, el nodo de acceso o estación base, conmutadores de paquetes y compuertas de acceso (gateway).

- **Estación Subscriptora (SS).-** La estación subscriptora no es más que el equipo de usuario o también conocido como CPE (Customer Premises Equipment) que tiene como función proporcionar conectividad con la estación base.
- **Estación Base (BS).-** Cada estación base por su lado se encargara de brindar conectividad, control y gestión a las estaciones subscriptoras al sistema WiMax.

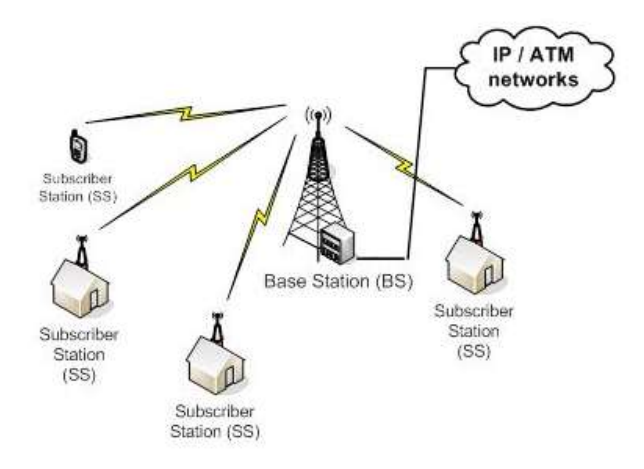

<span id="page-30-1"></span>*Figura 8.* Elementos de red WiMax. Tomado de (Alex Casanova, 2016)

## <span id="page-30-0"></span>**1.1.8. Capa Física**

Según lo mencionado por Ordoñez WiMax tiene como base de su capa física la multiplexación por división de frecuencias ortogonales (OFDM), con este esquema de modulación la transmisión de datos alcanza altas velocidades mediante el uso de diferentes sub portadoras las cuales están separadas para cada canal de comunicación.

Esta multiplexación funciona mediante la división de un flujo de datos en diferentes flujos más pequeños los cuales son modulados con otras portadoras a las que se llama subportadoras.

OFDM es ampliamente usado en otras tecnologías como DSL (Digital Subscriber Line) y WiFi dado que puede reducir efectos como la

multipropagación y el retardo lo que se traduce en ventajas cuando se trabaja con bajas frecuencias y transmisiones que no tienen línea de vista.

La multipropagación o también conocido como multipath se origina cuando hay presencia de algún tipo de obstáculo entre la estación base y el suscriptor por lo tanto se producirá que la señal sufra de dispersión, difracción y reflexión ocasionando que se generen ecos de la señal original y que los mismos lleguen en diferentes tiempos hacia el receptor.

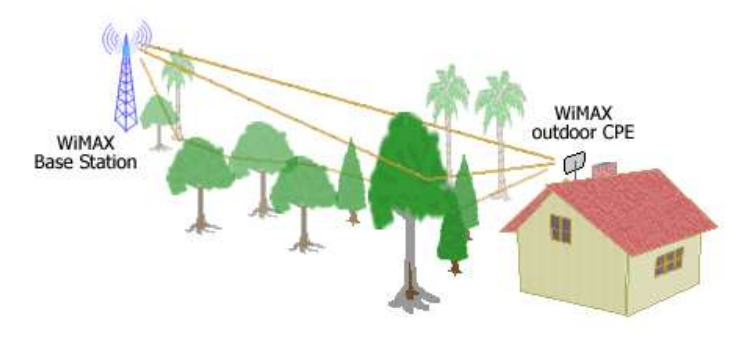

Picture, Multipath in NLOS environment<br>Signal travels thru multiple paths, Multiple reflected signals hit a receiver.

<span id="page-31-0"></span>*Figura 9.* Representación multipropagación Tomado de (Conniq.com, 2012)

En término de comunicaciones inalámbricas el efecto que el multipath produce se llama interferencia intersimbolo (ISI). Los símbolos de los diferentes ecos que son producto del multipath comienzan a interferirse entre sí; pero el problema puede solventarse con el uso de OFDM mediante el uso de un intervalo de guardia (GI) al inicio de cada uno de los símbolos.

Lo que se pretende al usar un intervalo de guardia es que los símbolos que están interferidos caigan dentro de este intervalo GI y no dentro del periodo de datos.

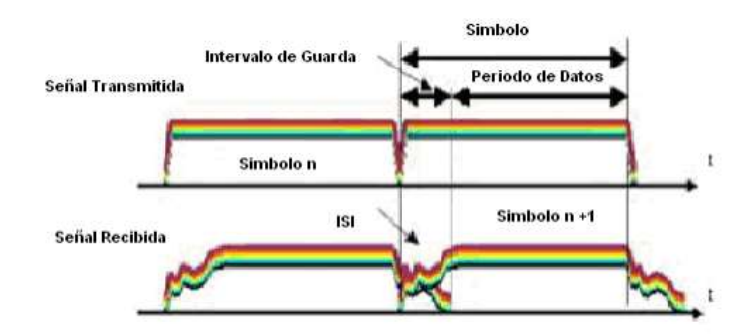

<span id="page-32-0"></span>*Figura 10.* Representación intervalo GI. Tomado de (Ordoñez, 2008)

Como se mencionó anteriormente la versión fija y móvil de WiMax usan esquemas diferentes de multiplexación (OFDM) dentro de su capa física, en el caso del estándar 802.16 – 2004 el tamaño que presenta la transformada rápida de Fourier (FFT) es fijo y se distribuye en 256 subportadoras donde 192 son dedicadas para transporte de datos, 8 son usadas como subportadoras piloto cuya finalidad es brindar sincronización al canal y las 56 restantes sirven como subportadoras de guarda.

Finalmente se puede decir que OFDM permite alcanzar altas velocidades esto se logra porque se transmite en paralelo múltiples portadoras y cada una de ellas puede transportar datos modulados, por su parte las subportadoras son posicionadas en frecuencias ortogonales.

El principio de ortogonalidad basa su funcionamiento haciendo que la frecuencia central de una subportadora coincida justamente con los nulos que son de otras subportadoras, este principio difiere de otros tipos te técnicas como FDM (Frequency Division Multiplexing) en donde las subportadoras se encuentran espaciadas con el fin de evitar solapamiento. La ortogonalidad brinda la ventaja de prevenir interferencia entre subportadoras, a la vez que hay un alto número de subportadoras ubicadas en el dominio de la frecuencia con lo que se consigue un uso eficiente del espectro. (Erika Ordoñez Bravo, 2008)

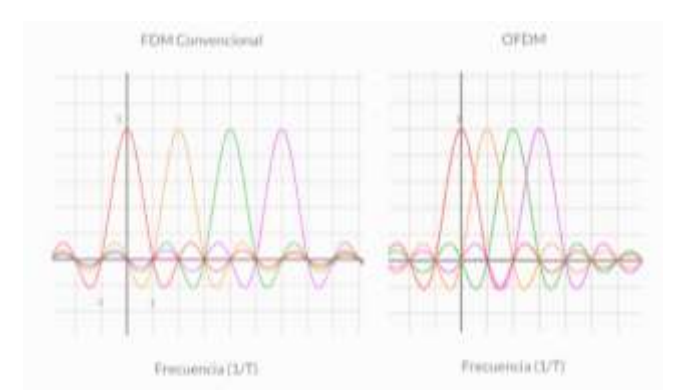

<span id="page-33-1"></span>*Figura 11. FDM vs OFDM.*  Tomado de (World, 2012)

## <span id="page-33-0"></span>**1.1.9. Modulación**

El termino modulación se define como el cambio de valor que se produce en uno de los parámetros de una señal llamada portadora de acuerdo con las variaciones de otra señal denominada moduladora, estos cambios pueden realizarse ya sea en frecuencia, amplitud o fase.

Las diferentes técnicas o tipos existentes de modulación permiten una mejor utilización de un canal de comunicaciones con lo cual se logra transportar mayor cantidad de información y protegerla de posibles interferencias o ruidos. La modulación nació ante la necesidad de poder transportar información por un medio de comunicación a la mayor distancia posible y con el menor costo.

Entre las ventajas que se obtiene de la modulación se puede mencionar las siguientes:

- Facilita que la señal se propague de mejor manera independientemente del medio que se use.
- Permite disminuir el tamaño de las antenas.
- Optimización de ancho de banda del canal.
- Evita que se produzca interferencia entre los canales.
- Ayuda a proteger a la información ante el ruido.

Dentro del estándar 802.16 son varias las técnicas de modulación siendo las más usadas: BPSK (Binary Phase Shift Keying), QPSK (Quadrature Phase Shift Keying), QAM (Quadrature Amplitude Modulation).

WiMax puede igualmente hacer uso de la modulación adaptativa (AMC, Adaptative Modulation and Coding) lo que le permite hacer una adaptación o adecuación de la modulación dependiendo de las condiciones del enlace de radio como perdida por propagación, interferencia, sensibilidad del receptor, etc.

Por ejemplo los usuarios que se encuentran más distantes de la estación base tendrán un nivel de señal más bajo entonces automáticamente el enlace se adaptará y cambiará su esquema de modulación por uno más conciso pero menos eficiente como BPSK, por el contrario con los usuarios más cercanos y que tienen un mejor nivel de señal mejor el enlace adoptara un esquema no tan robusto pero más eficiente como QAM64.

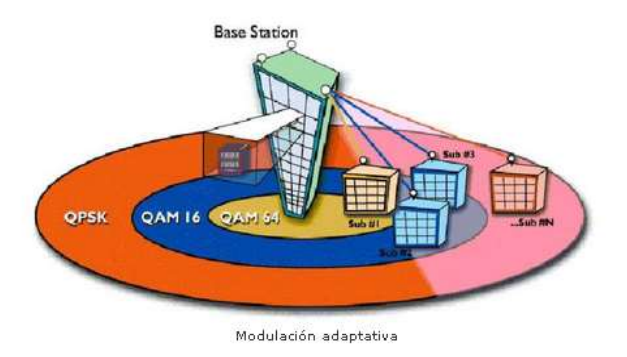

<span id="page-34-1"></span>*Figura 12.* Modulación adaptativa. Tomado de (Gonzales, 2016)

## <span id="page-34-0"></span>**1.1.10. Duplexación**

El termino dúplex hace referencia a la capacidad de un sistema para establecer y mantener una comunicación en ambos sentidos (bidireccional) permitiendo enviar y también recibir mensajes de manera simultánea. Esta capacidad se ve condicionada a varias circunstancias:

- Que el medio físico sea capaz de transmitir bidireccionalmente.
- Que el sistema de transmisión pueda enviar así como recibir al mismo tiempo.
- El protocolo usado para la comunicación.

Para el caso particular de WiMax puede soportar el uso de varios tipos de duplexación ya sea por división de frecuencia (FDD), división de tiempo (TDD) o división de frecuencia half duplex (H-FDD).

FDD permite una transmisión bidireccional usando frecuencias diferentes es decir cada dispositivo transmite en una banda y recepta en otra.

TDD permite una transmisión bidireccional con base en el uso de diferentes slots o ranuras de tiempo es decir cuando un dispositivo transmite el otro recibe dentro de una ranura de tiempo. El proceso se invierte en el siguiente slot de tiempo y este proceso se repite sucesivamente.

H-FDD permite una transmisión bidireccional usando un sistema hibrido, cuando un dispositivo transmite en una frecuencia la misma que es usada por el otro dispositivo para receptar por un slot de tiempo. Después este proceso se revierte en otro slot de tiempo. Nótese que a pesar de usarse diferentes frecuencias para la transmisión no se está transmitiendo ni receptando al mismo tiempo.

## <span id="page-35-0"></span>**1.1.11. Sistema de Diversidad**

Conforme a lo descrito por Cruz el canal de radio tiene un comportamiento dinámico como resultado de algunos efectos por ejemplo el multipath el cual puede afectar en gran escala el rendimiento del sistema. Las técnicas de diversidad aportan en gran medida a evitar esta afectación con un costo bajo permitiendo la posibilidad de implementarse tanto en transmisión como
recepción. La diversidad saca ventaja de la naturaleza de tipo aleatorio propia de un canal de radio proveyendo de más de una versión de la señal que originalmente fue transmitida.

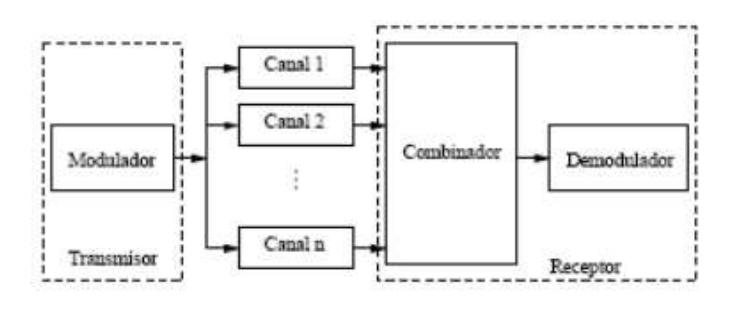

*Figura 13.* Diagrama del sistema de diversidad. Tomado de (Morente, 2012)

El diagrama de la figura 13 muestra un esquema del sistema de diversidad en el cual se observa que la señal original se divide en varias réplicas y se transmite por diferentes canales. Ante la situación de que los canales varíen independientemente se disminuye la probabilidad de que se presente desvanecimiento simultáneo entre ellos.

Las diferentes réplicas que fueron transmitidas son recibidas las mismas que son combinadas y enviadas a un circuito que se encargara de la demodulación y detección.

Dentro de la diversidad se encuentra la transmisión diversa o llamada espacial que se basa en el uso de dos o más señales con la finalidad de transportar la misma información desde el transmisor hacia el receptor.

En la transmisión diversa se puede operar con la instalación de múltiples antenas del lado del transmisor así como del lado del receptor, al instalar las antenas con cierta separación entre ellas se producirá desvanecimiento de una manera independiente dando como resultado caminos de señal diferentes.

Los protocolos dentro de WiMax aprovechan las ventajas que les brinda la transmisión diversa y que a su vez le da la capacidad de hacer uso de

tecnología MIMO (Multiple Input Multiple Output) para su sistema de antenas. MIMO combina dos o más canales de radio mediante el uso de múltiples antenas, a través del uso de esta tecnología se puede proveer tasas altas de transmisión y confiabilidad. (Morente, 2012)

# **1.1.12. Capa Mac**

La capa MAC (Media Access Control) se encarga de algunas tareas como proveer acceso al sistema, proporcionar ancho de banda, establecer y mantener la conexión. (Comunicaciones, 2009)

De igual manera se encarga de validar tramas recibidas, comprobar errores de transmisión y verificar perfiles de usuario con base en aspectos como QoS (Calidad de Servicio) para priorizar tráfico, solicitud de petición automática (ARQ) para control de errores de transmisión, seguridad y encriptación para proteger la privacidad del usuario.

Esta capa a su vez se encuentra subdividida en:

- Subcapa de convergencia (CS SAP).
- Subcapa de parte común (MAC SAP).
- Subcapa de seguridad.

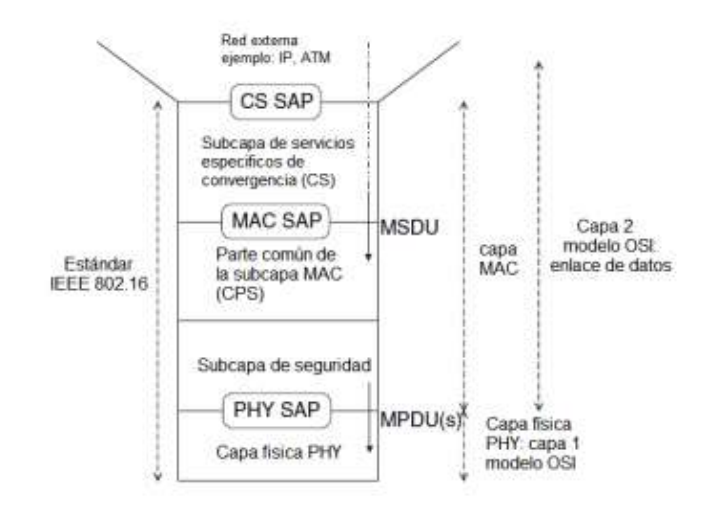

*Figura 14.* Subcapas de la capa MAC. Tomado de (Comunicaciones, 2009)

La comunicación que establecen las capas se desarrolla de esta manera: el momento que la capa MAC de un determinado equipo manda una PDU (Packet Data Unit, y que en esta capa se la conoce como MPDU) a otro equipo, esta MPDU es recibida como una PSDU (Physical Layer Service Data Unit) en la capa física. Entre las diferentes subcapas se encuentra un SAP (Service Access Point) el cual permite poder accesar a los servicios que cada capa proporciona y diferenciándolos de los servicio que provee la red. (Comunicaciones, 2009)

### **1.1.13. Subcapa de Convergencia**

Esta subcapa hace uso de los servicios de la subcapa de parte común (CPS) mediante el uso de punto de acceso de servicio MAC (SAP). Entre las principales actividades que realiza esta subcapa se puede mencionar:

- Aceptar las PDU que ingresan las cuales vienen de capas superiores, estas PDU pueden ser de tipo celdas ATM o paquetes IP aunque generalmente son paquetes IP.
- Ordenar así como mapear las MSDU (MAC Service Data Unit) que llegan a esta subcapa y asociarlos con un determinado identificador de conexión o llamado CID (Connection Identifier) el mismo que brindara funcionalidades de QoS.
- Procesar las PDU que provienen de capas superiores en base a su clasificación.
- Suprimir partes repetidas que tienen los encabezados antes de poder enviarlos al receptor y que este los restaure.
- Entregar las PDU de la subcapa de convergencia al MAC SAP correcto y receptar las PDU que provienen del sentido opuesto.

La subcapa de convergencia en esencia se ocupa de mapear o transformar los diferentes datos que provienen de redes externas a las respectivas MAC SDU las cuales se receptaran en la parte común de la capa MAC.

La conexión a nivel de MAC se realiza entre una estación base y un estación subscriptora, o sentido contrario, esta conexión es un solo sentido y tiene como finalidad transmitir tráfico de flujo de servicio (Service Flow) para una sola clase de servicio ya sea voz, datos, video, etc. En otras palabras hace posible que se realice la comunicación de las MAC equivalentes en la estación base y las que se encuentran en la estación subscriptora. (Comunicaciones, 2009)

# **1.1.14. Subcapa de Parte Común**

La función de la subcapa de parte común es suministrar una interfaz que sea independiente del medio a la capa física. El diseño fue realizado para poder trabajar con diferentes topologías como PTP, PMP y malla.

Entre las funciones más relevantes de esta subcapa se puede mencionar:

- Asignar ancho de banda lo que permite tener un correcto desempeño cuando se hace uso de aplicaciones de tipo multimedia.
- Establecer y mantener la conexión que se realiza entre dos sitios.

Dentro de la subcapa de parte común cabe mencionar a la dirección MAC (MAC adress), durante el proceso de manufactura a cada radio WiMax se le provee de una dirección MAC la cual es única y tiene una longitud de 48 bits. (Comunicaciones, 2009)

Esta dirección MAC no forma parte de los paquetes que se transmiten (MPDU) por lo tanto cada dispositivo logra ser identificado a través del identificador de conexión (CID) cuya longitud es 16 bits, el mencionado identificador es asignado posterior a que el dispositivo se haya conectado al sistema. La dirección MAC se envía mientras se lleva a cabo el proceso de registro o autenticación del dispositivo lo que le permite al sistema identificar a un usuario en particular.

Un dispositivo por lo general tiene asignados una variada cantidad de CID de los cuales varios se usan para poder controlar información, otros son utilizados para permitir identificar canales de transmisión de los datos de usuario. El CID se usa principalmente para poder identificar así como priorizar tráfico, para cada canal RF se puede tener un máximo 65535 CID de los cuales varios tienen una pre asignación para ejecutar funciones como registro inicial y otros son únicos para conexiones específicas. (Comunicaciones, 2009)

Varios servicios pueden compartir un CID, cada uno de estos canales hace referencia a un flujo de servicio y se lo puede reconocer a través de un identificador de flujo de servicio (SFID).

# **1.1.15. Subcapa de Seguridad**

Esta subcapa se encarga de la seguridad a través de la encriptación de la información que se intercambia entre cada usuario y la estación base, un protocolo usado dentro del ámbito de seguridad es PKM (Protocolo de administración de claves y seguridad). Dentro de las características más relevantes en términos de seguridad se mencionan las siguientes:

- Autentificación de los usuarios en base al protocolo extensible de autentificación (EAP).
- Cifrado de las comunicaciones a través del uso de algoritmos.
- Autentificación de terminales para evitar conexiones no autorizadas. (Comunicaciones, 2009)

# **1.1.16. Funcionamiento de WiMax**

La tecnología WiMax funciona mediante el proceso de coordinar el acceso que se da al canal de radio y el envío de paquetes entre la estación base y el suscriptor. Todo este proceso de funcionamiento conlleva la adquisición del respectivo canal, alcance inicial, control de acceso al medio y enlace de radio.

- **Adquisición del canal de radio.-** Mediante esta fase se busca y adquiere un determinado canal, en el momento que un dispositivo WiMax es encendido inicia la búsqueda o escaneo de un canal, durante este proceso se hace un barrido de canales con el fin de encontrar uno que este libre. Generalmente existe una lista almacenada de canales con lo cual se logra reducir el tiempo de búsqueda, el operador puede programar estas frecuencias por lo cual el dispositivo siempre intentara conectarse primero a un sistema conocido.
- **Alcance inicial.** Con este proceso se trata de calcular la distancia o el tiempo de propagación que existe entre la estación base y el subscriptor, la información del alcance inicial es de gran ayuda para poder establecer parámetros de operación tales como niveles de potencia en el transmisor o latencia en la trasmisión con el fin de garantizar que no haya solapamiento con las transmisiones de otros dispositivos.

Durante este proceso la estación base fija un identificador de conexión (CID) el cual será usado para realizar control de operaciones de radio en el lado del equipo subscriptor, a continuación otro CID puede ser fijado (CID primario) el cual realiza el proceso de autenticación y establecimiento de otros canales CID, finalmente otro CID puede ser fijado (CID secundario) cuya finalidad es la de permitir la transferencia de los archivos de configuración y asignar una dirección IP a través del uso de DHCP (Dynamic Host Configuration Protocol)

 **Control de acceso al medio.-** A través de este proceso los dispositivos compiten o luchan por tener acceso a un medio de comunicaciones, dentro de WiMax la metodología usada para controlar el acceso al medio puede ser basada o no en contienda.

Si el sistema WiMax opera bajo el uso de control de acceso libre de contienda, el usuario deberá esperar a los mensajes de sondeo antes que pueda contestar, por otro lado en el caso de que el sistema opere usando el control de acceso basado en contienda el dispositivo del subscriptor debe disputar por el acceso para poder realizar el envió de paquetes.

Dentro de los sistemas WiMax cabe recalcar que pueden mezclar ambos tipos de control de acceso en un mismo canal de radio.

El funcionamiento básico del control de acceso libre de contienda se basa en el uso de periodos específicos de tiempo que deben utilizarse cuando exista comunicación con el sistema. Dado que la totalidad de dispositivos están a la escucha del canal de radio WiMax los mismos pueden oír los mensajes de sondeo razón por lo cual estos dispositivos no realizaran transmisión durante tiempos o periodos asignados.

Por su lado en el acceso basado en contienda se establece en el uso de las llamadas ranuras o slots de contienda y mediante un proceso denominado acceso múltiple con detección portadora (CSMA) el canal establece lapsos de tiempo o ranuras de contienda que serán usados cuando se acceda al sistema.

Técnicamente cada ranura de contienda no es más que un slot de tiempo dentro de un canal de comunicación las mismas que se pueden usar para posibilitar que los diferentes dispositivos soliciten servicio aleatoriamente al sistema. Lo primero que realiza cada dispositivo es obtener una ranura de contienda y los parámetros de acceso al sistema como control de la potencia de transmisión.

Una vez que se inicio un periodo de ranura de contienda el subscriptor procede a enviar un mensaje de acceso usando baja potencia, en el caso de recibir respuesta positiva para dicho mensaje entonces se procede con la transmisión de paquetes; pero si no llegase a darse una respuesta lo cual podría suceder si otro equipo transmitió al mismo tiempo entonces el dispositivo tendrá que parar de transmitir y deberá esperar un tiempo aleatorio para poder intentar nuevamente ingresar al sistema.

Cuando los dispositivos intentan acceder al sistema y fallan reiterativamente estos deben esperar tiempos más prolongados antes de

intentarlo una vez más de este modo se consigue evitar colisiones entre los dispositivos que están intentando acceder al mismo tiempo.

 **Control de enlace de radio (Radio Link Control).-** este protocolo se usa para coordinar la totalidad de flujo de paquetes que se están enviando a través del enlace de radio, de igual manera hace uso de detección de errores y retransmisión de datos con el fin de elevar la confiabilidad del enlace de radio y de minimizar la tasa de errores.

Por su parte el control de potencia se encarga de adaptar el nivel de potencia dentro del sistema logrando de esta manera que la estación base controle la intensidad recibida desde las radios del suscriptor. Mediante los mensajes de control enviados desde la estación base hacia el usuario se puede incrementar o bajar el nivel de potencia si es que es necesario y de esta manera se puede mantener un óptimo enlace de radio.

### **1.1.17. Aplicaciones WiMax**

Dentro de las aplicaciones que WiMax puede brindar se describen las siguientes:

- **Interconexión para proveedores de servicios inalámbricos.-** El uso de WiMax por parte de los proveedores de servicios inalámbricos (WISP) les permite interconectar las diferentes estaciones base con la red de acceso.
- **Red de acceso o última milla.-** A través de tecnología WiMax los proveedores de servicios brindan conectividad a los subscriptores residenciales o corporativos.
- **Conectividad a nivel rural.-** Mediante el uso de WiMax los diferentes proveedores pueden brindar acceso a Internet de banda ancha a los sectores o áreas rurales donde por diferentes motivos no es factible llegar con una solución cableada. Dada la gran cobertura por parte de esta tecnología no se necesita el despliegue de un número grande de

estaciones base y a eso sumado el rápido despliegue que tiene resulta una gran solución.

### **1.1.18. Wifi**

Esta tecnología nace ante la necesidad de tener un mecanismo para poder interconectar diferentes dispositivos de manera inalámbrica, con base en esta necesidad en el año 1999 empresas como 3com, Lucent Technologies, Nokia, Intersil, Airones y Simbol Technologies deciden unirse para formar lo que se conocería como Wireless Ethernet Compatibility Alliance (WECA) que hoy en día se llama WiFi Alliance y cuyo objetivo principal era crear una marca que permitiese promover la tecnología inalámbrica y poder asegurar tanto la compatibilidad como interoperabilidad entre los diferentes equipos.

De esta manera para el mes de abril del año 2000 la WECA da por certificada la interoperabilidad entre equipos basado en el estándar IEEE 802.11b a través de la marca WiFi lo cual significaba que se le garantizaba al usuario que los equipos o dispositivos que posean el distintivo WiFi podrían funcionar juntos independientemente de cuál sea el fabricante.

Desde su creación el estándar 802.11 ha ido evolucionando significativamente dando paso a mejoras a nivel de alcance, velocidad de transferencia, seguridad, entre otros.

El diseño de este estándar fue creado para reemplazar el equivalente de la capa física y MAC del estándar 802.3 (ethernet) lo cual significa que la diferencia entre una red inalámbrica (WiFi) y una cableada es la manera en la cual se realiza la transmisión de tramas o paquetes, por lo tanto existe una completa compatibilidad entre redes con base en el estándar 802.11 y las basadas en 802.3

#### **1.1.19. Estándar 802.11**

Tomando como referencia a Espinoza quien dice que históricamente este estándar nació con base en investigaciones realizadas por un grupo de ingenieros pertenecientes a IBM que en el año 1979 hacen públicos los resultados obtenidos del uso de rayos infrarrojos con los cuales crearon una red inalámbrica de área local dentro de una fábrica, los resultados que se obtuvieron fueron adoptados y luego publicados por la IEEE, es entonces en este punto que se puede hablar del nacimiento de redes WLAN (Wireless Local Area Network).

Los trabajos investigativos continuaron con el uso de rayos infrarrojos pero adicionalmente se integró a esta labor las microondas con uso del espectro expandido (SS). Para el año 1985 la comisión federal de comunicaciones de los Estados Unidos (FCC) asigna las bandas que son de uso industrial, científico y medico (ISM) en el rango de 902 - 928 MHz, 2400 - 24835 MHz y 5725 - 5850 MHz para que sean usadas en redes inalámbricas que son basadas en espectro ensanchado así como de secuencia directa (DS) y salto de frecuencia (FH). La asignación hecha por parte de la FCC supuso un gran avance proporcionando una mayor actividad investigativa en la industria con el fin de que las redes WLAN se abran paso en el mercado. ( Espinoza, 2010)

A nivel investigativo los estudios no se detuvieron y es así que para el año 1991 se hicieron públicos algunos trabajos WLAN funcionales que superaban 1Mbps, esta velocidad es la mínima establecida para este estándar. En 1997 la IEEE hace público el estándar 802.11 en donde se definen la capa física (PHY) y de control de acceso al medio (MAC).

Este estándar ha tenido la tendencia a generar confusiones especialmente por temas asociados a sus nombres donde muchas veces se lo llama WiFi, Wireless Fidelity, Wireless LAN, WLAN o 802.11x. A continuación se va a describir cada uno de los nombres antes mencionados y así poder evitar futuras confusiones:(Espinoza, 2010)

 **WiFi.-** Esta es la denominación que recibe o adopta la marca como tal la misma que fue licenciada por la alianza WiFi para los productos que son desarrollados teniendo como base al estándar 802.11 y que cumplan con los requisitos de interoperabilidad. Actualmente el nombre WiFi se ha generalizado para referirse al estándar 802.11, no se debe confundir o asociar a WiFi como abreviatura de Wireless Fidelity.

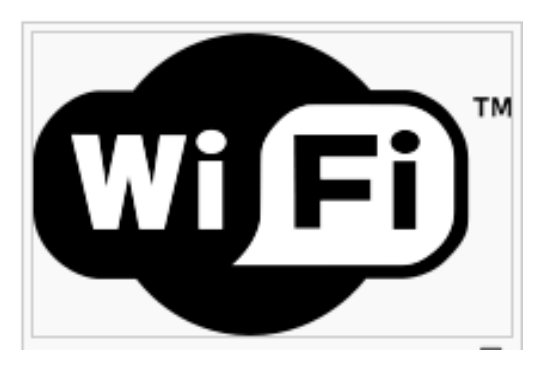

*Figura 15.* Logotipo de la marca WiFi. Tomados de (Wikipedia, 2017)

- **Wireless LAN/ WLAN.-** Es el nombre que se usa para denominar a cualquier red de área local inalámbrica que haga uso de ondas de radio. La denominación Wireless LAN es también usada como nombre alternativo para hacer referencia al estándar 802.11.
- **802.11x.-** Mediante este término se puede hacer referencia al conjunto de versiones o enmiendas que forman el estándar 802.11. Dentro de este estándar existe una lista considerable de versiones o enmiendas de las cuales serán tomadas para el presente trabajo las más importantes o relevantes las mismas que a continuación se detallan:
- IEEE 802.11 Legacy.- Esta versión es la original y fue publicada por la IEEE en el año 1997 y en donde se especifican velocidades entre 1 y 2 Mbps usando transmisión con infrarrojo. Dentro de esta versión también se define el acceso al medio el mismo que es basado en acceso múltiple

por detección de portadora con evasión de colisiones (CSMA/CA). Cabe recalcar que de esta versión no hay implementaciones pero se lo conserva como parte del estándar original. (IEEE 802.11, 2016)

- IEEE 802.11a.- Esta revisión es aprobada en el año 1999, opera en el rango de frecuencias de 5.15 – 5.35GHz y 5.725 – 5.825GHz y usa 52 sub-portadoras con acceso múltiple por división de frecuencias ortogonales (OFDM), la velocidad máxima teórica que se alcanza es de 54Mbps la cual puede decaer a medida que se presentan problemas de recepción. Los equipos que operan bajo este estándar son solo compatibles con otros equipos que operen con el estándar 802.11ª (IEEE 802.11, 2016)
- IEEE 802.11b.- Enmienda ratificada en el año 1999, opera en el rango de frecuencias de 2.402 – 2.483GHz y hace uso de CSMA/CA así como de DSSS, la velocidad máxima teórica es de 11Mbps la misma que decaerá en caso de presentarse errores en el lado del receptor ya sea por interferencia o atenuación del canal. Cuando se tiene tasas de transmisión bajas estas son menos sensibles a interferencias o atenuaciones dado que se hace uso de un método más robusto y redundante para la codificación de datos. (IEEE 802.11, 2016)
- IEEE 802.11g.- Esta enmienda es ratificada en el año 2003, la operación de rango de frecuencias es la misma que el estándar 802.11b. La técnica de modulación usada es OFDM con lo cual se puede alcanzar una velocidad máxima que bordea los 54Mbps. Esta enmienda es interoperable con la 802.11b dado que puede trabajar con DSSS y OFDM lo que la hizo que tenga una aceptación muy rápida y masiva. (IEEE 802.11, 2016)
- IEEE 802.11n.- Enmienda ratificada en el año 2004, la operación de rango de frecuencias usado en esta enmienda es la misma que usan 802.11a/b/g, la velocidad de transmisión que puede llegar a alcanzar esta alrededor de los 600Mbps. Como novedad esta enmienda introduce

el uso de MIMO lo que le permite alcanzar altas tasas de transferencia así como el alcance. Esta enmienda será con la que se trabaje para el respectivo diseño. (IEEE 802.11, 2016)

 IEEE 802.11ac.- Esta enmienda es también conocida WiFi 5G o WiFi Gigabit y fue desarrollada entre el año 2011 y 2013, y aprobada en el año 2014. Esta enmienda busca mejorar las tasas de transferencia hasta 433 Mbps por flujo de datos pudiendo alcanzar teóricamente hasta 1.3 Gbps, la banda en la que opera es la de 5GHz, el ancho de banda usado en el canal es 80MHz, puede usar hasta 8 flujos MIMO con modulación 256 QAM. (IEEE 802.11, 2016)

### Tabla 2

### R*umen estándar 802.11*

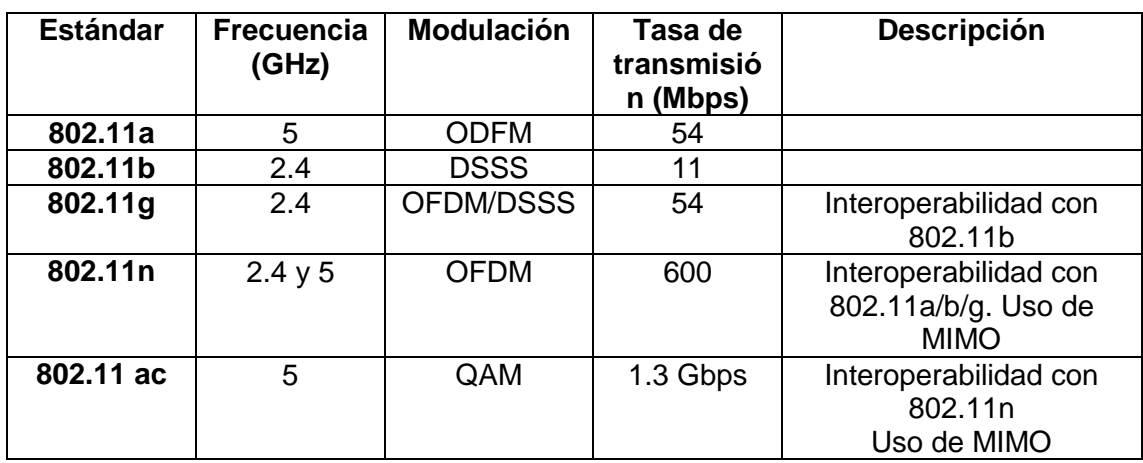

La tabla 2 presenta un resumen de los estándares o enmiendas más representativos de 802.11, nótese las frecuencias a las cuales el estándar opera las mismas que están definidas como bandas libres, otro factor a tener en cuenta es la evolución que ha tenido cada enmienda en cuanto a sus tasas de transmisión. Un dato a tener en cuenta es la interoperabilidad entre las distintas enmiendas, 802.11n puede ser compatible con todas las enmiendas predecesoras sin embargo una de las ultimas enmiendas registradas (802.11ac) solo es interoperable con 802.11n

### **1.1.20. Pila de Protocolos Estándar 802.11**

La familia de protocolos 802 incluyendo a 802.11 y Ethernet (802.3) tienen definido los protocolos tanto para capa física (PHY) como de control de acceso al medio (MAC).

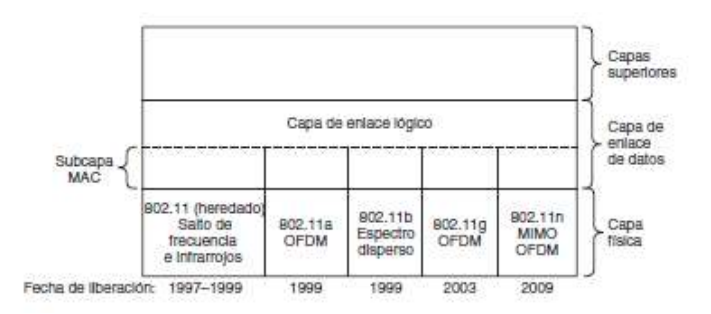

*Figura 16.* Pila de protocolos estándar 802.11. Tomado de (Tanenbaum, 2003)

La figura 16 muestra brevemente la pila de protocolos perteneciente al estándar 802.11, dicha pila es igual para clientes y puntos de acceso (APs).

Dentro de la familia de protocolos 802 la capa física es la misma que en el modelo OSI sin embargo a nivel de capa de enlace de datos si existen variaciones ya que existe división en algunas subcapas. Para el caso puntual de 802.11 la capa de enlace de datos se divide en la subcapa MAC (Control de acceso al medio) la misma que se encarga de determinar cómo se asigna el canal y la subcapa LLC (Control de enlace lógico) que tiene la tarea de ocultar o hacer transparentes las diferencias que existen entre las variantes de 802 para que estas no sean percibidas por la capa de red. (Ordoñez, 2008)

# **1.1.21. Elementos y Topología de Red**

Acorde a lo mencionado por Ordoñez una red 802.11 está estructurada por cuatro elementos que se detallan a continuación:

- **Sistema de distribución (DS).-** Este elemento es a nivel lógico y se usa para encaminar paquetes a su respectivo destino. Dentro del estándar 802.11 no hay una especificación que defina una tecnología en particular para el sistema de distribución sin embargo es una estructura con la que se cuenta para el direccionamiento de tramas que viajan a través de este sistema como si fuese un backbone.
- **Punto de acceso (AP).-** Este tipo de dispositivos son equipos de capa 2 y actúan como una especie de puente que interconecta la red cableada con la inalámbrica además sirven de interface para dar conectividad a cualquier dispositivo con el mundo (internet).
- **Medio inalámbrico.-** Este es el medio que usa el entandar para poder transportar los paquetes de un dispositivo a otro.
- **Estaciones.-** Son todos los dispositivos que poseen una interfaz inalámbrica, que forman parte de la red y se comunican unos con otros.

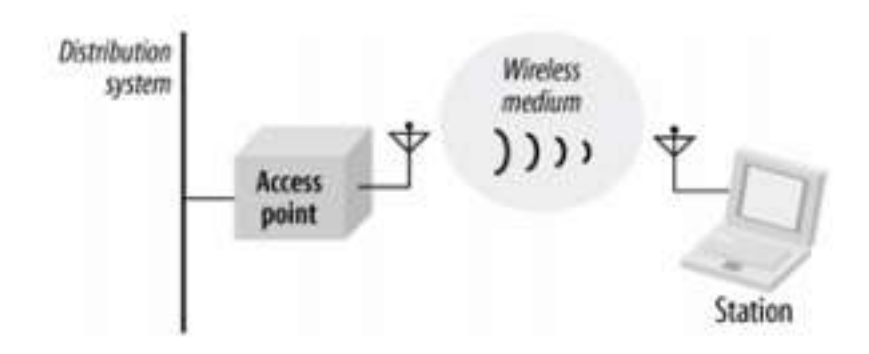

*Figura 17.* Elementos de una red 802.11. Tomado de (Espinoza, 2010)

Dentro del estándar 802.11 existen algunas alternativas de funcionamiento como por ejemplo el funcionamiento básico (BSS) el mismo que opera usando un grupo de estaciones las cuales se comunican entre ellas, el área de comunicación es definida tomando en cuenta las características de propagación del medio inalámbrico. (Ordoñez, 2008)

Con base en el grupo de funcionamiento básico se derivan algunos modos de comunicación:

- **BSS Independiente (IBSS).-** Bajo este modo de comunicación las diferentes estaciones se comunican entre sí de forma directa sin que exista la necesidad de que haya un intermediario lo que significa que no hace falta un sistema de distribución por lo tanto no hay ningún tipo conectividad con otras redes.
- **Ad Hoc.-** Este modo carece de un punto de acceso es decir es una red descentralizada por lo cual las funciones de coordinación son ejecutadas por alguna de las estaciones que la conforman, los diferentes flujos de información son enviados de manera directa entre los dispositivos que forman la red. Dentro de las redes ad – hoc cada una de las estaciones o nodos están preparados para el reenvío de datos a los demás y la decisión de que nodos se encargaran de reenviar los datos es asumida de forma dinámica.

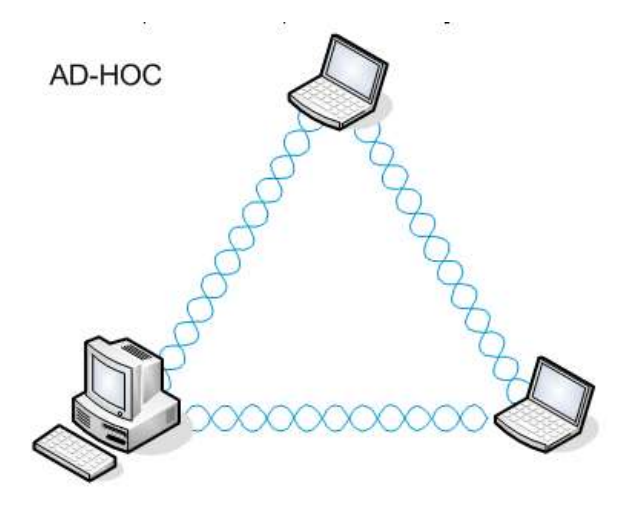

*Figura 18.* Modo Ad-Hoc. Tomado de (Wikispaces, 2016)

 **Modo infraestructura.-** Este modo hace uso de un punto de acceso que asume las funciones de coordinación entre las estaciones, el tráfico que se genera pasa a través del AP por lo tanto resulta hasta cierto punto ineficiente en el caso de que dos estaciones que pertenecen al mismo BSS deseen comunicarse entre ellas ya que los paquetes tienen que ser

enviados una vez tanto al AP como a su destinatario. Este modo puede ser muy adecuado si el tráfico se origina o finaliza en redes exteriores a las cuales el punto de acceso está conectado, generalmente este modo es usado para interconectar la red inalámbrica con redes que brindan acceso a Internet. (Ordoñez, 2008)

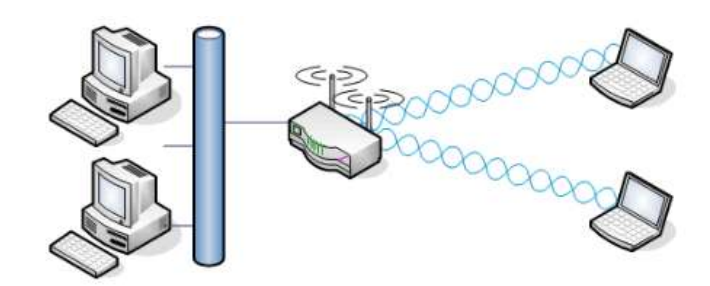

*Figura 19.* Modo Infraestructura. Tomado de (Gobierno de España, 2015)

# **1.1.22. Capa Física**

A nivel de capa física existen dos subcapas que se mencionan a continuación: La primera denominada PLCD (Physical Layer Convergence Procedure) y la segunda llamada PMD (Physical Medium Dependent).

Por otra parte a nivel de capa de enlace también existe una división en dos subcapas que son: La MAC (Medium Access Control) y la LLC (Logical Link Control). (Ordoñez, 2008)

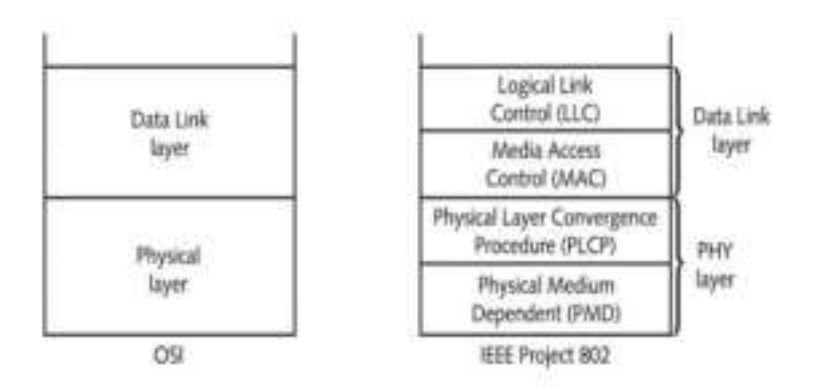

*Figura 20.* Pila de protocolos de 802.11 comparada con el modelo OSI. Tomado de (Espinoza, 2010)

### **1.1.23. Physical Medium Dependent (PMD)**

Esta subcapa se encarga de manejar las diferentes comunicaciones de radio que están presentes sobre el medio inalámbrico, en si lo que hace es proveer los medios físicos para que se lleve a cabo transmisión y recepción de las señales radioeléctricas que viajan o se transportan a través del medio inalámbrico usando DSSS. Adicionalmente se encarga de fijar el canal y de convertir secuencias binarias en sus respectivas señales radioeléctricas y viceversa.

Otra de las tareas es la de brindar ciertas funciones a la subcapa superior a ella (PLCP) para realizar la transmisión y recepción de tramas PPDU (PLCP Protocol Data Unit). Adicional se encarga de proveer CCA (Clear Channel Assessment) que lo que hace es detectar energía o portadoras en el medio con lo cual decide si está libre u ocupado, si se llega a detectar que existe una señal que tiene las misma frecuencia de trabajo del equipo entonces se comunica a las capas superiores que el canal se encuentra ocupado, en caso contrario se indica que el canal está libre. (Ordoñez, 2008)

# **1.1.24. Physical Layer Convergence Procedure (PLCP)**

Esta subcapa procesa las tramas MAC (MPDU) y procede a disponerlas en el formato correcto para la PMD, es decir convierte los datos a un formato compatible con el medio fisico. La subcapa PLCP brinda la facilidad de que la MAC trabaje con independencia con relación a la subcapa PMD es decir esta subcapa busca facilitar la interfaz entre la capa física y los servicios MAC. (Ordoñez, 2008)

La denominación MPDU (MAC Protocol Data Unit) hace referencia a las tramas a nivel MAC, la subcapa PLCP lo que hace es transformar la trama de MPDU a PPDU y viceversa. Durante la transmisión de la trama MPDU contara con su respectivo preámbulo y cabecera PLCP mientras que del lado de recepción la información de esos dos campos será procesada con el fin de ayudar al proceso de demodulación y entrega de la trama MPDU a la capa MAC.

# **1.1.25. Modulación**

La capa física básicamente tiene por objetivo el transporte de la señal representada por 0 y 1 desde el transmisor hasta el receptor y de igual manera realiza la modulación como codificación de los datos. (Ordoñez, 2008)

Los diferentes tipos de modulación usadas para el estándar 802.11 buscan usar más ancho de banda del mínimo necesario para poder enviar un bit con lo cual se logra protección ante posibles interferencias. Dentro de las técnicas usadas por el estándar se tienen las siguientes:

 **Frecuency Hopping Spread Sprectrum (FHSS). -** La modulación de espectro ensanchado con salto de frecuencia basa su funcionamiento en realizar la transmisión sobre una frecuencia por un tiempo determinado y luego realizar un salto a otra frecuencia es decir la frecuencia portadora cambia durante el tiempo o es el transmisor el que cambia continuamente la frecuencia según una secuencia ya establecida.

Señales de sincronización son enviadas desde el transmisor hacia el receptor las mismas que tienen una secuencia y duración de los saltos. Dentro del estándar 802.11 la banda de frecuencia que será usada es la ISM la cual está en el rango de los 2400 - 2.4835GHz y la misma esta subdividida a su vez en 79 canales de 1MHz, los saltos de frecuencia se realizan cada 300 a 400 milisegundos. E técnica de modulación ya no es adoptada por los dispositivos actuales.

- **Direct Sequence Spread Spectrum (DSSS). -** La técnica de espectro ensanchado por secuencia directa usa una secuencia de 11 bits la misma que es transmitida por cada bit de datos, cada bit de datos que represente un 1 es reemplazado por una secuencia de bits (10110111000) y de igual manera cada bit de datos que represente un 0 es substituido por su complemento (01001000111). DSSS no hace uso o no dispersa los datos en distintas frecuencias en su lugar utiliza secuencias de impulsos cortos que se denominan chips en los cuales cada bit es codificado, mediante el uso de los 11 chips en los que se divide cada bit se logra ocupar el mismo intervalo de tiempo.
- **Orthogonal Frecuency Division Multiplexing (OFDM).-** La multiplexación con división de frecuencias ortogonales dentro del estándar 802.11 usa un tiempo de guarda de 800 milisegundos que le permite soportar altos retardos. Los canales tienen un ancho de banda de 20MHz con lo cual pueden alcanzar velocidades cercanas a los 54Mbps. Cada uno de los canal se encuentra conformado por un total de 52 subportadoras, 4 de estas son usadas como portadoras piloto que cumplen funciones de monitoreo y las 48 restantes son usadas para la transmisión de datos.

OFDM tiene la capacidad de transmitir datos a velocidades diferentes a través del uso de distintas técnicas de modulación, las velocidades admitidas son 6, 9, 12, 18, 24, 36, 48 y 54 Mbps

### **1.1.26. Sistema de Diversidad**

La tecnología de múltiple entrada y múltiple salida (MIMO) hace uso de varias antenas tanto para transmisión como para recepción lo cual mejora significativamente el desempeño brindando la capacidad de manejar un volumen más grande de información que si solo se usara una sola antena. MIMO saca provecho de la propagación multitrayecto con lo cual logra incrementar las tasas de transmisión y reducir la tasas de errores. (Ordoñez, 2008)

Cuando se envía una señal de radio a través del aire esta puede llegar al receptor por diferentes trayectos, el receptor recibe la señal directa en primera instancia y después de un tiempo recibe ecos y fragmentos de esa señal que se produjeron por efectos de la multipropagación. Estos ecos y fragmentos son considerados como ruido sin embrago MIMO los usa a su favor para mejorar la señal principal.

En los últimos años esta tecnología ha sido ampliamente adoptada por parte de las tecnologías inalámbricas posibilitando elevar las tasas de velocidad de transferencia de información mediante el uso de distintos canales de transmisión de datos o a través de multiplexación espacial con el uso de antenas que físicamente se encuentran separadas.

Uno de los estándares que hace uso de MIMO es el 802.11n permitiéndole alcanzar tasas de alrededor de 600 Mbps

#### **1.1.27. Capa Enlace**

La capa de enlace de datos perteneciente al estándar 802.11 se encuentra dividida en dos subcapas: la primera llamada subcapa de control de acceso al medio (MAC) y la segunda denominada subcapa de control lógico de enlace (LLC). (Ordoñez, 2008)

La subcapa LLC de este estándar es igual a la subcapa perteneciente a redes de área local (LAN) lo cual le brinda una total compatibilidad con cualquier red dentro del estándar 802, por su lado la subcapa MAC si presenta grandes cambios para poder adaptarla al medio inalámbrico.

Por su lado la subcapa MAC es igual para algunos de los estándares 802.11, y reemplaza a 802.3 que se utiliza en redes cableadas. La subcapa MAC brinda funciones especializadas para radio dado que la presencia de errores de trasmisión es mayor en medios inalámbricos, fragmentación, control de errores (CRC), retransmisión de tramas.

Para el caso de estudio del estándar 802.11 solo es necesario enfocarse en el subnivel o subcapa MAC.

Como se mencionó esta subcapa se encarga de fijar o establecer los procedimientos que permiten a los diferentes dispositivos el uso del espectro radioeléctrico.

Dentro de las funciones principales que realiza la subcapa se pueden detallar las siguientes:

- **Exploración.-** A través de esta fase una estación puede identificar si existe una red a la que pueda engancharse. Mediante la fase de exploración se envían señales las cuales identifican a cada estación como lo son el SSID (Service Set Identifiers) y el ESSID (Extendend SSID).
- **Autenticación.-w** Este proceso dispone la identidad de cada una de las estaciones y permite su agrupamiento. Para el estándar 802.11 existen dos métodos de autenticación que se detallan brevemente a continuación:
	- **Sistema Abierto.-** Este tipo de autenticación es el único que es forma obligatoria dentro del estándar 802.11 y está relacionado con

el filtro de MAC. El proceso inicia cuando desde el lado del cliente se envía una solicitud de autenticación con su respectivo SSID a un punto de acceso el mismo que se encargara de realizar la autorización o denegarla. Con el envío de la solicitud de autenticación por parte de la estación se envía también una trama inicial en la que se especifica el identificador del algoritmo de autenticación así como el número de secuencia de transacción.

La identificación de la estación es realizada a través de la transmisión de su dirección MAC, por su parte el punto de acceso es el que brinda la respuesta a la petición mediante el envío de una trama con el identificador de algoritmo de autenticación, numero de la secuencia de transacción de autenticación y el código de resultado que indica el estado del requerimiento.

- **Clave compartida.-** Este método necesita que tanto la estación como el punto de acceso hagan uso del sistema de cifrado WEP (Wired Equivalent Privacy), sistema de cifrado que actualmente está en desuso. El proceso es prácticamente el mismo del sistema abierto pero adicionalmente la estación envía el identificador de algoritmo de autenticación, número de secuencia de transacción de autenticación y un texto de tamaño de 128 bytes al que se llama texto de desafío. El punto de acceso por su parte es quien recibe toda la información enviada por la estación y se encarga de desencriptarla y validar su integridad, si todo este proceso es exitoso entonces se envía un código de estado de aceptación.
- **Asociación.-** Con este proceso se brinda el respectivo acceso a la red y únicamente se realiza una vez después del proceso de autenticación.
- **Seguridad.-** El sistema de cifrado WEP solo se encarga de cifrar los encabezados dejando de lado los encabezados y actualmente ya no es común su uso por lo que se ha dado paso a alternativas de cifrado más confiables y robustas como WPA (Wi-Fi Protected Access) y WPA2.
- **Fragmentación.-** El punto de acceso puede dividir la información en tramas de menor tamaño y de modo se garantiza su recepción.

 **Tareas adicionales.-** Funciones de subcapa MAC adicionales como sincronización, comprobación de errores, gestión de roaming entre puntos de acceso.

Es importante recalcar que a nivel de subcapa MAC usada por 802.11 es igual a la usada por Ethernet (802.3) de igual manera ambos estándares usan Acceso Múltiple por Detección de Portadora (CSMA) como técnica de acceso sin embargo Ethernet usa la detección de colisiones (CD) y 802.11 usa evasión de colisiones (CA). Las colisiones ocurren el momento en que dos estaciones quieren usar un medio físico al mismo tiempo. (Ordoñez, 2008) La detección de colisiones (CD) como lo indica su nombre se encarga de

detectar cuando se produjo una colisión y retrasmite los datos, en cambio la técnica de evasión de colisiones (CA) establece procesos para evitar que dichas colisiones lleguen a producirse.

En un medio inalámbrico una estación no puede realizar transmisión y recepción al mismo tiempo sobre un mismo canal por lo tanto al no poder realizar detección de colisiones se dispone de la técnica de evasión de colisiones. (Ordoñez, 2008)

# **1.1.28. QOS en Wifi**

WiFi Multimedia (WMM), anteriormente conocido como Wireless Multimedia Extensions (WME), es un subconjunto de la especificación 802.11e LAN inalámbrica que mejora la calidad de servicio (QoS) en una red priorizando los paquetes de datos de acuerdo a cuatro categorías.

Desde la más alta prioridad a la más baja las categorías son:

- Voz
- Video
- Mejor Esfuerzo

Prioridad en segundo plano (Cruz, 2010)

#### **1.1.29. Aplicaciones de Wifi**

Como ya se ha mencionado esta tecnología es principalmente usada para permitir realizar comunicaciones inalámbricas entre diferentes dispositivos eliminando así la necesidad de prescindir de cables físicos y brindando una gran ventaja al proveer movilidad.

Entre los usos más comunes que se le da es brindar conectividad a Internet a gran variedad de dispositivos como tablets, celulares o computadores. De esta manera se puede compartir una única conexión con varios dispositivos es así que millones de hogares, bibliotecas, hoteles, universidades alrededor del mundo usan esta tecnología como acceso a la red.

Otra aplicación muy típica es la creación de redes de área local inalámbricas (WLAN) lo que permite interconectar un sinnúmero de computadores eliminando el gran obstáculo que implica el cableado y brindando ventajas adicionales como flexibilidad, escalabilidad y movilidad.

Sectores como el de la medicina se han visto muy beneficiados de esta tecnología lo que les ha permitido mejorar la rapidez, asistencia y la calidad que se les brinda a los pacientes. Dentro de hospitales el uso de Wi- Fi permite tener acceso a la información en tiempo real de los pacientes a través de distintos dispositivos los mismos que están conectados de manera inalámbrica. En la vida dentro del hogar esta tecnología también se hace presente y gana espacio día a día es así que hoy se cuenta con cámaras, impresoras, gamepads, televisiones entre otros que hacen uso de la tecnología WiFi para poder compartir y realizar transferencia de información entre ellos sin que se necesite de una conexión a Internet destacando así de otras tecnologías inalámbricas como bluetooth. (Quees, 2016)

### **1.1.30. WIFI DE LARGO ALCANCE**

El estándar 802.11 inicialmente fue diseñado para el desarrollo de ambientes de redes locales inalámbricas que comprendían un límite teórico máximo de cien metros en espacio abierto sin embargo debido a la aceptación y expansión que ha tenido esta tecnología se la ha llegado a utilizar como tecnología para brindar acceso a Internet con una gran cobertura

Hoy en día es posible encontrar en el mercado dispositivos que superan por mucho las distancias que inicialmente se propusieron pudiendo llegar a distancias de hasta 30 kilómetros.

Adicionalmente, la gran aceptación y éxito que tiene WiFi ha posibilitado dar paso a un amplio desarrollo de productos que en su mayoría son de bajo consumo, muy flexibles para su uso y a precios muy asequibles.

En referencia al uso de frecuencias la gran mayoría de países se acoge a las restricciones establecidas por parte de la FCC sobre el uso de bandas dentro del rango de los 2.4 y 5.8GHz (ISM). Estas normas son menos restrictivas que las europeas por lo cual permiten el despliegue de esta tecnología en el ámbito rural pudiendo brindar enlaces de tipo punto a punto y punto a multipunto los cuales pueden ser de varios kilómetros de distancia. (Compartir WIFI, 2015)

### Tabla 3

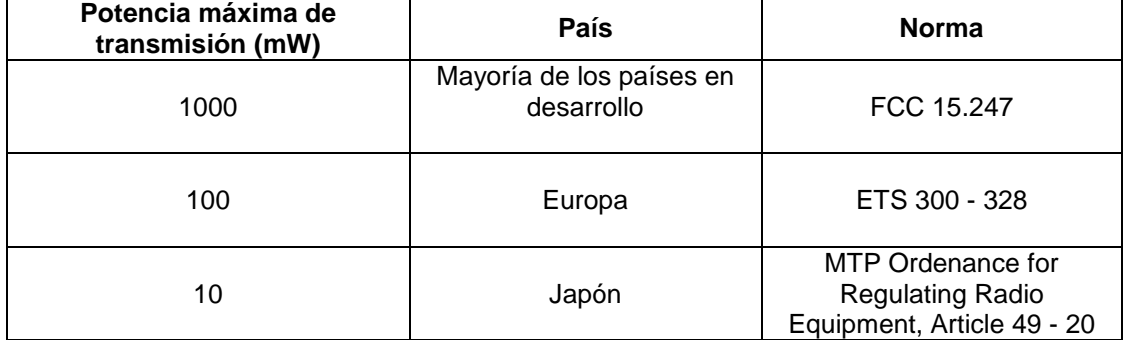

*Potencia máxima de transmisión en 2.4 y 5.8 GHz*

Tomado de (Pontificia Universidad Católica del Perú, 2008)

La tabla 3 presenta los datos de potencias maximas de transmisión en diferentes partes del mundo y la norma que las rige, estas potencias estan enmarcadas en relacion a las bandas de 2.4 y 5.8 Ghz las mismas que se encuentran ubicadas dentro del espectro de bandas no licenciadas o denominadas libres.

# **1.1.31. Dificultades de WiFi de Largo Alcance**

Espinoza comenta que al aplicar la tecnología WiFi para su uso en largas distancias podría presentar dificultades dado que como ya menciono esta tecnología en su inicio fue desarrollada para trabajar en ambientes de redes inalámbricas de área local.

Sin embargo en términos de capa físico no hay ningún aspecto que pudiese limitar la distancia, parámetros como el balance del enlace o la potencia pueden ser los únicos que llegasen a interferir para la aplicación de WiFi en largas distancias. (Espinoza, 2010)

El despliegue de esta tecnología en largas distancias dependerá de los siguientes parámetros:

- Potencia Isotrópica Radia Efectiva (PIRE)
- Perdidas por propagación
- Sensibilidad del receptor
- Relación señal a ruido (SNR)
- Fenómenos meteorológicos
- Polarización

# **1.1.32. WiFi vs. WiMax**

A continuación se presenta una comparación teórica entre la tecnología WiFi y WiMax con el fin de exponer las ventajas y desventajas más significativas de cada una de ellas.

Para el caso de la tecnología WiFi se puede mencionar las siguientes ventajas:

- El costo que tiene esta tecnología es bastante competitivo.
- Trabaja en bandas ISM.
- El hardware es relativamente fácil de integrar y muy adaptable para trabajar en condiciones extremas.
- Consumo bajo de potencia.
- Fácil configuración de equipos.
- Permanente actualización del estándar. Como posibles desventajas se mencionan las siguientes:
- El throughput no es estable en largas distancias.
- Limitaciones a nivel MAC en enlaces de larga distancia.
- Limitado al uso de frecuencia 2.4 o 5.8 GHz.
- QoS limitado.

Con relación a la tecnología WiMax se tiene las siguientes ventajas:

- Funcionamiento tanto en bandas libres como licenciadas.
- Brinda QoS
- Tecnología diseñada desde sus inicios para trabajar a largas distancias.
- No se presentan limitaciones a nivel MAC.
- Instalación de equipamiento relativamente fácil.
- Uso de OFDM a nivel físico lo que le permite una mejora en la tasa de bits.

Entre las desventajas que presenta esta tecnología se mencionan las siguientes:

- Tecnología de costo elevado.
- El uso de WiMax se ha orientado más para aplicaciones tipo backhaul que para brindar acceso. (Albentia Systems, 2008) En el capítulo 3 se realizara el diseño usando tanto la tecnología WiMax así como la WiFi donde se verán reflejados los puntos anteriores con lo cual se podrá tomar una decisión sobre cuál será la tecnología más idónea para su futura implementación en la parroquia rural de Yaruquí.

# **2. CAPÍTULO II. ESTRUCTURA DE LAS TELECOMUNICACIONES Y MARCO REGULATORIO EN EL ECUADOR**

El presente proyecto de titulación tiene como base referencial el marco regulatorio que está vigente en el Ecuador (Ley Orgánica de Telecomunicaciones febrero 2015), es así que en los siguientes numerales se presenta la información pertinente al caso.

### **2.1. Breve Historia**

La ley ecuatoriana de Radiodifusión y Televisión se expide en el año 1975 lo que da paso marco de tipo legal para poder realizar actividades involucradas con la prestación de servicios de telecomunicaciones. Toda esta normativa legal se mantiene vigente hasta la actualidad y crea lo que en su momento se conoció como Consejo Nacional de Radiodifusión y Televisión (CONARTEL) este ente se encargó de la regulación en el campo de las telecomunicaciones a nivel nacional.

En agosto del año 1992 se expide la Ley Especial de Telecomunicaciones, la cual básicamente se encargó de separar a las funciones de control y regulación de las funciones de operador de servicios. Amparado en esta ley nace la Superintendencia de Telecomunicaciones y la Empresa Nacional de Telecomunicaciones (EMETEL) que serían los entes encargados de imponer autoridad en el área de las telecomunicaciones así como regulación de las mismas.

En el año 2009 a través de decreto ejecutivo se crea el Ministerio de Telecomunicaciones y de la Sociedad de la Información (MINTEL), adicionalmente se realiza la adición del CONARTEL al CONATEL. (Asociación de Empresas de Telecomunicaciones de la Comunidad Andina, 2016)

### **2.2. Organismos De Regulación**

En el Ecuador las telecomunicaciones se encuentran reguladas por diferentes organismos los cuales tienen varias funciones bien definidas y se complementan entre ellos, brevemente se procede a detallar cada uno de ellos:

- **Consejo Nacional de Telecomunicaciones (CONATEL).-** Este organismo tiene la función de asegurar que se cumplan las políticas de estado, de igual manera se encarga de otorgar los respectivos permisos o concesiones para la prestación de los diferentes servicios de telecomunicaciones así como del uso del espectro radioeléctrico. Otra de las funciones de este consejo consiste en emitir todas las normas de carácter técnico que rigen para poder operar y prestar servicios de telecomunicaciones los mismos que son ofertados por las diferentes compañías ya sean públicas o privadas que se encuentran establecidas en el país.
- **Secretaria Nacional de Telecomunicaciones (SENATEL).-** Esta secretaria por su parte se encarga de ejecutar las políticas de telecomunicaciones a nivel nacional, es decir se encarga de hacer cumplir las resoluciones que son expedidas por el CONATEL. Adicionalmente tiene las funciones de gestión y administración de espectro, elaboración del plan nacional de frecuencias, elaboración de la normativa para regular y controlar equipos y servicios de telecomunicaciones, suscripción de contratos de autorización o concesión para servicios o uso de espectro radioeléctrico.
- **Superintendencia Nacional de Telecomunicaciones (SUPERTEL).-** Este organismo se encarga de varias funciones como: monitoreo y control del espectro, vigilancia y control de los diferentes operadores que explotan servicios, vigilar que se cumplan las normas de homologación de equipos, velar por una libre competencia dentro del mercado.
- **Fondo de Desarrollo de las Telecomunicaciones (FODETEL).-** Este fondo es administrado por parte del MINTEL. Los recursos que se le

destinan al FODETEL son usados para financiar proyectos que son parte del servicio universal. Los recursos destinados a este fondo son obtenidos de la contribución anual correspondiente al 1% de todos los ingresos que son facturados y percibidos por los diferentes prestadores de servicios de telecomunicaciones en el Ecuador.

A finales del año 2015 se aprueba una nueva Ley de Telecomunicaciones la misma que crea la Agencia de Regulación y Control de las Telecomunicaciones (ARCOTEL) la cual absorbió a la SUPERTEL, CONATEL, y SENATEL. Este nuevo organismo será el encargado o cumplirá las funciones de administración, regulación y control de los entes a los que absorbió. La ARCOTEL como tal está adscrita al ministerio de telecomunicaciones y de la sociedad de la información. (Asociación de Empresas de Telecomunicaciones de la Comunidad Andina, 2016)

### **2.3. Clases de Servicio**

De acuerdo a lo mencionado por Ordoñez se define servicio de telecomunicaciones a todo aquel servicio que puede ser soportado sobre una red de telecomunicaciones y que tiene por objetivo brindar la transmisión y recepción de todo tipo de señal o información con el fin de cubrir o satisfacer la necesidad de comunicación de los usuarios. (Ordoñez, 2008)

La ARCOTEL entre sus funciones se encarga de regular servicios pero no tecnología. De igual manera este ente regulador clasifica y define los tipos de servicio de la siguiente manera:

 **Servicios Finales.-** Dentro de esta denominación se enmarcan todos aquellos servicios que brindan la capacidad completa para realizar una comunicación entre usuarios, un ejemplo es el servicio de telefonía.

- **Servicios Portadores.-** Estos servicios dan la capacidad al usuario para que pueda realizar transmisión de datos entre dos o más puntos de una red de telecomunicaciones.
- **Servicios de Valor Agregado (SVA).-** Dentro de los SVA se encasillan todos los que hacen uso de servicios finales y adicionalmente agregan aplicaciones que les permiten transformar el contenido de la información que se transmite, un ejemplo es el Internet.

# **2.4. Títulos Habilitantes**

La información que a continuación se presenta y que hace referencia a los títulos habilitantes tiene como base la ley orgánica de telecomunicaciones publicada bajo registro oficial N° 676 el 25 de enero del 2016, la clasificación de los diferentes títulos habilitantes se encuentra en el título III, capítulo I, artículo número 13 del reglamento en cuestión.

Un título habilitante será requerido en caso de querer prestar servicios de telecomunicaciones o para hacer uso del espectro radioeléctrico y el mismo será otorgado por parte de la ARCOTEL.

Para otorgar títulos habilitantes con base en el reglamento el cual dispone:

- **Títulos habilitantes para entidades y empresas publicas.-** Para las entidades o empresas públicas y cuya finalidad sea o no la de prestar servicios y que adicionalmente hagan uso o explotación del espectro radioeléctrico, el título habilitante que se otorgara se la Autorización.
- **Otros títulos habilitantes para entidades y empresas públicas.-** Para casos en los que se solicite se concederá a las entidades o empresas públicas el registro de operación de red privada.
- **Títulos habilitantes por delegación.-** Este tipo de títulos son otorgados generalmente a empresas de economía mixta o entidades públicas que son propiedad del estado.

Los títulos habilitantes pueden ser:

- **Concesión.-** Servicios específicos como la telefonía de tipo fija, servicio móvil avanzado, radiodifusión de tipo sonora o televisiva, explotación o uso del espectro radioeléctrico estarán sujetos a la suscripción de un contrato de concesión el mismo que tendrá una vigencia de 15 años que pueden ser renovables y se deberá pagar por los respectivos derechos.
- **Registro de servicios.-** En el caso de prestación de servicios de tipo portador, operadores del cable submarino, radioaficionados, segmento espacial, servicios de valor agregado de radiocomunicación, uso de espectro en bandas libres se llevara a cabo un registro de servicios el mismo que tiene una vigencia de 15 años que pueden ser renovables y de igual manera se deberá pagar por los respectivos derechos.
- **Registro.-** El registro se llevara a cabo para la operación de redes privadas así como para el uso de frecuencias por parte de radioaficionados y banda ciudadana.

# **2.4.1. Otorgamiento de Títulos Habilitantes para uso Y explotación del Espectro Radioeléctrico**

Referente al otorgamiento de títulos habilitantes la información puede ser encontrada en el capítulo V de la ley orgánica de telecomunicaciones y particularmente dentro de los artículos número 43, 44 y 45.

El otorgamiento de títulos habilitantes se realiza a través de la adjudicación directa o mediante un proceso publico competitivo.

 **Adjudicación directa.-** Cuando se hace uso del espectro radioeléctrico tomando en cuenta las - frecuencias no esenciales<sup>1</sup>, frecuencias

1

<sup>1</sup> Se denomina frecuencia no esencial a todas aquellas frecuencias vinculadas a sistemas o redes de telecomunicaciones no consideradas como frecuencias esenciales.

esenciales<sup>2</sup> - y que se las necesite para introducir nuevas tecnologías o mejorar un servicio, cuando quien posee del título habilitante se encuentra prestando el servicio o para ser otorgadas a un nuevo prestador de servicios que no sean de carácter masivo; frecuencias para empresas y entidades públicas; bandas de uso compartido; reasignación de frecuencias; registro de servicios; renovación de títulos habilitantes; redes privadas de frecuencias no esenciales . No se necesita título habilitante para el uso de bandas de frecuencia que se enmarcan dentro de la denominación de uso libre.

Bajo la figura de adjudicación directa la duración será igual al de los servicios a los que estén asociados; en el caso de no ser o estar asociados a ningún servicio la vigencia será de 5 años y deberá pagar por derechos y uso de frecuencias.

- **Concesión o autorización temporal de uso de frecuencias.-** Se puede concesionar o dar una autorización temporal para el uso de frecuencias ya sea con fines eventuales, experimentales o por emergencia y su duración será hasta por un año renovable y será por una vez solamente.
- **Autorizaciones de uso reservado de frecuencias.-** Las entidades u organismos que tienen a su cargo la seguridad pública o del estado pueden realizar la solicitud de autorización para el uso de frecuencias del espectro radioeléctrico.
- **Proceso público competitivo.-** Este proceso se realizara mediante un concurso en el cual los participantes que deseen hacer uso, aprovechamiento o explotación del espectro radioeléctrico gozaran de igualdad de condiciones y oportunidades.

# **2.5. Reglamento para la Prestación de Servicios de Valor Agregado (SVA) y uso del Espectro Radioeléctrico**

1

 $2$  Se denomina frecuencia esencial a aquellas frecuencias que están íntimamente relacionadas a los sistemas y redes involucrados en la prestación de un servicio, utilizadas para el acceso de los usuarios al servicio a través de equipos terminales

Como ya se mencionó en los numerales anteriores, para el caso de prestación de servicios de valor agregado (SVA) el título habilitante necesario es el registro de servicios el cual tiene una duración de 15 años renovables.

Los casos en los que se puede aplicar registro de servicios se encuentran disponibles en la ley orgánica de telecomunicaciones en el título III, capítulo I, artículo 13, inciso C.

Con respecto al uso del espectro radioeléctrico no se necesita de un título habilitante en el caso del uso de bandas libres, sin embargo para los sistemas de modulación digital de banda ancha (MDBA) si se necesitara emitir un certificado de registro el mismo que tiene una vigencia de 5 años renovables y el mismo es otorgado bajo la figura de adjudicación directa como se menciona en el subcapítulo 2.4.1. (Ordoñez, 2008)

### **2.6. Bandas Libres en El Ecuador**

Conforme a lo que Carrión menciona cuando se habla de bandas libres se debe tener bien claro de que es lo que se está hablando si se hace referencia a las mismas, por lo cual es importante decir lo siguiente:

- Se define o entiende por banda libre a aquella banda de frecuencia que no necesita ser licenciada.
- Las mencionadas bandas se encuentran en el orden de los 2.4 y 5.8 GHz, que para el caso del Ecuador son denominadas MDBA (modulación digital de banda ancha).

Las redes inalámbricas han tenido una gran evolución y expansión todo esto gracias al desarrollo de las bandas de frecuencia ICM y UNNI (Unlicenced National Information Infraestructure). La UIT (Unión Internacional de Telecomunicaciones) define a las bandas ICM como reservadas a nivel internacional con fines de uso no comercial dentro de las áreas industrial,

científica y médica. Por su parte la FCC enmarca a las bandas UNII que se encuentran cercanas a los 5GHz para el uso y la implementación de redes inalámbricas de área local (WLAN). (Carrión, 2016)

En el Ecuador dentro de la ley orgánica de telecomunicaciones vigente en el título V, artículo número 38 hace referencia o mención que todas las personas ya sea individual o colectivamente tienen derecho al uso de bandas libres para su explotación y que el estado va a garantizar su acceso.

Dentro del plan nacional de frecuencias que rige en el Ecuador se encuentran las bandas antes mencionadas:

- 2400 2500 MHz (frecuencia central 2450MHz)
- 5725 5875 MHz (frecuencia central 5800MHz)

Donde se dice que las mismas se encuentran asignadas para ser usadas por aplicaciones de tipo industrial, científico y médico (ICM). Igualmente se menciona que dentro de las bandas 902 – 928 MHz, 2400 – 2483.5 MHz, 5150 – 5350 MHz y 5470 – 5725 MHz operan los denominados sistemas de modulación de banda ancha (MDBA). (Carrión, 2016)

En base a disposiciones generales y norma técnica los sistemas MDBA tienen las siguientes características:

- Distribución de la energía media de la señal transmitida, dentro de un ancho de banda más grande que el convencional y haciendo uso de un bajo nivel de potencia.
- Uso de distintas técnicas de modulación que les permiten proporcionar una señal que es resistente a interferencias. Al finalizar este capítulo se concluye lo siguiente:
- Bandas libres no es significado de que las mismas estén libres de pago, pero su costo es mucho más asequible.
- Cuando se hace uso del término explotación de bandas libres se debe entender el mismo como el uso que se le da a esas frecuencias para poder operar determinado sistema de comunicaciones.
Las bandas libres no necesitan de un título habilitante para su uso. Con respecto a los costos que se deben pagar por concepto del uso de la frecuencia el mismo será calculado dentro del análisis económico que se realizara en el capítulo número 3 de este trabajo. Por último el diseño de ambas soluciones (WiMax y Wifi) que se presenta en el siguiente capítulo se hará uso del rango de frecuencias 5725 – 5875 MHz. (Carrión, 2016)

### **2.7. Tarifas por el Uso de Frecuencias**

El hecho de hablar de bandas libres no implica o quiere decir que su uso sea gratuito, dentro de la legislación regulatoria de las telecomunicaciones en el Ecuador y específicamente dentro del Reglamento de Derechos por Concesión y Tarifas por Uso de Frecuencias del Espectro Radioeléctrico existen o se establecen las tarifas mensuales que se debe pagar por el respectivo uso.

El valor que se deba cancelar por concepto de uso de frecuencia será calculado dentro del análisis económico que se realizara más adelante.

# **3. CAPÍTULO III. DISEÑO DE LAS SOLUCIONES INALÁMBRICAS**

En este capítulo se procede a levantar la información referente a la parroquia rural de Yaruquí teniendo en cuenta factores como cantidad de población, ubicación y principalmente indicadores referentes a las TIC (Tecnologías de la Información y la Comunicación) tomando como base censos poblacionales así como encuestas nacionales que serán de utilidad para tener una visión de la situación actual.

Actualmente esta parroquia cuenta con un nodo de acceso multiservicio (MSAN) el cual integra el servicio de telefonía y acceso de banda ancha mediante par telefónico dando cobertura a la parte céntrica de la parroquia, sin embargo zonas alejadas o periféricas de la misma ya no cuentan con cobertura es por esto que Yaruquí fue escogida como el lugar con el cual se elaborara el diseño.

El diseño de la solución inalámbrica será realizado tanto con tecnología WiMax como WiFi para posteriormente realizar una comparativa y finalmente poder escoger una solución que mejor se adapte a las necesidades.

# **3.1. Ubicación y descripción geográfica Parroquia rural de Yaruquí**

La parroquia de Yaruquí es una de las 33 parroquias que conforman el Distrito Metropolitano de Quito. Se ubica a 31 kilómetros de la ciudad de Quito, su posición geográfica es 0° 12' 30'' latitud sur y 78° 20' 0'' longitud oeste, la parroquia está a 2527 metros sobre el nivel del mar.

Sus límites son:

1

Norte: limita con la parroquia rural de Checa.

Sur: Limita con las parroquias rurales de Pifo y Tababela.

Este: Limita con la Cordillera Central, provincia de Napo.

Oeste: Limita con las parroquias rurales de Tababela y Guayllabamba.

El número de habitantes actualmente bordea - las 19930 personas<sup>3</sup> distribuidos en una superficie territorial de 72.55 km2 con una densidad poblacional<sup>4</sup> de 248.14 que se encuentran dispersos en 22 barrios y 4 comunas que constituyen la mencionada parroquia<sup>5</sup>.

<sup>&</sup>lt;sup>3</sup> Número de habitantes obtenido la actualización del Plan de Ordenamiento Territorial de la Parroquia de Yaruquí 2015.

<sup>4</sup> La densidad poblacional se define como el número promedio de habitantes dentro de un área urbana o rural con relación a una unidad de superficie dada.

<sup>&</sup>lt;sup>5</sup> Datos obtenidos de la actualización del Plan de Ordenamiento Territorial de la Parroquia de Yaruquí 2015.

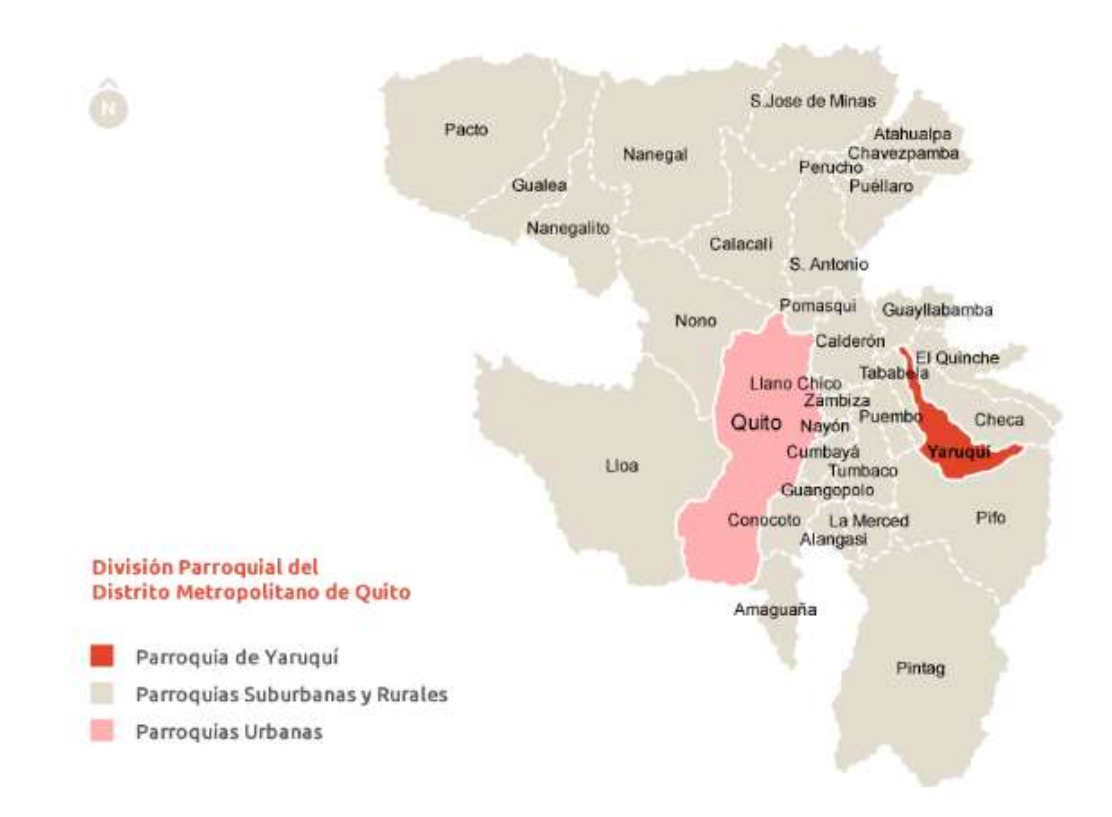

*Figura 21.* Ubicación geográfica parroquia de Yaruquí. Tomado de (GAD Parroquial Rural de Yaruqui, 2016)

Demográficamente la mayoría de la población de la parroquia de Yaruquí se encuentra distribuida o asentada en el centro así como norte la misma.

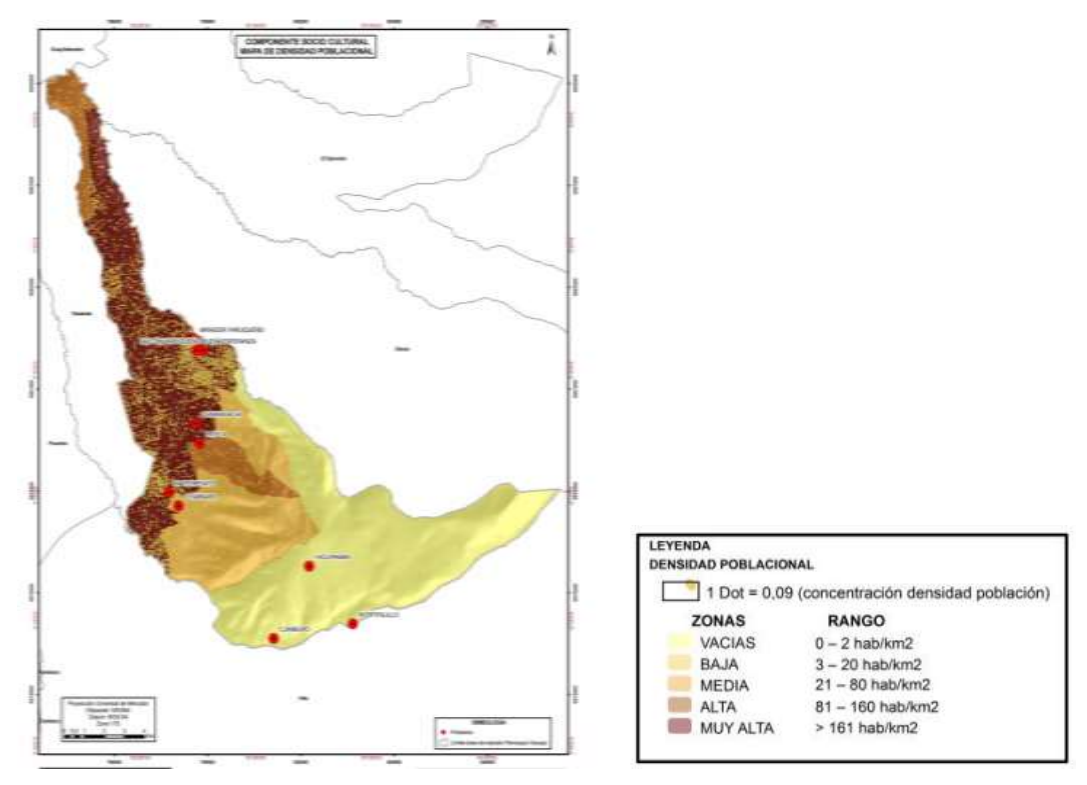

*Figura 22.* Densidad poblacional parroquia de Yaruquí. Tomado de (Secretaría Nacional de Planificación y Desarrollo, 2015)

# **3.2. Situación actual Nacional**

De acuerdo a la información suministrada por censos poblacionales o encuestas nacionales, se observa que existe un cierto porcentaje de la población que tiene acceso a una computadora así como a una conexión a internet, este segmento de población que tiene accesibilidad es de lento crecimiento en el área rural si se lo compara con el crecimiento que se presenta en el área urbana todo esto debido a factores como demanda de usuarios, limitantes de tipo geográfico o topográfico, o simplemente por dificultad de acceso.

En la constitución del Ecuador en la sección tercera referente a comunicación e información dentro del artículo 16 se hace referencia a que todas las personas ya sea de manera individual o colectivamente tienen el derecho al acceso a las TIC.

Por lo tanto es menester mantener planes o programas continuos que aseguren el acceso y universalidad de las tecnologías de la información especialmente a zonas de baja o nula cobertura.

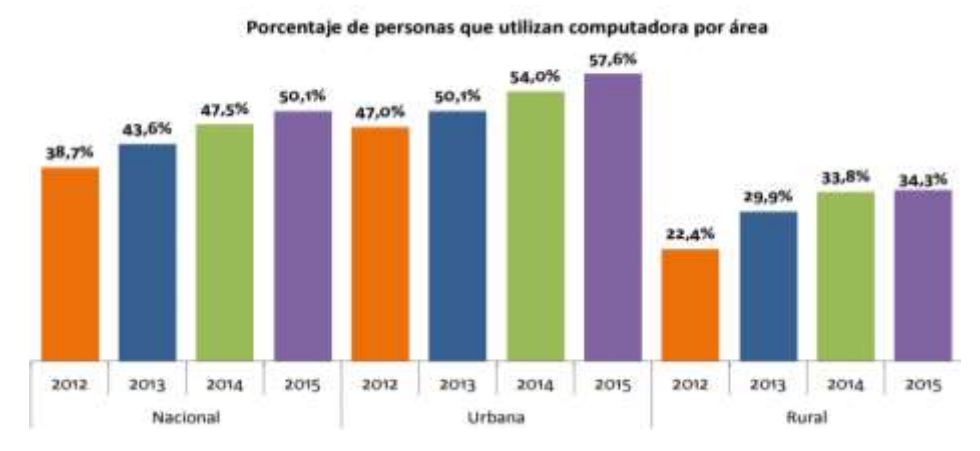

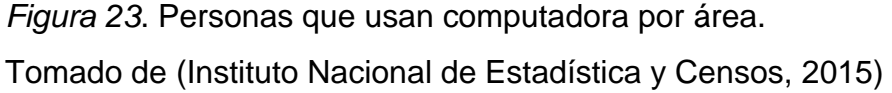

Como se observa en la figura 23 el porcentaje de crecimiento de uso del computador en el área rural se ha venido incrementando y prácticamente ha ganado 12 puntos porcentuales en 4 años.

Con relación al acceso a Internet se presenta el mismo fenómeno que el caso anterior dado que también se presenta un incremento, sin embargo la brecha de acceso con relación al área urbana es bastante notoria.

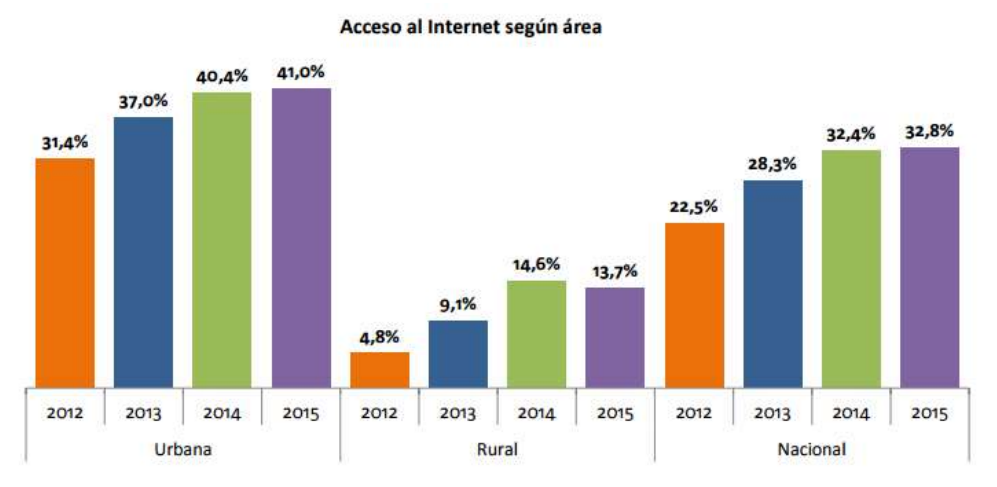

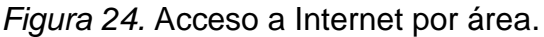

Tomado de (Instituto Nacional de Estadística y Censos, 2015)

Por otra parte como se muestra en la figura 25 el lugar de uso de Internet que mayor porcentaje tiene dentro del área rural son los centros de acceso público con un 40.2% mientras que en el área urbana el lugar de uso de Internet con mayor porcentaje es el hogar. Con base a estos porcentajes surge la necesidad e importancia de poder brindar un mayor acceso y universalidad de las TIC dentro del área rural.

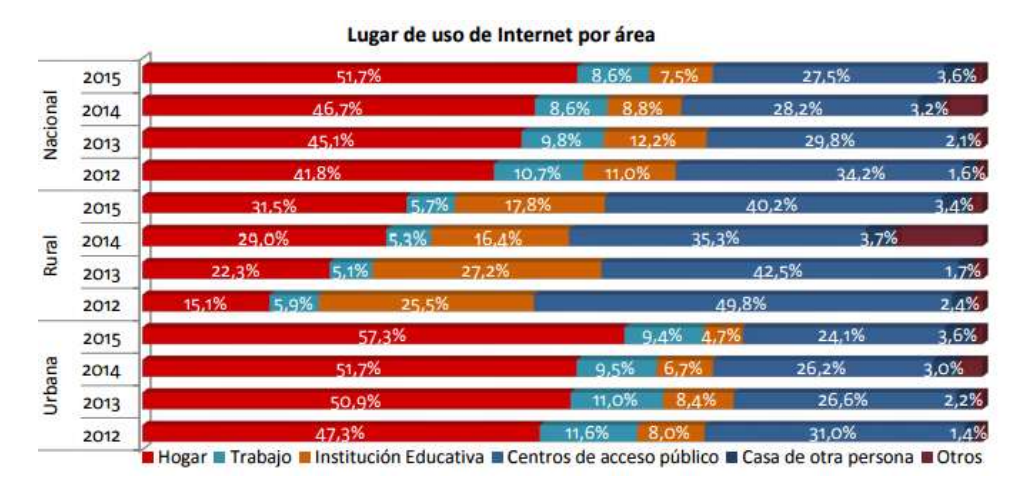

*Figura 25.* Lugar de uso de Internet por área.

Tomado de (Instituto Nacional de Estadística y Censos, 2015)

# **3.3. Situación actual Parroquia rural de Yaruquí**

Acorde las estadísticas provistas por parte del se muestra la siguiente tabla:

### Tabla 4

*Estadísticas de disponibilidad de Internet en la parroquia Yaruquí*.

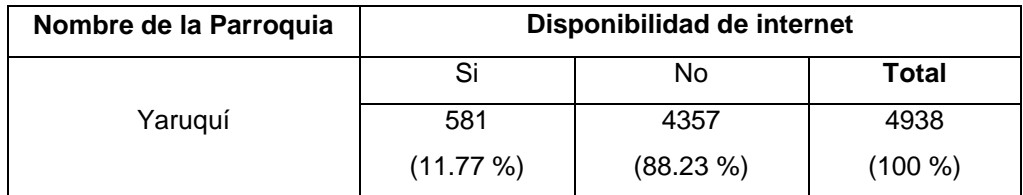

Tomado de (Instituto Nacional de Estadística y Censos)

En la tabla 4 se puede apreciar que del universo que compone la totalidad de muestras apenas el 11.77 % tiene disponibilidad de acceso a Internet quedando así expuesta la carencia que sufre esta parroquia en este aspecto. Como se mencionó anteriormente a nivel de infraestructura tecnológica la Corporación Nacional de Telecomunicaciones (CNT EP) tiene un nodo de acceso multiservicio (MSAN) el cual se encarga de integrar el servicio de telefonía y banda ancha mediante par de cobre brindando así cobertura al centro de la parroquia de - Yaruquí<sup>6</sup>.

### **3.4. Cobertura de Proveedores**

De acuerdo a la información de cobertura de internet fijo obtenida de los proveedores Corporación Nacional de Telecomunicaciones (CNT EP) y Netlife se presentan dos gráficos.

En la figura 26 se puede observar que la cobertura de la Corporación Nacional de Telecomunicaciones (CNT EP) es solamente en la parte céntrica de Yaruquí y que la misma es inexistente en zonas apartadas.

Por su parte la figura 27 muestra la cobertura del proveedor Netlife, de acuerdo a su gráfico se muestra la parroquia de Yaruquí y dentro de sus límites territoriales el mencionado proveedor no cuenta con cobertura alguna es decir no tiene presencia en la parroquia.

Cabe mencionar que también se realizó búsqueda de cobertura por parte de proveedores Internet más pequeños como Cable Unión, Zenix entre otros los mismos que de igual manera no tienen presencia en la mencionada parroquia. De esta manera se evidencia que la parroquia rural de Yaruquí cuenta parcialmente con conectividad a Internet la misma que es brindada por uno de los operadores locales sin embargo muchas de las zonas que están lejos del centro de la parroquia no tienen ningún tipo de cobertura.

 6 Fuente: Corporación Nacional de Telecomunicaciones (CNT EP)

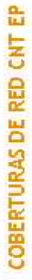

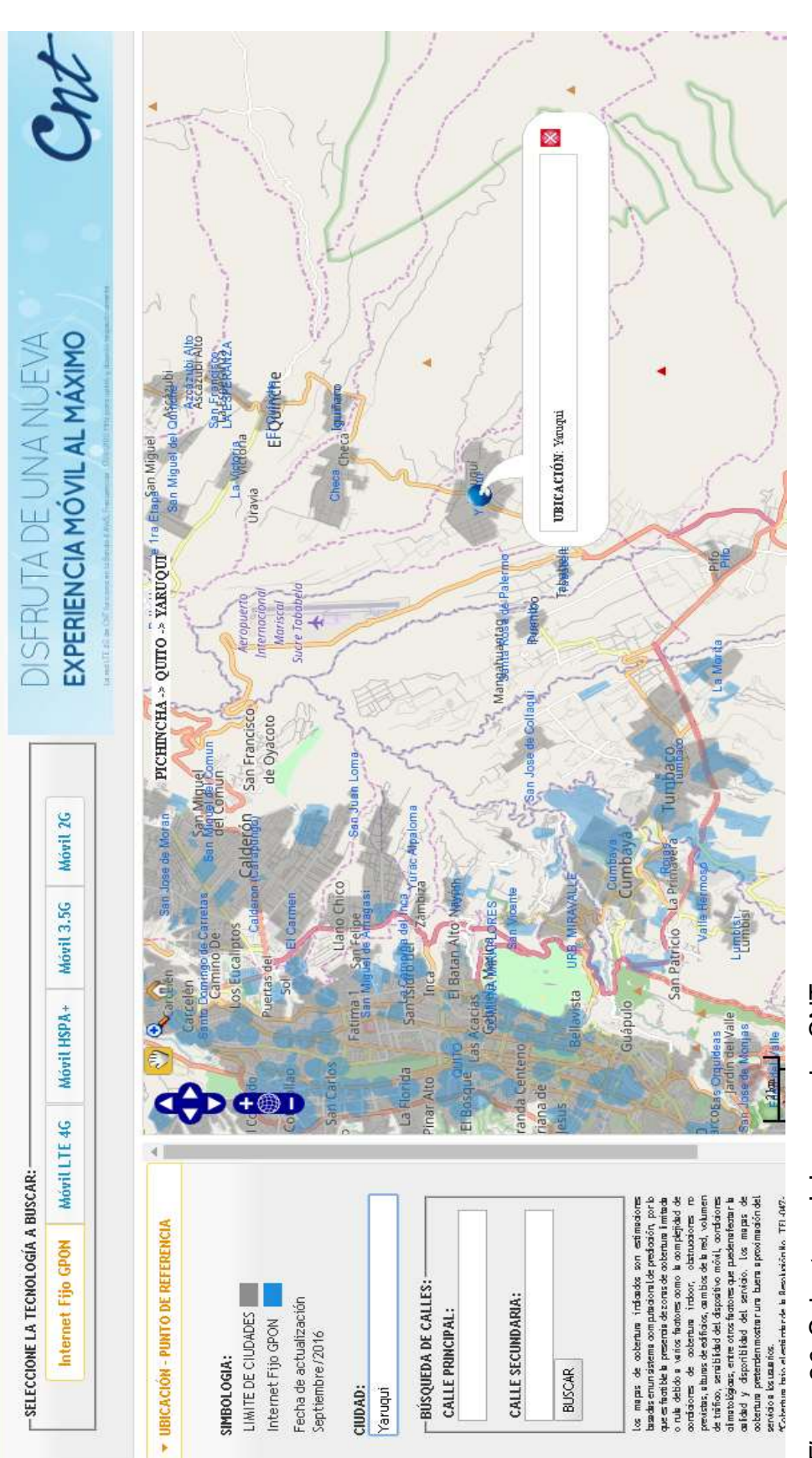

# Figura 26. Cobertura del proveedor CNT. *Figura 26*. Cobertura del proveedor CNT.

Tomado de (CNT, 2016) Tomado de (CNT, 2016)

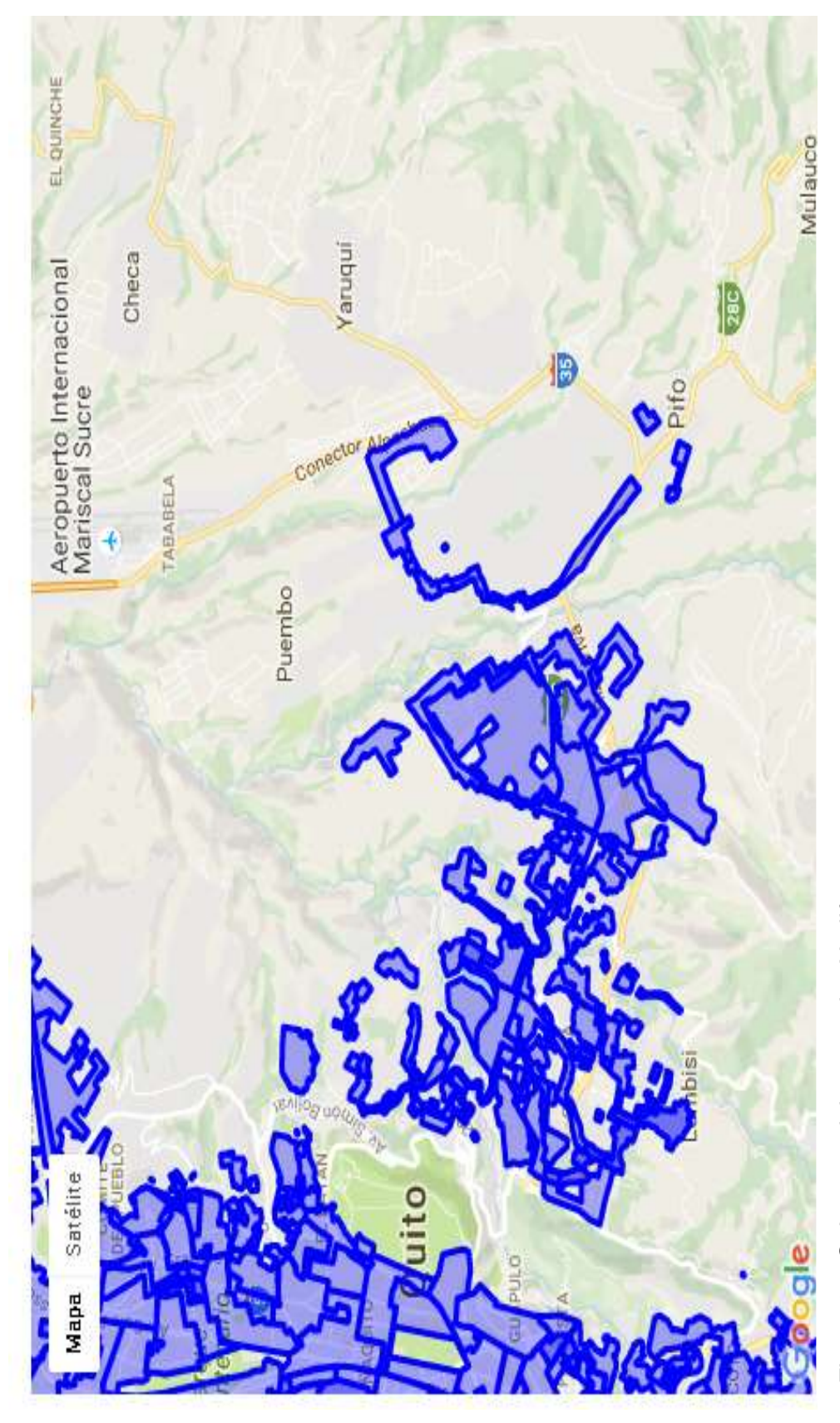

Figura 27. Cobertura del proveedor Netlife. *Figura 27*. Cobertura del proveedor Netlife.

Tomado de (Netlife, 2016) Tomado de (Netlife, 2016)

# **3.5. Dimensionamiento de Usuarios**

En la actualidad la comunicación es una necesidad la misma que es satisfecha a través de los avances tecnológicos con los que se cuenta hoy en día, cada vez es mayor la cantidad de nuevos usuarios que hacen uso de los diferentes servicios de telecomunicaciones.

A continuación se muestra una tabla con la demanda de Internet para el año 2015 dentro de la parroquia de Yaruquí:

Tabla 5

*Solicitud de conexión a Internet 2015.* 

| Parroquia | <b>Habitantes</b> |      | Número de   Número de   Solicitud de  <br>conexiones |  |
|-----------|-------------------|------|------------------------------------------------------|--|
| Yaruquí   | 14760             | 3690 | 200                                                  |  |

Tomado de (Peñaherrera, 2015)

De acuerdo a información provista por parte de CNT se sabe que el crecimiento anual del servicio de Internet fijo en zonas rurales es del 15%. Por lo tanto con dicha información se realizara una proyección a 5 años usando la siguiente fórmula:

Fórmula para el cálculo de la muestra

$$
D_f = D_i (1 + Tc)^n
$$

 **(Ecuación 1)**

Tomado de (eumed.net, 2016)

Donde:

 $D_f$  = Demanda final

 $D_i$  = Demanda inicial

Tc = Tasa de crecimiento (incremento anual)

n = años proyectados

Una vez aplicada la formula se obtiene la siguiente tabla en donde se muestran los resultados de la proyección:

# Tabla 6

P*royección de usuarios.*

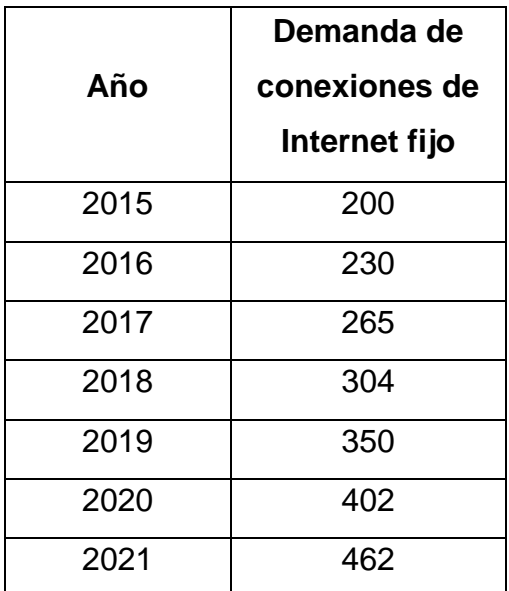

La tabla 6 muestra el resultado de la aplicación de la fórmula para el cálculo de la muestra teniendo como base los datos del año 2015 y proyectándolos hasta el año 2021.

# **3.6. Dimensionamiento de Ancho de Banda**

Con el fin de poder calcular cual será el ancho de banda con el que se dispondrá, y así poder soportar la cantidad de usuarios a los que se brinde el servicio, se procedió a realizar una encuesta en la parroquia de Yaruquí.

Para saber cuántas muestras se debe tomar como mínimo para poder realizar una encuesta y que esta tenga valores acertados con relación a la totalidad de un universo se usa la siguiente fórmula:

Fórmula para el cálculo de la muestra.

$$
n = \frac{k^2 * p * q * N}{(e^2 * (N-1)) + k^2 * p * q}
$$
 (Ecuación 2)

Tomado de (Feedbacknetworks, 2013)

65

En donde:

N: Tamaño del universo o población

K: es la constante del nivel de confianza la cual indica la probabilidad de que los resultados obtenidos de la encuesta sean verídicos. Los valores de "k" más usados son los siguientes:

Tabla 7 *Nivel de Confianza*

| Κ                     | 1,15 | 1,28 | 1,44 | 1,65 | 1,96 | 2     | 2,58 |
|-----------------------|------|------|------|------|------|-------|------|
| Nivel de<br>confianza | 75%  | 80%  | 85%  | 90%  | 95%  | 95,5% | 99%  |

Tomado de (feedbacknetworks, 2013)

e: es el error muestral deseado y se define como la diferencia que puede haber entre el resultado obtenido si se encuesta a una muestra de la población y el que se obtuviera si se encuestara a todo el universo.

p: es la proporción de individuos de la población que poseen la característica de estudio. Este dato generalmente es desconocido por lo tanto se debe suponer que p=q= 0.5 y que esta sea la opción más segura.

q: es la proporción de individuos que no tienen esa característica por lo tanto 1 p.

n: este es el valor obtenido y mostrara cual es el número de muestras mínimo que se debe realizar.

A continuación se presentan tres tablas las mismas que se realizaron con valores de error muestral de 5%, 10% y 15%

# Tabla 8

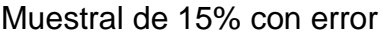

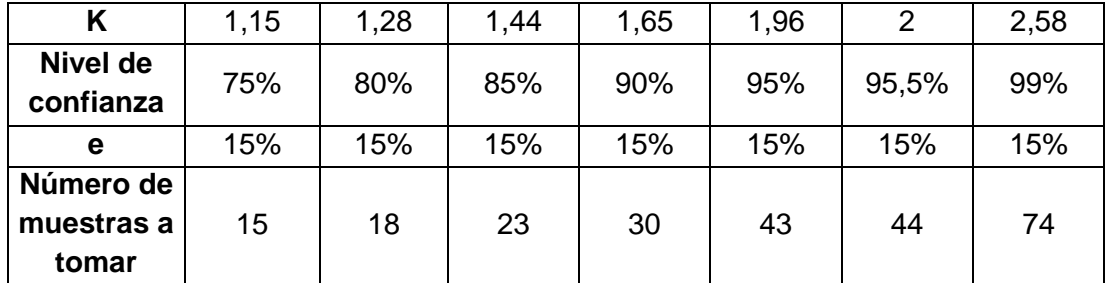

La tabla 8 muestra el resultado de número de muestras que se deben tomar usando un error muestral de 15% y los diferentes valores de nivel de confianza

# Tabla 9

Muestral de 10% con error

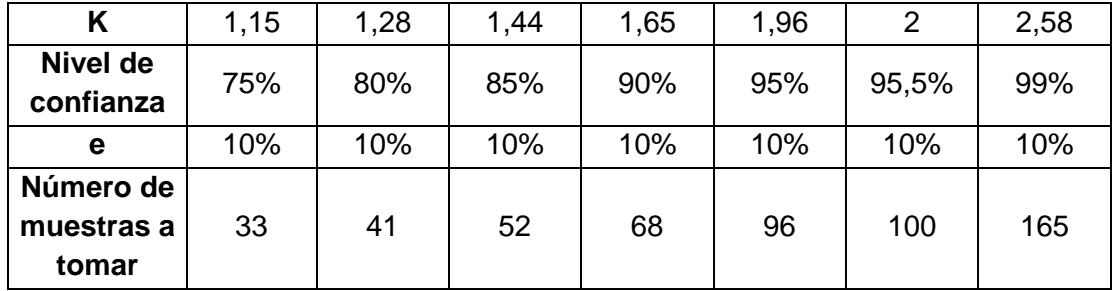

La tabla 9 muestra el resultado de número de muestras que se deben tomar usando un error muestral de 10% y los diferentes valores de nivel de confianza

# Tabla 10

Muestral de 5% con error

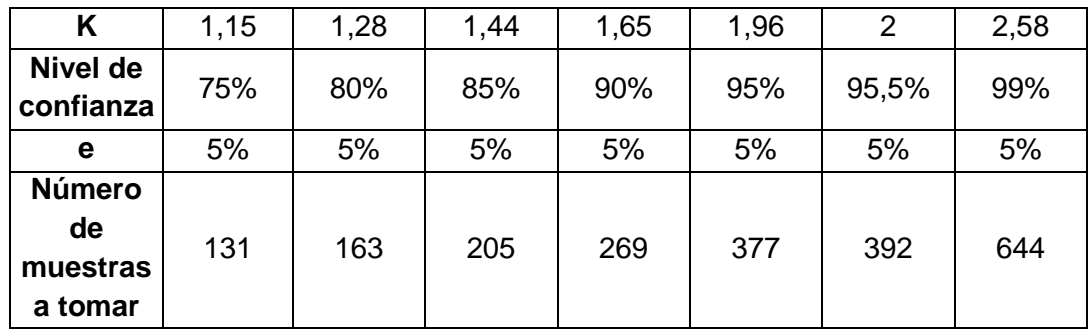

La tabla 10 muestra el resultado de número de muestras que se deben tomar usando un error muestral de 5% y los diferentes valores de nivel de confianza Observando las tablas 8, 9 y 10 se puede concluir que a nivel que el error muestral es más preciso el número de muestras que se deben tomar incrementa incluso si el nivel de confianza es bajo.

Es así que para el presente trabajo se ha seleccionado tomar un error muestral de 15% de manera que si se calcula la cantidad de muestras erróneas con base a la totalidad de muestras (19930) se obtiene 2989.5 muestras que pudiesen estar erróneas.

Con relación al nivel de confianza se ha elegido un nivel intermedio de entre todas las opciones por lo tanto el valor de nivel de confianza será de un 90% con este porcentaje se tiene que recoger un número medio de muestras que es de 30.

De esta manera si se aplica el error maestral de 15% sobre las 30 muestras que se deben tomar se obtendría que 4.5 muestras podrían estar erradas. Es así que se justifica el uso de los valores seleccionados para el cálculo de la muestra dado que están en un nivel aceptable de confianza como margen de error permitiendo tomar un número prudente de muestras y que las mismas brinden resultados bastante cercanos a la realidad.

Una vez que se justificó los valores a usar se procede a su descripción:

 $N = 19930$ 

 $K = 1.65$ , con este valor se obtiene un nivel de confianza del 90% lo que indica que existirá un probabilidad de error del 10%.

 $e = 15%$ 

 $p = 0.5$  (valor por default)

 $q = 0.5$  (valor por default)

Se procede a reemplazar los valores quedando de la siguiente manera:

$$
n = \frac{1.65^2 \times 0.5 \times 0.5 \times 19930}{(15^2 \times (19930 - 1)) + 1.65^2 \times 0.5 \times 0.5}
$$

### $n = 30$

Como se observa el resultado obtenido indica que al menos se necesita realizar 30 encuestas para obtener valores verídicos y que se acerquen a la realidad.

Una vez obtenido el valor del número de muestras o encuestas que se debía realizar se procedió con las mismas, básicamente lo que se necesitaba saber era el lugar de conexión de los usuarios, el ancho de banda del que disponen, tipo de uso o hábitos de navegación del usuario, horas promedio de navegación diaria y horario.

Después del tabulado de datos se obtuvieron los siguientes resultados los mismos que son presentados en gráficos de pasteles o barras para su mejor comprensión:

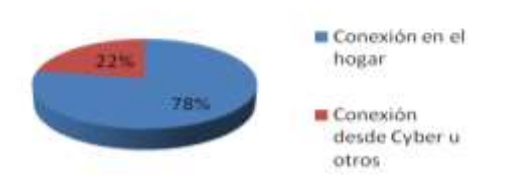

Figura 26. *Lugar de conexión de los usuarios.*

Como se observa en el gráfico 1 del total del universo encuestado un 78% dijo que accede a Internet desde una conexión en su hogar mientras que un 22% lo hace desde un cyber u otros lugares.

Se debe tomar en cuenta que estos valores fueron obtenidos en el área central de la parroquia de Yaruquí puesto que es el área donde existe cobertura de Internet fijo; sin embargo partes alejadas del centro de la parroquia ya no cuentan con acceso.

Tomando en cuenta los resultados del censo del año 2010 que se encuentra en la tabla 4 y proyectados al presente año de acuerdo al porcentaje de tasa de crecimiento de acceso a Internet proporcionado por la Encuesta Nacional de Empleo y Desempleo (EMENDU 2015) concluyen que para el año 2016 el porcentaje de disponibilidad de Internet será del 47.17%, si bien este porcentaje es alto con relación a lo que se tenía en el 2010 todavía queda un 52.83% de población que aún no cuenta con acceso, este porcentaje puede representar un retraso para el desarrollo de la parroquia en aspectos como el educativo o cultural.

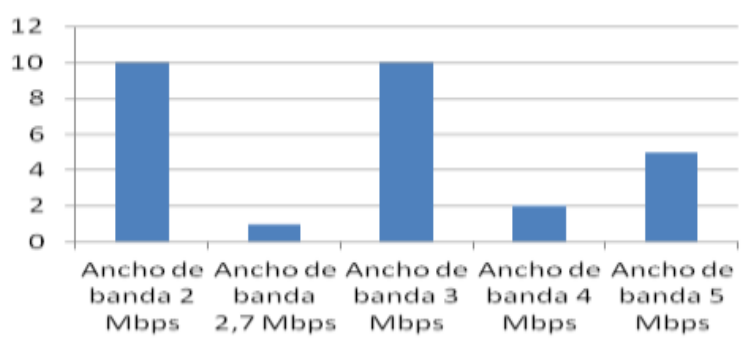

Figura 27. *Ancho de banda de los usuarios.*

Del total de encuestados que dijeron tener una conexión de Internet en su hogar se les pregunto qué ancho de banda tenían, los resultados se muestran en el gráfico 2 y realizando un simple promedio se obtuvo que el ancho de banda promedio que los usuarios tienen es alrededor de 3 Mb

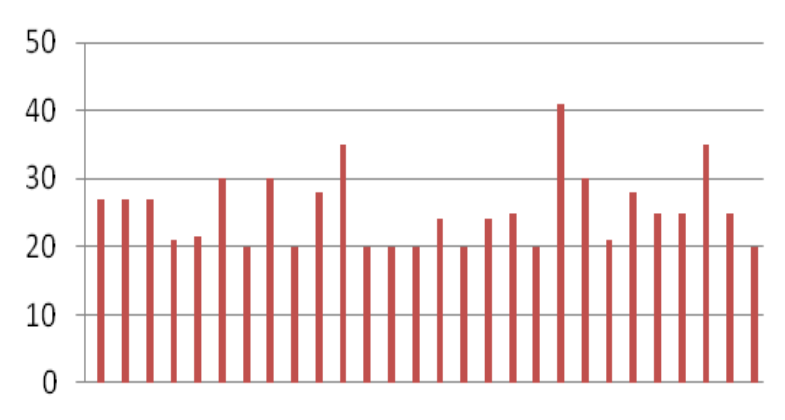

Figura 28. Costos de los planes de Internet de los usuarios.

En el gráfico 3 se puede observar los costos de los diferentes planes que los entrevistados proporcionaron mediante lo cual se pudo obtener que en promedio están pagando 25.33 dólares.

Con relación a las horas promedio que los usuarios hacen uso del servicio es de 3 horas y 30 minutos, los encuestados revelaron que utilizan el Internet para realizar búsquedas de información para sus tareas o deberes, descarga de archivos o música, redes sociales, envío y recepción de correo electrónico, acceder a contenido multimedia, juegos en línea entre otros. Los horarios dedicados para estas actividades son regularmente en el horario de tarde y noche.

Una vez que se obtuvieron los datos de ancho de banda promedio se procede a calcular cual será el ancho de banda que se necesita para poder brindar el servicio. Dentro del primer año de funcionamiento (año 2017) se estima que se dará conexión a 265 usuarios, la encuesta demuestra un promedio de 3Mbps de velocidad por conexión y basado en los datos obtenidos sobre los hábitos y horarios de navegación se optara por una compartición de 2:1.

Dado que es más lo que se descarga que lo que se sube a la red para el cálculo se usara como ancho de banda de bajada 3 Mbps y subida 1 Mbps, por lo tanto se tiene el siguiente cálculo:

Fórmula para el cálculo de la muestra.

(Velocidad de bajada/subida) \* # Usuarios **(Ecuación 3)**

Índice de compartición

Tomado de (Configurarmikrotikwireless, 2016)

Ancho de banda de bajada total necesario:

 $(3Mbps) * 265 = 398 Mbps$ 

2

Ancho de banda de subida total necesario:

$$
\frac{(1 \text{Mbps}) * 265}{2} = 133 \text{ Mbps}
$$

El ancho de banda total que se necesita para la demanda de usuarios proyectados es de 398/133 Mbps

# **3.7. Diseño de la Solución WiMax**

La primera solución que se presenta será WiMax, en este punto se determinara que equipos se usara, lugar de emplazamiento de la radio base, gráficos de cobertura, costos, etc.

# **3.7.1. Ubicación de la Estación Base y Perfil Topográfico**

El lugar donde se ubicara la estación base se tomó como referencia un punto geográfico el cual de acuerdo al perfil topográfico cumpla con una altura adecuada para los enlaces y que no tenga elevaciones u obstrucciones que puedan afectar o degradar los parámetros de cobertura o línea de vista hacia las zonas que se desea brindar cobertura. La mencionada ubicación así como los diferentes parámetros de cobertura se verán corroborados en la respectiva simulación.

Para efectos del diseño del presente trabajo de titulación dicha ubicación será la seleccionada como estación central sin embargo para la implementación del diseño se deberá realizar el respectivo acercamiento y negociación con el dueño del predio con el fin de obtener los permisos respectivos para colocar la infraestructura necesaria de telecomunicaciones.

Las coordenadas de ubicación obtenidas para la estación base son las siguientes:

Latitud: Sur 0° 10' 47.82'' Longitud: Oeste 78° 19' 11.69'' MSNM: 2588 metros.

Aún se desconoce la ubicación que tendrán los usuarios dentro de la parroquia por lo tanto se tomara los tres puntos más alejados dentro de cada zona de cobertura ya que esto representaría el escenario más crítico que pudiese presentarse.

Con los datos de ubicación de latitud y longitud se procedió a realizar un perfil topográfico usando el software Google Earth con el fin de observar si desde la estación base hacia las zonas a las que se quiere dar cobertura existe algún tipo de elevación u obstáculo.

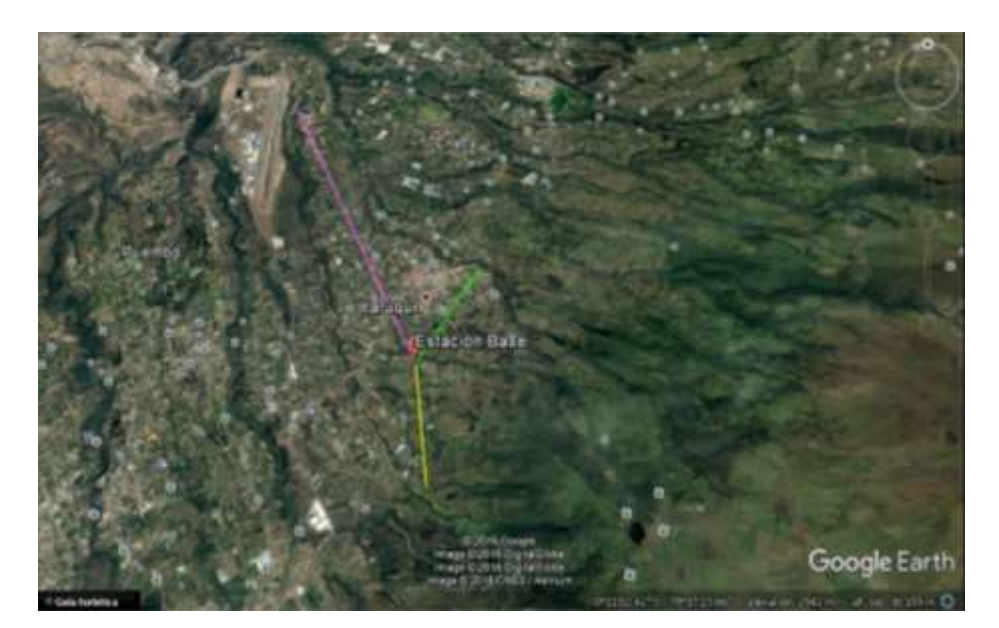

*Figura 29.* Ubicación estación base. Tomado de (Google Earth. 2016)

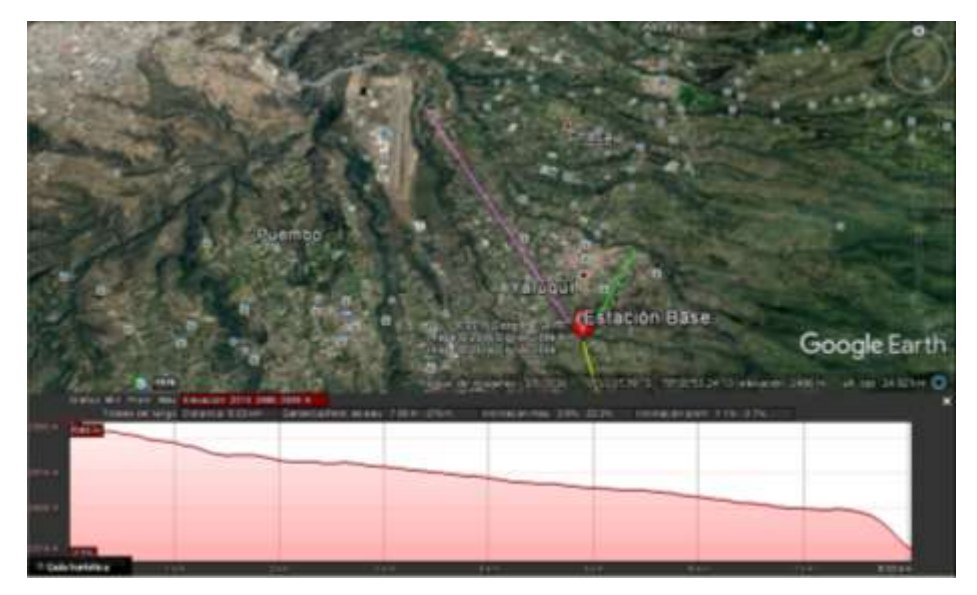

Figura 30. Perfil topográfico zona noroeste. Tomado de (Google Earth, 2016)

En la figura 30 se muestra el perfil topográfico desde la ubicación de la estación base hacia la zona noroeste de la parroquia que es una de las áreas a la que se quiere brindar cobertura, como se observa no hay ninguna elevación u obstáculo que impidan poder cubrir esta zona.

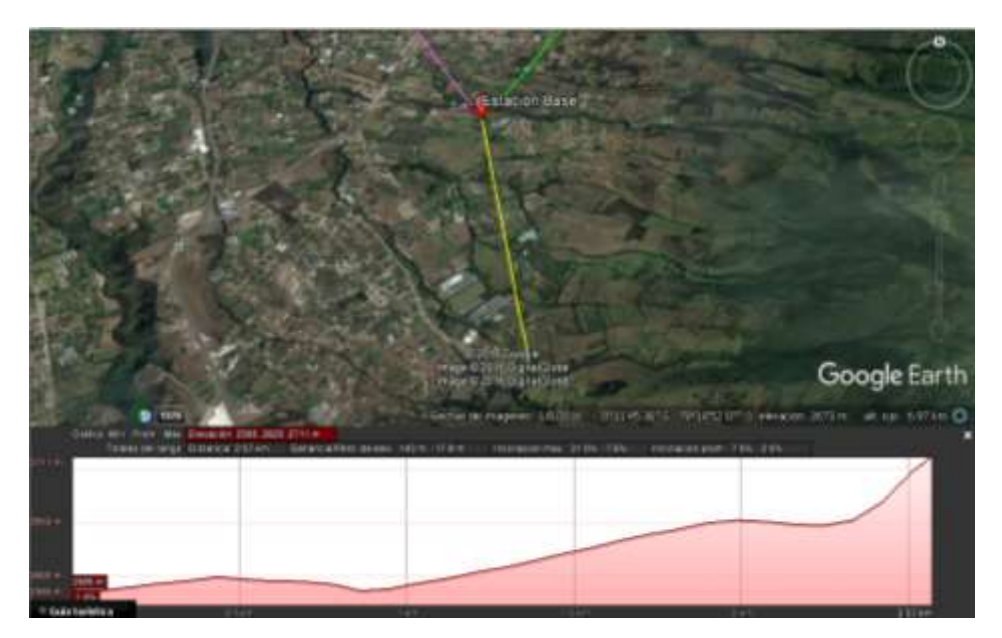

*Figura 31.* Perfil topográfico zona sureste. Tomado de (Google Earth, 2.16)

En la figura 31 se muestra el perfil topográfico desde la ubicación de la estación base hacia la zona sureste de la parroquia que es una de las áreas a la que se quiere brindar cobertura, como se observa no hay ninguna elevación u obstáculo que impidan poder cubrir esta zona.

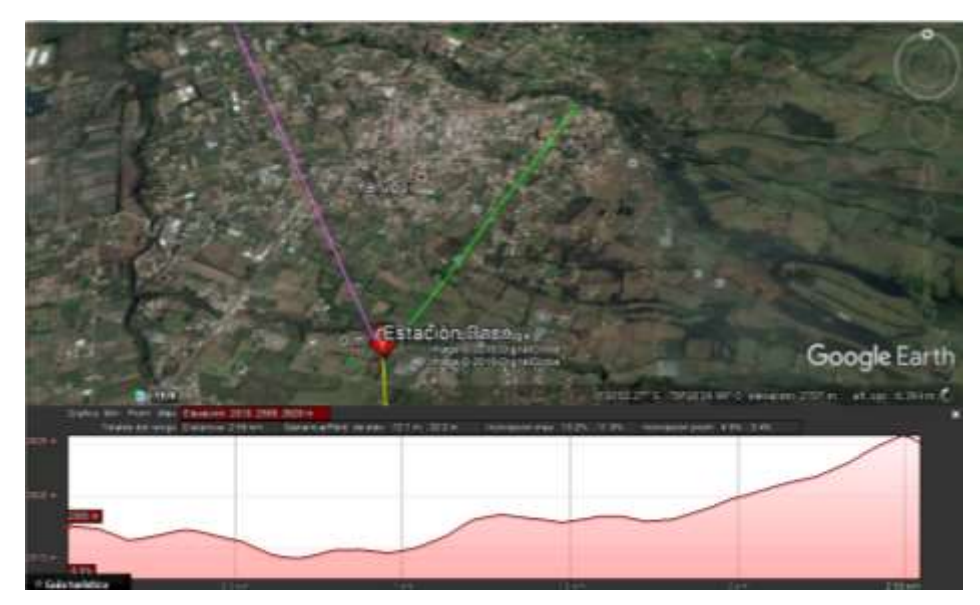

*Figura 32.* Perfil topográfico zona noreste. Tomado de (Google Earth, 2016)

Finalmente la figura 32 muestra el perfil topográfico desde la ubicación de la estación base hacia la zona sureste de la parroquia que es una de las áreas a la que se quiere brindar cobertura, como se observa no hay ninguna elevación u obstáculo que impidan poder cubrir esta zona.

### **3.7.2. Estructura de Telecomunicaciones**

La infraestructura en donde se montara la respectiva antena que brindara cobertura será una torreta de 30 metros de altura la misma que será fijada al suelo mediante el uso de tensores con el fin de garantizar su estabilidad en caso de condiciones fuertes de viento.

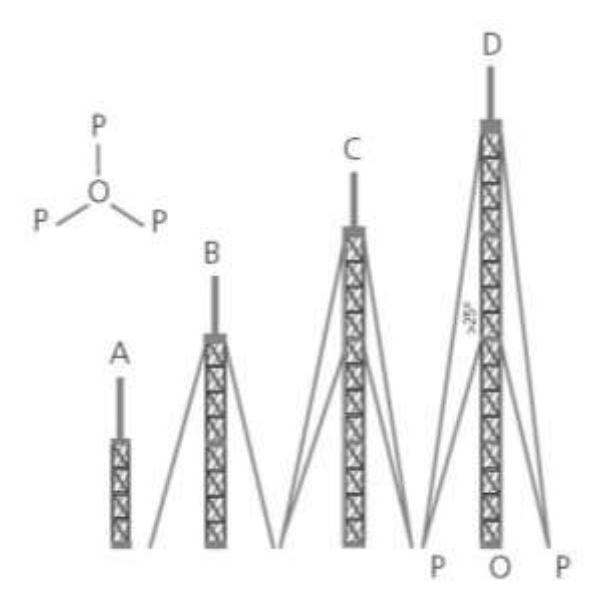

*Figura 33.* Torreta con tensores Tomado de (Eletrónica, 2016)

# **3.7.3. Proveedor de equipos para la solución WiMax**

El mercado de proveedores de equipos para soluciones WiMax es amplio, es así que a continuación se muestra una lista con algunas de las marcas de mayor reconocimiento las mismas que tienen presencia y participan dentro del WIMAX fórum:

- Alvarion
- Alperto
- Proxim
- Airspan
- Telsima

Con el fin de tener un panorama más amplio de las características de cada proveedor en la siguiente tabla se muestra un resumen con las características principales de las diferentes soluciones que cada una de los fabricantes provee dentro del mercado WiMax:

# Tabla 11

Comparativa de fabricantes de equipos WiMax.

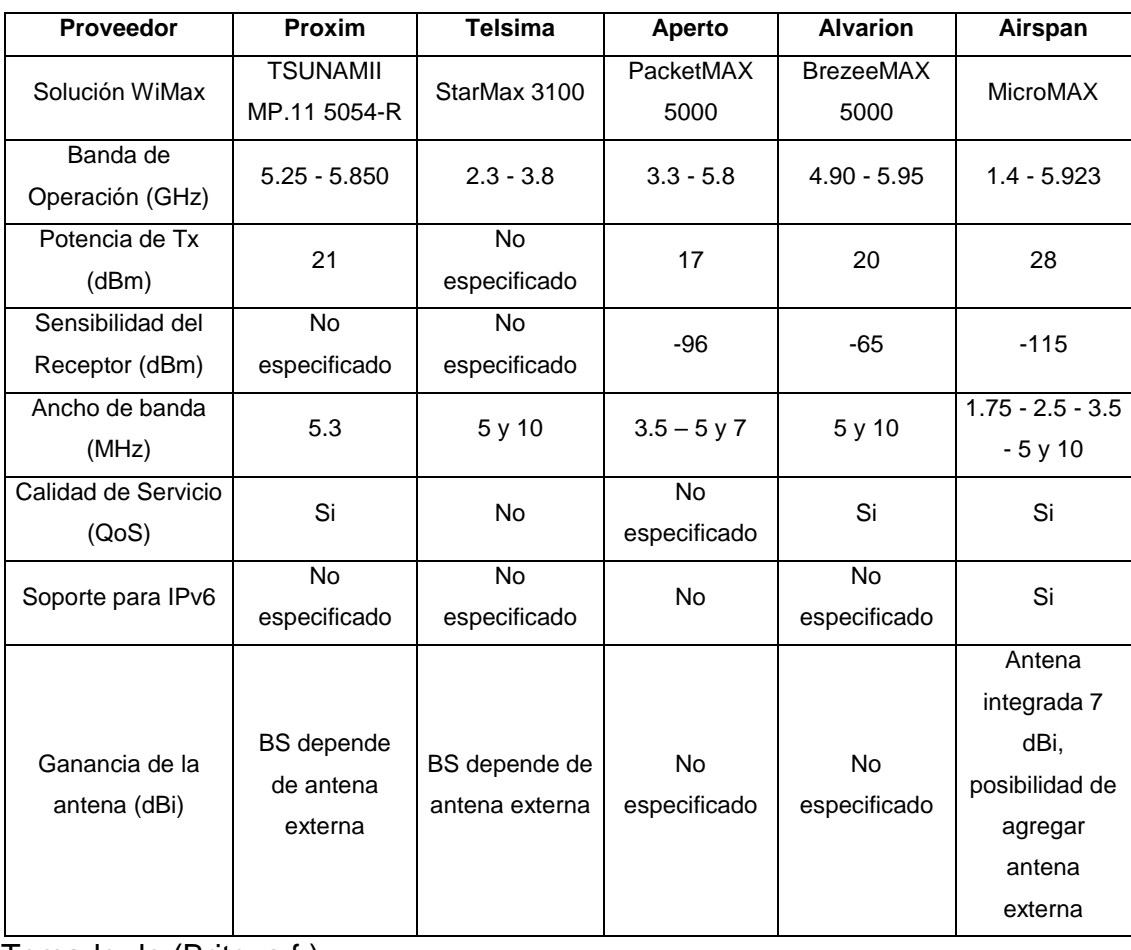

Tomado de (Brito, s.f.)

La tabla 11 hace un resumen de caracteristicas de las soluciones WiMax de distintos fabricantes donde la marca Airspan y su producto MicroMAX destaca de los demas por sus diferentes cualidades de operación haciendola una solución atractiva.

De acuerdo a las características de las soluciones de cada uno de los proveedores mostrados en la tabla 11 se ha llegado a la conclusión de que el fabricante Airspan y su solución MicroMAX es la opción más conveniente para el diseño dado que cumple con mejores características frente a sus competidores en aspectos como potencia de transmisión, rango de bandas de operación, ancho de banda y ganancia de antena.

Además la solución MicroMAX (Airspan) como se menciona en la página web y datasheets del fabricante fue justamente desarrollada para trabajar en ambientes rurales lo que se acopla perfectamente al escenario que se está trabajando en el presente trabajo de titulación.

### **3.7.4. Airspan Networks**

El fabricante seleccionado para el diseño de este trabajo de titulación es Airspan, la selección del mismo se basa principalmente debido a que esta marca presenta una gama amplia de soluciones una de las cuales se adapta de gran manera para operar y trabajar en entornos rurales.

Dentro de las principales características que los equipos Airspan se pueden mencionar las siguientes:

- Operación en una amplia variedad de frecuencias que van desde la banda de los 700 MHz hasta los 6 GHz
- Capacidad para operar con estándar IPv4 e IPv6.
- Compatibilidad para operar tanto con WiMax fijo como móvil.
- Ancho de banda monitoreable y administrable para cada uno de los usuarios.

Gran cobertura, seguridad y resistencia al desvanecimiento de señal.

Adicional a estas características se puede mencionar que la línea de productos de Airspan tiene capacidad de gestión y operación totalmente centralizada bajo la plataforma de administración de red NETSPAN lo que le permite gestionar averías, configuraciones, rendimiento, seguridad y manejar alarmas.

Netspan está diseñado bajo un modelo de arquitectura cliente/servidor y puede ser ejecutado bajo cualquier plataforma PC, hace uso de SQL para gestionar y almacenar toda la información pertinente a la red.

# **3.7.5. Equipos a utilizar**

Para el diseño de la solución WiMax se ha optado por utilizar los siguientes equipos tanto para la estación base como para los suscriptores:

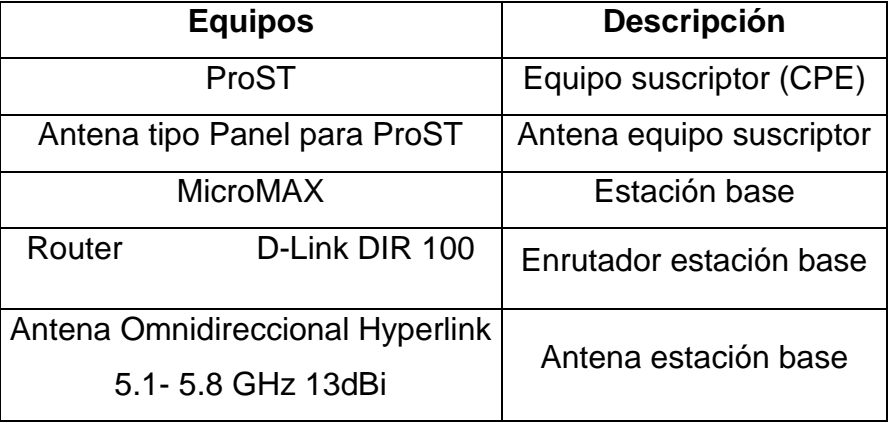

Tabla 12 *Equipos WiMax*.

La tabla 12 muestra los diferentes equipos que serán utilizados para poder implementar la solución WiMax.

A continuación se procede a detallar cada uno de los equipos:

### **3.7.6. Estación Base (BS)**

MicroMAX-SOC es una estación base de micro celdas altamente escalable y actualizable, basado en un chip con sistema Sequans y con un sistema de radio y antena que puede ser montado en un polo, techo o pared.

Este chip de alto rendimiento puede soportar canales de hasta 28 + 28 MHz (full dúplex) y forma parte del portafolio AS.MAX del equipo de infraestructura de red WiMax. Es totalmente compatible con los terminales de usuario Airspan EasyST y ProST, y adicional también con CPE's de otros fabricantes que cumplan plenamente con el estándar WiMax.

La estación base MicroMAX básicamente está compuesta de una estación base de radio o conocida como BSR (Base Station Radio) que simplemente es el equipo exterior que puede ser montado en un polo, techo o pared y que se encarga de proveer el enlace inalámbrico con los usuarios. (Airspan, 2011)

El BSR MicroMAX está disponible en dos modelos que son: el modelo estándar el cual incluye antenas internas tipo planas con una ganancia de 7 dBi y una potencia máxima de 28 dBm. Y el modelo para antena externa el cual incluye un conector tipo N para poder realizar la conexión de una antena externa de cualquier fabricante.

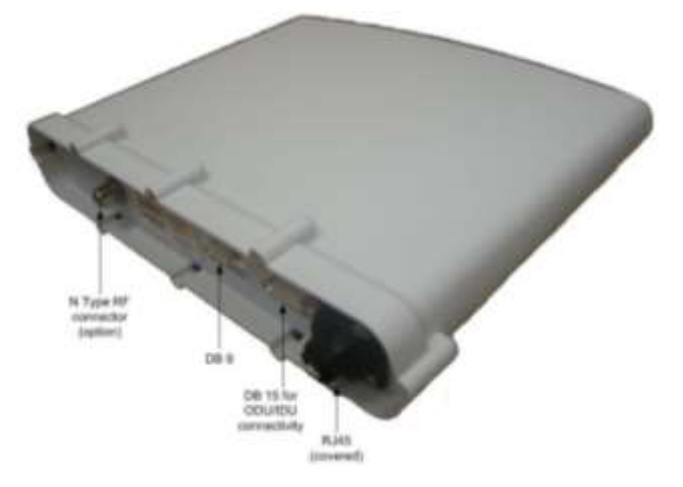

*Figura 34.* MicroMAX BSR. Tomado de (Airspan, 2016)

El otro componente de la estación base es la unidad de distribución o conocida como BSDU (Base Station Distribution Unit), este elemento de la estación base provee la interfaz entre la BSR y el backbone de la red.

La BSDU está conectada a cada BSR mediante cables de par trenzado (UTP) de categoría 5e. Cada BSDU puede dar servicio a un máximo de 8 BSRs, adicionalmente se puede conectar BSDU en una misma estación base pudiendo llegar a soportar hasta 16 BSR por lo cual una estación base operando en su máxima configuración puede brindar servicio hasta 8192 suscriptores (cada BSR soporta hasta 512 suscriptores).

La BSDU proporciona un puerto tipo D de 15 pines para conectarse con la BSR, se hace uso de un adaptador de DB15 a RJ45 para poder conectarse a la BSR mediante cable UTP de categoría 5e. (Airspan, 2011)

Como se mencionó la BSDU se encarga de proveer una interfaz entre múltiples BSRs y el backbone del proveedor, entre sus principales funciones se puede mencionar:

- Conmutación de datos entre los BSRs a través de las interfaces 10/100 BaseT.
- Agregar los datos de los BSRs a través de dos puertos 1000 BaseT (GE) hacia el backhaul o backbone del proveedor, o hacia otro BSDU en el caso de que estén conectados en cascada.
- Sincronización TDD para Tx/Rx tanto para las BSRs conectados así como entre BSDU conectadas en cascada.
- Proveer alimentación DC de una fuente 48 VDC a las BSRs.

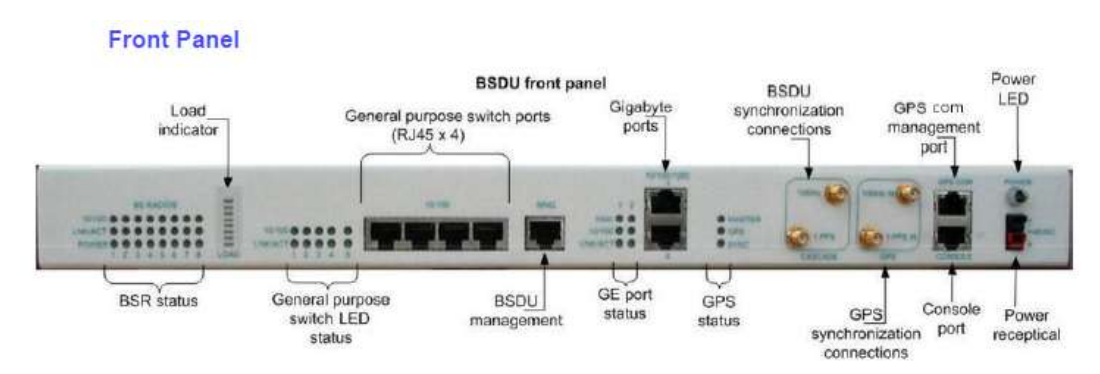

*Figura 35* . MicroMAX BSDU parte frontal. Tomado de (Day, 2016)

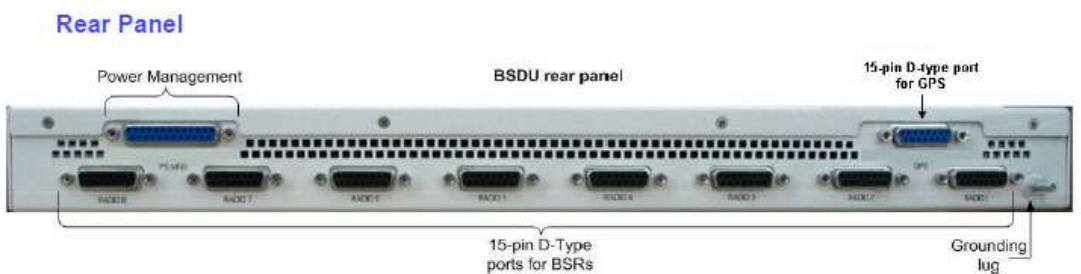

*Figura 36.* MicroMAX BSDU parte posterior. Tomado de (Day, 2016)

# **3.7.7. Estación de Suscriptor (SS)**

La estación suscriptora es el equipo terminal WiMax que se encuentra del lado del suscriptor o abonado, se le conoce también como CPE y por lo general son dispositivos "plug & play".

Los CPEs que ofrece Airspan para sus soluciones WiMax son el EasyST y el ProST los mismos que han sido desarrollados para trabajar con cualquier estación base compatible así como todas las estaciones base de Airspan.

El EasyST es un CPE totalmente para interiores que puede ser instalado por el usuario, por su parte el ProST es un CPE que consta de una parte que se ubica en interiores y otra localizada en exteriores por lo cual necesita de personal calificado para su instalación.

El ProST brinda un balance de enlace superior en condiciones difíciles de despliegue lo que permite asegurar la disponibilidad del servicio operando en ambientes que tengan o no línea de vista, tiene una antena integrada con una ganancia de 7 dBi y potencia de transmisión de 23 dBm. Dadas estas características este CPE será el elegido para ser usado en el diseño de la solución WiMax. (Airspan, 2011)

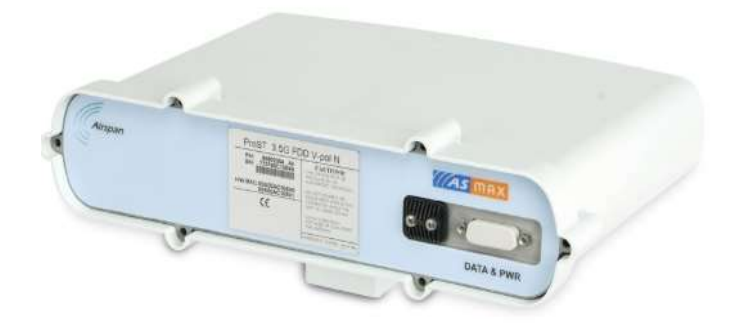

*Figura 37.* CPE ProST (ODU). Tomado de (Airspan, 2011)

El ProST está conformado de dos partes, una es la unidad exterior (ODU) la cual contiene el radio, la antena y el procesador de banda base, y otra parte llamada SDA que es la unidad interna (IDU) la cual es básicamente un switch que se encarga de entregar energía a la unidad exterior y de interconexión con la red local del subscriptor. (Airspan, 2011)

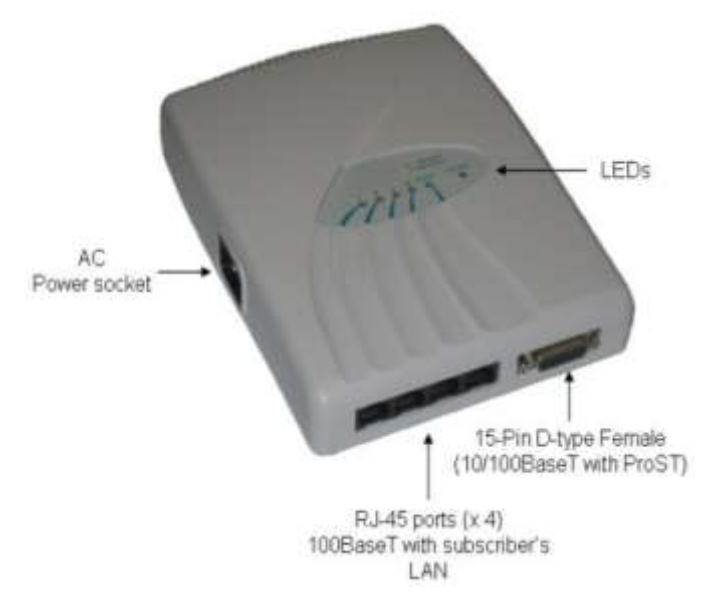

*Figura 38.* Unidad SDA estándar (IDU). Tomado de (Airspan, 2011)

# **3.7.8. Router DLINK DIR 100**

Es un ruteador básico compuesto de 4 puertos y cuya administración puede realizarse vía web. Entre las principales características que brinda esta su soporte de QoS, prioriza transmisión y recepción de paquetes de voz sobre IP, servidor DHCP, firewall, entre otras.

Este equipo será utilizado para interconectar la estación base con la red del proveedor de servicios y de igual manera servirá para la gestión de la estación base así como de posibles fallos del suministro eléctrico y sus respectivos correctivos.

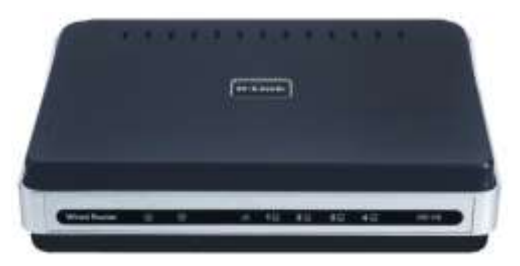

*Figura 39.* Router DLINK DIR100. Tomado de (D-LInk Building Networks to People, 2016)

# **3.7.9. Antena Omnidireccional Hyperlink**

La antena omnidireccional Hyperlink modelo HG5158DP-13U de alta ganancia (13 dBi) puede combinar polarización horizontal y vertical. Esta antena profesional está perfectamente diseñada para trabajar con aplicaciones punto – multipunto y dentro del rango de frecuencias de 5.1 – 5.8 GHz

Las principales características de esta antena son:

- MIMO (Multiple Input Multiple Output)
- Dos antenas de diversidad integradas con sistema de doble alimentación.
- Resistente e ideal para todo tipo de clima.

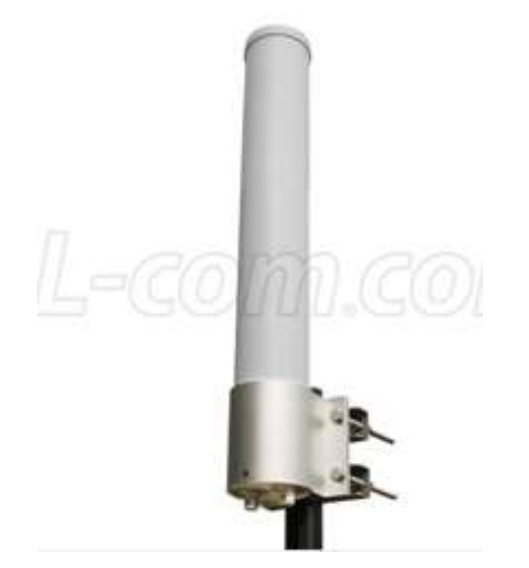

*Figura 40.* Antena omnidireccional.

Tomado de (L-Com, 2015)

# **3.7.10. Antena Tipo Panel ARC**

Al equipo de usuario (ProST) se le adicionara una antena tipo panel de alta ganancia. La antena usada será de la marca ARC modelo ARC-IA5823B02 la misma que opera en el rango de frecuencias 4.94 – 5.875 GHz y tiene una ganancia de 23 dBi, su diseño está perfectamente creado para operar en la intemperie.

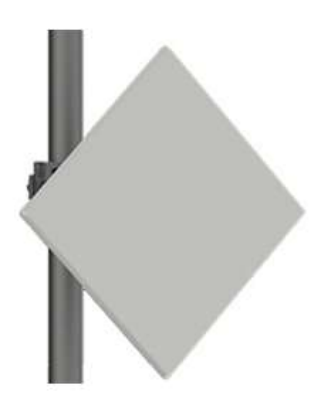

*Figura 41.* Antena panel. Recuperado de Tomado de (Technologies Inc, 2015)

# **3.7.11. Topología usada**

A continuación se muestra un diagrama con la topología que será usada para este diseño en particular:

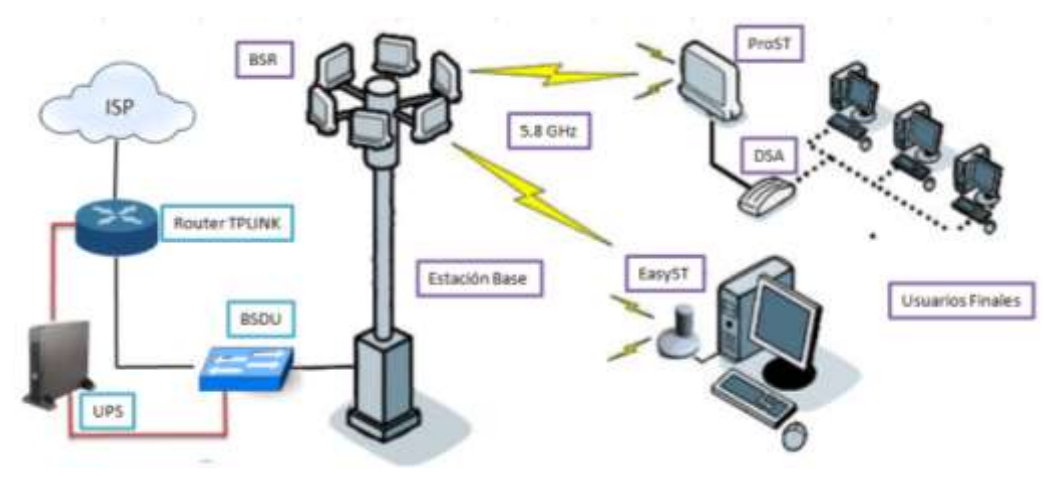

*Figura 42.* Topología de diseño. Adaptado de (Airspan, 2011)

# **3.7.12. Elección Banda de Frecuencia**

La tecnología WiMax puede trabajar con bandas licenciadas y bandas libres como las ICM. Para el presente trabajo de titulación se ha escogido la banda ICM 5.725 – 5.825 MHz, como se mencionó en el apartado 2.5 este tipo de bandas no necesita de título habilitante y solo es necesario el registro de uso

de frecuencia. La banda seleccionada permite a los equipos escogidos operar con un ancho de banda de canal de 10 MHz y de esta manera se puede alcanzar un throughtput alto.

### **3.7.13. Simulación de la solución WiMax**

A continuación se presenta la respectiva simulación del escenario WiMax, como se indica esta tecnología tiene un gran alcance por lo que se espera tener un radio de cobertura de alrededor de 10 kilómetros con un nivel óptimo de señal.

Dado que este diseño será punto – multipunto y no se tiene aún establecido cual será la ubicación especifica de los posibles usuarios para la respectiva simulación se escogió los tres puntos más alejados de las respectivas zonas de cobertura ya que se deduce que este sería el escenario más crítico y por lo tanto si en estos puntos la señal es óptima entonces lo será en puntos más cercanos dentro del radio de cobertura.

El software que se usara para realizar la simulación de este escenario será Radio Mobile, este software es gratuito y además ofrece la ventaja de que puede simularse el equipamiento de cualquier fabricante dado que solo es necesario conocer las características principales del equipamiento y configurarlas en el programa.

Dentro del diseño que se plantea la estación base contara con una antena omnidireccional con lo que se pretende dar la cobertura necesaria como se muestra a continuación:

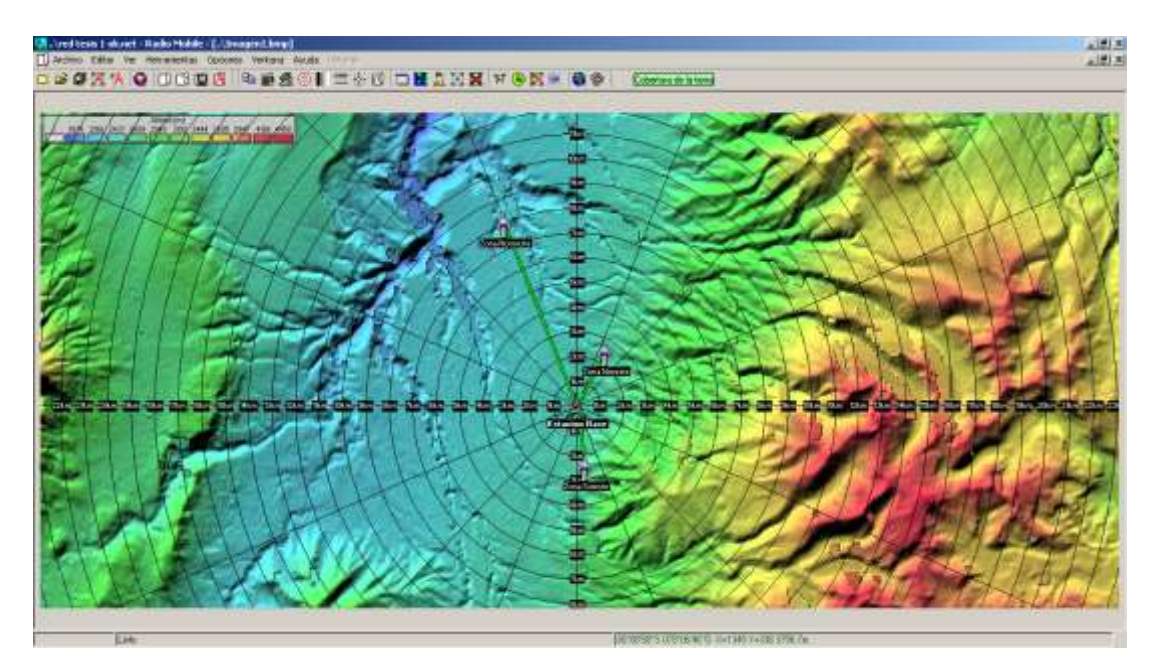

*Figura 43.* Ubicación de estaciones en Radio Mobile.

### **3.7.14. Zonas de Fresnel**

La zona de Fresnel se define como el lóbulo o espacio que debe estar libre de obstrucciones para que un radio enlace funcione adecuadamente. En muchas ocasiones se encuentran obstáculos entre la línea de vista de dos antenas lo que deriva en reflexiones o cambios de fase de las ondas electromagnéticas afectando de esta manera el nivel de intensidad de señal recibida.

Lo primero que se debe hacer para el cálculo de la zona de Fresnel es establecer la respectiva línea de vista entre la antena de transmisión y recepción puesto que la zona alrededor de la línea de vista será la zona de Fresnel.

Se define a la zona de Fresnel como la altura ideal o radio que debe haber entre dos antenas para poder realizar un enlace estable con base en la frecuencia que se está usando y la distancia entre estas.

La constante de Fresnel se define de la siguiente manera:

Fórmula para el cálculo de la zona de Fresnel

$$
r = 17.32 \sqrt{\frac{D}{4 f}}
$$
 (Ecuación 4)

Tomado de (TAMAHOME, 2008)

Donde:

 $r =$  radio en metros

D = distancia del enlace en kilómetros

f = frecuencia expresada en GHz

A continuación se muestra las respectivas zonas de Fresnel de los puntos de interés obtenidas en el software de simulación Radio Mobile:

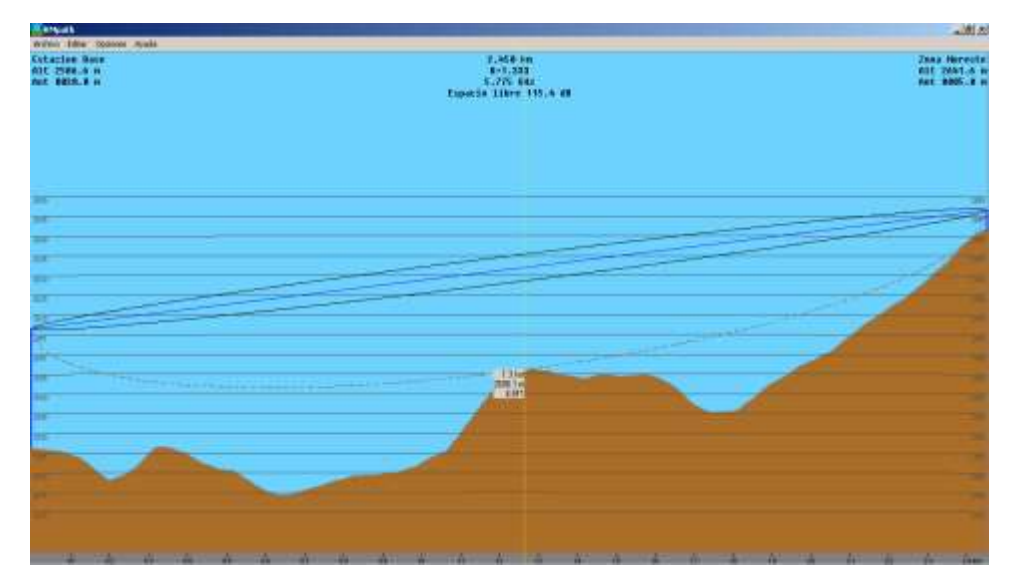

*Figura 44.* Zona de Fresnel estación base – zona noreste en Radio Mobile.

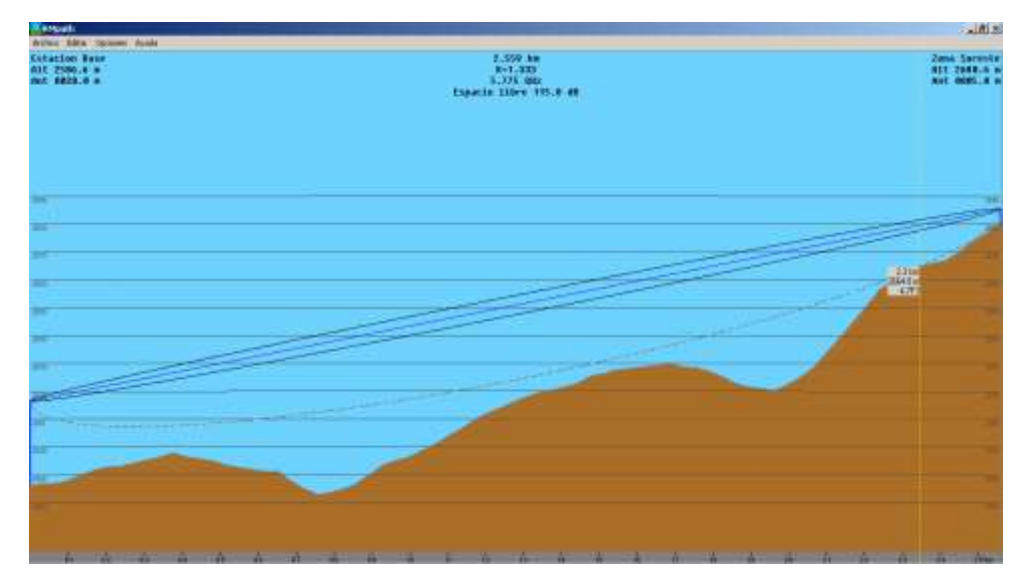

*Figura 45.* Zona de Fresnel estación base – zona sureste en Radio Mobile.

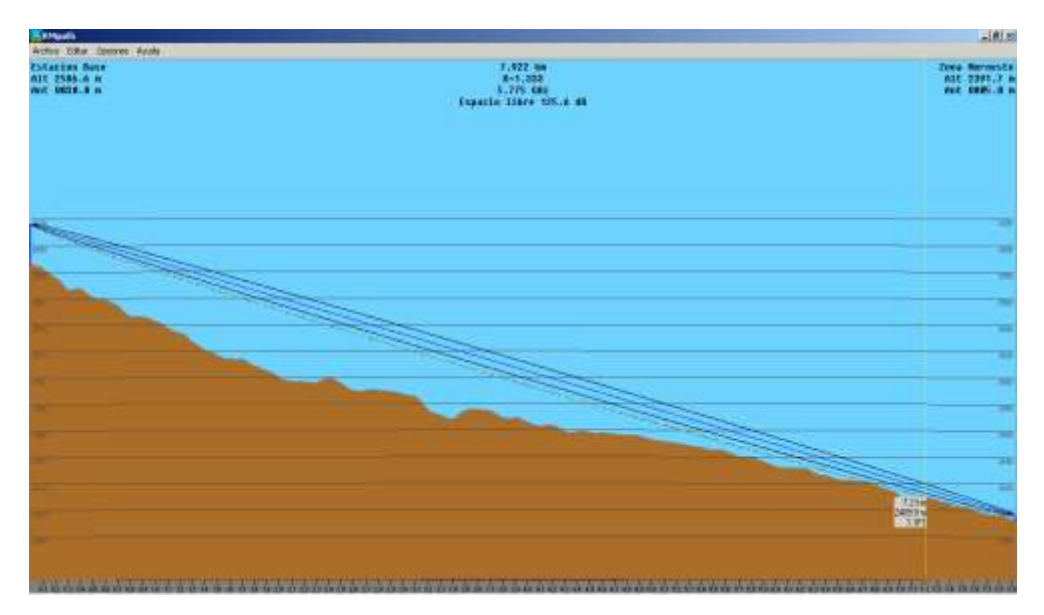

*Figura 46*. Zona de Fresnel estación base – zona noroeste en Radio Mobile.

Como se observa en las imágenes de los tres puntos escogidos no presenta ningún problema u obstáculo que pueda llegar a generar problemas para los diferentes radioenlaces.
#### **3.7.15. Cálculos de cobertura**

Para el diseño o simulación de una red resulta de gran importancia realizar varios cálculos como perdidas en el trayecto, radio de cobertura, potencias radiadas entre otros, este tipo de cálculos permiten tener una idea de cómo se comportara el o los enlaces que se están diseñando, las mismas que se analizaran en los siguientes numerales

Es importante a la hora de realizar cálculos tener muy en cuentas las especificaciones o características que tienen los equipos que serán usados puesto que esa será la información que será usada para poder realizar los diferentes cálculos.

#### **3.7.16. Pérdida en el Trayecto**

Las pérdidas en el trayecto se definen teóricamente como las pérdidas que una señal tiene en su trayecto de propagación.

En esta perdida en el trayecto realmente no se pierde energía, lo que realmente ocurre es que la energía se dispersa al alejarse de su fuente de emisión por lo cual resulta más apropiado definir a estas pérdidas como pérdidas por dispersión

Una de las variables usadas en este modelo es la del tipo de terreno en se está estableciendo el enlace, dentro del modelo se encuentran definidas 3 categorías posibles de terreno que se presentan a continuación:

 **Terreno tipo A.-** Este tipo de terreno presenta elevaciones como colinas o cerros con presencia mediana o alta de vegetación (arboles) por lo tanto este tipo de terreno presentara mayor perdida por propagación.

- **Terreno tipo C.-** Este tipo de terreno por su parte presenta una topografía plana y con una densidad baja de vegetación.
- **Terreno tipo B.-** Este tipo de terreno se presenta como un escenario intermedio entre los dos antes expuestos.

La fórmula para el cálculo de pérdidas por propagación expresado en dB es:

Fórmula para el cálculo de la pérdida en el trayecto.

 $PL = A + 10\gamma \log_{10} (d/d_a) + s$ **(Ecuación 5)**

Tomado de (Fabara, 2008)

Donde:

 $A = 20$  log <sub>10</sub> (4πd<sub>0</sub> /  $\lambda$ )

d = distancia entre antena de transmisión y recepción en metros

 $d_0$  = es una distancia constante que es igual a 100 metros

s = bloqueos por sombra y está definida entre 8 y 10 dB

λ = longitud de onda de la señal en metros

γ = exponente de pérdidas por propagación y se define por la siguiente fórmula:

Fórmula para el cálculo de la pérdida en el trayecto.

$$
\gamma = (a - bh_b + c / h_b)
$$
 (Ecuación 6)

Tomado de (Fabara, 2008)

Donde:

 $h_b$  = altura de la estación base

a, b, c = constantes de la categoría del terreno

Tabla 13

Valores de tipo de terreno.

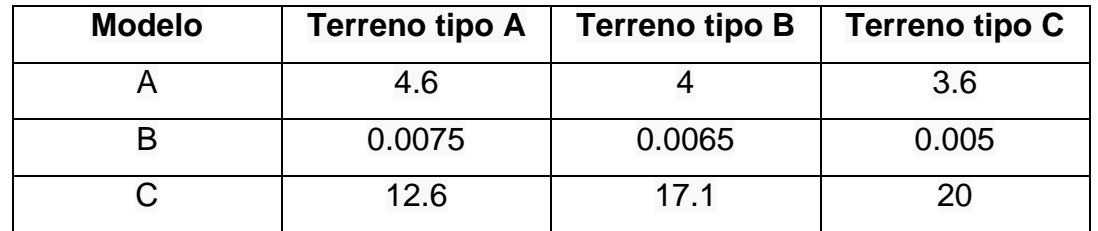

Tomado de (Fabara, 2008)

La tabla 13 muestra las constantes o valores de acuerdo al tipo de terreno y que se debera seleccionar conforme los requeriemientos del sector o lugar donde se vaya a implementar una solución y se deban realizar calculos de perdidas en el trayecto.

La parroquia de Yaruquí tiene un perfil topográfico que no presenta gran cantidad de irregularidades y de igual manera la presencia de vegetación o arboles de gran altitud no es extensa, por lo tanto de acuerdo a estas características se selecciona el terreno tipo b para el cálculo y las distancia que se consideraran son las de los tres puntos con los que se trabajó para las zonas de Fresnel.

Fórmula para el cálculo de la pérdida en el trayecto

$$
PL = A + 10\gamma \log_{10}(d/d_o) + s
$$
 (Ecuación 7)

Tomado de (Fabara, 2008)

Valores:

 $A = 20$  log <sub>10</sub> (4π100 / 0.051688354) = 87.71 d = 2450, 2559 y 7922 metros para cada punto respectivamente  $d_0$  = 100 metros  $s = 8$ λ = 0.051688355 metros Formula exponente de pérdidas de propagación:  $y = (a - bh_b + c / h_b)$ Valores:  $h_b = 30$  metros  $a = 4$  $b = 0.0065$  $c = 17.1$ Resolviendo la fórmula de exponente de pérdidas de propagación se obtiene lo siguiente:

 $y = (4 - 0.0065 \times 30 + 17.1 / 30)$ 

#### $y = 4.375$

Resolviendo la fórmula de pérdida en el trayecto se tiene:

 $PL = 87.71 + 10*4.375*log<sub>10</sub> (d/100) + 8$ 

#### Tabla 14

*Valores de pérdida en el trayecto*

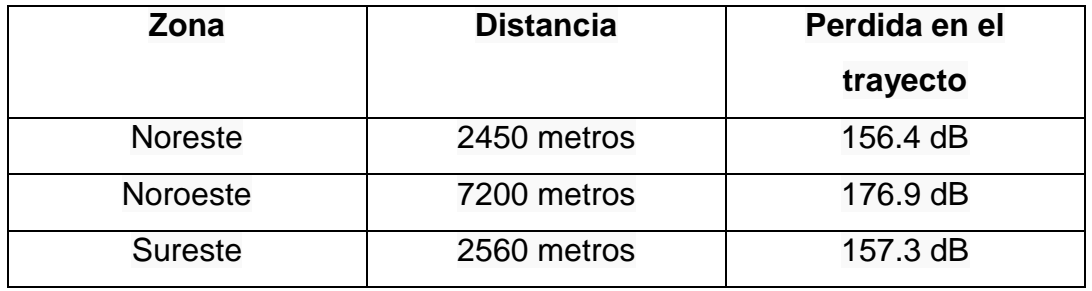

Como se observa en la tabla 14 una vez realizados los cálculos tomando en cuenta cada una de las zonas que se plantío para el diseño así como la distancia de cada uno de los puntos se obtuvo el resultado de pérdidas en el trayecto respectivo a cada zona de interés.

Se puede decir o concluir que de los resultados obtenidos de la pérdida en el trayecto mientras más distancia exista entre la estación base y el subscriptor mayor será la pérdida existente en el sistema.

#### **3.7.17. Pérdida en el espacio libre**

Una antena o elemento radiante se encarga de trasladar la potencia radioeléctrica hacia el aire o vacío en forma de un campo electromagnético. Según el tipo de antena este campo puede estar polarizado de manera vertical, horizontal, circular, etc.

La potencia que es radiada a través de la antena tiende a disminuir a medida que se aleja del elemento radiante, es decir se producen pérdidas en el aire en función de la distancia. Estas pérdidas se denominan pérdidas en el espacio

libre y son proporcionales a la frecuencia que se está usando, es decir a mayor frecuencia mayor pérdida.

La fórmula para poder calcular las pérdidas en el espacio libre es la siguiente:

Fórmula para el cálculo de la pérdida en el trayecto.

PEL(dB) = k + 20 log (d) + 20 log (f) **(Ecuación 8)**

Tomado de (Fabara, 2008)

Donde:

d = distancia entre antena de transmisión y recepción

 $f = frecuencia$ 

Si la distancia es dada en metros y la frecuencia en hertz la variable  $k = -187.5$ Si la distancia es dada en kilómetros y la frecuencia en megahertz la variable  $k = 32.4$ 

Si la distancia es dada en kilómetros y la frecuencia en gigahertz la variable  $k = 92.4$ 

Resolviendo la formula y aplicada a las distancias de los tres puntos que se están usando de referencia se obtienen los siguientes resultados:

Tabla 15

*Resultado de pérdidas en el espacio libre*

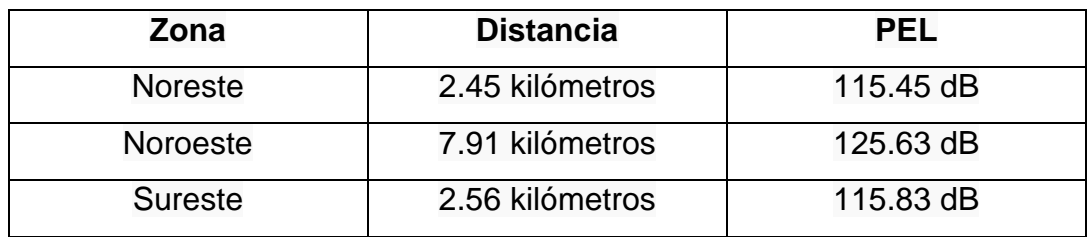

La tabla 12 resume las pérdidas en el espacio libre mismas que fueron calculadas para cada zona de interés tomando en cuenta la fórmula 6 para su respectivo cálculo.

# **3.7.18. Potencia Radiada Efectiva (ERP)**

La potencia radiada efectiva o también conocida como potencia radiada aparente se define como el producto entre la potencia que tiene que ser introducida en una antena dipolo la misma que irradia de forma radial con relación al plano ortogonal y la ganancia. Esta potencia es similar a la potencia isotrópica radiada efectiva (PIRE) con la diferencia de que la antena que se usa de referencia es un dipolo de media y no una isotrópica.

La fórmula para calcular la potencia radiada efectiva es la siguiente:

Fórmula para calcular ERP.

$$
ERPdBm = PtxdBm - LtxdB + GadBd (Ecuación 9)
$$

Tomado de (Fabara, 2008)

Donde:

Ptx = Potencia de transmisión en dBm

Ltx = Perdidas en la línea dB

Ga = Ganancia antena de transmisión en dBd

Aplicando la formula se obtienen los siguientes resultados de ERP:

*Tabla 16*

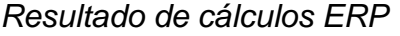

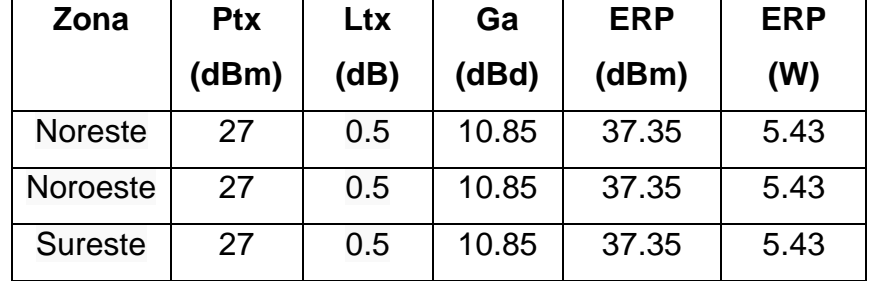

Por su parte la tabla 13 muestra el resultado obtenido del cálculo de la potencia radiada efectiva, nótese que el resultado obtenido para las 3 zonas de interés es el mismo dado que tanto la potencia de transmisión, perdidas en línea y ganancia de antena son iguales para las zonas en mención.

### **3.7.19. Potencia Isotrópica Radiada Efectiva**

El PIRE se define como la cantidad de potencia que una antena de tipo isotrópica pudiese radiar y por lo tanto generar la densidad de potencia en la dirección de máxima ganancia de la antena. Por lo general el PIRE se representa en decibelios con relación a una unidad de potencia siendo mayormente la representación en dBw o dBm.

La fórmula para calcular la potencia isotrópica radiada efectiva es la siguiente:

Fórmula para calcular PIRE

$$
PIRE_{dBm} = Ptx_{dBm} - Ltx_{dB} + Ga_{dBi}
$$
 (Ecuación 10)

Tomado de (Fabara, 2008)

Donde:

Ptx = Potencia de transmisión en dBm

Ltx = Perdidas en la línea

Ga = Ganancia antena de transmisión en dBi

Aplicando la formula se obtienen los siguientes resultados de PIRE:

Tabla 17

*Resultado de cálculos PIRE*

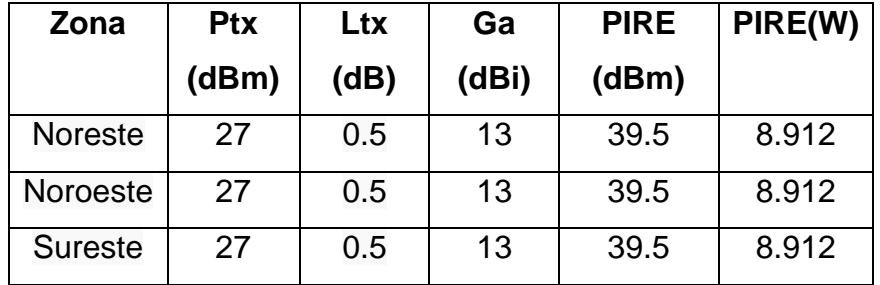

La tabla 14 brinda el resultado obtenido del cálculo de la potencia isotrópica radiada efectiva, en este caso el valor obtenido también es igual para las 3 zonas de interés dado que los valores de potencia de transmisión, pérdidas de línea y ganancia de antena son igual para todas las zonas

### **3.7.20. Radio de cobertura**

Una vez que se tiene la ubicación de la estación base así como de los tres puntos referenciales de las zonas a las cuales se piensa dar cobertura se procede a representarlos en el mapa del software Radio Mobile.

El momento de realizar la simulación el software brinda algunas opciones para representar las áreas de cobertura, se debe seleccionar la opción de representación a través de colores puesto que esto ayudara a una mejor visualización.

El resultado obtenido de la simulación es el siguiente:

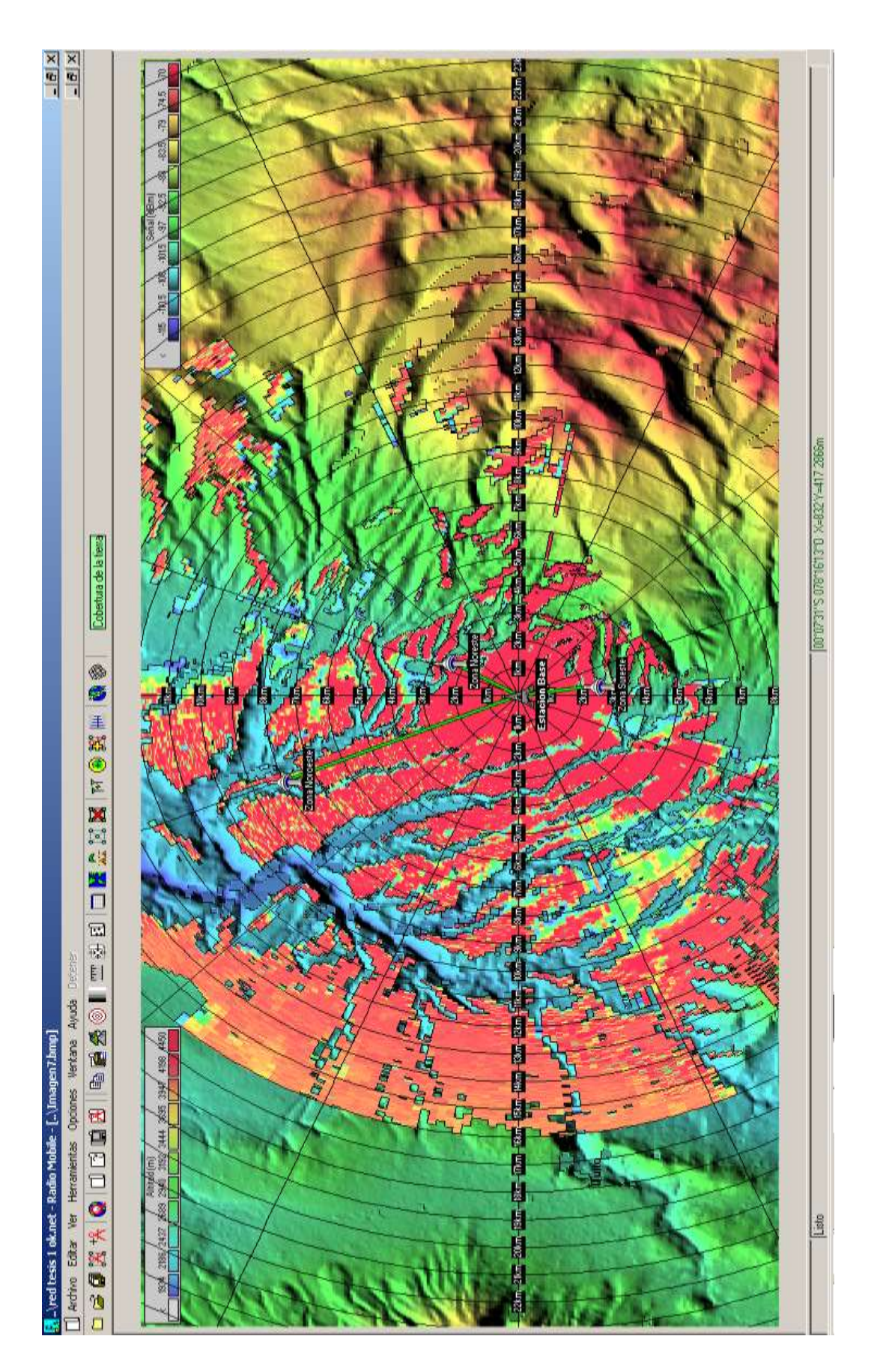

Figura 47. Radio de cobertura en Radio Mobile Figura 47. Radio de cobertura en Radio Mobile

Como se observa en la parte superior derecha se encuentra la leyenda de colores asociada a un nivel de señal, teniendo en cuenta la representación de la leyenda y que el CPE usado en este diseño tiene una sensibilidad de -103 dBm se comprueba que el nivel de señal en los puntos respectivos está dentro del rango de sensibilidad del equipo terminal.

# **3.7.21. Presupuesto de potencia del enlace**

El presupuesto de un enlace no es más que el cálculo que se realiza tomando en cuenta las pérdidas y ganancias que se presentan desde el transmisor hasta llegar al receptor.

Los elementos a tener en cuenta para el presupuesto de potencia son los siguientes:

- Potencia de transmisión
- Perdidas en el espacio libre
- Sensibilidad del receptor

.

Lo que se hace para el cálculo de presupuesto de potencia es sumar las ganancias y restar las perdidas

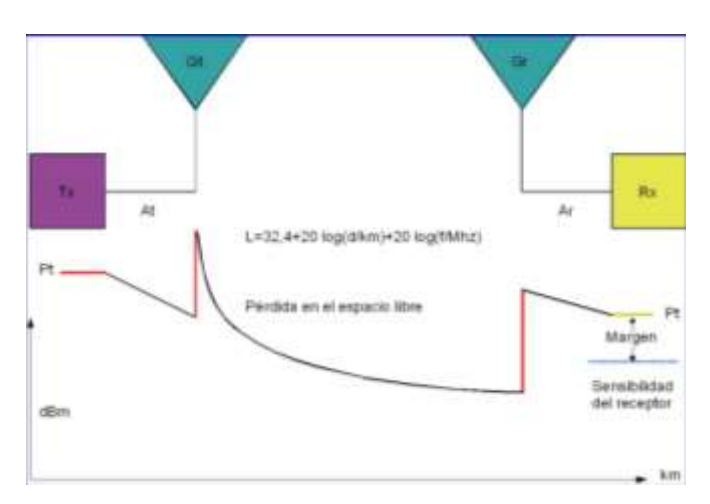

*Figura 48.* Elementos considerados dentro del presupuesto de potencia. Tomado de (Buettrich, 2015)

Algo que se debe tener en cuenta cuando se realiza un presupuesto de potencia de cualquier enlace es que si existe diferencia entre la potencia que usa el transmisor y la del receptor se tiene que realizar el cálculo de presupuesto de potencia tanto en sentido transmisor – receptor y viceversa. Esta consideración se debe a que podría darse el caso que una estación base que tenga una alta potencia con lo cual llega a los clientes y que el cliente reciba la señal pero no posea la suficiente potencia para establecer el enlace con la estación base.

A continuación se muestran los presupuestos realizados para cada uno de los puntos de interés de este diseño los mismos que se realizaron en sentido de transmisión – recepción y viceversa.

Calculo zona noroeste:

#### Tabla 18

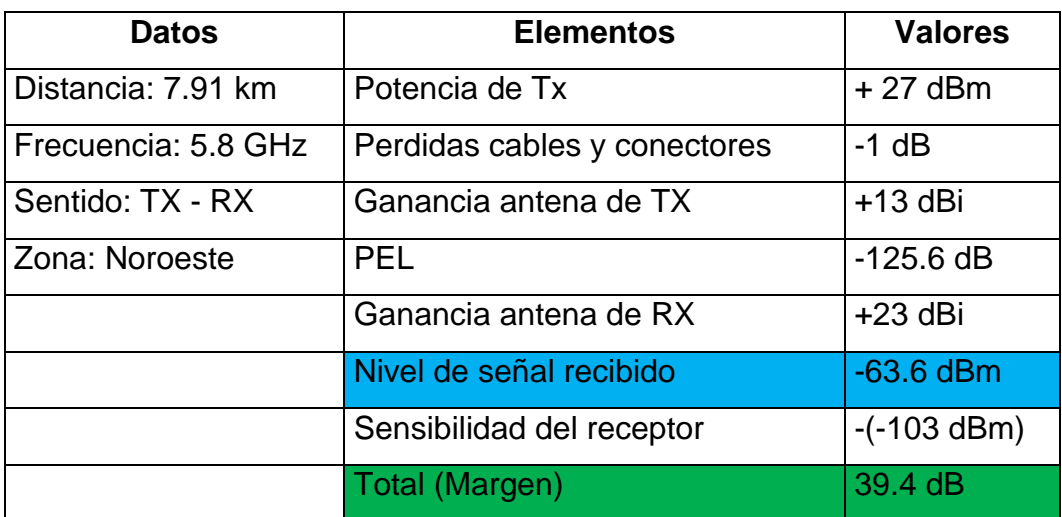

*Resultado presupuesto de potencia zona noroeste.* 

En este punto resulta útil aclarar varios puntos o conceptos con el fin de tener claro que es lo que los cálculos realizados están diciendo y como se debe interpretarlos con el fin de obtener un buen enlace.

La *sensibilidad del receptor* es un parámetro fundamental y al cual se le debe prestar mucha atención ya que este valor indica el mínimo de potencia requerido para poder realizar la decodificación o extracción de los bits.

El *nivel de señal recibido* está directamente relacionado con la sensibilidad del receptor, como se observa en el cálculo realizado el valor que se obtuvo esta dentro del parámetro que en este caso es -103 dBm. Entre menor sea el valor obtenido mejor será la recepción del radio.

El *margen* es la diferencia que existe entre el nivel de señal recibida y la sensibilidad del receptor, no es suficiente que el nivel que llega al receptor sea mayor que la sensibilidad que este tiene sino que se necesita que exista un cierto margen que garantice el funcionamiento del enlace. El valor obtenido del margen debe ser positivo y siempre tratar de maximizarlo, para que un enlace sea viable al menos se necesita 10 dB de margen.

Tabla 19

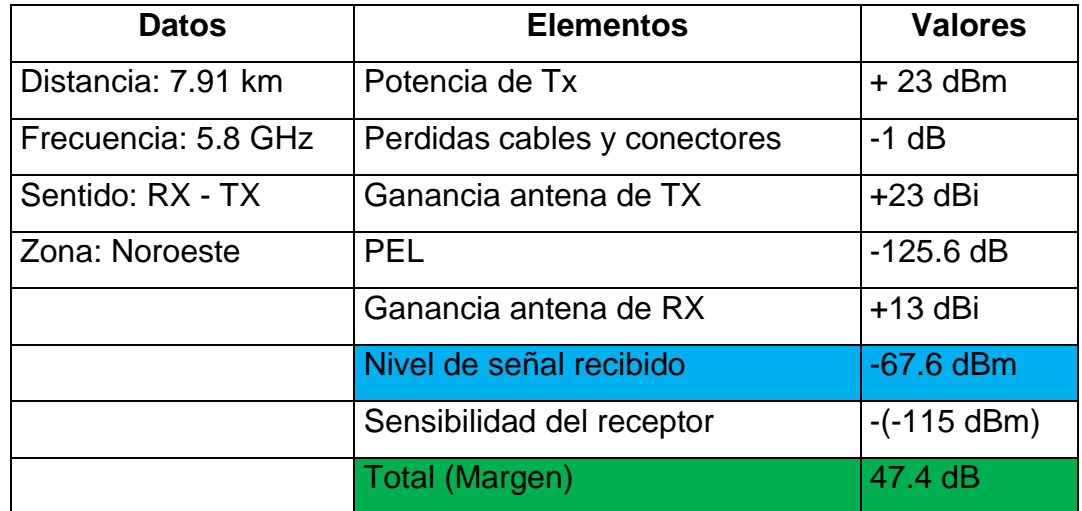

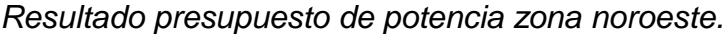

# Tabla 20

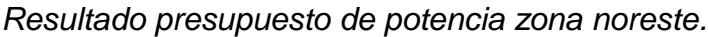

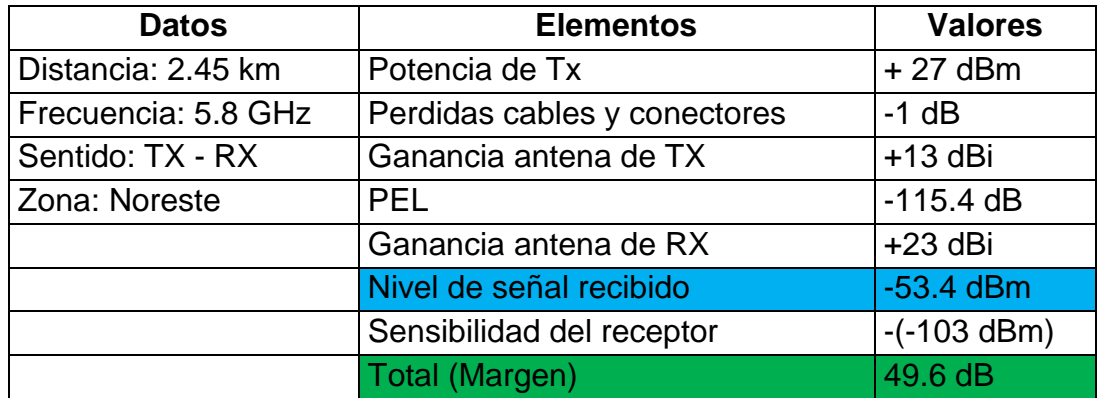

# Tabla 21

*Resultado presupuesto de potencia zona noreste.*

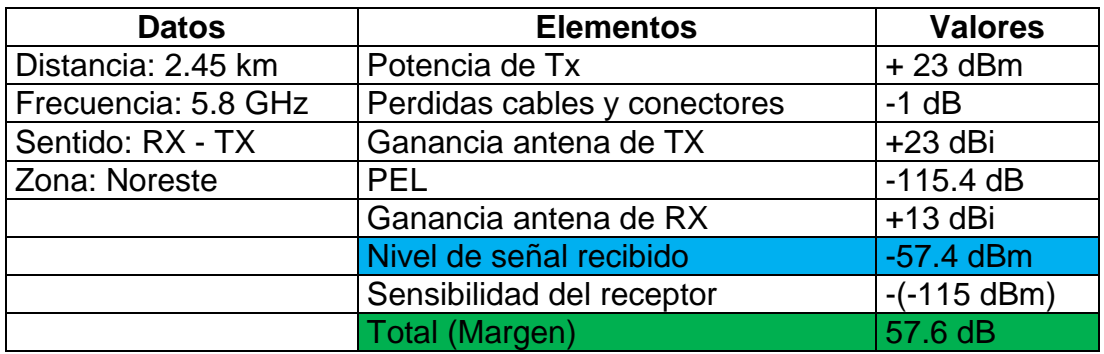

# Tabla 22

*Resultado presupuesto de potencia zona sureste.*

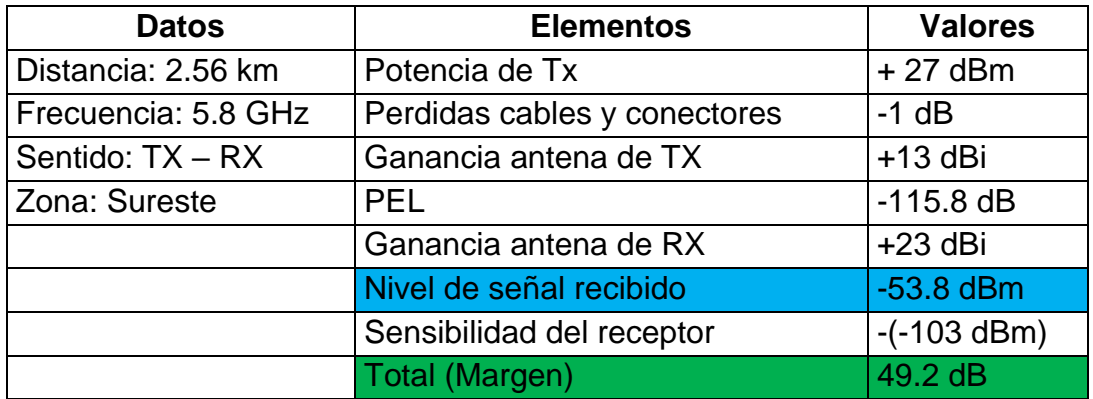

Tabla 23

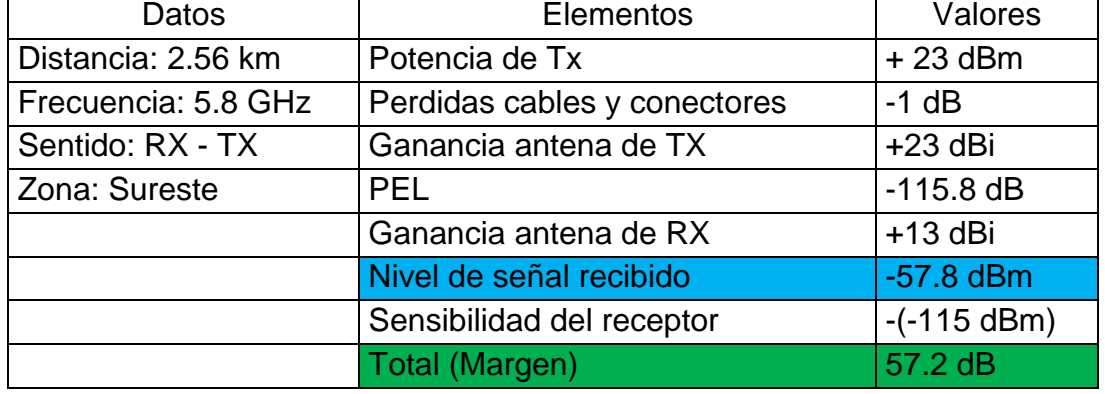

*Resultado presupuesto de potencia zona sureste.*

Los valores que se obtuvieron y que son importantes a tomar en cuenta aquí son el nivel de señal recibido y el margen que existe, los cálculos realizados muestran que el nivel de señal recibido esta dentro de los parámetros dado que la sensibilidad de los equipos está entre los – 103 y -115 dBm, por su parte el margen obtenido es muy bueno ya que está por sobre el mínimo requerido que es de 10 dB.

# **3.7.22. Resultados de la simulación**

A continuación se muestran los resultados obtenidos de la simulación realizada con el software Radio Mobile, hay que tener en cuenta que la mencionada simulación fue realizada tomando en cuenta los tres puntos más alejados de las zonas de cobertura ya que estos representan el peor escenario que pudiese presentarse:

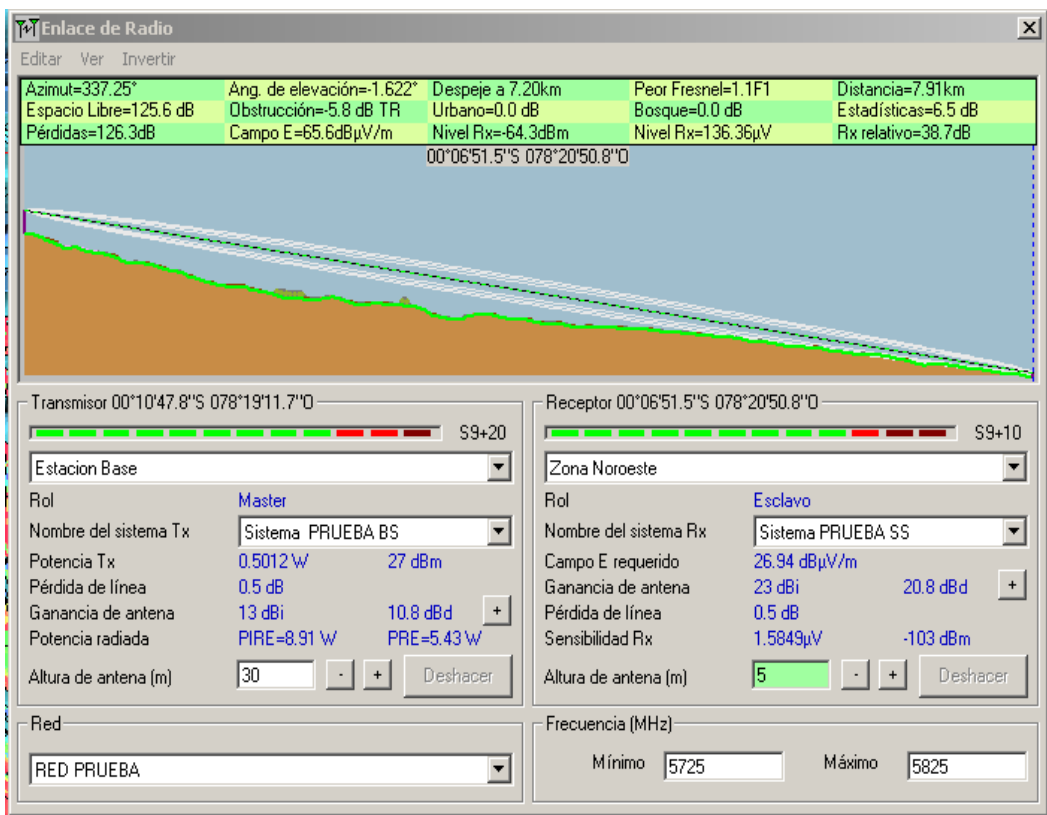

*Figura 49.* Enlace zona noroeste dirección estación base - suscriptor.

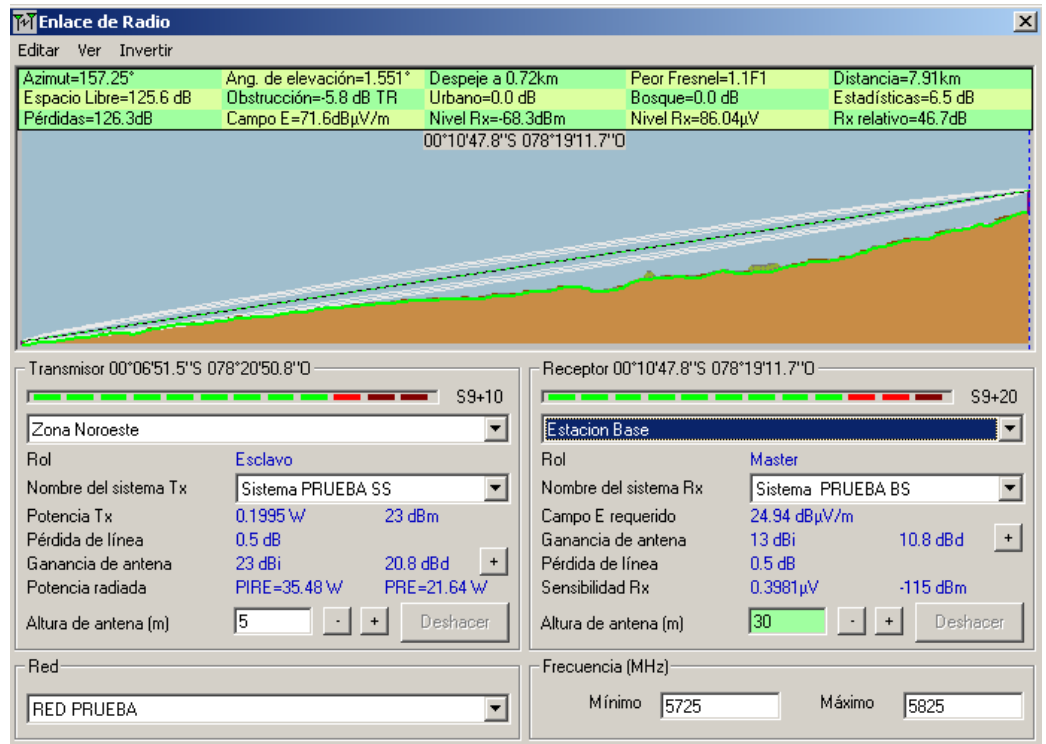

Figura 50. Enlace zona noroeste dirección suscriptor - estación base.

| <b>ME</b> Enlace de Radio             |                          |                                                 |                                     | $\vert x \vert$        |
|---------------------------------------|--------------------------|-------------------------------------------------|-------------------------------------|------------------------|
| Editar Ver Invertir                   |                          |                                                 |                                     |                        |
| Azimut=29.70°                         | Ang. de elevación=0.700° | Despeje a 1.26km                                | Peor Fresnel=4.6F1                  | Distancia=2.45km       |
| Espacio Libre=115.4 dB                | Obstrucción=-0.8 dB TR   | Urbano=0.0 dB                                   | Bosque=0.0 dB                       | Estadísticas=6.7 dB    |
| Pérdidas=121.2dB                      | Campo E=70.7dBuV/m       | Nivel Rx=-59.2dBm<br>00°09'39.0"S 078°18'32.4"D | Nivel Rx=244.28µV                   | Rx relativo=43.8dB     |
|                                       |                          |                                                 |                                     |                        |
|                                       |                          |                                                 |                                     |                        |
|                                       |                          |                                                 |                                     |                        |
|                                       |                          |                                                 |                                     |                        |
|                                       |                          |                                                 |                                     |                        |
|                                       |                          |                                                 |                                     |                        |
|                                       |                          |                                                 |                                     |                        |
|                                       |                          |                                                 |                                     |                        |
| Transmisor 00°10'47.8"S 078°19'11.7"O |                          |                                                 | Receptor 00°09'39.0"S 078°18'32.4"O |                        |
|                                       |                          |                                                 |                                     |                        |
| ____________                          |                          | $S9 + 30$                                       | ____________                        | $S9 + 20$              |
|                                       |                          |                                                 |                                     |                        |
| <b>Estacion Base</b>                  |                          | Zona Noreste<br>$\blacktriangledown$            |                                     |                        |
| Rol                                   | Master                   | <b>Rol</b>                                      |                                     | Esclavo                |
| Nombre del sistema Tx                 | Sistema PRUEBA BS        | $\overline{\phantom{a}}$                        | Nombre del sistema Bx               | Sistema PRUEBA SS      |
| Potencia Tx                           | 0.5012W<br>27 dBm        |                                                 | Campo E requerido                   | 26.94 dBµV/m           |
| Pérdida de línea                      | 0.5 dB                   |                                                 | Ganancia de antena.<br>23 dBi       | 20.8 dBd<br>$+$        |
| Ganancia de antena                    | 13 dBi<br>10.8 dBd       | Pérdida de línea<br>$+$                         | 0.5 dB                              |                        |
| Potencia radiada                      | PIRE=8.91 W              | PRE=5.43 W<br>Sensibilidad Rx                   |                                     | 1.5849µV<br>$-103$ dBm |
| Altura de antena (m)                  | 30                       | Deshacer                                        | 15<br>Altura de antena [m]          | Deshacer               |
| Red                                   |                          |                                                 | Frecuencia (MHz)                    |                        |
| <b>RED PRUEBA</b>                     |                          |                                                 | Mínimo<br>5725                      | Máximo<br>5825         |

*Figura 51.* Enlace zona noreste dirección estación base - suscriptor.

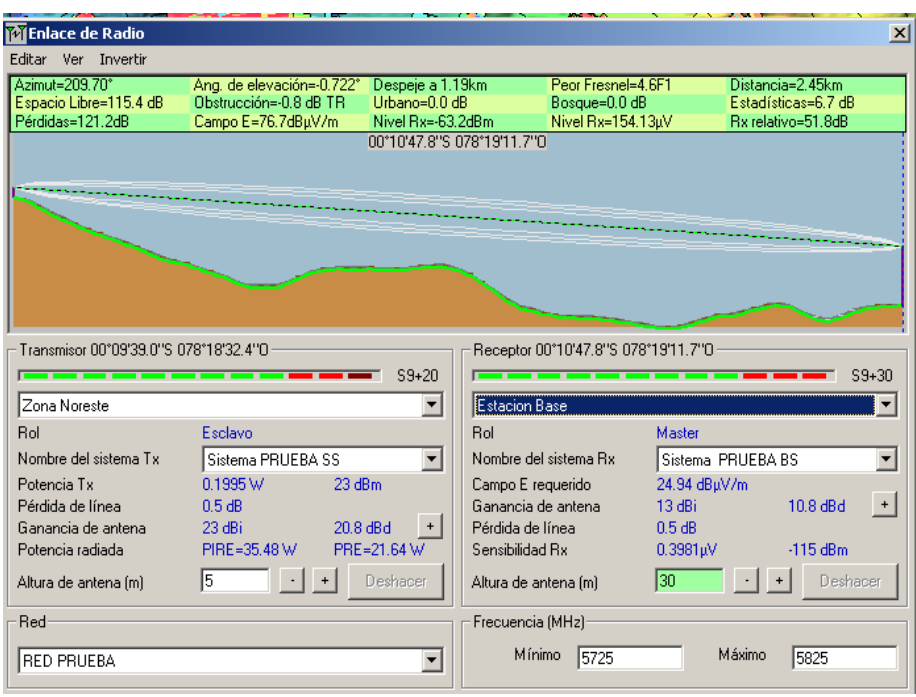

*Figura 52.* Enlace zona noreste dirección suscriptor - estación base.

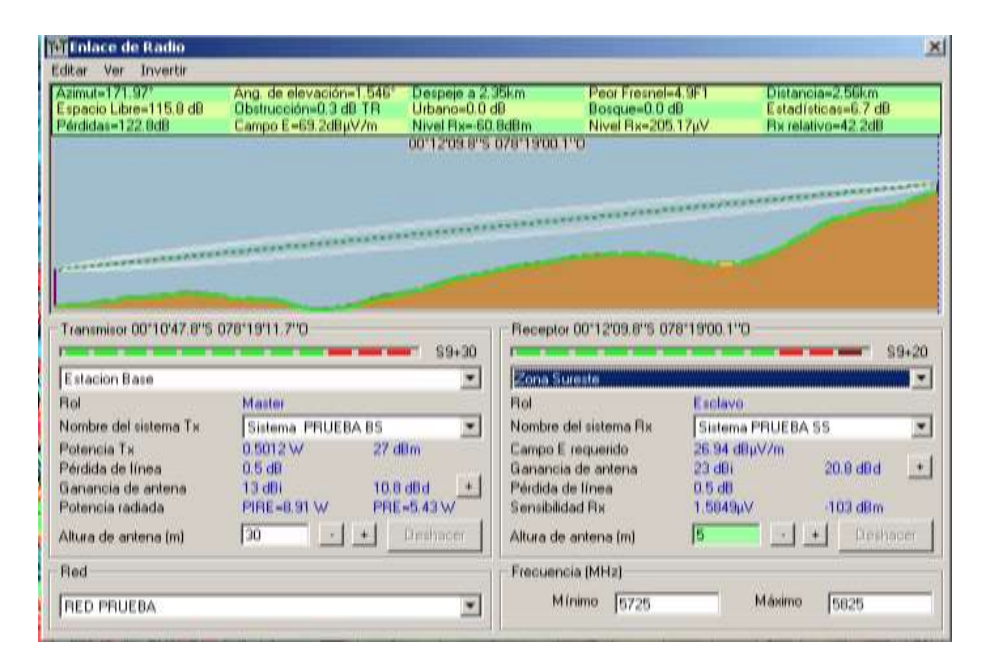

*Figura 53.* Enlace zona sureste dirección estación base - suscriptor.

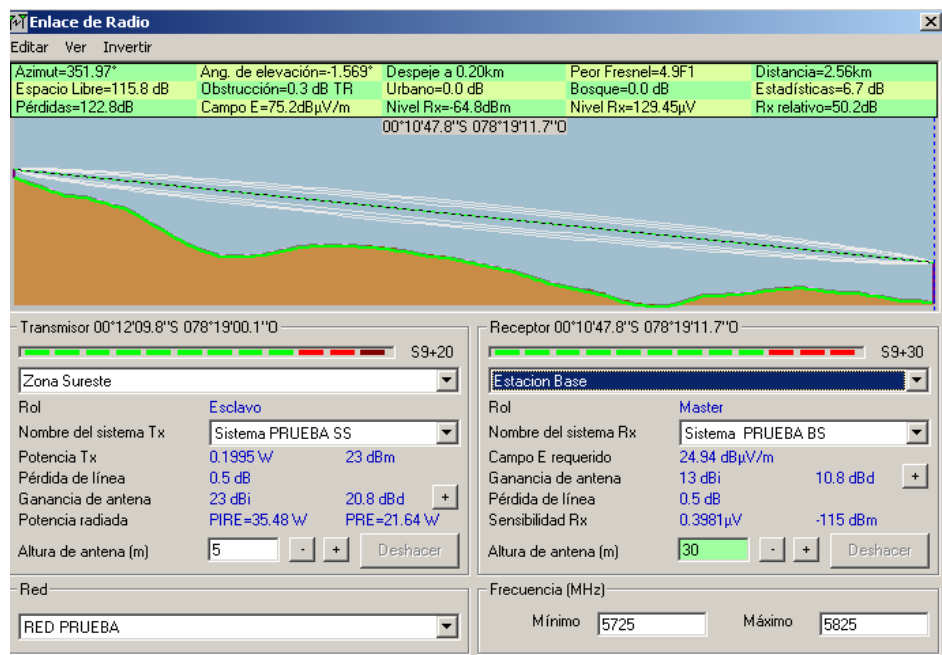

*Figura 54.* Enlace zona sureste dirección suscriptor – estación base.

Como se observa en las figuras mostradas que hacen referencia a los enlaces propuestos de los tres puntos que representan el peor escenario y comparándolos con los resultados obtenidos de los cálculos realizados en este capítulo se puede apreciar que los valores son iguales en la mayoría de parámetros y que en otros casos los valores son cercanos a los obtenidos.

Las diferencias que existen se deben a que el software usado para esta simulación toma en cuenta otro tipo de variables las mismas que hace que los resultados de algunos parámetros como el nivel de recepción no sean iguales a los obtenidos vía desarrollo de cálculos pero que si sean bastante aproximados. Los valores considerados y tomados en cuenta para una futura implementación deben ser los que se obtienen a través del software de simulación dado que estos resultados presentan un escenario mucho más cercano a la realidad.

Como resultado del desarrollo tanto de los cálculos como de la respectiva simulación se puede decir que los parámetros que están involucrados en cada uno de los enlaces se encuentran dentro del margen para que los mismos sean viables y se puedan establecer sin ningún tipo de problema.

### **3.7.23. Comparación de resultados**

A continuación se muestran tablas comparativas de los valores que se obtuvieron en los distintos parámetros tanto en los cálculos realizados manualmente así como los obtenidos mediante la simulación:

#### Tabla 24

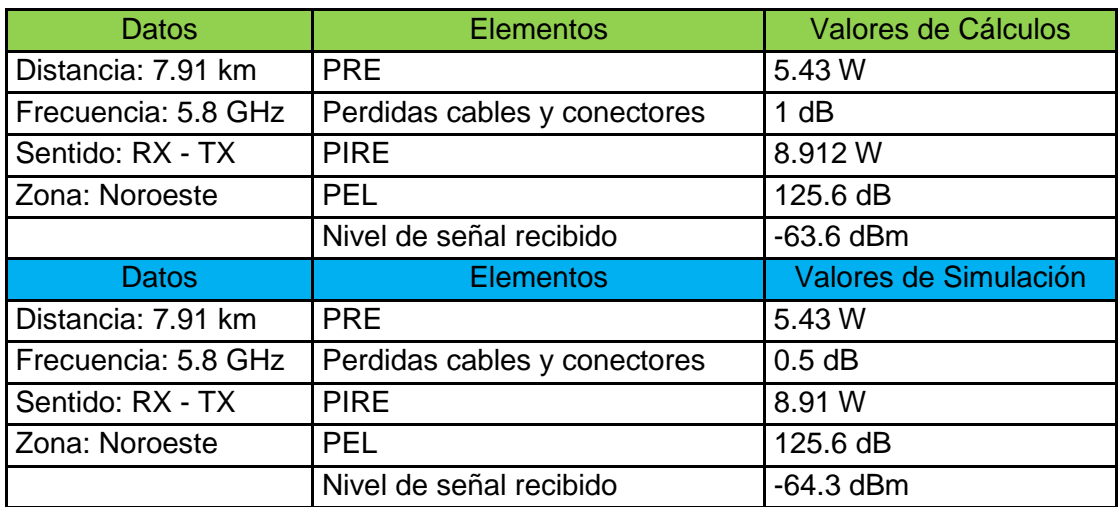

#### C*omparativa de resultados zona noroeste*

La tabla 21 muestra una comparación de resultados obtenidos en la zona noroeste, en este caso en particular el único parámetro que muestra un ligero cambio es el nivel de señal recibido dado que vía cálculos se obtuvo un valor de -63.6 dBm y mediante simulación el valor obtenido fue de -64.3 dBm, es decir hubo 0.7 dBm de diferencia lo que se traduce en una variación del 1.1% entre lo que se calculó versus lo simulado.

### Tabla 25

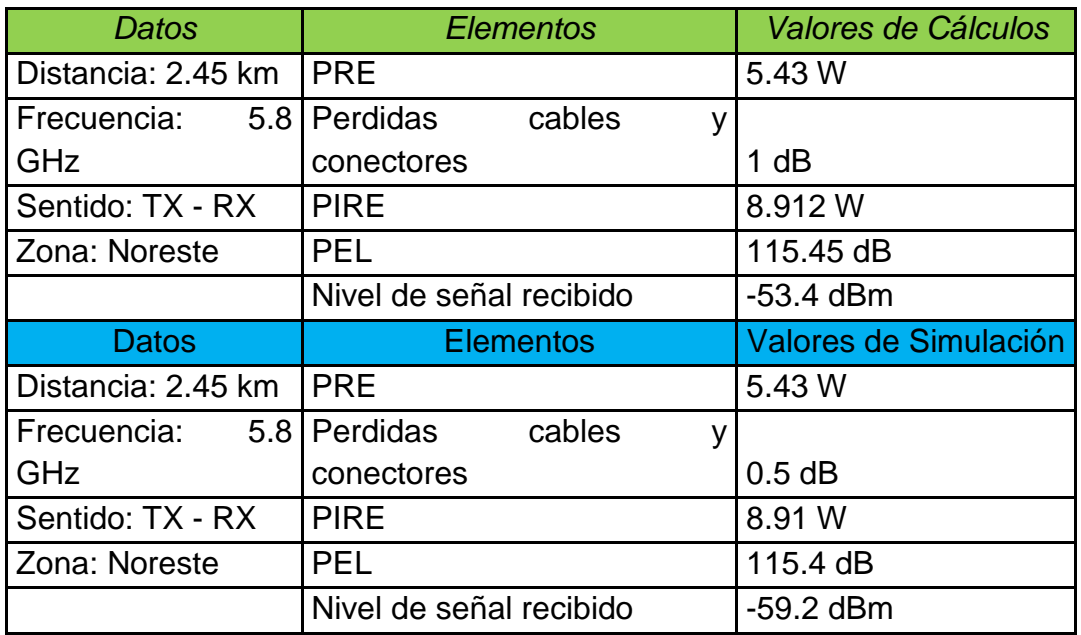

#### C*omparativa de resultados zona noreste*

En la tabla 22 se observa un caso similar al anterior donde el nivel de señal recibido es el que mayor variación tiene, para esta zona vía cálculos se obtuvo un valor de -53.4 dBm y mediante simulación el valor obtenido fue de -59.2 dBm, es decir hubo 5.8 dBm de diferencia lo que se traduce en una variación del 9.7% entre lo que se calculó versus lo simulado.

#### Tabla 26

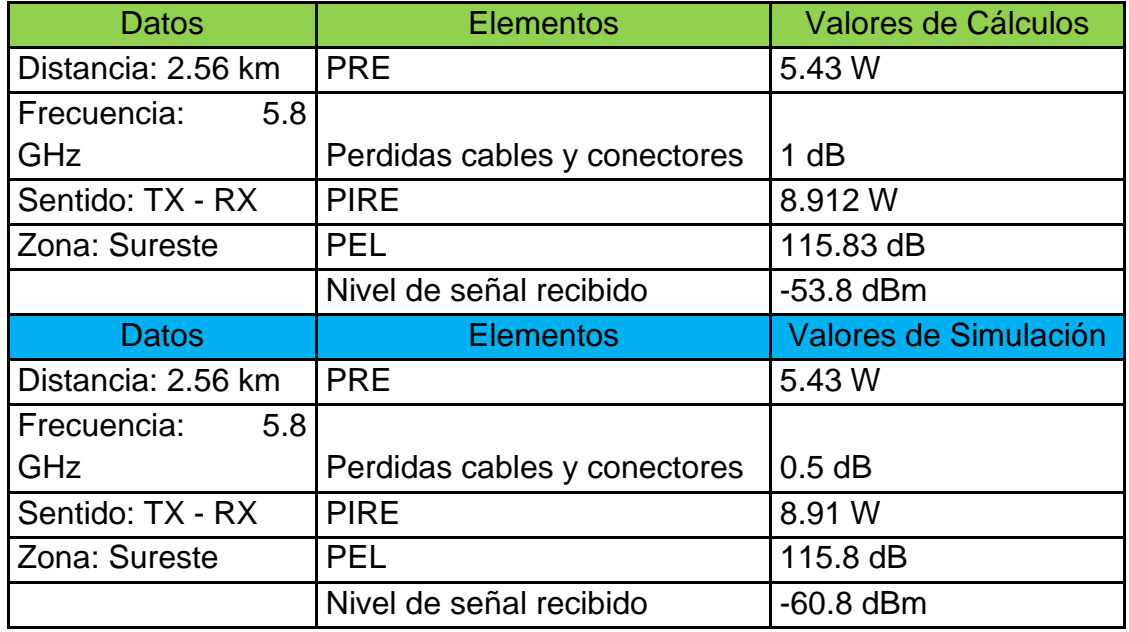

#### Co*mparativa de resultados zona sureste*

Finalmente en la tabla 23 una vez más se observa que el parámetro de mayor cambio es el nivel de señal recibido siendo así que vía cálculos se obtuvo un valor de -53.8 dBm y mediante simulación el valor obtenido fue de -60.8 dBm, es decir hubo 7 dBm de diferencia lo que se traduce en una variación del 11.5% entre lo que se calculó versus lo simulado.

Como se puede observar en las diferentes tablas comparativas los valores que se obtuvieron mediante la realización de cálculos no difieren en gran medida de la obtenida a través del simulador, el parámetro donde se observa mayores cambios es en el nivel de señal recibido y particularmente para este caso el mayor cambio se da en los sectores noreste y sureste. El cambio se puede deber en gran medida a que el software toma en cuenta otro tipo de variables al momento de realizar la simulación y por ello se reflejan ciertos cambios en los valores presentados.

### **3.7.24. Costos solución WiMax**

Dentro de este numeral se presenta los costos que representarían poner en operación la propuesta de diseño WiMax y de esta manera tener un presupuesto estimado de cuanto costara toda la solución.

Se dividió los costos en directos e indirectos, siendo los directos los que están involucrados con el funcionamiento de la estación base como de los suscriptores y los indirectos aquellos que son referentes principalmente a obra civil para poder implantar la infraestructura de telecomunicaciones y los respectivos equipos.

Los costos directos se detallan a continuación:

### Tabla 27

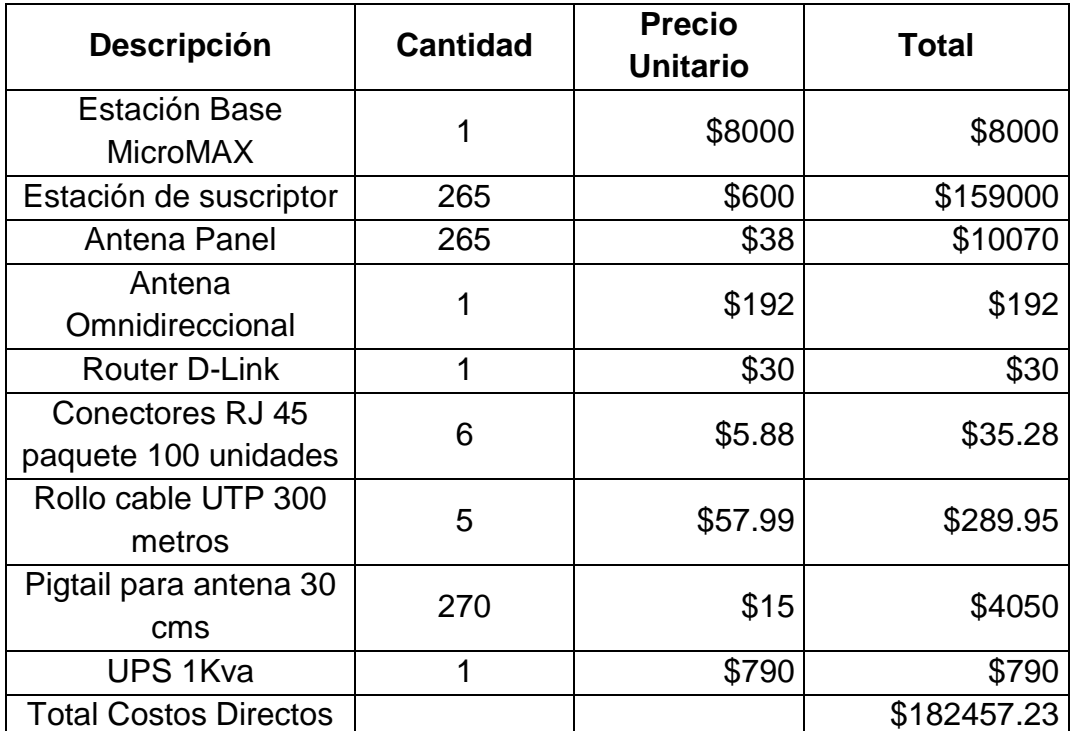

### *Costos directos solución WiMax.*

Los costos indirectos se detallan a continuación:

# Tabla 28

*Costos indirectos solución WiMax.*

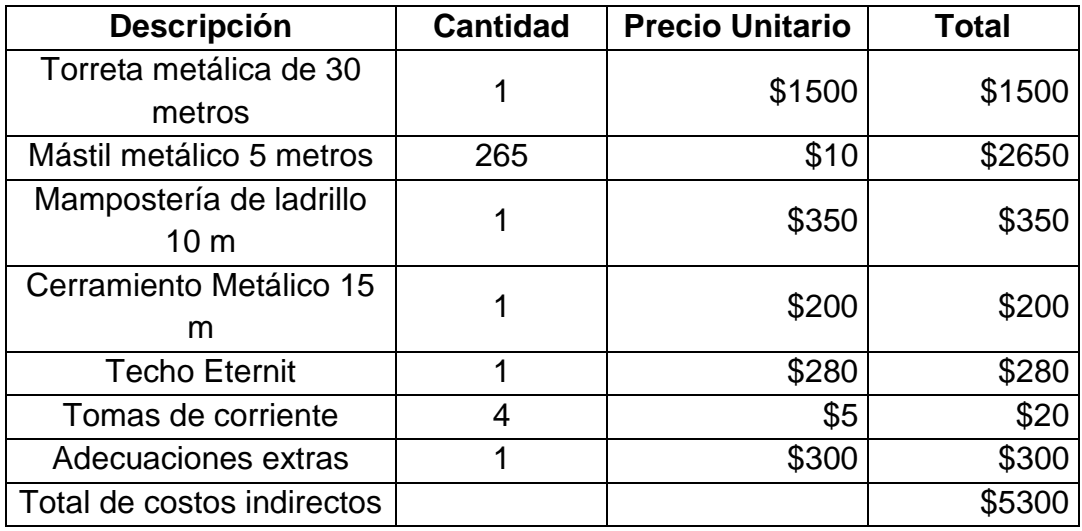

Sumando los costos directos e indirectos y se obtiene un costo de \$187757.23, se adicionara un 5% extra a ese valor por concepto de gastos adicionales dentro de los cuales se considera transporte, personal de instalación, mano de obra civil, entre otros con lo cual se obtiene que el valor total para poner en operación el diseño de la solución WiMax es de 197145.09 USD.

# **3.8. Diseño solución WiFi**

El segundo diseño posible que se propone para el presente trabajo es el uso de tecnología WiFi para brindar el acceso a Internet.

Para el diseño de esta solución el emplazamiento de la estación base será el mismo que se usó para el diseño WiMax al igual que los puntos usados dado que los mismos representan el peor escenario que pudiese darse.

### **3.8.1. Estructura de Telecomunicaciones**

Para el diseño de esta solución también se usara una torreta de 30 metros de altura con sus respectivos tensores la misma que deberá ser instalada en el predio donde se instalara la estación base.

### **3.8.2. Proveedor de equipos para solución WiFi**

Como se mencionó en el anteriormente el estándar 802.11 fue diseñado para cubrir áreas en un límite teórico de cien metros en espacio abierto pero debido a la gran aceptación, expansión y evolución que ha tenido esta tecnología se la ha llegado a usar para brindar acceso a Internet con amplios rangos cobertura. Actualmente es posible encontrar en el mercado dispositivos que fácilmente pueden llegar a kilómetros de distancia usando el estándar 802.11

Dentro del mercado de las redes y en especial las basadas en el estándar 802.11 las compañías Ubiquiti Networks y Mikrotik Ltd., son las empresas líderes como proveedores de hardware para la implementación de redes inalámbricas de alto rendimiento y bajo costo.

Ambos proveedores dentro de su portafolio de productos presentan soluciones inalámbricas especialmente diseñadas para trabajar en exteriores y de gran alcance, para el caso de una estación base los equipos que la componen son un radio el mismo que se encarga del procesamiento de la señal y uno o varios elementos radiantes (antenas), por su parte del lado del cliente se puede usar un equipo el cual tiene incorporado tanto un radio como antena receptora.

A continuación se muestra un cuadro con las diferentes características de las soluciones que presenta cada fabricante:

### Tabla 29

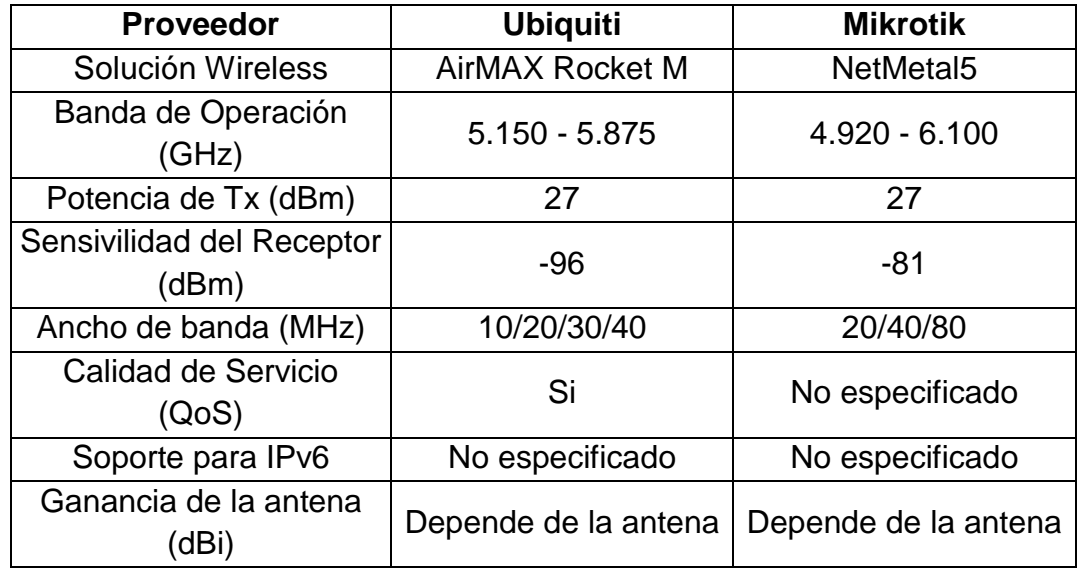

C*omparativa de fabricantes de equipos WiFi.*

La tabla 26 muestra los diferentes equipos por parte de dos proveedores de soluciones WiFi, los dos portafolios de productos representan una buena opción a la hora de seleccionar sin embargo nótese que el proveedor Ubiquiti y su solución Rocket M brinda una mejor nivel de sensibilidad en comparación a su competidor.

Como se observa de las soluciones presentadas por parte de los dos fabricantes ambas tienen características similares y cualquiera de ellas pudiese ser la elegida para realizar el diseño, sin embargo debido al gran despliegue que tiene el proveedor a nivel nacional, Ubiquiti esta será la marca seleccionada para el desarrollo del diseño de la solución WiFi.

# **3.8.3. Ubiquiti Networks**

Ubiquiti Networks fue fundada en el año 2003 y es un proveedor de tecnología especializada para la implementación de redes inalámbricas. Esta empresa como tal se dedica al diseño de equipamiento para redes inalámbricas tanto de largo alcance como redes de tipo domestico brindando alto desempeño y bajo costo.

Para el año 2007 Ubiquiti lanza al mercado el PowerStation su primer producto basado en un diseño radio/antena integrado, ese mismo año la empresa comienza a ganar atención debido a que un grupo de radio aficionados italianos rompen un record mundial al establecer un enlace punto - punto con una distancia de 304 kilómetros usando la banda de 5.8 GHz usando equipos Ubiquiti.

En el 2008 la empresa incorpora las bandas 802.11 b/g a su línea de productos dentro de los cuales se incluye el Bullet, NanoStation, NanoStation Loco, PicoStation y RouterStation. El siguiente año Ubiquiti lanza al mercado AirMax , una tecnología MIMO TDMA propietaria de la empresa y a la par se introduce toda una gama de sistemas de radio/antena con soporte para 802.11 b/g.

Dentro de las principales características que los equipos Ubiquiti se pueden mencionar las siguientes:

- **AirPRISM.-** Un filtro de radiofrecuencia activo que brinda filtrado avanzado de canales, ideal para escenarios de RF ruidosos.
- **Mejora de la relación señal a ruido (SNR).-** Para soportar altas velocidades de datos, lo que requiere la modulación densa (256QAM), Ubiquiti Networks presenta la tecnología patentada airPrism. Esta tecnología crea una alta relación señal-ruido (SNR) mediante el aislamiento de señales dentro del canal operativo y el rechazo de la interferencia utilizando un circuito especializado, el receptor de alta selectividad (HSR).
- **Eliminación de interferencia de canal adyacente.-** La tecnología de airPrism elimina hasta un 30 + dB adicionales de interferencia de canal adyacente a través del diseño de filtrado activo. Los puntos de acceso que operan en entornos de alta densidad con tecnología airPrism pueden hasta triplicar el rendimiento de un punto de acceso típico en un entorno de alta densidad. La tecnología patentada de Ubiquiti (airPrism)

aísla las señales en el canal de operación y rechaza la interferencia con el fin de mejorar el rendimiento en zonas ruidosas o de alta densidad.

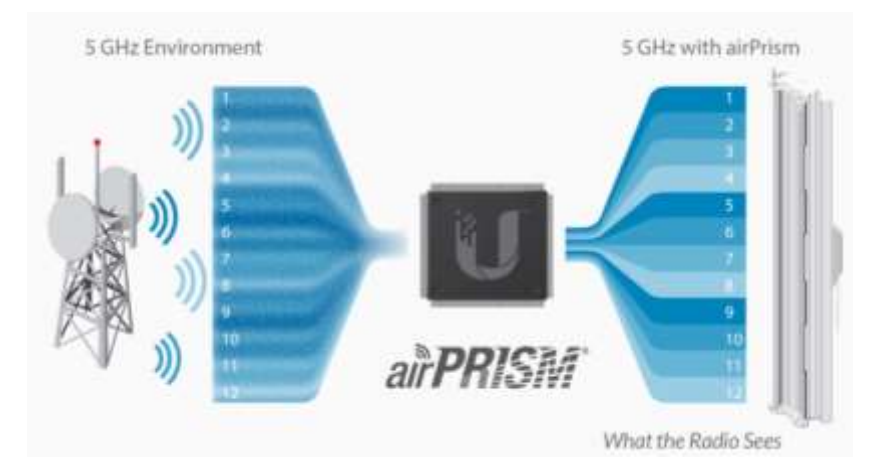

*Figura 55*. Tecnología airPrism. Tomado de (UBIQUITI Networks, 2016)

- **Mejora la co-ubicación de los puntos de acceso.-** La co-localización es vital en muchos escenarios. Por ejemplo, un WISP u operador puede tener un espacio limitado de la torre, por lo que deben co-localizar todos los puntos de acceso dentro de un determinado espacio asignado. El blindaje y otros medios pueden disminuir el ruido, pero pueden ser poco prácticos. Mediante el despliegue de puntos de acceso airMAX con tecnología airPrism, un WISP u operador pueden efectivamente co-localizar puntos de acceso.
- **AirMAX.-** Esta es la tecnología de múltiple acceso por división de tiempo (TDMA) propietaria de Ubiquiti. A diferencia del protocolo estándar WiFi, la tecnología airMAX brinda a cada cliente la capacidad de enviar y recibir datos a través de las ranuras de tiempo pre-designados.

Hasta 100 estaciones airMAX se pueden conectar a una estación base Airmax; a continuación se muestra cuatro estaciones Airmax para ilustrar el concepto general.

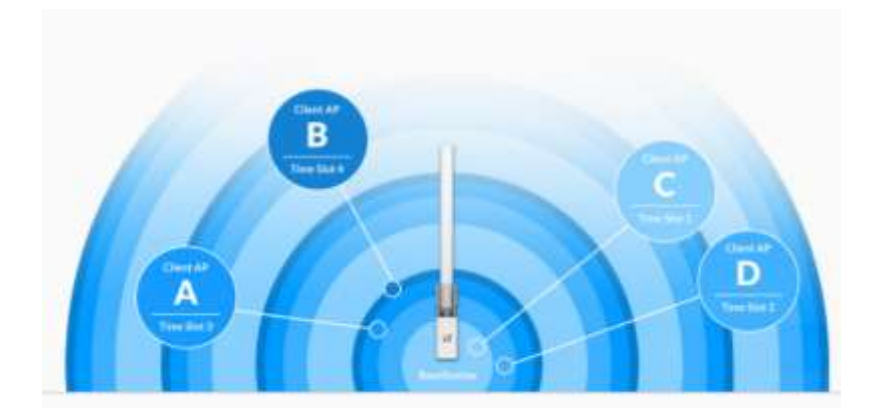

*Figura 56.* Time slots de conexiones Airmax. Tomado de (UBIQUITI Networks, 2016)

- **Intervalos de tiempo designados.-** El método de intervalo de tiempo (time slots) permite eliminar las colisiones de nodos ocultos y maximizar la eficiencia del tiempo de emisión. Se ofrece mejoras de rendimiento significativas en la latencia, throughput y escalabilidad en comparación con todos los demás sistemas outdoor de su clase.
- **Priorización de paquetes - QoS Inteligente.-** Se da prioridad a la voz / vídeo para la transmisión sin problemas.
- **AirMAX ac.-** La tecnología AirMAX ac permite alcanzar un throughput real de hasta 450 Mbps, mejoramiento del rendimiento mediante el uso del procesador AirMAX ASIC.
- **AirControl.-** Es una potente e intuitiva aplicación de gestión de red basada en web que permite a los operadores gestionar de manera centralizada toda la red conformada por dispositivos Ubiquiti. Entre las principales tareas que se puede llevar a cabo mediante aircontrol se tiene la posibilidad visualizar el mapa de red, monitorear el estado de los dispositivos, actualización de firmware, administrar grupos de dispositivos, programación de tareas.

# **3.8.4. Equipos a utilizar**

Para el diseño de la solución WiFi se ha optado por utilizar los siguientes equipos tanto para la estación base como para los suscriptores:

## Tabla 30

*Equipos WiFi.* 

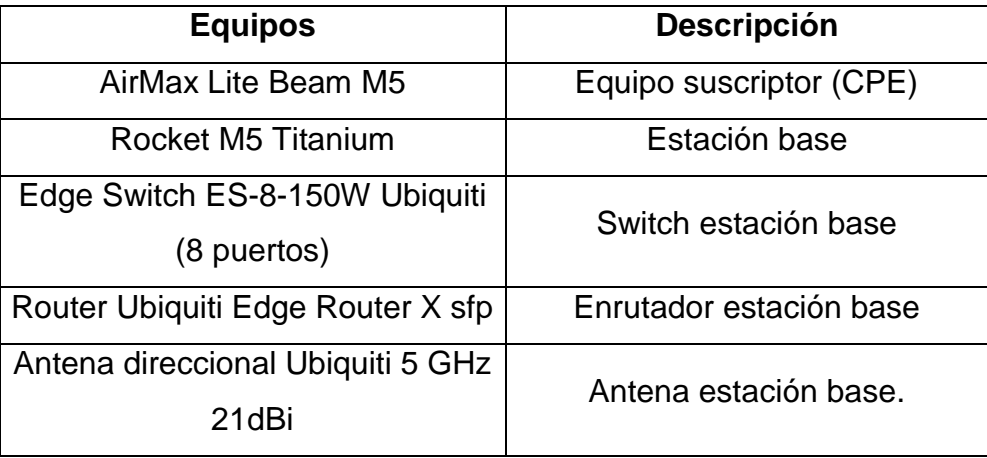

La tabla 30 muestra todos los equipos del proveedor seleccionado y que serán utilizados para el diseño de la solución WiFi.

A continuación se procede a detallar cada uno de los equipos:

# **3.8.5. Estación Base (BS)**

Rocket M5 Titanium es una estación base con diseño mejorado de radio, es ideal para trabajar aplicaciones punto – punto (PtP) o punto – multipunto (PtMP). Este radio ofrece capacidades de enlace de hasta 50 kilómetros con velocidades de hasta 150 mbps.

Los radios de la línea Rocket M Titatinium trabajan perfectamente con las antenas AirMAX del tipo rocket dish o sectorial para enlaces PtP o PtMP, cada una de las antenas tiene incorporado un apartado donde ubicar el radio por lo

tanto no se necesita de herramientas para la instalación del Rocket M5 Titanium.

Construido para trabajar en ambientes hostiles, la linea Rocket M Titanium está disponible en dos modelos lo cuales operan en las bandas de frecuencia de 2 y 5 GHz.

El diseño de la estación base está constituido por dos elementos, el primero es el equipo de radio que en este caso es el Rocket M5 Titanium y una antena direccional, el equipo de radio opera a una potencia máxima de 28 dBm y con una sensibilidad de -96 dBm. El suministro de energía que se le hace al radio se lo realizada a través de POE (Power Over Ethernet).

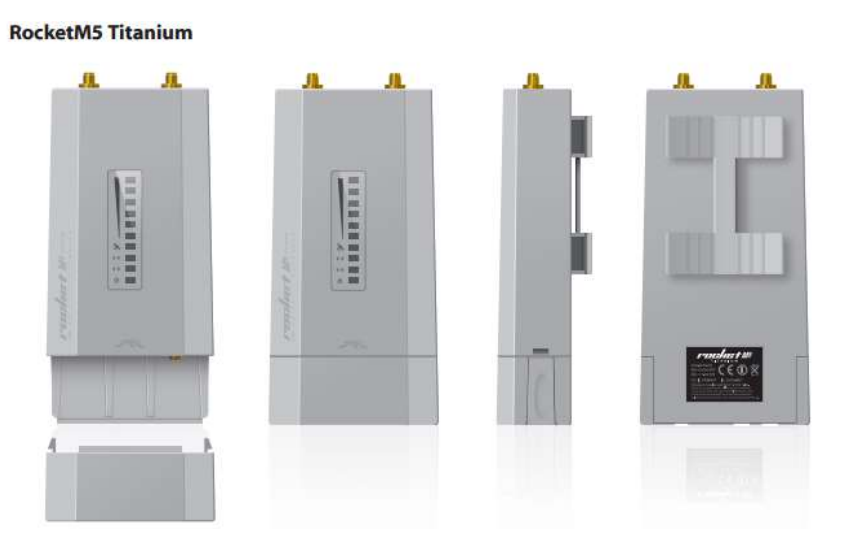

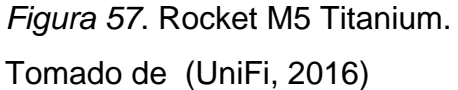

### **3.8.6. Antena Direccional Ubiquiti**

La antena direccional de doble polaridad Ubiquiti modelo AM-5AC21-60 es una antena AirMAX que será la encargada de proveer la cobertura a las zonas deseadas dentro de este diseño.

Esta antena trabajando en conjunto con el Rocket M5 Titanium crean una poderosa estación base, esta combinación da a la arquitectura de red alta flexibilidad.

Este modelo cuenta con una ganancia de 21 dBi, opera en el rango de frecuencia de los 5GHz y está basado en un diseño mecánico robusto lo que le permite trabajar sin ningún problema en ambientes a la intemperie.

Esta antena al igual que toda la línea AirMAX cuentan con un diseño el cual incluye un espacio dedicado para ubicar el radio por lo que no se necesita de herramientas para su colocación.

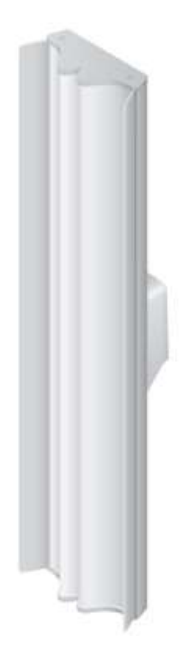

*Figura 58.* Antena direccional AM-5AC21-60. Tomado de (UBIQUITI Networks, 2016)

# **3.8.7. Router Ubiquiti**

El router Ubiquiti modelo Edge Router X SFP es un equipo que tiene un alto rendimiento de enrutamiento con el adicional de que soporta PoE (Power over Ethernet), todo esto en un diseño compacto.

Este modelo es alimentado por una fuente externa, cuenta con cinco puertos Gigabit RJ-45 los mismos que soportan PoE con una salida de 24 voltios, adicionalmente cuenta con un puerto SFP para conexiones de fibra óptica de tipo backhaul.

Cuenta con una interfaz gráfica propietaria denominada EdgeOS, cada Edge Router X puede ser fácilmente configurado para el enrutamiento, seguridad y características adicionales para el correcto funcionamiento de red, una interfaz de línea de comandos (CLI) está disponible para un directo y rápido acceso usando comandos.

El EdgeOS es un sofisticado sistema operativo con características robustas que incluyen:

- Segmentación de la red en LAN virtuales (VLAN)
- Rutas estáticas y soporte para protocolos de ruteo como OSPF, RIP y **BGP**
- Políticas de cortafuegos (FIREWALL) y reglas de NAT
- Servidor DHCP
- Calidad de servicio (QoS)
- Administración de red y herramientas de monitoreo
- Configuración de cuentas de administrador y operador
- Soporte para IPv6

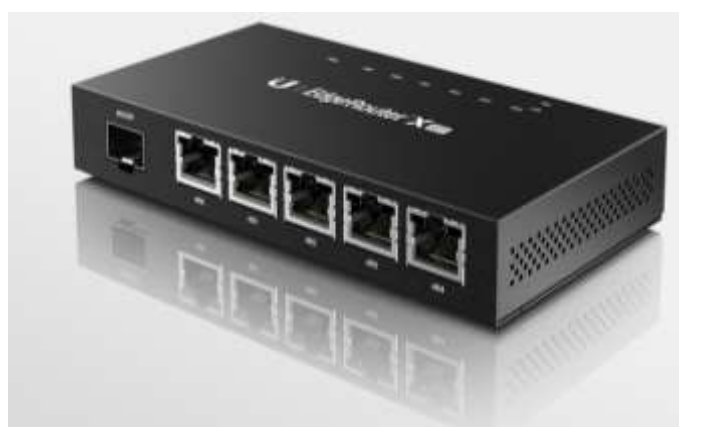

*Figura 59.* Edge Router X. Tomado de (UBIQUITI Networks, 2016)

# **3.8.8. Switch Ubiquiti**

El EdgeSwitch ES8-150W es parte de la línea de productos EdgeMAX, es un switch de 8 puertos de capacidad gigabit totalmente gestionable con soporte PoE y de robusto rendimiento de conmutación especialmente diseñado para redes en crecimiento.

Este switch provee alto rendimiento sin bloqueo que para su modelo de 8 puertos permite alcanzar un troughput de hasta 10 Gbps, por defecto detecta automáticamente dispositivos que soporten PoE, adicionalmente proporciona conectividad por fibra óptica ya que cuenta con dos puertos SFP que proveen enlaces de hasta 1 Gbps.

Posee un sofisticado sistema operativo que brinda funciones básicas de conmutación, configuración PoE por puerto y una variedad de características avanzadas como:

- MSTP/RSTP/STP
- Soporte VLAN, VLAN privada y VLAN de voz
- Link aggregation
- DHCP
- TACACS, RADIUS, filtrado de MAC
- Diferenciación de servicios, CoS(Class of Service)

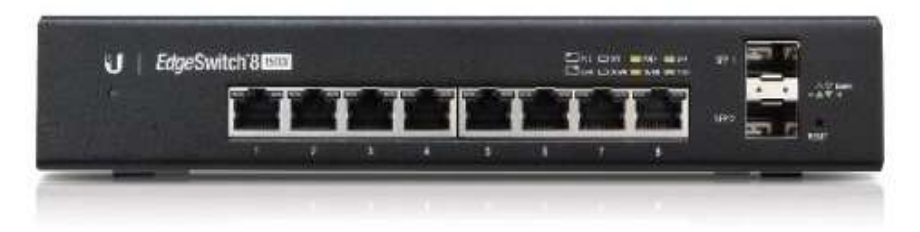

*Figura 60*. Edge Switch 8. Tomado de (Networks, 2016)

# **3.8.9. Estación de Suscriptor (SS)**

La estación suscriptora o conocida como CPE es el equipo terminal ubicado del lado del suscriptor o abonado, para el caso del diseño WiFi el equipo seleccionado es el AirMAX Litebeam M5.

El diseño de este terminal cuenta con el radio y la antena en un mismo equipo compacto que adicionalmente integra la tecnología propietaria AirMAX. El bajo costo, alto rendimiento y diseño compacto lo hacen extremadamente versátil y económico para su despliegue.

El Litebeam M5 es un equipo que puede funcionar perfectamente en exteriores, opera en la banda de los 5GHz, posee una antena integrada de 23 dBi de ganancia y la potencia de transmisión es de 25dBm.

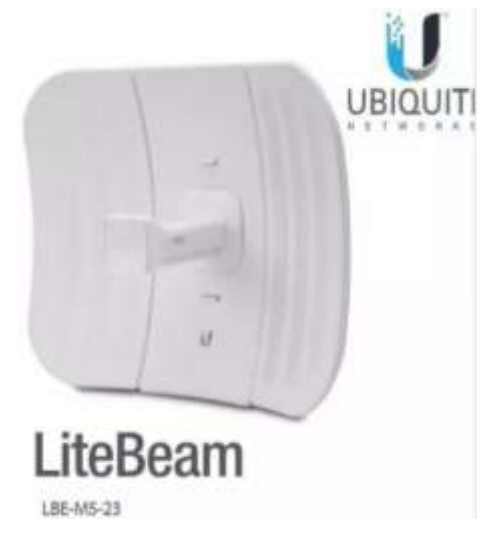

*Figura 61*. LiteBeam M5-23. Tomado de (UBIQUITI Networks, 2016)

# **3.8.10. Topología usada**

A continuación se muestra un diagrama con la topología que se usara para el diseño de la solución WiFi:

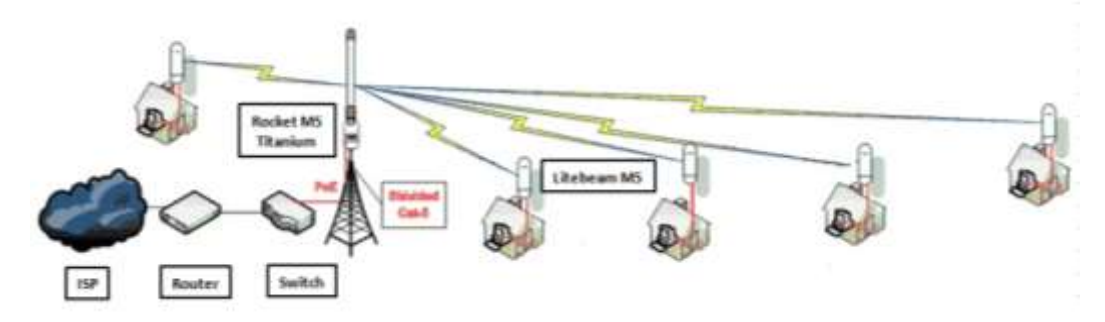

*Figura 62.* Topología de red diseño WiFi. Tomado de (UBITIQUI Networks, 2016)

### **3.8.11. Elección banda de frecuencia**

La tecnología WiFi puede trabajar en las bandas de frecuencia de 2.4 y 5 GHz, ambas bandas son de tipo libre por lo tanto no necesitan de un título habilitante y solo se necesita el registro respectivo de uso de frecuencia.

Sin embargo se debe tomar en cuenta que el espectro de la frecuencia de los 2.4 GHz se encuentra bastante saturado por lo tanto la banda elegida para operar en el diseño WiFi será la de 5GHz usando ancho de banda de canal de 10MHz.

### **3.8.12. Simulación de la solución WiFi**

A continuación se presenta la simulación del escenario WiFi, teniendo como base los equipos que serán usados (Ubiquiti) se planean cubrir y dar servicio a las zonas requeridas.

Este diseño también se presenta como una solución punto – multipunto y tampoco se tiene establecido cual será la ubicación exacta de los posibles usuarios por lo tanto se escogerán los mismos tres puntos seleccionados en la solución WIMAX ya que se plantío que ese sería el escenario más crítico que podría presentarse y por lo tanto si en estos puntos la señal es óptima entonces lo será en puntos más cercanos y que se encuentren dentro del radio de cobertura.

Para la simulación del escenario WiFi el software que se usara será Radio Mobile y Airlink, este último es un simulador propietario de la marca Ubiquiti y está basado en una interfaz web que permite realizar un presupuesto del enlace y estimar la viabilidad del mismo proporcionando información valiosa como las zonas de Fresnel, distancia del enlace, intensidad de señal estimada y rendimiento.

El diseño de este escenario contara con tres antenas direccionales de alta ganancia que darán cobertura a las zonas requeridas.

Como se mencionó anteriormente la estación base así como los puntos de referencia que representan el escenario más crítico que pudiese presentarse serán los mismos que el diseño WiMax por lo tanto ubicación quedara de la siguiente manera:

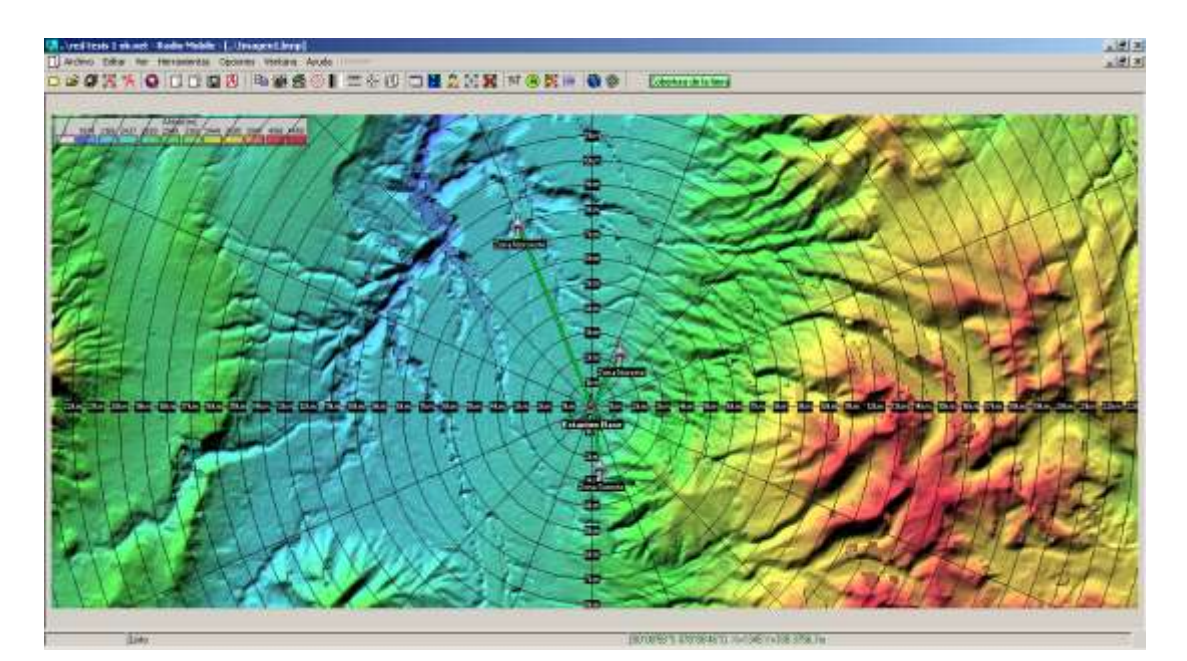

*Figura 63*. Ubicación de estaciones en Radio Mobile.

### **3.8.13. Zonas de Fresnel**

Para el caso de las zonas de Fresnel del diseño WiFi se usara el software airlink para la verificación de las mismas. A continuación se muestran las capturas obtenidas:

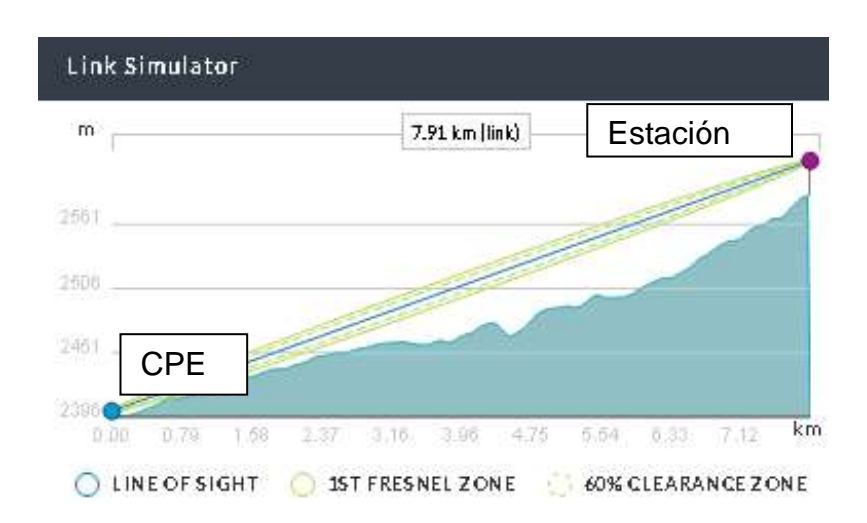

*Figura 64.* Zona de Fresnel estación base – zona noroeste en AirLink.

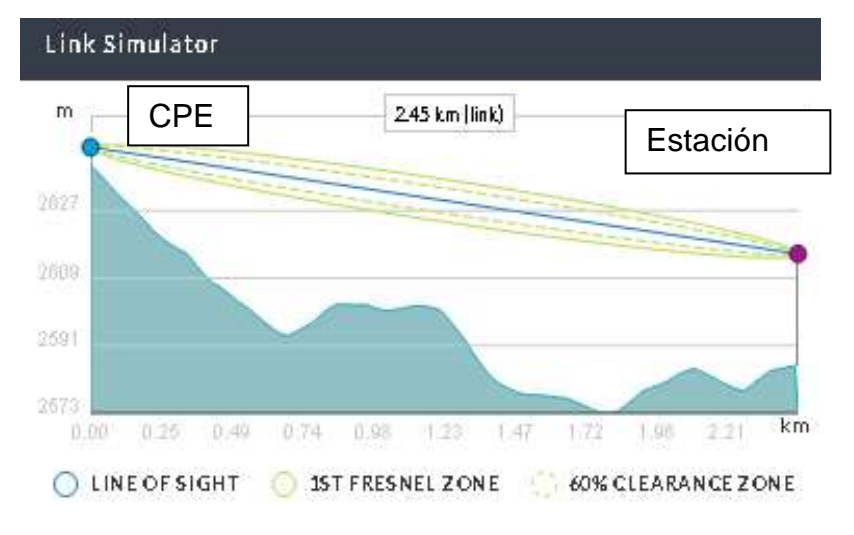

*Figura 65.* Zona de Fresnel estación base – zona noreste en AirLink.
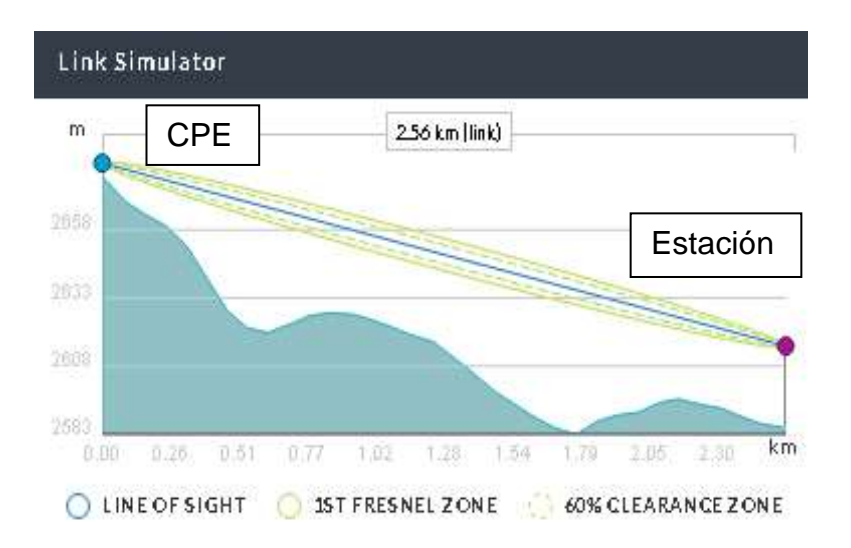

*Figura 66.* Zona de Fresnel estación base – zona sureste en AirLink.

Como se puede observar en las imágenes de los tres puntos escogidos y de los cuales se obtuvo sus respectivas zonas de Fresnel mediante la simulación en Airlink no se presenta ningún problema u obstáculo que pueda llegar a generar problemas para los diferentes radioenlaces.

### **3.8.14. Cálculos de Cobertura**

Para el diseño de la solución WiFi también se necesita la realización de cálculos para tener una idea de la condición de los enlaces. Dado que los puntos que se toman como referencia para el diseño de esta solución son iguales que los usados para la solución WiMax y que la frecuencia de operación es la misma los resultados de pérdida en el trayecto y pérdida en el espacio libre son los mismos que los obtenidos en el diseño anterior.

Para el caso de los demás cálculos se los realizara a continuación dado que para este diseño se involucra una antena de transmisión de mayor ganancia y por ende los resultados varían.

# **3.8.15. Potencia Radiada Efectiva (ERP)**

Con base en la fórmula para el cálculo de ERP se procede a realizar el mismo:

Tabla 31

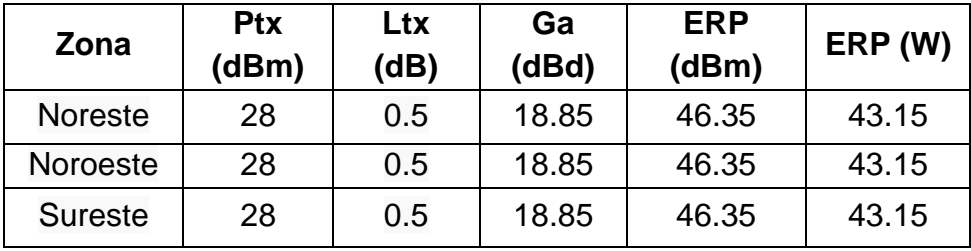

*Resultado de cálculos ERP*

La tabla 28 muestra el resultado obtenido del cálculo de la potencia radiada efectiva, nótese que el resultado obtenido para las 3 zonas de interés es el mismo dado que tanto la potencia de transmisión, perdidas en línea y ganancia de antena son iguales para las zonas en mención.

# **3.8.16. Potencia Isotrópica Radiada Efectiva**

De acuerdo a la fórmula para el cálculo del PIRE se procede a realizar el mismo:

# Tabla 32

```
Resultado de cálculos PIRE
```
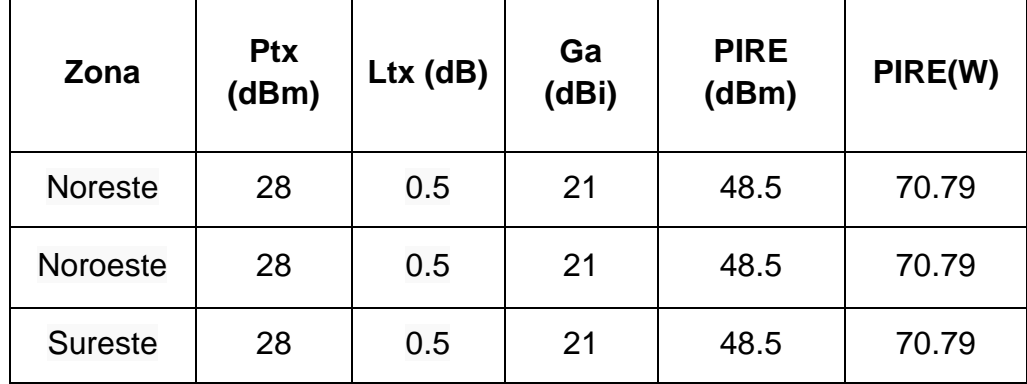

La tabla 29 brinda el resultado obtenido del cálculo de la potencia isotrópica radiada efectiva, en este caso el valor obtenido también es igual para las 3 zonas de interés dado que los valores de potencia de transmisión, pérdidas de línea y ganancia de antena son igual para todas las zonas.

## **3.8.17. Radio de Cobertura**

Como se mencionó anteriormente para el caso del diseño de la solución WiFi la ubicación de la estación base así como de los puntos que representan el escenario más crítico es la misma que la del diseño de la solución WiMax, se debe tomar en cuenta que aunque en este diseño se está usando antenas sectoriales, para fines de la simulación se tomara en cuenta que la antena es de tipo omnidireccional dado que así se obtiene en una sola simulación la cobertura que involucraría a las tres antenas direccionales.

Una vez realizada la simulación el resultado que se obtuvo es el siguiente:

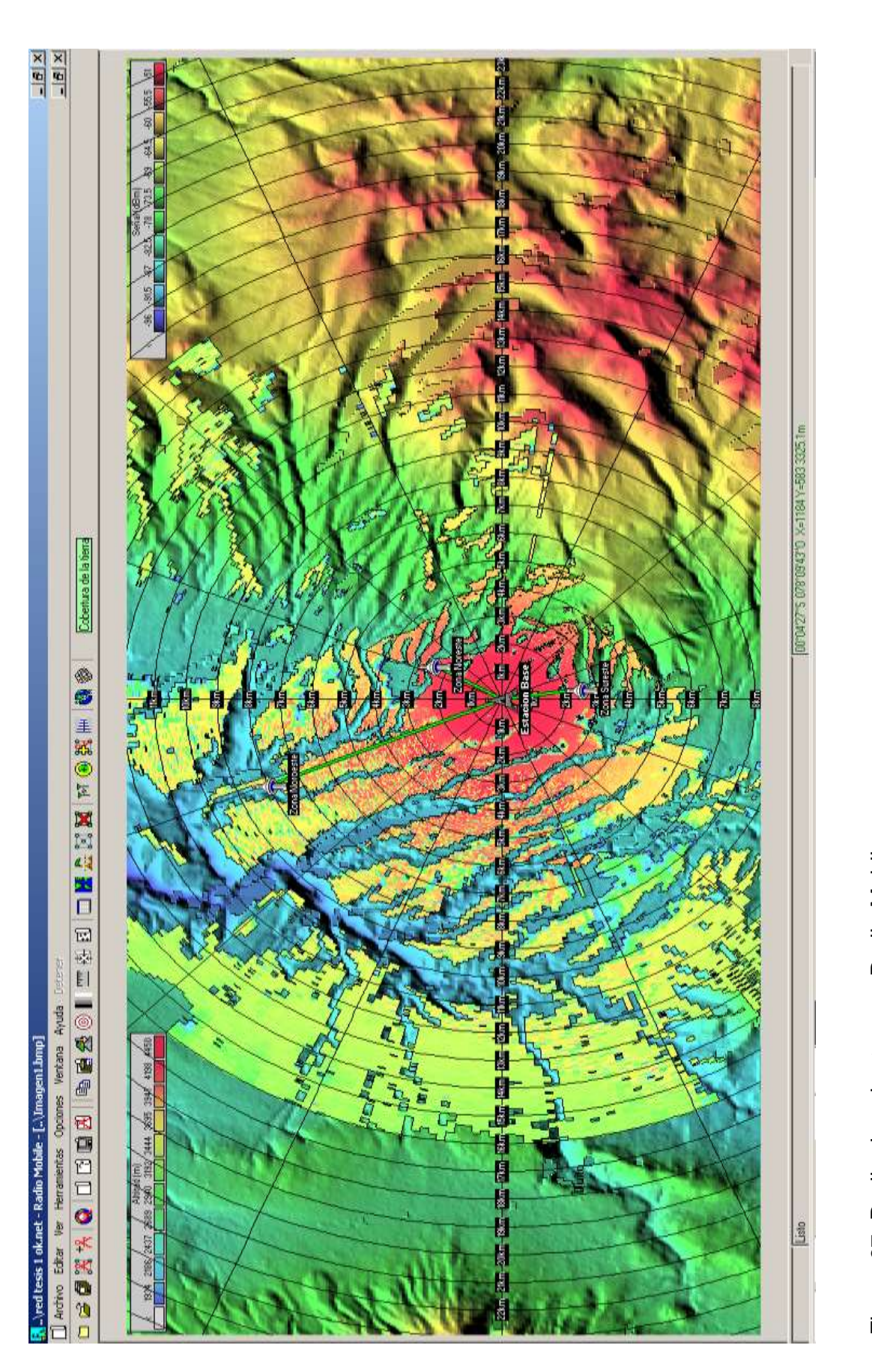

Figura 67. Radio de cobertura en Radio Mobile Figura 67. Radio de cobertura en Radio Mobile

Si se observa la parte superior derecha donde se encuentra la leyenda de colores asociada al nivel de señal y teniendo en cuenta su representación así como el CPE usado en este diseño el cual tiene una sensibilidad de -97 dBm se comprueba que el nivel de señal en los puntos respectivos está dentro del rango de sensibilidad del equipo terminal.

## **3.8.18. Presupuesto de Potencia del enlace**

Dado que los equipos que se están usando para el diseño Wifi no tienen la misma potencia de transmisión el cálculo de presupuesto de potencia se realizara en sentido transmisor – receptor y viceversa.

A continuación se muestran los presupuestos realizados para cada uno de los puntos de interés de este diseño los mismos que se realizaron en sentido de transmisión – recepción y viceversa.

Calculo zona noroeste:

Tabla 33

*Resultado presupuesto de potencia zona noroeste.*

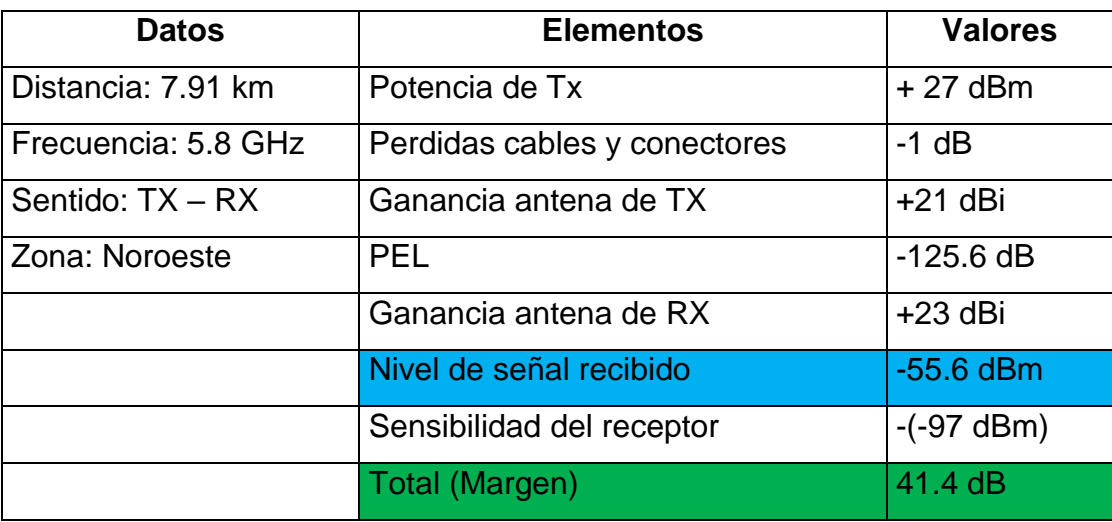

# Tabla 34

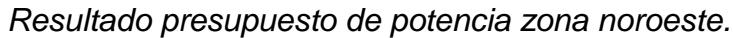

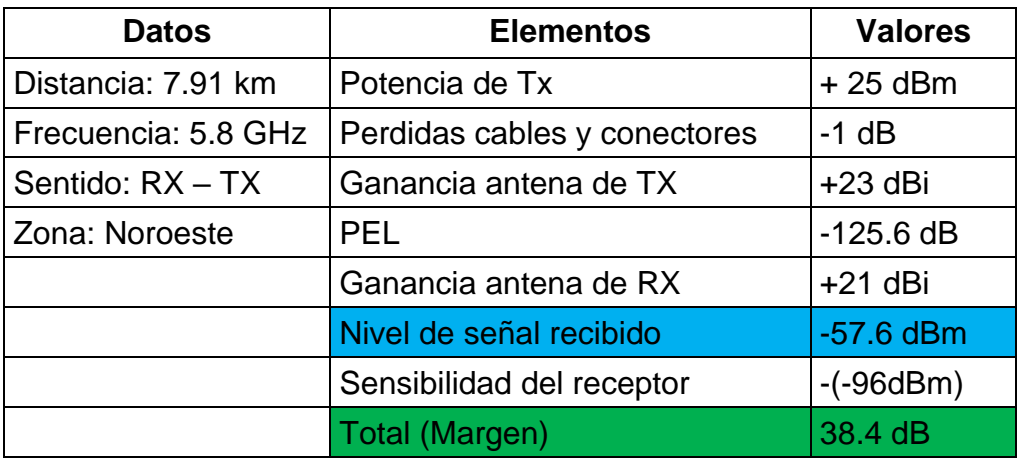

# Tabla 35

*Resultado presupuesto de potencia zona noreste.*

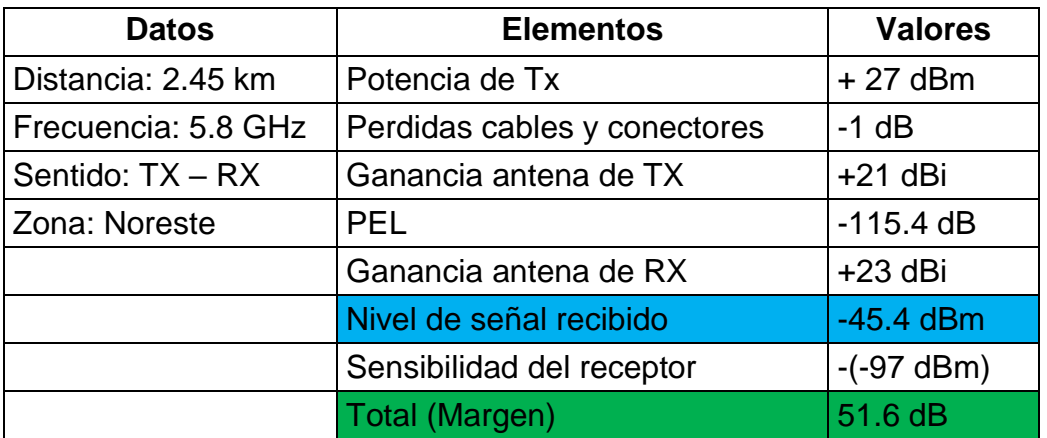

# Tabla 36

*Resultado presupuesto de potencia zona noreste.*

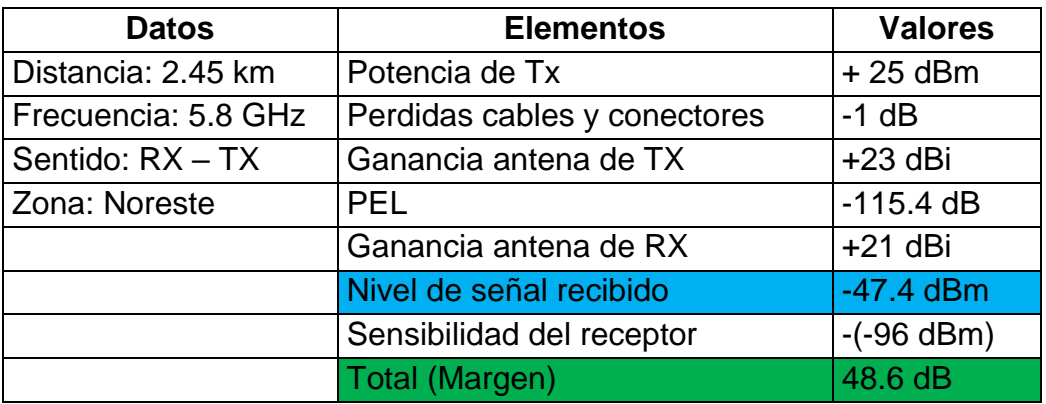

## Tabla 37

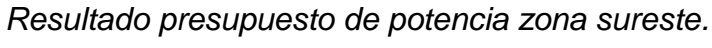

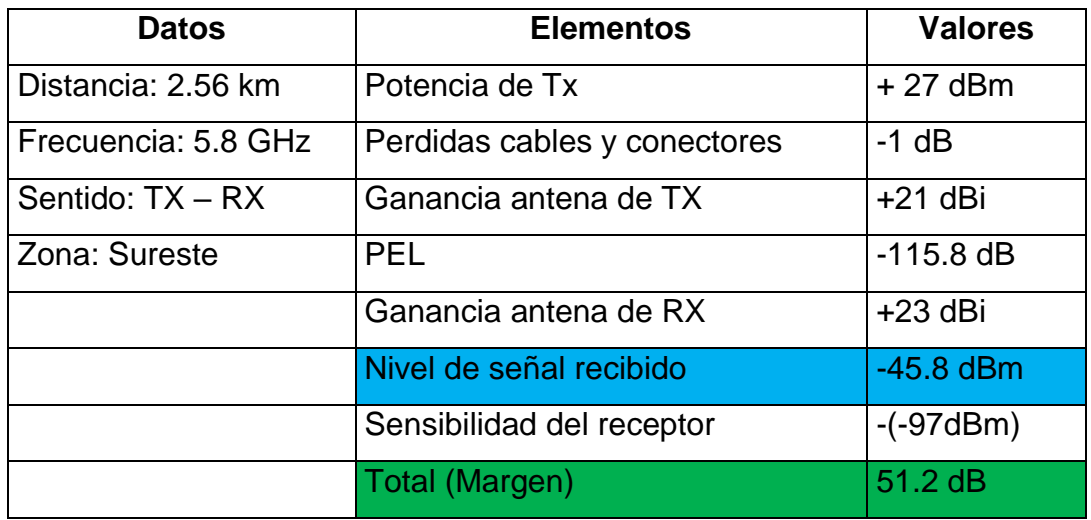

## Tabla 38

*Resultado presupuesto de potencia zona sureste*.

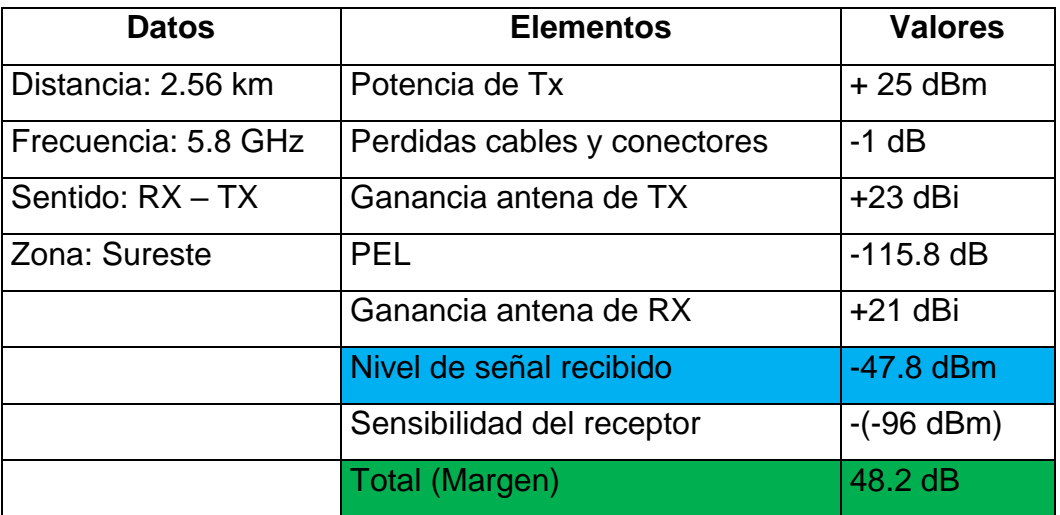

Los cálculos de presupuesto de enlace realizados muestran que el nivel de señal recibido esta dentro de los parámetros dado que la sensibilidad de los equipos es de -96 y -97 dBm, por su parte el margen obtenido es muy bueno ya que está por sobre el mínimo requerido que es de 10 dB.

## **3.8.19. Resultados de la simulación**

Los resultados de la simulación realizada con el software Airlink son presentados a continuación, se debe tener en cuenta que la mencionada simulación fue realizada tomando en cuenta los tres puntos más alejados de las zonas de cobertura ya que estos representan el peor escenario que pudiese presentarse:

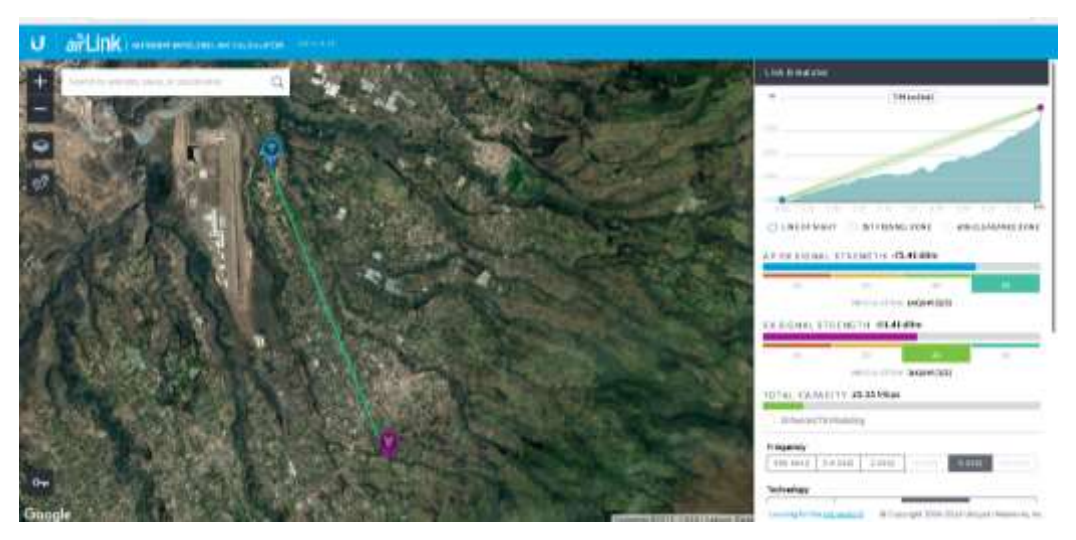

*Figura 68.* Enlace zona noroeste dirección estación base – suscriptor y viceversa.

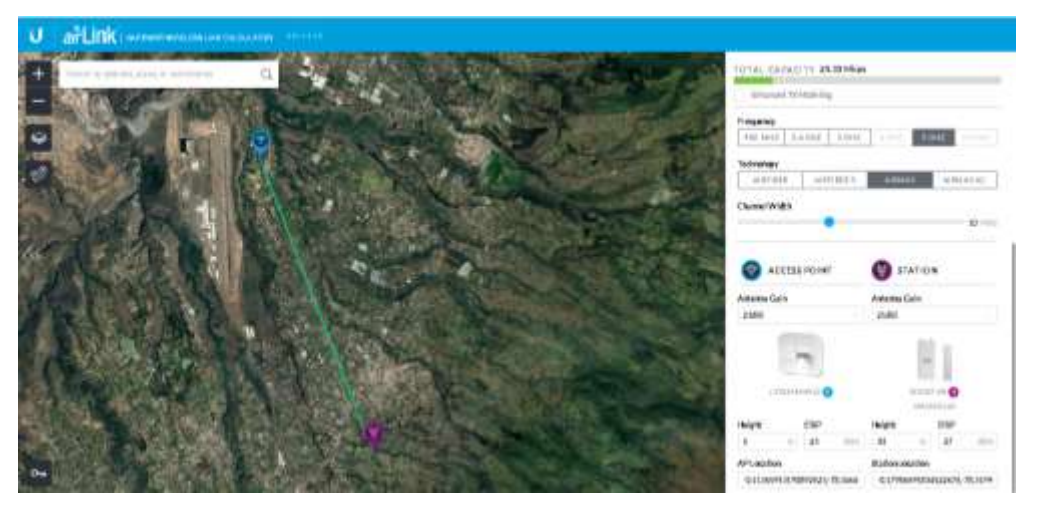

*Figura 69.* Enlace zona noroeste dirección estación base – suscriptor y viceversa.

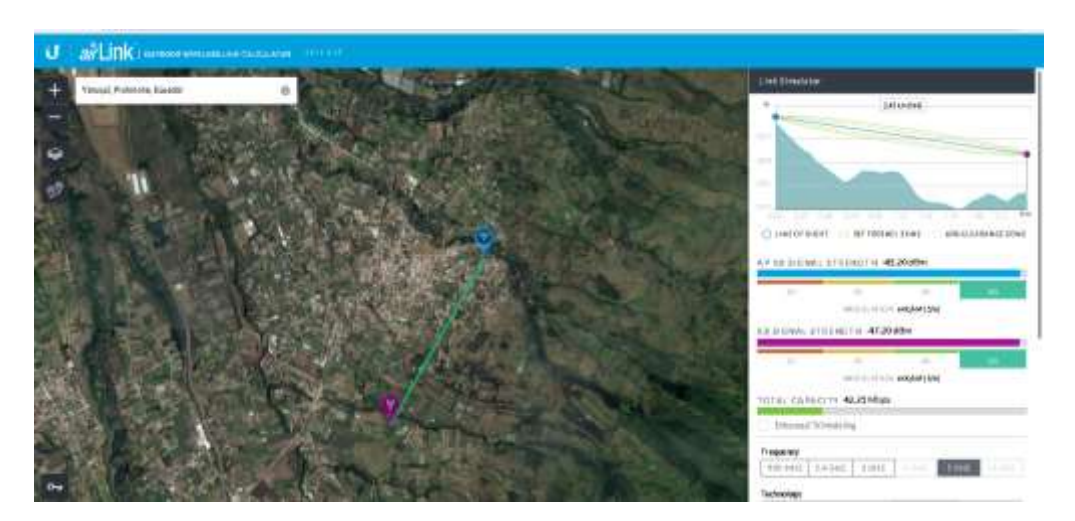

*Figura 70.* Enlace zona noreste dirección estación base – suscriptor y viceversa.

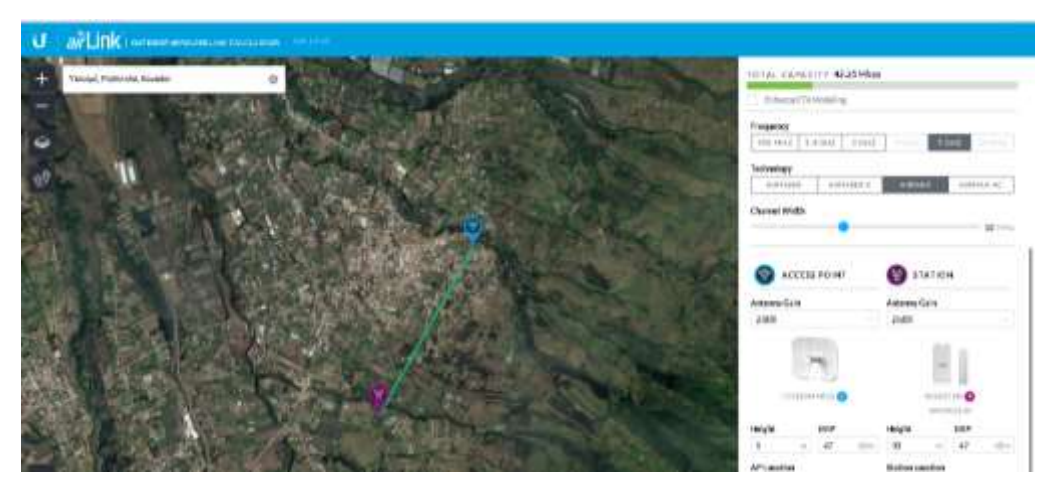

*Figura 71.* Enlace zona noreste dirección estación base – suscriptor y viceversa.

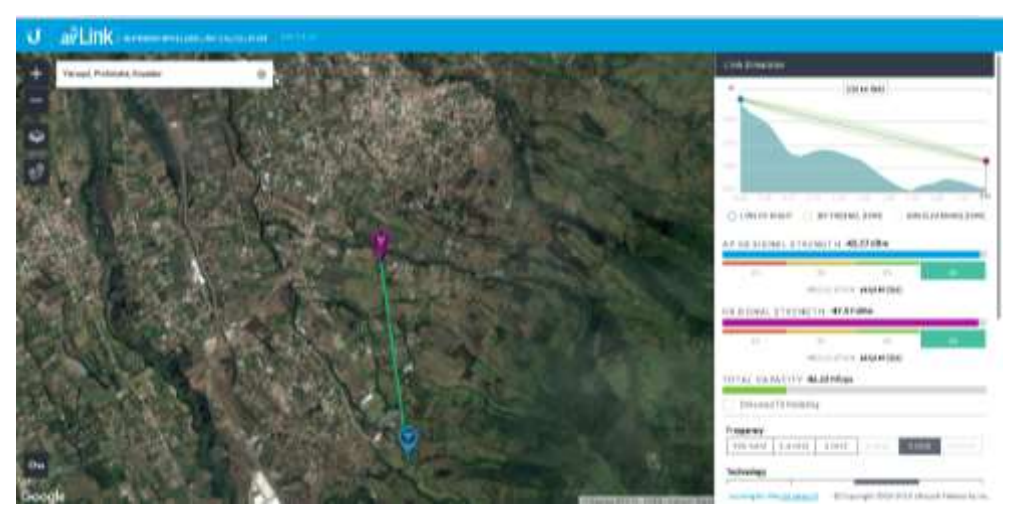

*Figura 72.* Enlace zona sureste dirección estación base – suscriptor y viceversa.

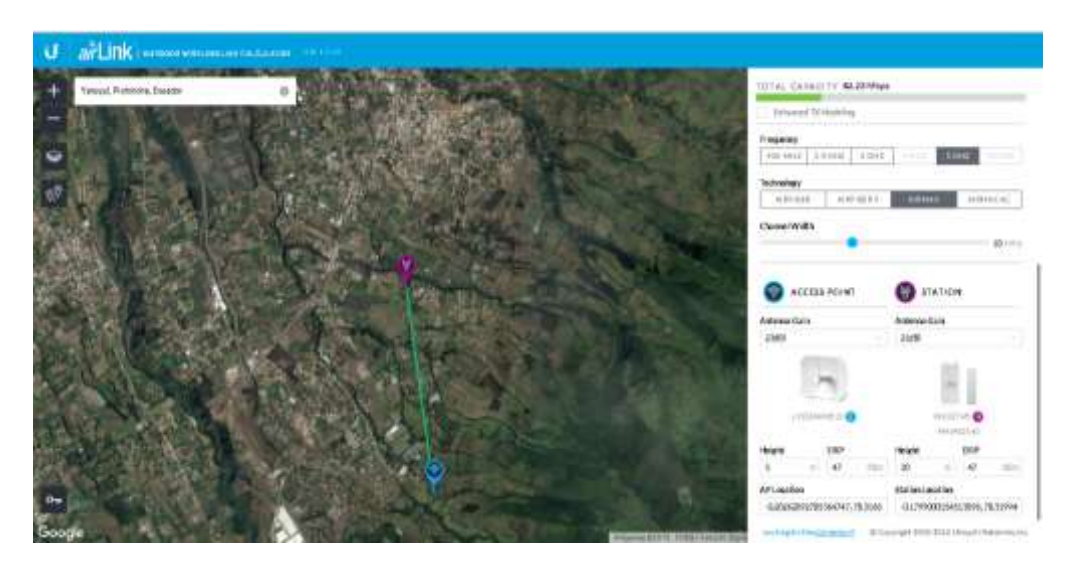

*Figura 73.* Enlace zona sureste dirección estación base – suscriptor y viceversa.

Una vez realizada la simulación se puede observar que los enlaces propuestos para los tres puntos que representan el escenario más crítico y comparándolos con los resultados obtenidos mediante cálculos especialmente en los parámetros de nivel recepción tanto para la estación base como para el equipo terminal se puede apreciar que dichos valores no llegan a presentar una gran diferencia a excepción del sector noroeste donde si se presenta un margen de diferencia de 19.81 dBm.

Con los resultados obtenidos a partir de la simulación tanto como de los cálculos realizados se puede decir que cada uno de los enlaces propuestos es viable y que se podrán establecer sin ningún problema.

### **3.8.20. Comparación de resultados**

A continuación se muestran tablas comparativas de los valores que se obtuvieron en los distintos parámetros tanto en los cálculos realizados manualmente así como los obtenidos mediante la simulación:

## Tabla 39

Comparativa de resultados zona noroeste

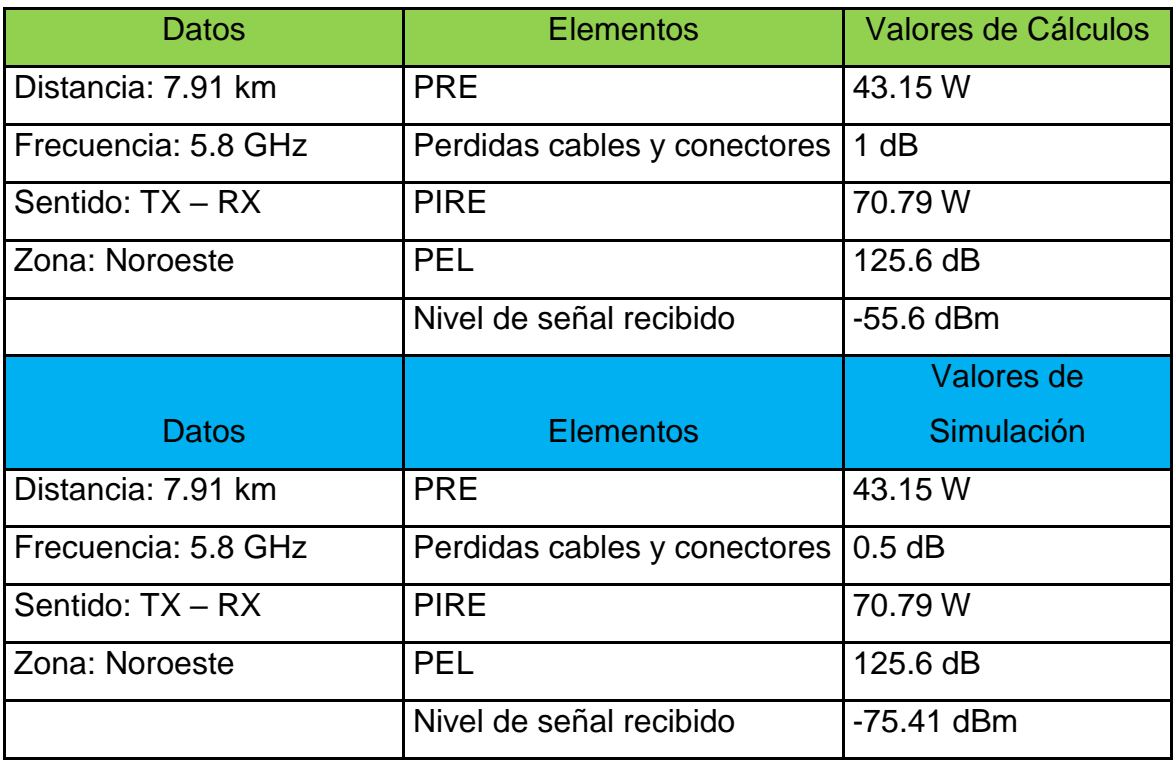

La tabla 36 muestra una comparación de resultados obtenidos en la zona noroeste, en este caso en particular el único parámetro que muestra cambio es el nivel de señal recibido dado que vía cálculos se obtuvo un valor de -55.6 dBm y mediante simulación el valor obtenido fue de -75.41 dBm, es decir hubo 19.81 dBm de diferencia lo que se traduce en una variación del 26.2% entre lo que se calculó versus lo simulado.

Tabla 40

Comparativa de resultados zona noreste

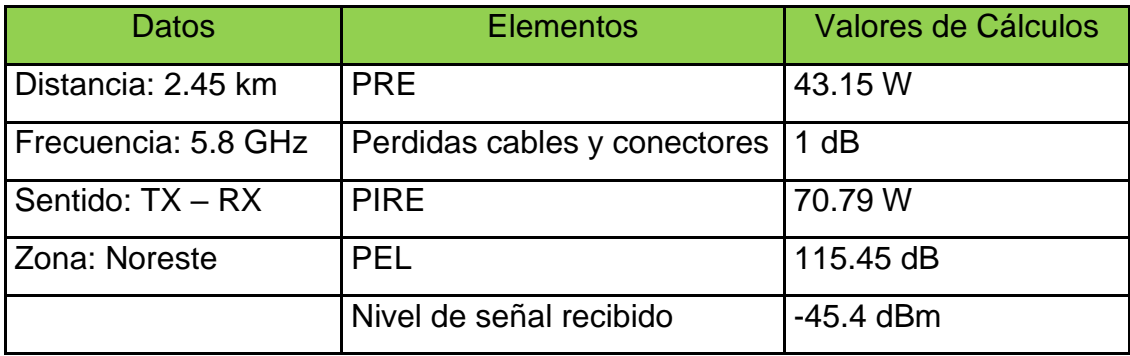

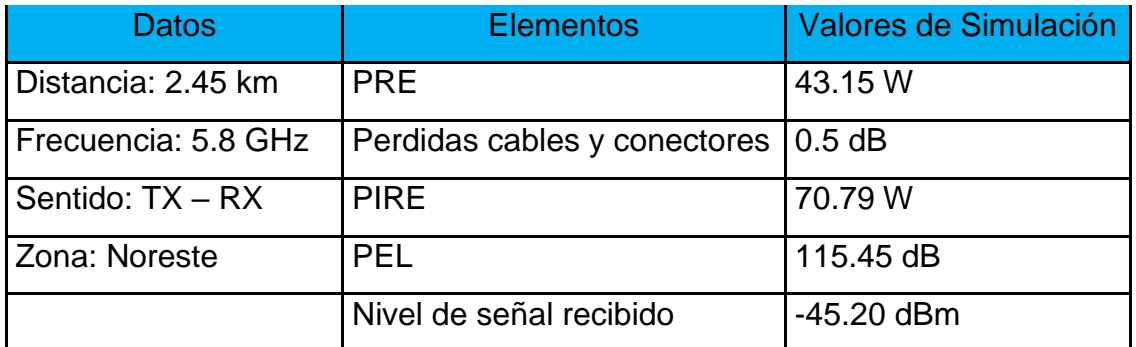

En la tabla 37 se observa un caso similar al anterior donde el nivel de señal recibido es el parámetro que presenta una variación, para esta zona vía cálculos se obtuvo un valor de -45.4 dBm y mediante simulación el valor obtenido fue de -45.2 dBm, es decir hubo 0.2 dBm de diferencia lo que se traduce en una variación del 0.4% entre lo que se calculó versus lo simulado.

## Tabla 41

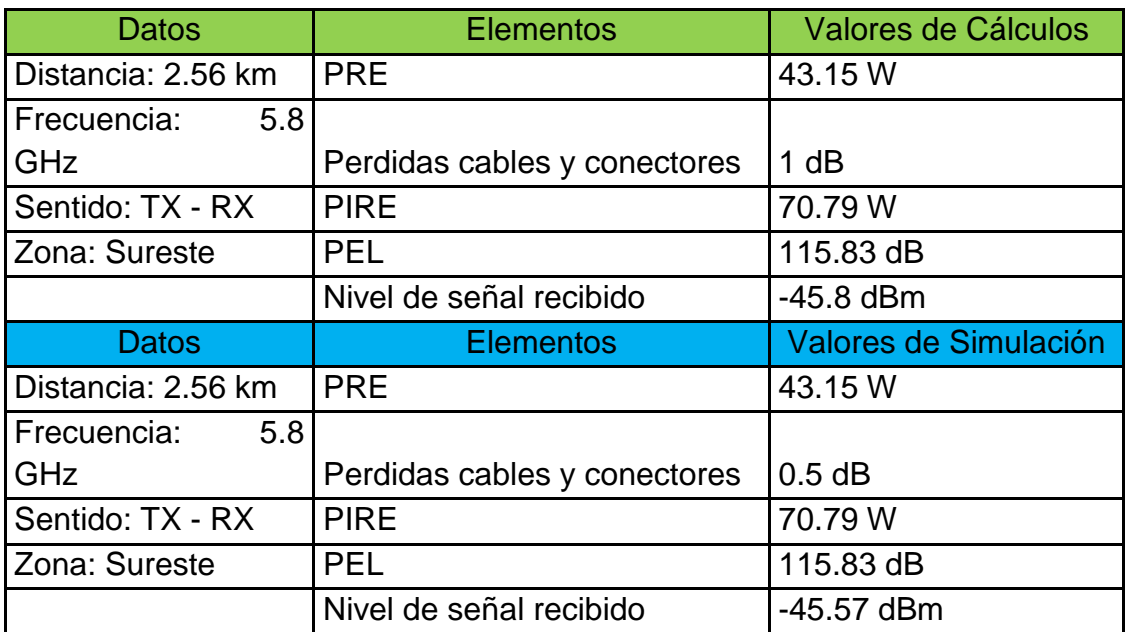

Comparativa de resultados zona sureste

Finalmente en la tabla 37 una vez más se observa que el parámetro de mayor cambio es el nivel de señal recibido siendo así que vía cálculos se obtuvo un valor de -45.8 dBm y mediante simulación el valor obtenido fue de -45.57 dBm, es decir hubo 0.23 dBm de diferencia lo que se traduce en una variación del 0.5% entre lo que se calculó versus lo simulado.

Como se puede observar en las diferentes tablas comparativas los valores que se obtuvieron mediante la realización de cálculos no difieren mucho de la obtenida a través del simulador, el parámetro donde se observa mayores cambios es en el nivel de señal recibido y particularmente para este caso el mayor cambio se da en el sector noroeste. El cambio se puede deber en gran medida a que el software toma en cuenta otro tipo de variables al momento de realizar la simulación y por ello se reflejan ciertos cambios en los valores presentados.

## **3.8.21. Costos solución WiFi**

A continuación se presentan los costos que implicarían poner en operación la presente propuesta de diseño, de igual manera los costos están divididos en directos e indirectos.

Costos directos:

Tabla 42

Costos directos solución WiFi.

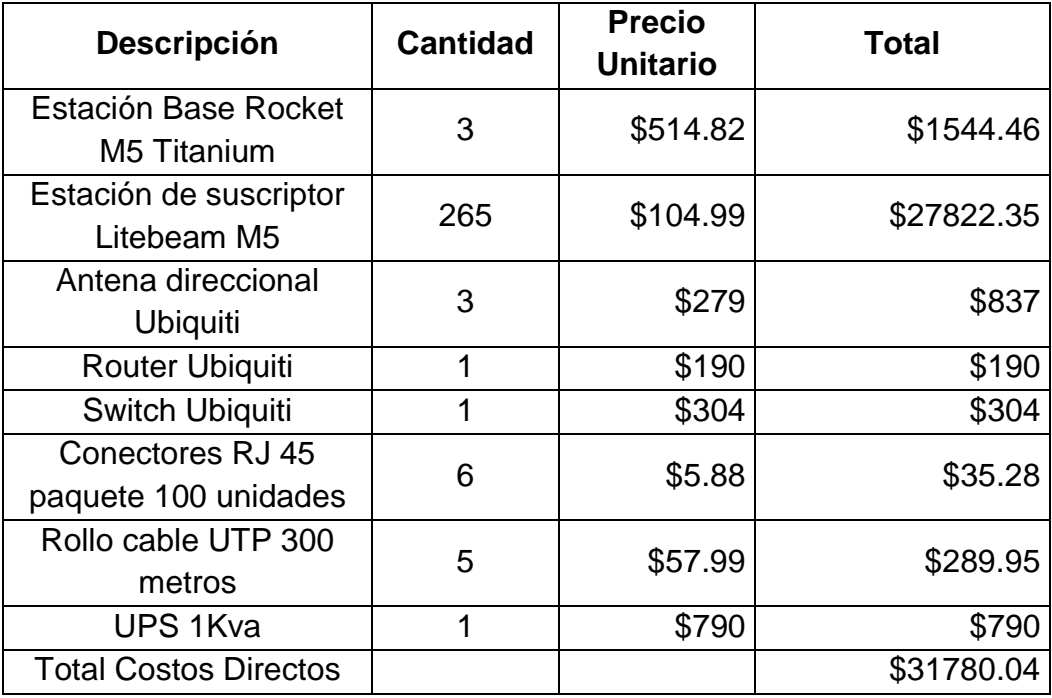

## Costos indirectos:

## Tabla 43

*Costos indirectos solución WiFi.*

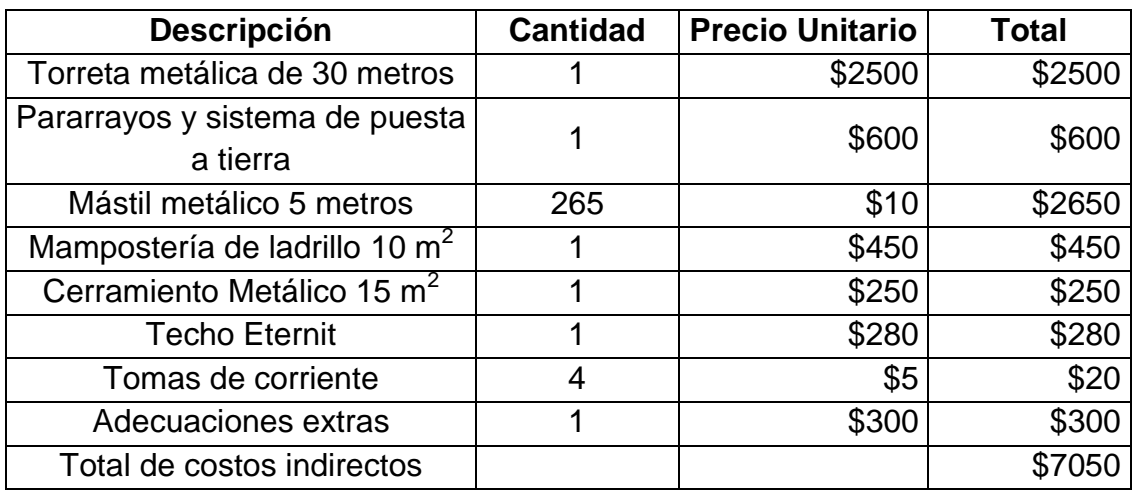

Si se suma los costos directos e indirectos se obtiene un valor de \$38,830.04, se adicionara un 5% extra a ese valor por concepto de gastos adicionales dentro de los cuales se considera transporte, personal de instalación, mano de obra civil, entre otros con lo cual se obtiene que el valor total para poner en operación el diseño de la solución WiFi es de \$40,771.54

# **3.8.22. Costos uso de Frecuencia**

Como se mencionó anteriormente la naturaleza de las bandas libres no las exceptúa de someterse a un pago por su respectivo uso, a continuación se realiza el cálculo del costo que conlleva la puesta en operación de los enlaces. Las soluciones propuestas en esta tesis están haciendo uso de la frecuencia de 5.8 GHz la misma que está dentro de los sistemas MDBA y mediante el uso de la siguiente formula se puede calcular el valor a pagar por cada uno de los enlaces:

Fórmula para calcular costo de uso de enlace

$$
TA (US $) = Ka * \alpha6 * \beta6 * B * NTE
$$
 (Ecuación11)

Tomado de (Loayza, 2015)

Donde:

TA(US \$) : tarifa anual en dólares de los Estados Unidos de América

 $K_a$ : factor de ajuste por inflación.

 $\alpha_6$ : coeficiente de valoración del espectro para los sistemas MDBA.

 $β<sub>6</sub>$ : coeficiente para la corrección para los sistemas MDBA.

B : constante de servicio para los sistemas MDBA.

NTE : número total de estaciones fijas, de base, móviles y estaciones receptoras de triangulación, de acuerdo al sistema.

El coeficiente  $β<sub>n</sub>$  será igual a 1 independientemente de los valores establecidos por la ARCOTEL en los siguientes casos:

- Sistemas privados con excepción de sistemas de servicio fijo y móvil que operen entre 30 y 960 MHz.
- Autorizaciones de uso temporal de frecuencia.

El factor de ajuste por inflación tomara el valor de 1. Por su parte el valor de  $\alpha_6$ es establecido por el Reglamento de Derechos por Concesión y Tarifas por Uso de Frecuencias del Espectro Radioeléctrico y su valor es igual a 0.533333, para el caso de B el reglamento establece el valor de 12.

Una vez que se tiene todos estos datos se procede a reemplazar los mismos en la formula y obtener la tarifa que se pagara y que se muestra a continuación:

TA (US \$) = 
$$
1 * 0.533333 * 1 * 12 * 265
$$
  
TA (US \$) = 1695.99

El valor anual que se deberá cancelar el primer año por los 265 enlaces que se piensa poner en operación es de \$1695.99

## **3.8.23. Solución seleccionada**

Una vez que se ha realizado el diseño de ambas soluciones inalámbricas se debe analizar cuál de las dos es más viable para su implementación, como se observa en cada una de las simulaciones así como cálculos realizados ambas tecnologías cumplen con su objetivo el cual es brindar cobertura a las zonas de interés.

Si bien la tecnología WiFi originalmente no cubría grandes distancias en la actualidad gracias a la investigación y desarrollo de varios fabricantes es posible lograr una amplia cobertura.

Ambas tecnologías tienen sus respectivas características pero tienen en común que cumplen con la finalidad de brindar la cobertura necesaria sin embargo hay un factor a tomar en cuenta y el cual si las diferencia notablemente el cual es el económico. La solución Wifi presenta una inversión económica mucho menor en términos de costos directos por lo tanto esta debería ser la opción seleccionada por parte del operador o ISP que desee implementarla.

## **3.8.24. Plan tarifario**

Para establecer el valor que se cobrara mensualmente por el servicio que se brindara se tomó como referencia el valor promedio que la Corporación Nacional de Telecomunicaciones tiene y que fue obtenido en base a la encuesta que se realizó para este trabajo de titulación. Se debe recordar que el plan que se brindara será de 3 megas de bajada y 1 de subida y su costo será de \$25.33. El pago por concepto de instalación se realizara una sola vez y su costo será de \$45.00

## **3.8.25. Proyección de Ingresos**

Una vez que se tiene los costos estimados que se cobraran por conceptos de instalación y servicio se puede calcular los ingresos anuales proyectados a 5 años y los cuales se muestran a continuación:

## Tabla 44

*Proyección de ingresos.*

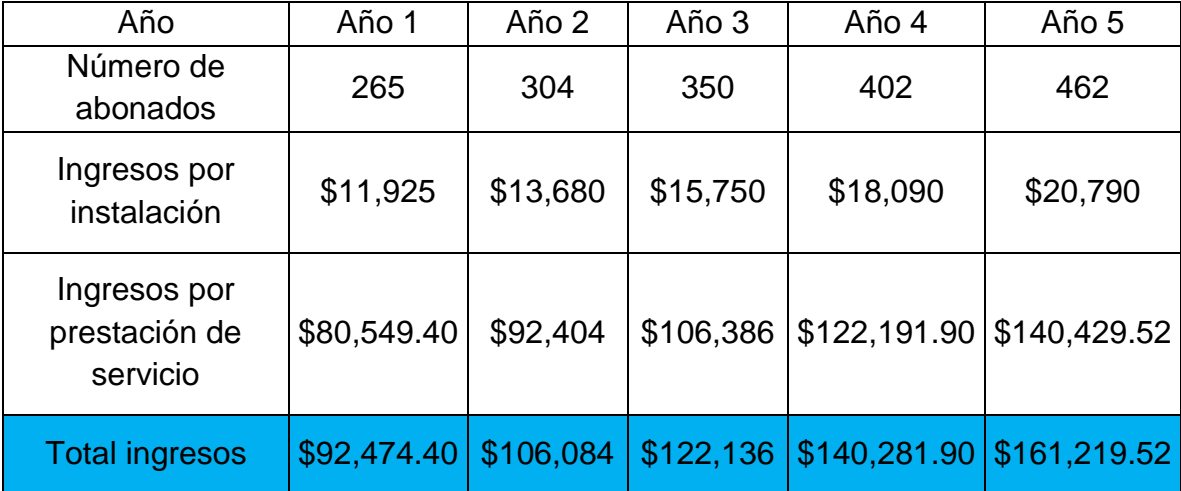

# **3.8.26. Proyección de Egresos y Flujo**

Los flujos de ingresos y egresos se los proyecta a 5 años tomando como base toda la inversión que se hace en el año 0, se tomara un 2% de inflación anual por concepto de pago de personal, arriendo de predio, servicios básicos y gastos imprevistos; todos los flujos de egresos antes mencionados serán encasillados como gastos operacionales.

## Tabla 45

## *Proyección de egresos y flujos.*

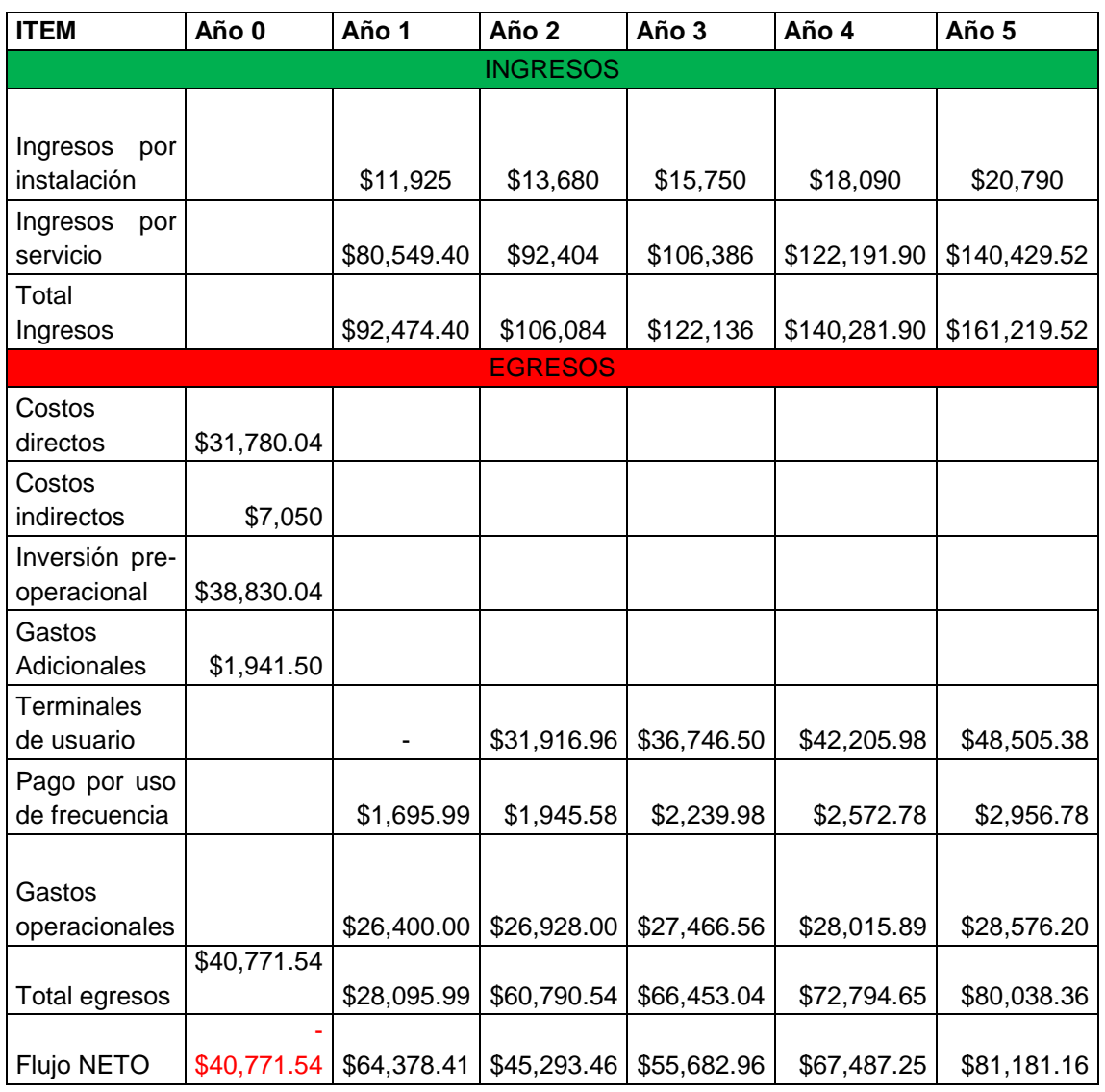

Como se observa en la tabla de flujos de caja en el primer año de operación la inversión inicial será recuperada y se obtendrá un cierto margen de ganancia, se debe tomar en cuenta que en el primer año no hay gasto por concepto de compra de equipos terminales dado que ese rubro ya está considerado dentro de la inversión inicial. Los egresos por concepto de compra de equipos terminales se calcula a partir del segundo año.

## **3.8.27. VAN**

El VAN o conocido como Valor Actualizado Neto se define como un indicador el cual permite calcular el valor presente de un número de flujos de caja futuros los cuales se originan mediante una inversión inicial. La fórmula del VAN se expresa de la siguiente manera:

$$
VAN = M_o + \left[\frac{C_1}{(1+t)^3}\right] + \left[\frac{C_2}{(1+t)^2}\right] + \left[\frac{C_3}{(1+t)^3}\right] + \dots + \left[\frac{C_n}{(1+t)^n}\right]
$$
\n(Ecuasción 12)

Donde:

VAN = Valor Actualizado Neto

 $M<sub>o</sub>$  = Inversión inicial

 $C_n$  = Flujo de capital en un periodo determinado

i = Tasa de interés

Reemplazando la formula se obtiene lo siguiente:

VAN =  $-40,771.54+$   $[64,378.41/(1+0.1)^1]$  +  $[45,293.46/(1+0.1)^2]$  $+$  $[55,682.96/(1+0.1)^3] + [67,487.25/(1+0.1)^4] + [81,181.16/(1+0.1)^5]$ VAN = -40,771.54+ 58,525.82 + 37,432.61 + 41,835.43 + 46,094.69 + 50,407.11  $VAN = 193,524.12$ 

Cuando el valor del VAN es mayor que cero representa que existe factibilidad y habrá una rentabilidad en el proyecto; por lo tanto el presente proyecto que se plantea es totalmente viable.

# **3.8.28. TIR**

El TIR o conocido como Tasa Interna de Retorno es un indicador que representa el rendimiento futuro que tendrá una inversión, es básicamente un indicador de rentabilidad, a mayor TIR mayor es la rentabilidad.

El TIR como tal es solo un criterio de rentabilidad a tomar en cuenta mas no se lo debe asumir como ingreso monetario neto como lo es el VAN. La fórmula del TIR se expresa de la siguiente manera:

$$
VAN = 0 = -A + \left[\frac{C_1}{(1 + TIR)^1}\right] + \left[\frac{C_2}{(1 + TIR)^2}\right] + \left[\frac{C_3}{(1 + TIR)^3}\right] + \cdots
$$
  
+ 
$$
\left[\frac{C_n}{(1 + TIR)^n}\right]
$$
(Ecuación 13)

Donde:

VAN = Valor Actualizado Neto

A = Inversión inicial

 $C_n$  = Flujo de capital por año

TIR = Tasa Interna de Retorno

Reemplazando la formula se obtiene lo siguiente:

VAN = 0 = -40,771.54 +  $[64,378.41/(1+TIR)^{1}]$  +  $[45,293.46/(1+TIR)^{2}]$  +  $[55,682.96/(1+TIR)^3] + [67,487.25/(1+TIR)^4] + [81,181.16/(1+TIR)^5]$ 0 = -40,771.54 +  $[64,378.41/(1+TIR)^1]$  +  $[45,293.46/(1+TIR)^2]$  +

 $[55,682.96/(1+TIR)^3] + [67,487.25/(1+TIR)^4] + [81,181.16/(1+TIR)^5]$ 

 $TIR = 128.29%$ 

Con este resultado se puede decir que la propuesta es rentable ya que el valor es mayor a cero y no habrá pérdidas a largo plazo.

## **4. CONCLUSIONES Y RECOMENDACIONES**

Al término del presente trabajo se presentan las respectivas conclusiones y recomendaciones las mismas que fueron surgiendo durante el desarrollo del mismo.

## **4.1 Conclusiones:**

La tecnología WiMax se presenta como una solución práctica y de rápido despliegue para poder brindar acceso a Internet en zonas donde llegar con cable resulta difícil proveyendo de esta manera acceso con amplia cobertura y tasa de datos altas.

El uso de bandas libres se presenta como una alternativa válida para poner en operación este tipo de tecnologías.

Las zonas rurales muy al contrario de lo que se puede pensar presentan una demanda alta de acceso a Internet por lo tanto implementar una solución inalámbrica que les brinde el acceso se convierte en una oportunidad para expandir el mercado de cualquier operador de servicios de telecomunicaciones. Si bien la tecnología WiFi en sus inicios no fue diseñada para cubrir grandes distancias o amplias zonas de cobertura hoy en día el panorama es muy diferente, gracias al desarrollo e investigación por parte de empresas como Ubiquiti o Mikrotik esta tecnología ha evolucionado mucho permitiendo actualmente utilizarla como tecnología de acceso a Internet cubriendo amplias zonas y distancias de varios kilómetros.

El desarrollo tecnológico que se le ha dado a tecnologías como WiFi ha permitido poner en operación estaciones base que hacen uso de elementos de hardware sencillo y que permiten dar cobertura a zonas extensas.

Para realizar el diseño de la red de acceso WiMax se uso la línea de productos MicroMax de Airspan conformada por la BSDU, BSR, antenas y los equipos de usuario CPE que permiten dar cobertura en el área deseada. Por su parte la solución WiFi hace uso de la línea de productos AirMax de Ubiquiti usando una estación base, un router, un siwtch, antenas y equipos de usuario CPE permitiendo realizar el mismo despliegue de cobertura con equipamiento más sencillos, más fáciles de configurar y más económicos.

Con el diseño de la red de acceso del presente trabajo se busca llegar a cubrir las necesidades de conectividad que tiene la parroquia de Yaruquí y de esta manera poder brindar el servicio de internet a las zonas rurales permitiendo de estar manera brindar conectividad y generar desarrollo en la parroquia.

Las diferentes tecnologías inalámbricas son una gran opción para ir disminuyendo la brecha digital que existe especialmente en zonas rurales.

Las simulaciones presentadas en el presente trabajo muestran la viabilidad para poder implementar cualquiera de los diseños planteados dado que los resultados obtenidos muestran que la cobertura y niveles de señal son óptimos sin embargo al momento de realizar una decisión final y escoger un diseño se deberá tener en cuenta otros factores determinantes como el económico.

El factor económico es determinante para poner en marcha un proyecto o diseño, ambas soluciones propuestas cumplen con su fin el cual es brindar cobertura a las zonas deseadas sin embargo la solución WiFi no solo que cumple con este objetivo sino que involucra una inversión inicial menor y que genera un gran margen de ganancia.

Los valores de equipos especialmente los pertenecientes a la tecnología WiMax han sido muy difíciles de encontrar debido a que los fabricantes no hacen pública este tipo de información sin embargo no ha sido un impedimento para intentar conseguir los valores y datos más veraces en este ámbito.

### **4.2 Recomendaciones**

La seguridad es un área muy importante cuando se habla de tecnologías inalámbricas debido a su fácil acceso. El aspecto de seguridad no es uno de los alcances de este trabajo por lo tanto en todo caso se recomienda seguir procedimientos establecidos para seguridades de redes de este tipo.

Se debe conocer el marco regulatorio vigente en el Ecuador para evitar cometer algún tipo de mal uso del espectro radioeléctrico.

Es recomendable realizar las respectivas simulaciones antes de implementar un diseño ya que con esto se tiene o logra una idea previa de cómo será el comportamiento general de la red.

El proveedor de servicios de telecomunicaciones o ISP que decida implementar el diseño podrá tomar como referencia el presente trabajo de titulación ya que el mismo brinda la información necesaria para poner en operación un sistema inalámbrico para brindar acceso fijo a Internet.

Es necesario considerar que el enfoque realizado es la implementación del acceso, siendo necesario asignar a la estación base el ancho de banda calculado el mismo que será repartido para la cantidad de usuarios proyectada con el respectivo índice de compartición.

El terreno o área donde se instalara la infraestructura de telecomunicaciones (torreta de 30 metros y cuarto de equipos) será arrendada por lo tanto se deberá realizar el acercamiento pertinente con el o los dueños del predio para la respectiva negociación.

### **REFERENCIAS**

- Airspan. (2011). *AIRRAN PRODUCTS*. Recuperado el 6 de Diciembre de 2016, de http://www.airspan.com/products/bwa/micromax-micro-cellwimax/
- Airspan. (2016). *MicroMAX-SOC*. Recuperado el 5 de Diciembre de 2016, de http://www.airspan.com/products/bwa/micromax-micro-cell-wimax/
- Albentia Systems. (2008). *WiMAX vs WiFi en aplicaciones punto-punto: Eficiencia MAC.* Recuperado el 31 de Octubre de 2016, de https://albentia.wordpress.com/2008/09/07/wimax-vs-wifi-enaplicaciones-punto-punto-eficiencia-mac/
- Alex Casanova. (2016). *Seguridad de Redes WiMAX.* Recuperado el 22 de Agosto de 2016, de https://digimodes.wordpress.com/2016/05/29/seguridad-en-redeswimax/
- Asociación de Empresas de Telecomunicaciones de la Comunidad Andina. (2016). *El Sector de las Comunicaiones, Ecuador.* Recuperado el 3 de Noviembre de 2016, de http://www.aseta.org/documentos/ECUADORsector.pdf
- Brito, G. (2011). *Redes Inalámbricas Multimedia sobre Redes IP*. Recuperado el 6 de Diciembre de 2016, de Universidad Técnica de Ambato Repositorio **Digital: Digital:** http://repositorio.uta.edu.ec/handle/123456789/73
- Buettrich, S. (2015). *Cálculo de Radioenlace*. Recuperado el 22 de Diciembre de 2016, de http://www.itrainonline.org/itrainonline/mmtk/wireless\_es/files/06\_es\_ calculo-de-radioenlace\_guia\_v02.pdf
- Carrión, H. (2016). *Redes inalámbricas: explotación de bandas libres.* Recuperado el 6 de Noviembre de 2016, de https://idlbnc.idrc.ca/dspace/bitstream/10625/42813/1/129996.pdf
- Compartir WIFI. (2015). *Dime a qué distancia quieres que llegue tu wifi y te diré qué tecnología debes usar*. Recuperado el 25 de Octubre de

2016, de http://www.compartirwifi.com/blog/dime-a-que-distanciaquieres-que-llegue-tu-wifi-y-te-dire-que-tecnologia-debes-usar/

Comunicaciones, C. I. (2009). *WiMAX IEEE 802.16*. Recuperado el 8 de Septiembre de 2016, de http://www.oas.org/en/citel/infocitel/2009/septiembre/wimax\_e.asp

Conniq (2012). *Los versus NLOS*. Recuperado el 25 de Agosto de 2016, de http://www.conniq.com/WiMAX/nlos-los.htm

- Corporación Nacional de Telecomunicaciones. (2016). *Coberturas de Red CNT EP.* Recuperado el 30 de Noviembre de 2016, de http://gis.cnt.com.ec/apppublico/
- Cruz, S. d. (2010). *Redes@Zone*. Recuperado el 12 de Octubre de 2016, de https://www.redeszone.net/2010/11/13/wmm-en-ieee-802-11n-quees-el-wmm-wi-fi-multimedia/
- Day, M. (2016). *MicroMAX Overview*. Recuperado el Diciembre 8 de 2016, de http://slideplayer.com/slide/6122634/
- D-LInk Building Networks to People. (2016). *Routers*. Recuperado el 8 de Diciembre de 2016, de http://www.dlinkla.com/
- Eletrónica, O. (2016). *Base Torreta Abatible*. Recuperado el 4 de Diciembre de 2016, de http://www.online-electronica.com/catalog/ac6016-basetorreta-abatible-200mm-p-4522.html
- Espinoza, S. (2010). *Estudio de Viabilidad Técnica y Economía para la Migración de Red Wifi a WiMAX en entornos rurales.* Recuperado el 12 de Septiembre de 2016, de Universidad Politécnica de Madrid: http://oa.upm.es/7395/1/PFCD\_WIFI-WIMAX\_SandraEspinoza.pdf
- Fabara, C. (2008). *Análisis y diseño de una Red Wimax que brindará servicio de transmisión de datos y acceso a internet a la población de Lasso*. Recuperado el 18 de Diciembre de 2016, de Repositorio Digital Universidad Politécnica Salesiana del Ecuador: http://www.dspace.ups.edu.ec/handle/123456789/367/browse?type= author&order=ASC&rpp=20&value=Fabara%20Riofr%C3%ADo%2C %20Christian%20Eduardo
- Feedbacknetworks. (2013). *Calcular Muestra Correcta*. Recuperado el 1 de Diciembre de 2016, de http://www.feedbacknetworks.com/cas/experiencia/sol-preguntarcalcular.html
- GAD Parroquial Rural de Yaruqui. (2016). *Datos Generales.* Recuperado el 19 de Noviembre de 2016, de http://www.yaruqui.gob.ec/web/index.php/contenido/item/ubicacion
- Gobierno de España. (2015). *Observatorio Tecnológico*. Recuperado el 2 de Octubre de 2016, de Configuración de Redes Inalámbricas: http://recursostic.educacion.es/observatorio/web/es/equipamientotecnologico/redes/261-jose-barrachina-bellver
- Gonzales, J. (2016). *Modulación adaptativa*. Recuperado el 2 de Septiembre de 2016, de https://redeswimax.jimdo.com/wimax/procesado-dese%C3%B1al/modulaci%C3%B3n-adaptativa/
- Instituto Nacional de Estadística y Censos. (2015). *Tecnologías de la Información y Comunicaciones.* Recuperado el 20 de Noviembre de 2016, de http://www.ecuadorencifras.gob.ec/documentos/webinec/Estadisticas\_Sociales/TIC/2015/Presentacion\_TIC\_2015.pdf
- L-Com. (2015). *Dual Polarity Omnidirectional Antenna*. Recuperado el 12 de Diciembre de 2016, de http://www.l-com.com/wireless-antenna-51- 58-ghz-13-dbi-dual-polarity-omnidirectional-antenna-n-femaleconnectors#
- Link Technologies Inc. (2015). *ARC Integrator Antenna*. Recuperado el 14 de Diciembre de 2016, de http://www.linktechs.net/productcart/pc/viewPrd.asp?idproduct=222
- Morente, A. (2012). *Sistemas de Diversidad*. Recuperado el 5 de Septiembre de 2016, de Biblioteca de Ingeniería Universidad de Sevilla: http://bibing.us.es/proyectos/abreproy/11831/fichero/Volumen+I%252 FCapitulo+2+-+Sistemas+de+diversidad.pdf
- Netlife. (2016). *Mapa Coberturas: Quito.* Recuperado el 28 de Noviembre de 2016, de http://www.netlife.ec/mapa-de-coberturas/?ciudad=quito

Networks, U. (2016). *Edge Switch 8*. Recuperado el 25 de Diciembre de 2016, de https://www.ubnt.com/edgemax/edgeswitch-8-150w/

Ordoñez, B. (2008). *Repositorio ESPOL.* Recuperado el 30 de Agosto de 2016, de http://www.dspace.espol.edu.ec/bitstream/123456789/16136/1/D-39968.pdf

Peñaherrera, A. (2015). *Diseño de una solución Para el acceso de voz y datos usando tecnología CDMA-450, provsta por CNT.* Recuperado el 25 de Noviembre de 2016, de http://dspace.ups.edu.ec/bitstream/123456789/10184/1/UPS%20- %20ST001835.pdf

Pontificia Universidad Católica del Perú. (2008). *ESTUDIO DE LA MIGRACIÓN DEL ESTÁNDAR 802.11 AL ESTÁNDAR 802.16 EN ZONAS RURALES.* Recuperado el 27 de Octubre de 2016, de Potificia Universidad Católica del Perú: file:///D:/Data/Downloads/MONTES\_EDUARDO\_ESTUDIO\_MIGRAC ION\_DEL%20\_ESTANDAR\_ZONAS\_RURALES.pdf

Rodiguez, L. (2010). *Fundamentos y trabajo de capa física.* Recuperado el 10 de Agosto de 2016, de [http://catarina.udlap.mx/u\\_dl\\_a/tales/documentos/lem/rodriguez\\_m\\_lr](http://catarina.udlap.mx/u_dl_a/tales/documentos/lem/rodriguez_m_lr/capitulo1.pdf) [/capitulo1.pdf](http://catarina.udlap.mx/u_dl_a/tales/documentos/lem/rodriguez_m_lr/capitulo1.pdf)

Secretaría Nacional de Planificación y Desarrollo. (2015). *Plan de ordenamiento territorial Yaruqui 2015.* Recuperado el 15 de Noviembre de 2016, de http://app.sni.gob.ec/snilink/sni/PORTAL\_SNI/data\_sigad\_plus/sigadplusdocumentofinal/176 8123110001\_1768123110001\_30-10-2015\_14-58-47.pdf

Sevilla, U. d. (2015). *Biblioteca de Ingeniería*. Recuperado el 30 de Julio de 2016, de http://bibing.us.es/proyectos/abreproy/11677/fichero/Volumen+1%25 2F3.-WiMAX.pdf

TAMAHOME. (2008). *Cálculo de Zonas de Fresnel*. Recuperado el 15 de Diciembre de 2016, de http://tamax.com.ar/blog/?p=517

- Tanenbaum, A. (2003). *Redes de Computadoras.* Amsterdam: Pearson Education.
- UBIQUITI Networks. (2016). *AirMAX Sector*. Recuperado el 23 de Diciembre de 2016, de https://www.ubnt.com/airmax/airmax-sector-antenna/
- UBIQUITI Networks. (2016). *EdgeRouterX SFP*. Recuperado el 25 de Diciembre de 2016, de https://www.ubnt.com/edgemax/edgerouter-xsfp/
- UBIQUITI Networks. (2016). *LiteBeam5*. Recuperado el 28 de Diciembre de 2016, de https://www.ubnt.com/airmax/litebeam-m5/
- UniFi. (2016). *Entrerprise WiFi*. Recuperado el 22 de Diciembre de 2016, de https://www.ubnt.com/products/
- Vladimir Romanchenko. (2014). *TechViewz.org.* Recuperado el 30 de Julio de 2016, de http://techviewznetwork.blogspot.com/2007/10/wimaxwireless-highway-to-future.html
- Wikipedia. (2016). *IEEE 802.11*. Recuperado el 25 de Septiembre de 2016, de https://es.wikipedia.org/wiki/IEEE\_802.11
- Wikipedia. (2017). *Wifi.* Recuperado el 19 de Septiembre de 2016, de https://es.wikipedia.org/wiki/Wifi
- Wikispaces. (2015). *WiMAX*. Recuperado el 15 de Agosto de 2016, de https://sx-de-tx.wikispaces.com/WIMAX
- Wikispaces. (2016). *Redes Móviles e Inalámbricas*. Recuperado el 30 de Septiembre de 2016, de https://redes-moviles-einalambricas.wikispaces.com/Introducci%C3%B3n+Ad+Hoc
- WIMAX. (2016). *WIMAX FORUM*. Recuperado el 25 de Julio de 2016, de http://wimaxforum.org/
- World, R. (2012). *Diference between FDM and OFDM*. Recuperado el 30 de Agosto de 2016, de http://www.rfwirelessworld.com/Articles/difference-between-FDM-and-OFDM.html
- www.quees.info. (2016). *Wifi-Explicaci+on y Definición*. Recuperado el 22 de Octubre de 2016, de http://www.quees.info/que-es-wifi.html

**ANEXOS** 

## **ANEXO 1. DATASHEET MICROMAX-SOC**

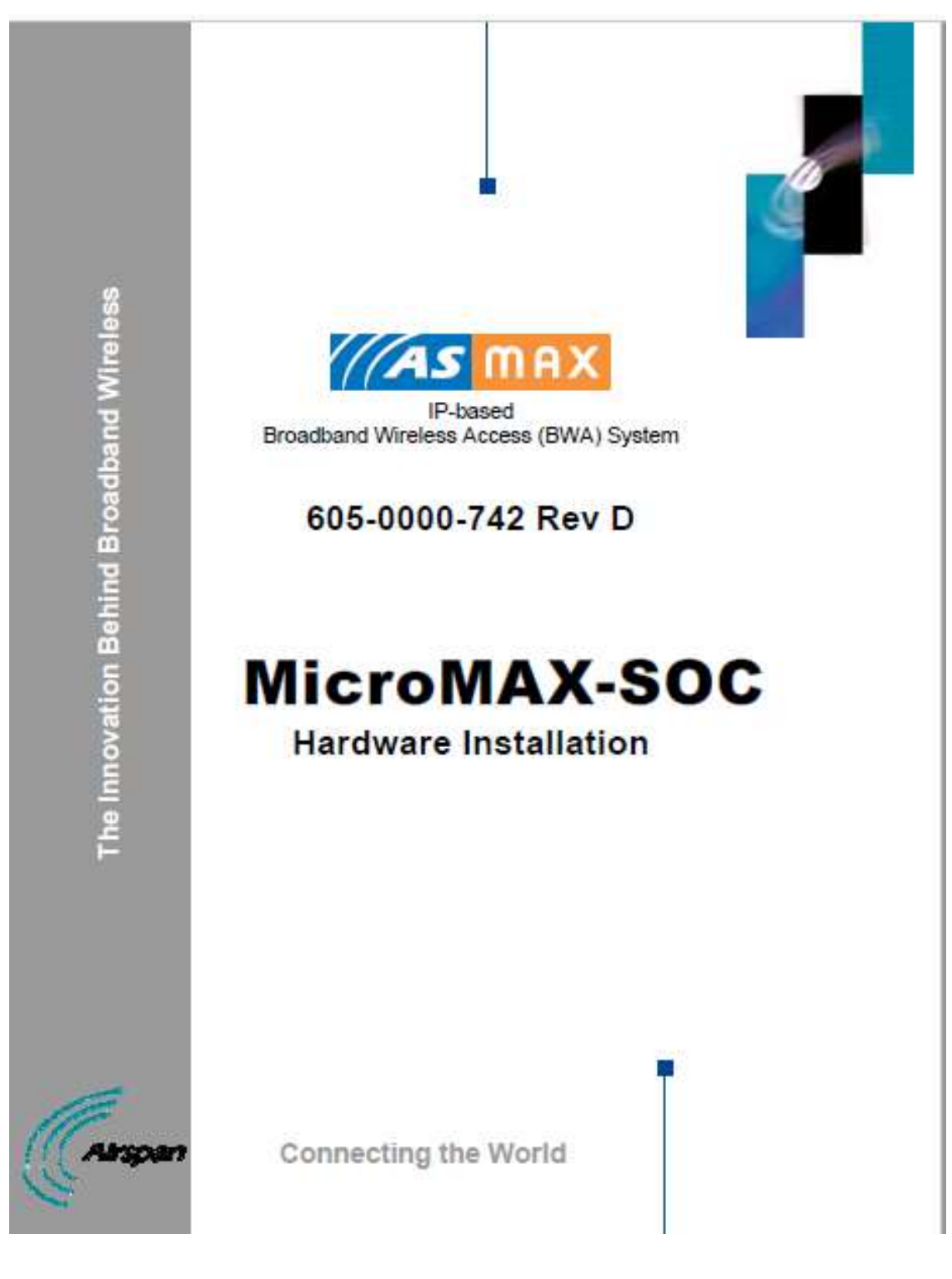

#### **MicroMAX-SOC Frequency Ranges**

The table below lists the frequency range of MicroMAX-SOC models currently available. This table will grow as more models become available.

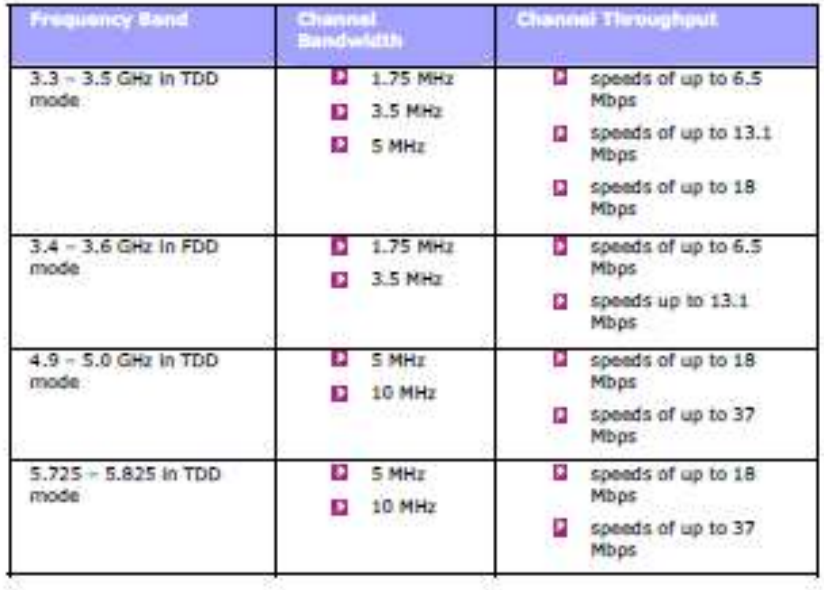

#### **Main Features**

- D Outdoor Unit(s):
- o MicroMAX-SOC Base Station Radio(s) (BSR)
- $\Box$  Indoor:
- o SDA-4S Type II: small low cost IDU with built in LAN switch
- **B** IDU/ODU connectivity:
- o BSR requires CAT 5e cable 24 gauge or better (22 gauge recommended)
- o Fast Ethernet: 4 pins
- c (-48) VDC power: BSR FDD/TDD requires 2 pins
- o IDU/ODU length for BSR FDD: up to 100 meters
- **Q** Minimum configuration:
- o SDA-4S and a single BSR
- **Q** Larger configurations:
- o N\*SDA-4Ss and N\*BSRs

#### **Customer Benefits**

The MicroMAX-SOC BSR offers the following customer benefits:

605-0000-742 MicroMAX-SOC\_Installation\_Rev\_D

- Based on the latest wireless technology WIMAX IEEE 802.16 2004 standard
- **Q** SOC engine for best cost/performance
- o Based on Sequans "System On a Chip" (SOC)
	- o high performance chip
	- o. high growth potential

#### **Architecture**

The MicroMAX-SOC system consists of the following component designs:

- **D** Integrated Antenna Design
	- Encased MicroMAX-SOC BSR outdoor unit with integrated antenna
	- SDA-45 Type II Indoor unit
- **D** External Antenna Design
	- Encased MicroMAX-SOC BSR outdoor unit ×.
	- SDA-4S Type II Indoor unit
	- **Q** Third-party external antenna (optional deployment)

The figure below displays a typical setup of the MicroMAX-SOC(s) mounted outdoors on a pole (with an integrated antenna).

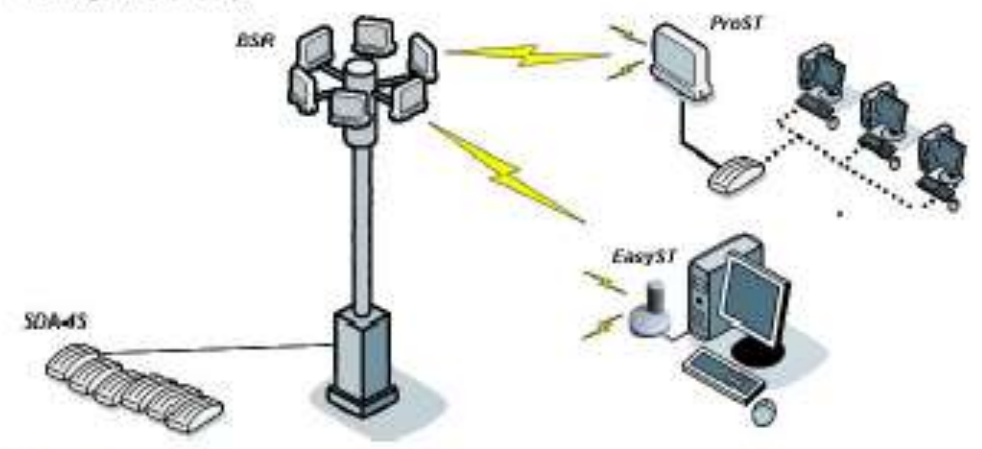

#### Power

The SDA-45 is a switch providing the MicroMAX-SOC BSR with -48 VDC power supply, and 10/100BaseT interface with the subscriber's PCs/network.

#### **Models**

The MicroMAX-SOC is available in the following basic physical designs:

- MicroMAX-SOC with a built-in (Integral), Internal antenna
- MicroMAX-SOC with an N-type type RF connector for connecting an optional third-party D external antenna

A Note: A MicroMAX-SOC with an N-type port for attaching a third-party external antenna does not provide a built-in antenna.

### **INSTALLATION PREREQUISITES**

Before installing your MicroMAX-SOC, review:

- **D** Package contents
- **D** Required tools
- **Q** Radio Site planning

#### **Package Contents**

Examine the AS.MAX shipping container. If you notice any damage, or missing litems as listed in the Packing List, immediately notify the carrier that delivered the unit and contact a Airspan representative.

The MicroMAX-SOC kit should contain the following items:

- D MicroMAX-SOC Base Station radio
- D DB15-to-R345 adapter for plugging into the BSR's 15-pin D-type port
- Pole-mounting kit:
	- $6 2 \times M10$  hex head screws
	- $\approx$  2 x M10 flat washers
	- c 2 x M10 spring lock washers
	- $0.2 \times M10$  hex nuts
- **b** Mounting bracket
	- 8 2 x M6 hex head screws
	- c 2 x M6 spring lock washers
- a Clamping bracket
	- $a = 2 \times M8$  'LF- bolts
	- $6 4 \times M3$  hex nuts
	- $c = 4 \times M3$  plain washers
	- o 4 x MS spring lock washers

A Note: The standard MicroMAX-SOC kit does not include wall-mounting accessories. For pricing and ordering of wall-mounting accessories, please contact your nearest Airspan<br>dealer.

#### **Required Tools**

The following tools are required to install the MicroMAX-SOC unit:

- Torque wrench for N-type connectors (only relevant when implementing external antenna)
- **D** Cable stripping tool
- [ 10-, 13-, and 17-mm A/F open ended spanners

#### **Radio Site Planning**

Proper site selection and planning before installing your MicroMAX-SOC will ensure a successful deployment of your AS.MAX system. A summary of the main site planning considerations is provided below:

- Minimum obstructions (e.g. buildings) in the radio path between base station and the D. subscriber terminals
- [2] Mount radio as high as possible to avoid obstructions in the wireless path

### PHYSICAL DESCRIPTION

This section provides a description of the components of the MicroMAX-SOC installation:

- MicroMAX-SOC (outdoor unit)
- SDA-4S Type II (Indoor unit)

#### **MicroMAX-SOC BSR**

The BSR is an encased outdoor radio providing access to communication ports on its bottom panel.<br>The BSR's back panel provides holes for mounting.

#### **Physical Dimensions**

The table below lists the physical dimensions of the BSR.

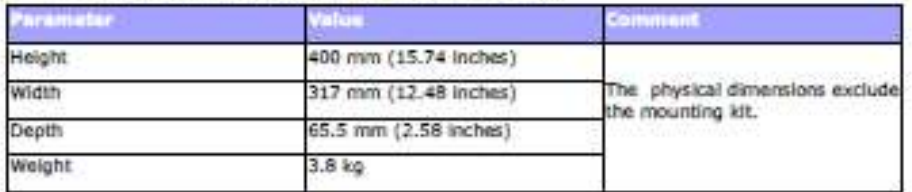

The figure below Illustrates the MicroMAX-SOC's physical dimensions.

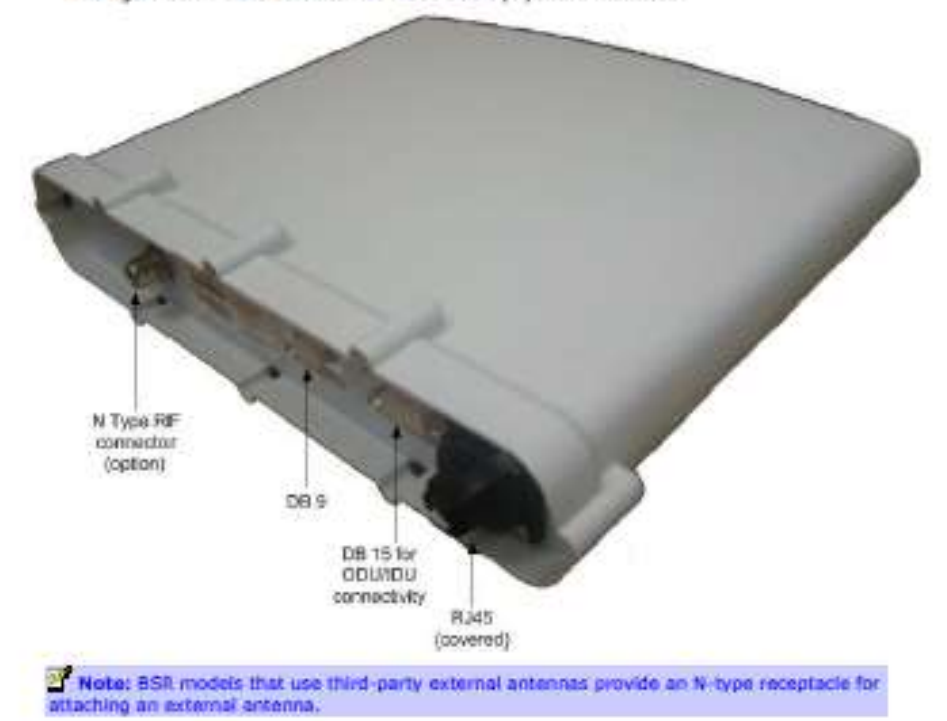

MicroMAX-SOC is powered from the indoor integrated LAN switch:

#### **SDA-4S Type II**

The SDA-45 Type II indoor unit (hereafter referred to as SDA-45 for convenience) is an integrated LAN switch, providing power and four 10/100BaseT ports for interfacing with the subscriber's network. The unit is displayed

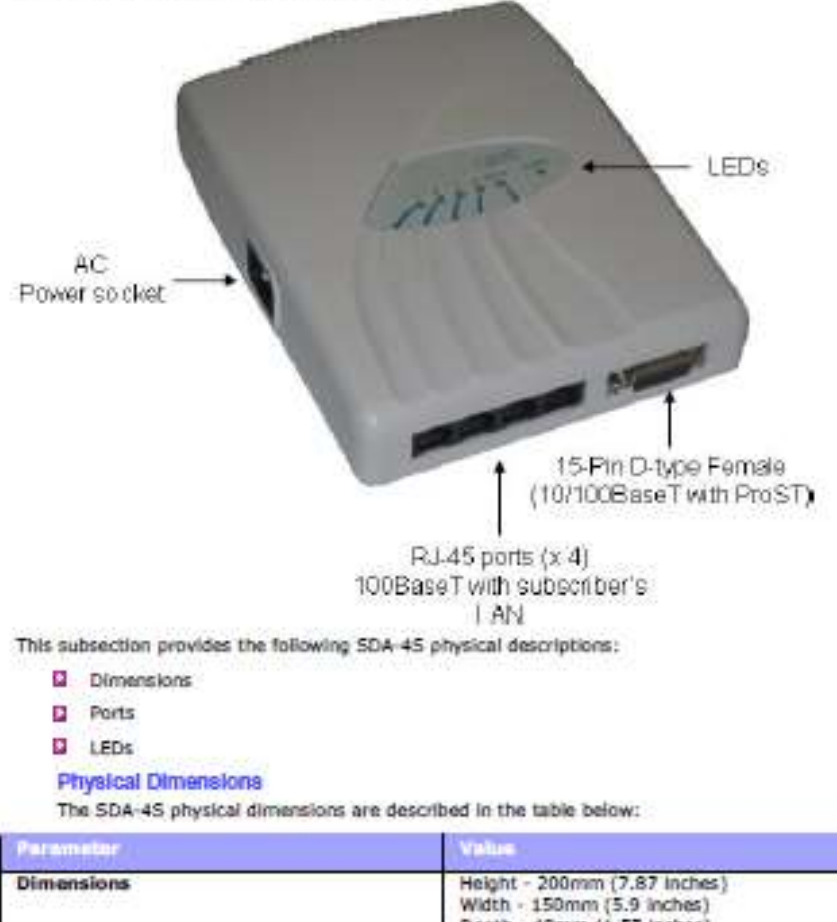

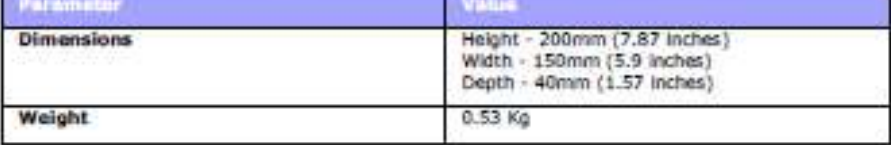

Physical Description

#### **BSDU DESCRIPTION**

This section provides a description of the Base Station Distribution Unit (BSDU).

The BSDU is connected to the BSRs by standard CAT-5e cables. Each BSDU can service a maximum of 8 BSRs. Th addition, up to two BSDUs can be datsy-chained at a Base Station, supporting up to 16 BSRs. Therefore, a Base Station at maximum configuration can serve up to 8192 subscribers (i.e. 16 BSRs multiplied by 512 subscribers).

The BSDU provides a 15-pin D-type port for interfacing with the BSRs, for convenience, a DB15-to-RJ45 adapter is supplied for attaching to the 15-pin D-type port to allow the use of RJ-45 connectors for outdoor to-indoor CAT-5e connectivity.

The AS, MAX Base Station Distribution Unit (BSDU) provides an interface between multiple MicroMAX.<br>(BSRs) and the service provider's backbone. The BSDU provides the following functionalities:

- Li Data switching and aggregation:
	- o Data switching between up to eight MicroMAX BSRs over 10/100 BaseT interface
	- o Aggregate the MicroMAX BSRs data via two 1000BaseT Ethernet (GE) ports towards the backhaul/backbone or to cascade to another BSDU

D Synchronization:

- o Tx / Rx TDD synchronization for multiple MicroMAX BSRs per BSDU and between inter and intre connected BSDUs
- o GPS for TDD Tx / Rx synchronization of different BS sites
- **Q** Power distribution
	- o Provides DC power from a single 48 VDC source to eight MicroMAX BSRs
	- o AC/DC power converter (optional) in the event -48 VDC is not available at BS site

 $\Delta$  Nette: The unit should be powered by 48Vdc (40-54Vdc), 4.5A from safety approved power supply that its output is SELV and is separated from mains by minimum double/reinforced insulation.

Physical Dimensions

The table below lists the physical dimensions of the BSDU.

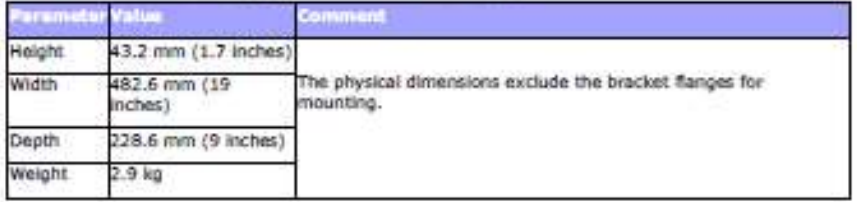

The figure below illustrates the BSDU's physical dimensions.

 $4.1.1.$
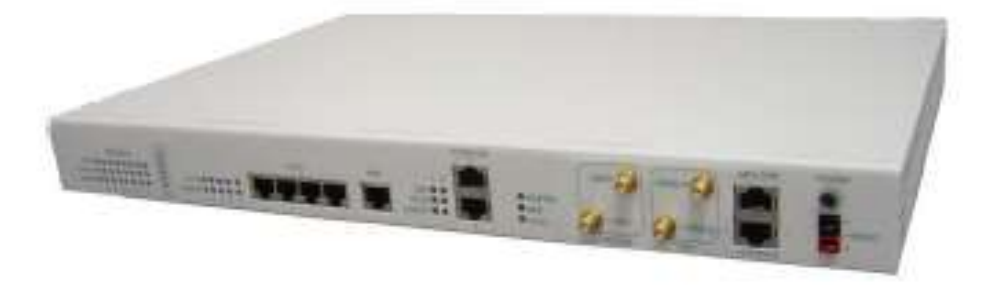

#### Ports

The BSDU provides various hardware interfaces on its front and rear panel as described in the tables and figures below.

**Front Panel BSDU front pane** s, **BROO** 160 1 and<br>Indiana GPG com  $\alpha$ General purpose unitch ports  $\{R\mathcal{U}45\neq0\}$ ports convertises eggenum<br>Pop  $= 10000$ ###### нJ.  $\begin{array}{c} \text{General purpose} \\ \text{such} \text{ LID} \\ \text{state} \end{array}$ UE part **BSR** SLAN espu cos  $\ddot{a}$  $\underset{\text{myreducible}}{\operatorname{deficities}} \xrightarrow{\text{Govonic}} \underset{\text{recoofic}}{\operatorname{max}}$ Wikit maturies жł **Walter** 

The following table lists the front panel hardware interfaces (refer to the front panel figure):

#### **Ports Description**

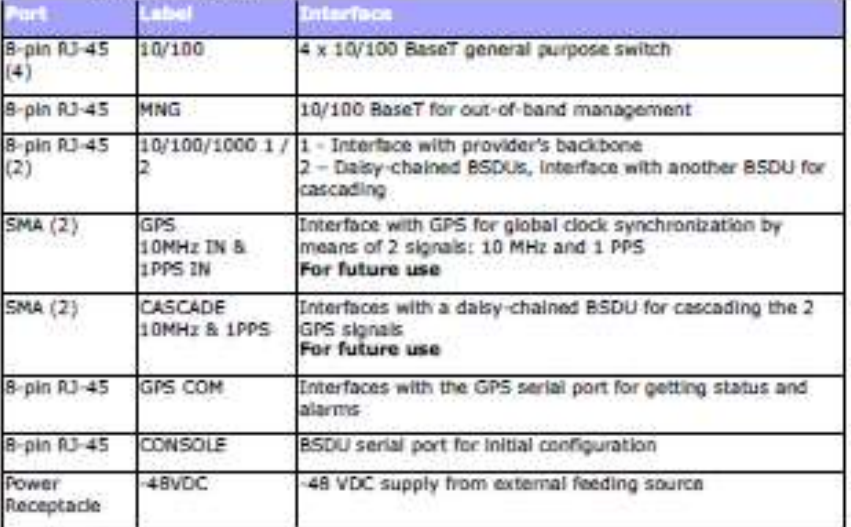

The BSDU provides LEDs for indicating the status of various operations. The LEDs are located on the front panel. The LEDs colors are green with 3 optional states: Off, On and Flashing. The following table details the LEDs **LEDs Description** 

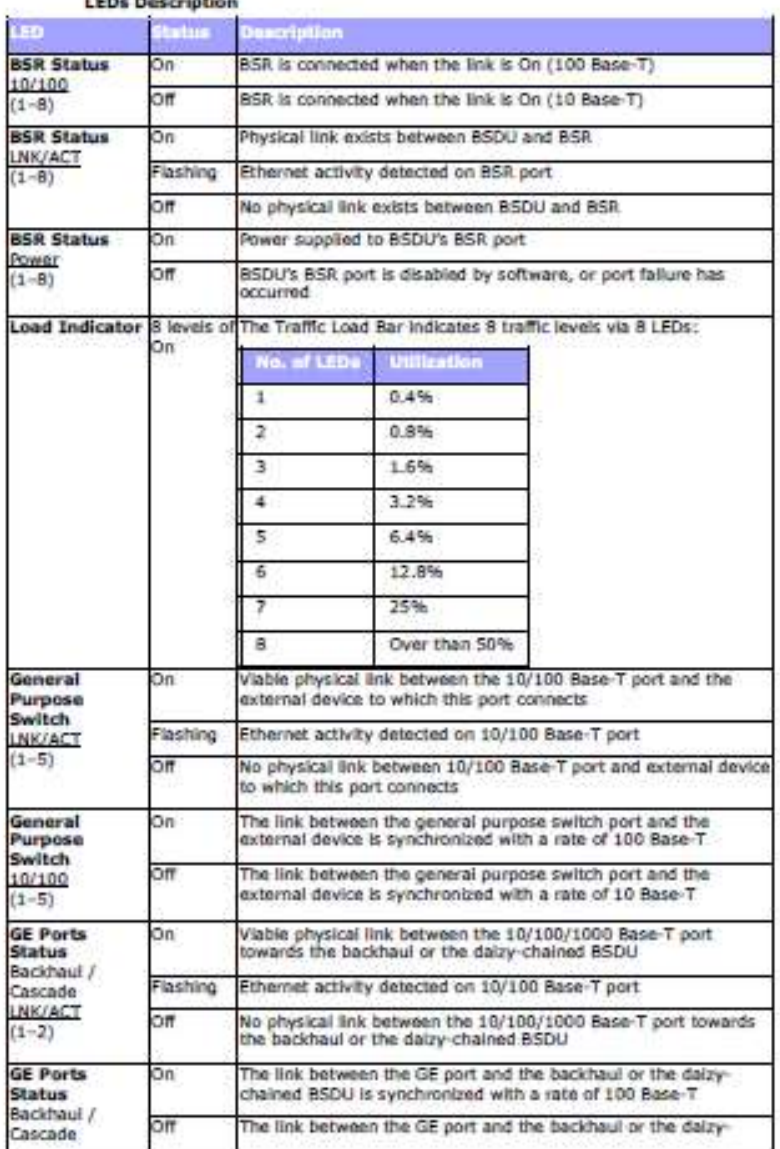

605-0000-742\_MicroMAX\_Hardware\_Installation\_Rev\_G

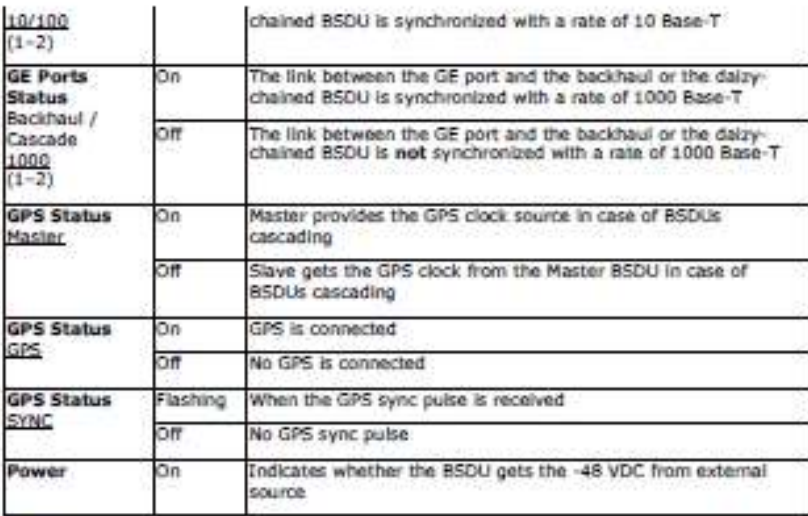

#### Rear Panel

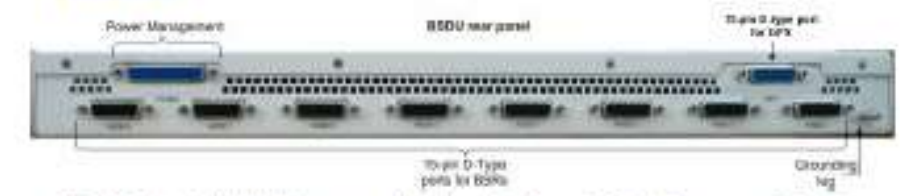

thurs & Type<br>ports for BBRs

The following table lists the rear panel hardware interfaces (refer to the rear panel figure):

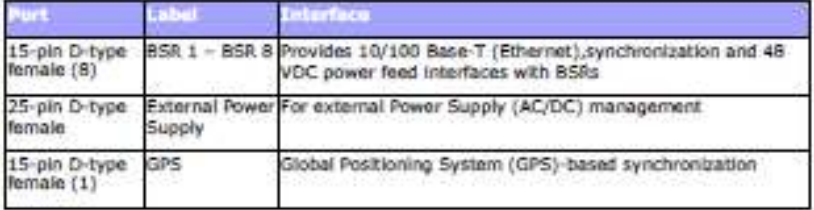

24

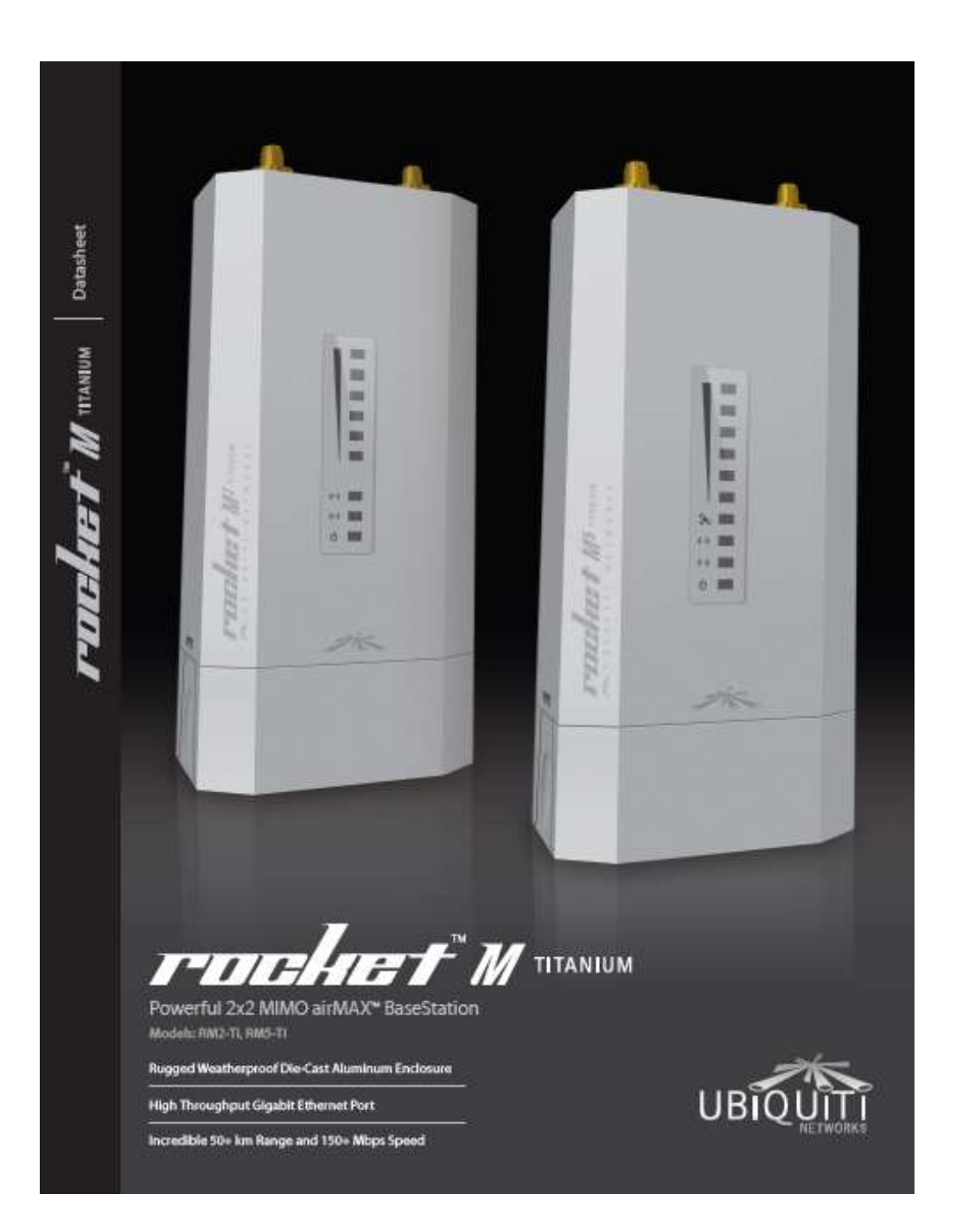

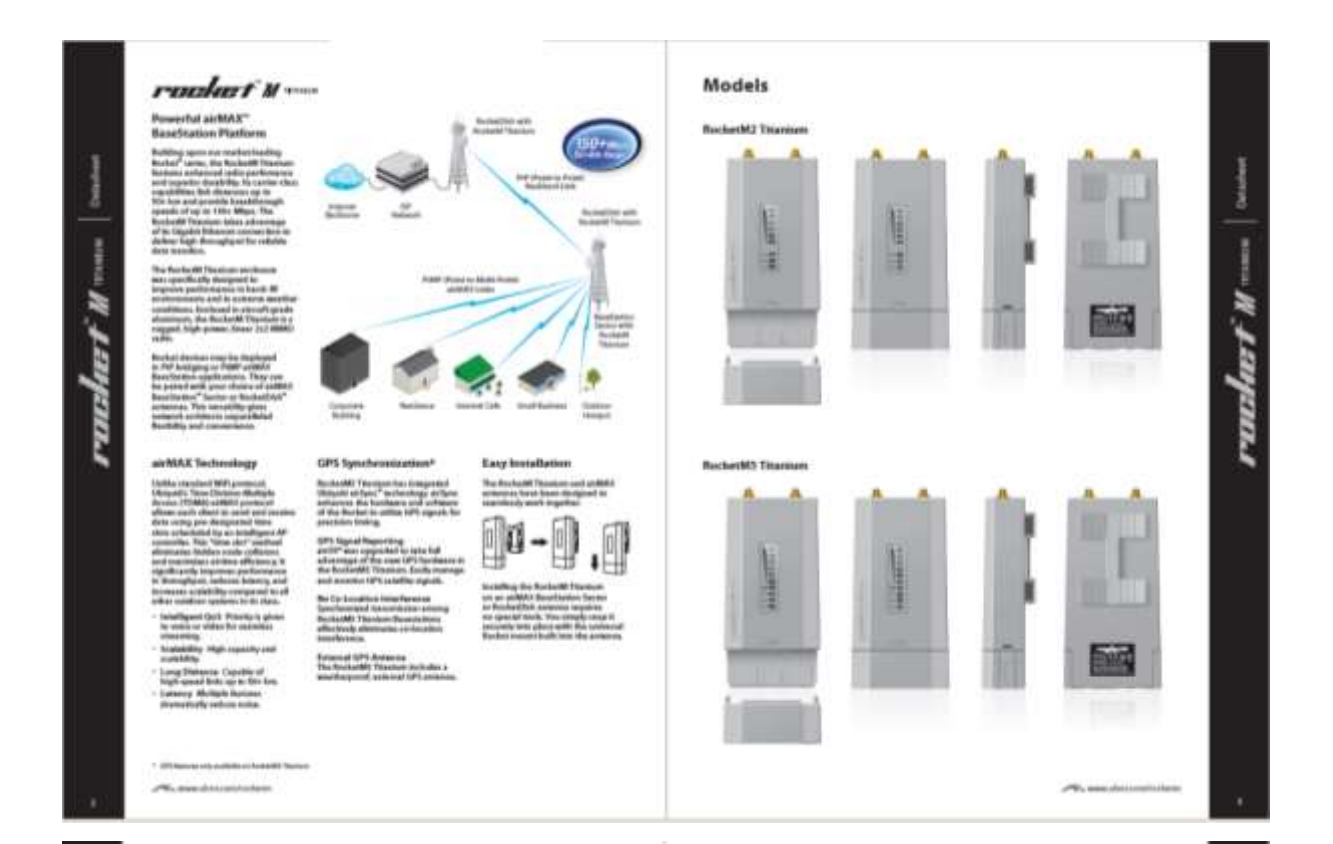

#### Software  $40S$

 $\begin{array}{c} \hline \end{array}$ 

rundari Mana

|<br>| 02.300 ||<br>| 02.300 ||<br>| 02.500 ||<br>| 02.57 || 02.67<br>| 02.57 || 02.67

#### alView

 $\begin{array}{l} \mbox{imorphism} \\\mbox{min} \\\mbox{min} \\\m$  $\frac{1}{2}$ Roadel Agaspin away<br>Wark wal Ingeris<br>Roades Agaspin meng<br>Matata Danja's (Ingeris away<br>Wars change's (Ingeris **Booking** Rett

#### al Control

on Notabay

## $\frac{1}{2}$  ,  $\frac{1}{2}$  ,  $\frac{1}{2}$ I ×

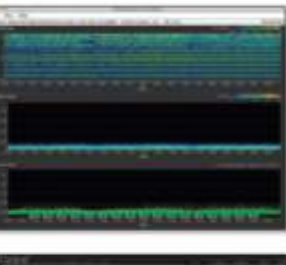

 $\frac{1}{\sqrt{2}}$ 

 $\frac{1}{2}$ 

h  $\overline{1}$ 

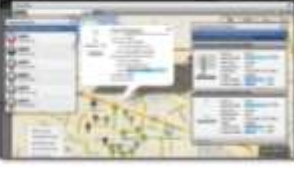

#### Specifications

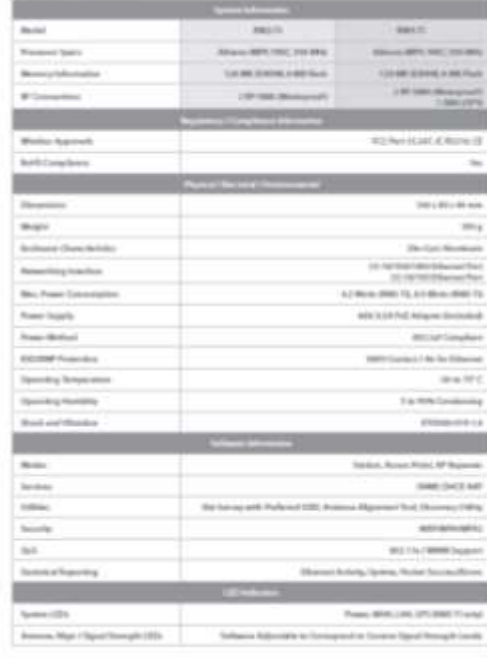

runders' Manual Same

#### Specifications

 $\begin{array}{c} 1 \\ 0 \\ 0 \\ 0 \\ 0 \\ \end{array}$ 

rundari u ma

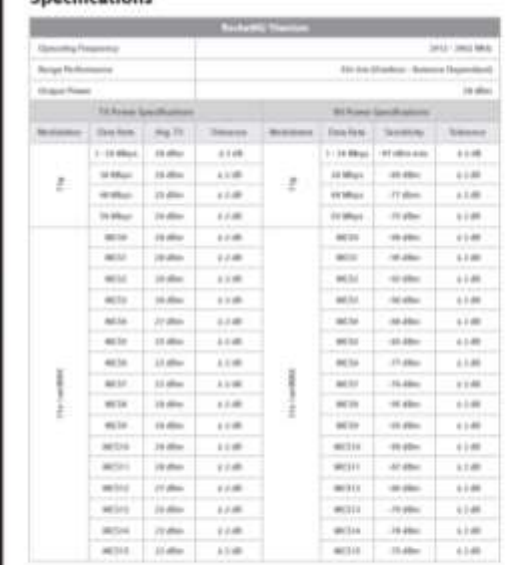

which also a state of

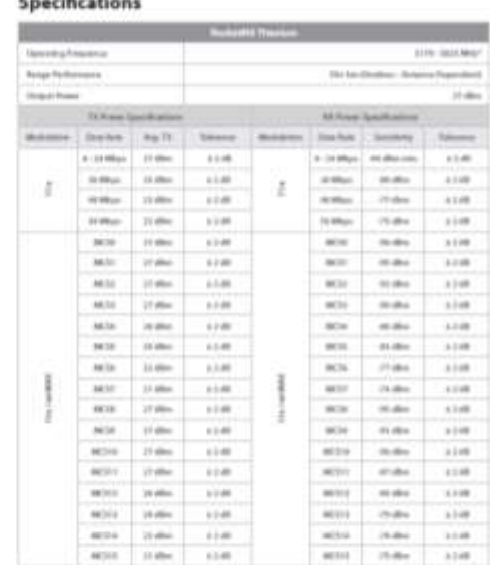

 $m =$ 

 $\frac{1}{2}$ 

ruuluri M

# **TOUGH** Cable<sup>®</sup>

Protect your networks from the most<br>beutal environments with Ubiquiti's<br>industrial-grade shielded Ethernet<br>cable, TOUGHCable.

Increase Performance<br>Dramatically improve your<br>Ethernet link states, speeds, and<br>overall performance with Ubiquiti<br>TOUGHCables.

Extreme Weatherproof<br>TOUGHCables have been built to<br>perform even in the harshest weather<br>and environments.

ESD Damage Protection<br>Protect your networks from<br>devastating electrostatic discharge<br>(ESD) attacks.

Extended Cable Support<br>TOUGHCables have been developed<br>to increase power handling<br>performance for extended cable run<br>lengths.

**Bulletproof your networks TOUGHCable is currently available in<br>two versions: PRO Shielding Protection<br>and CARRIER Shielding Protection.** 

TOUGHCable PRO is a Category 5e,<br>outdoor, carrier-class shielded cable<br>with an integrated ESD drain wire.

ware an integrated SD dramatics.<br>TOUGHCable CARRER is a capacity Solo that of carrier class<br>an integrated SD dramatics.<br>In integrated SD dramatics, and is consider a provide optimal<br>and dramatic and is model to provide opt

Additional Information: Additional Information:<br>• 24 AWG copper conductor pairs<br>• 26 AWG integrated ESD drain wire<br>• 10 prevent ESD attacks and damage<br>• PE outdoor-rated, weatherproof<br>• Attait ingered shielding<br>• Available in langulas of 1000 ft<br>

- 
- 

For further information, please visit www.ubint.com.

TERNG OF USE: The Ubiquiti radio device must be professionally installed. Shielded Sthernet cable and<br>earth grounding must be used as conditions of product warranty. It is the installer's responsibility to follow<br>Iroquency

Universited<br>cabic with<br>no 83D desire

ã.

I

- 
- .<br>All specifications in this document are subject to change without notion.<br>@ 2012 Ubiquiti Networks, Inc. All rights reserved.

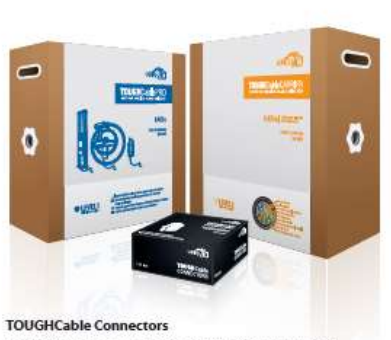

Specifically designed for use with Ubiquiti TOUGHCables and available in<br>100-pc, bags, TOUGHCable Connectors protect against ESD attacks and Ethernet<br>hardware damage while allowing rapid field deployment without soldering.

ESD attacks are the leading cause for<br>device failures. The diagram below<br>illustrates the areas vulnerable to<br>ESD attacks in a network. By using a grounded Ubiquiti Power<br>over Ethernet (PoE) Adapter along with<br>Ubiquiti TOUGHCable<br>Connectors, you can effectively protect<br>egainst ESD attacks.

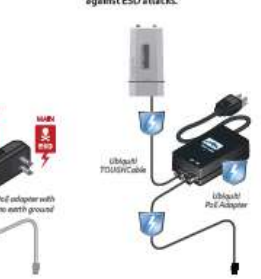

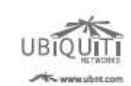

Datasheet

r and he F M TONNIN

### **ANEXO 3. CPE UBIQUITI LITE BEAM**

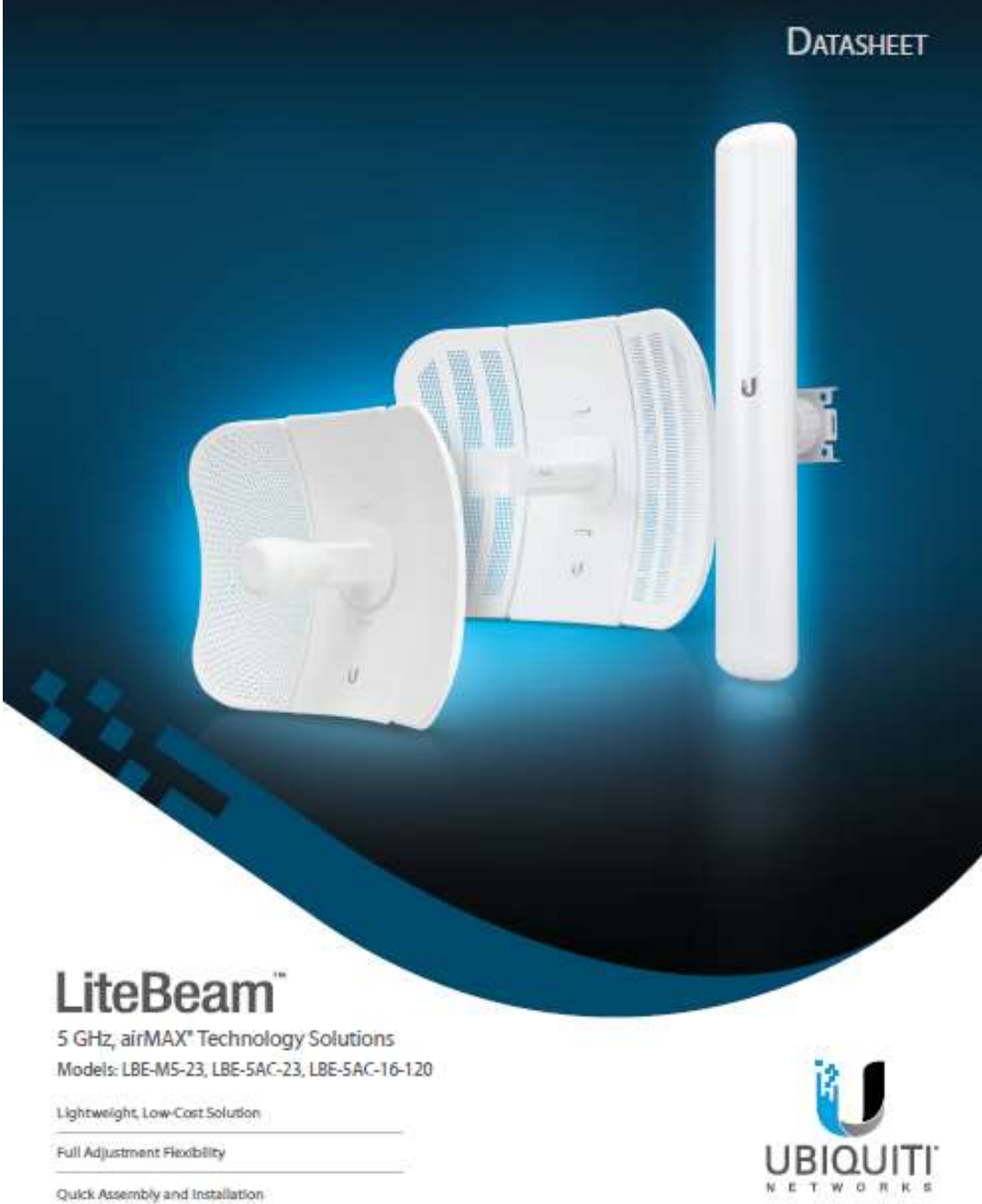

Quick Assembly and Installation

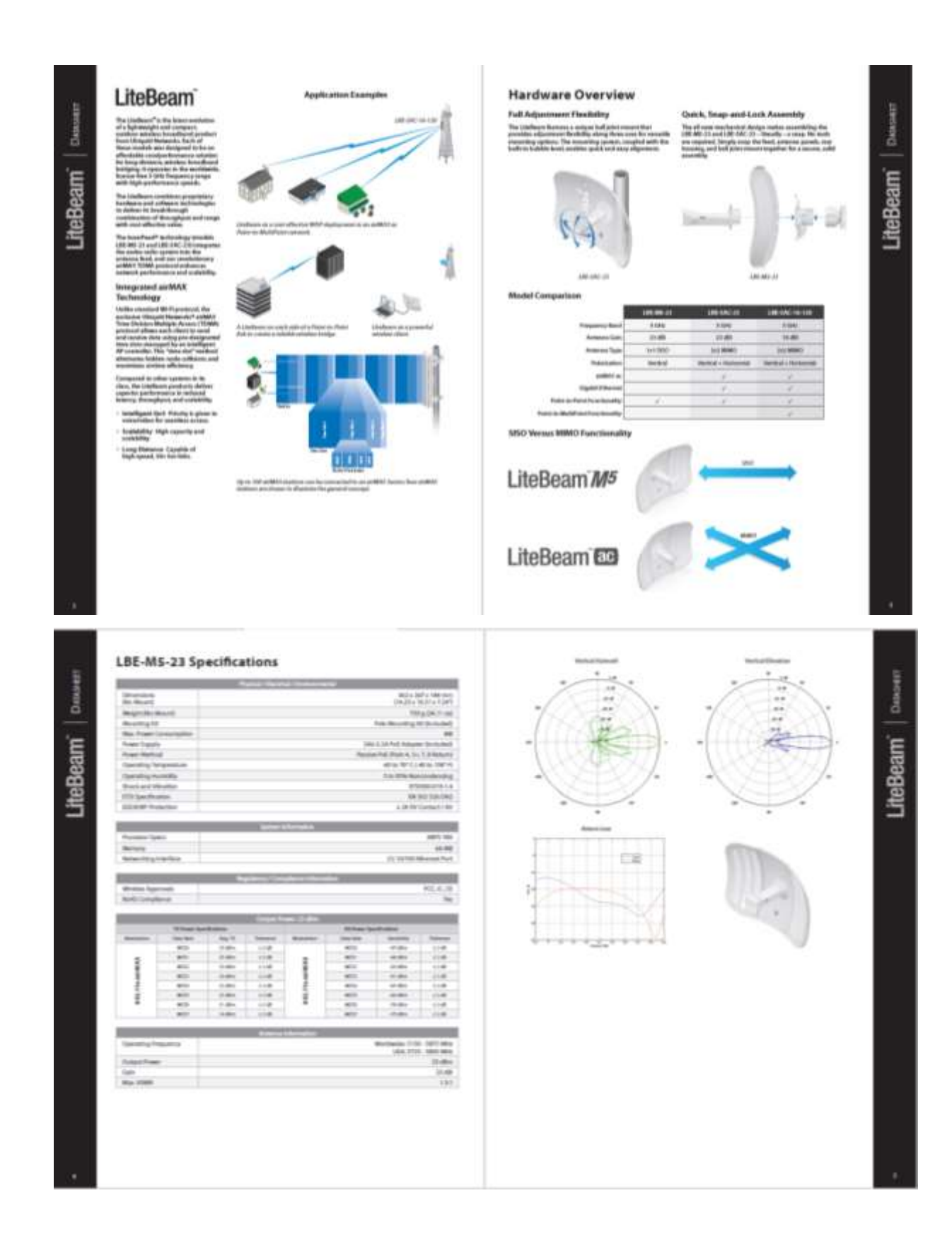

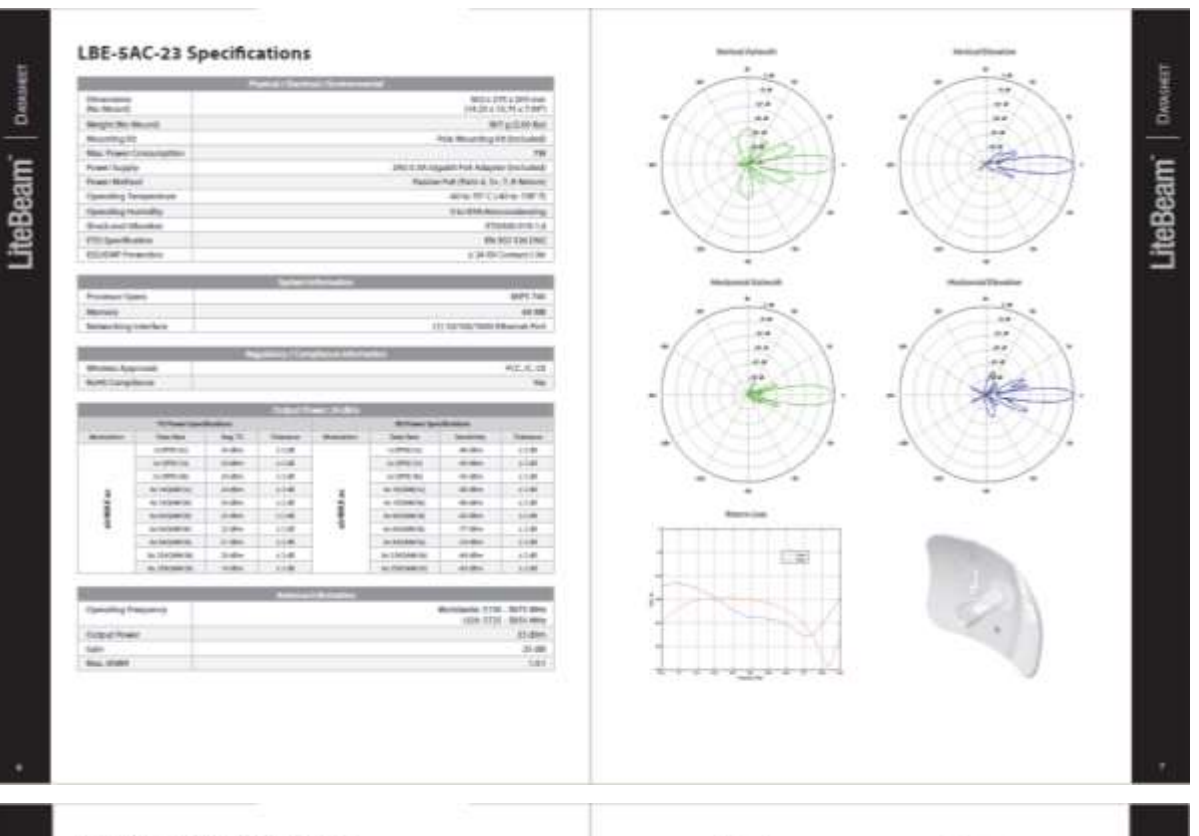

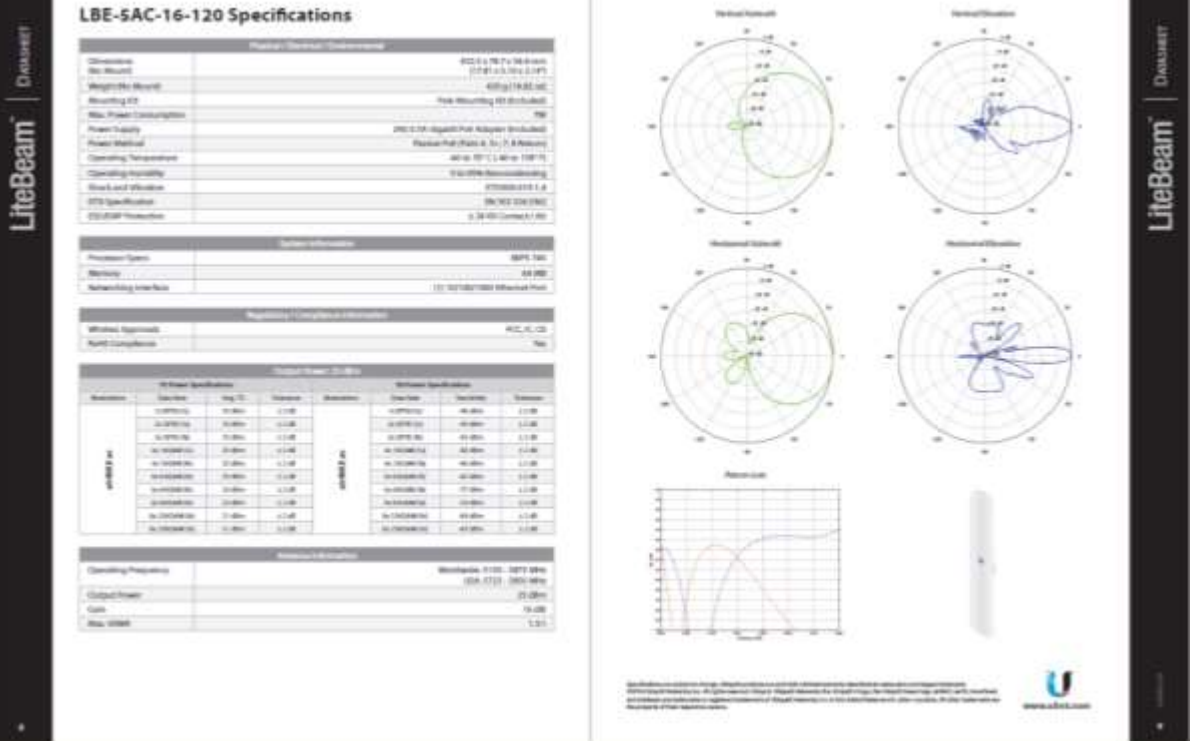

### **ANEXO 4. ANTENA SECTORIAL UBIQUITI**

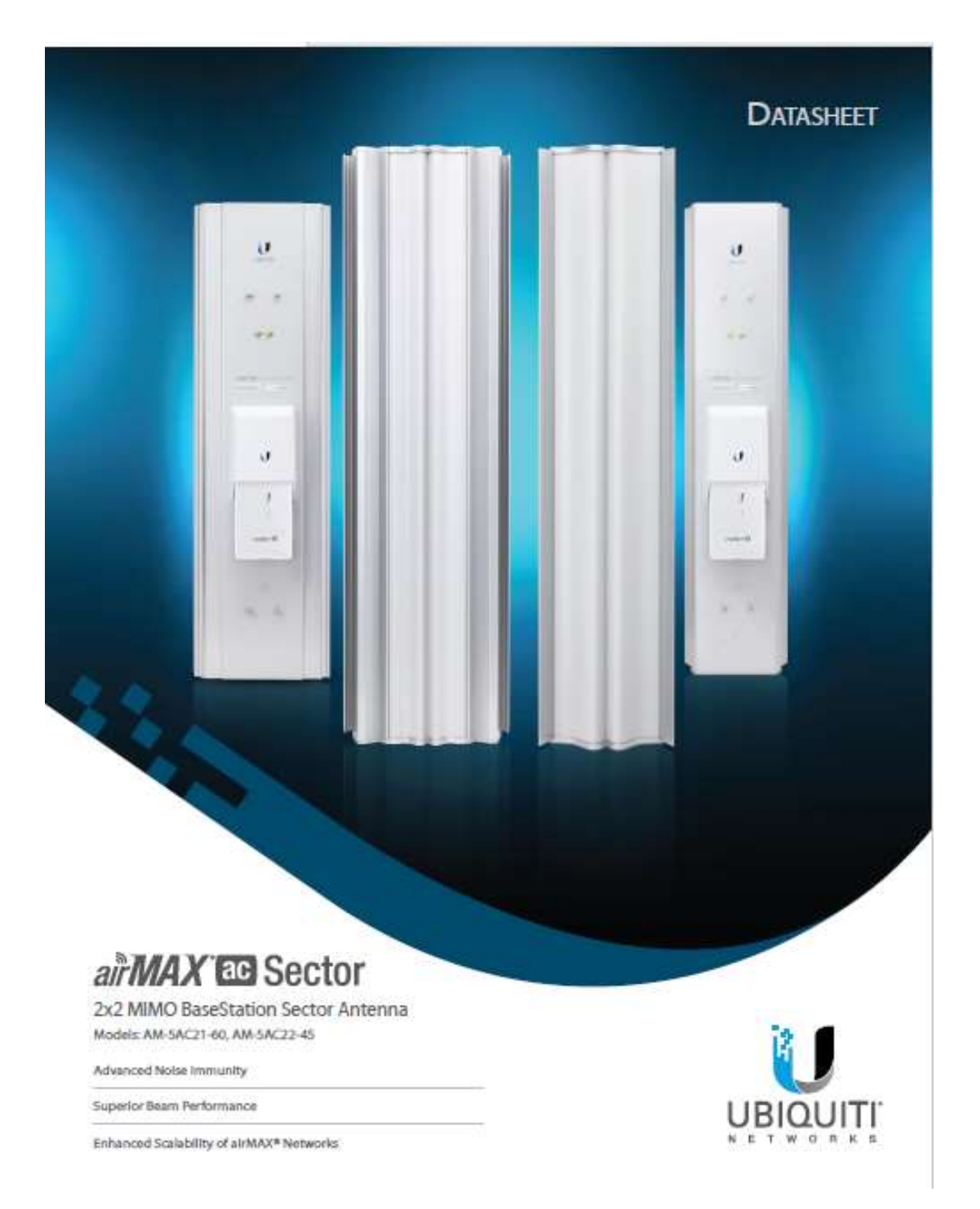

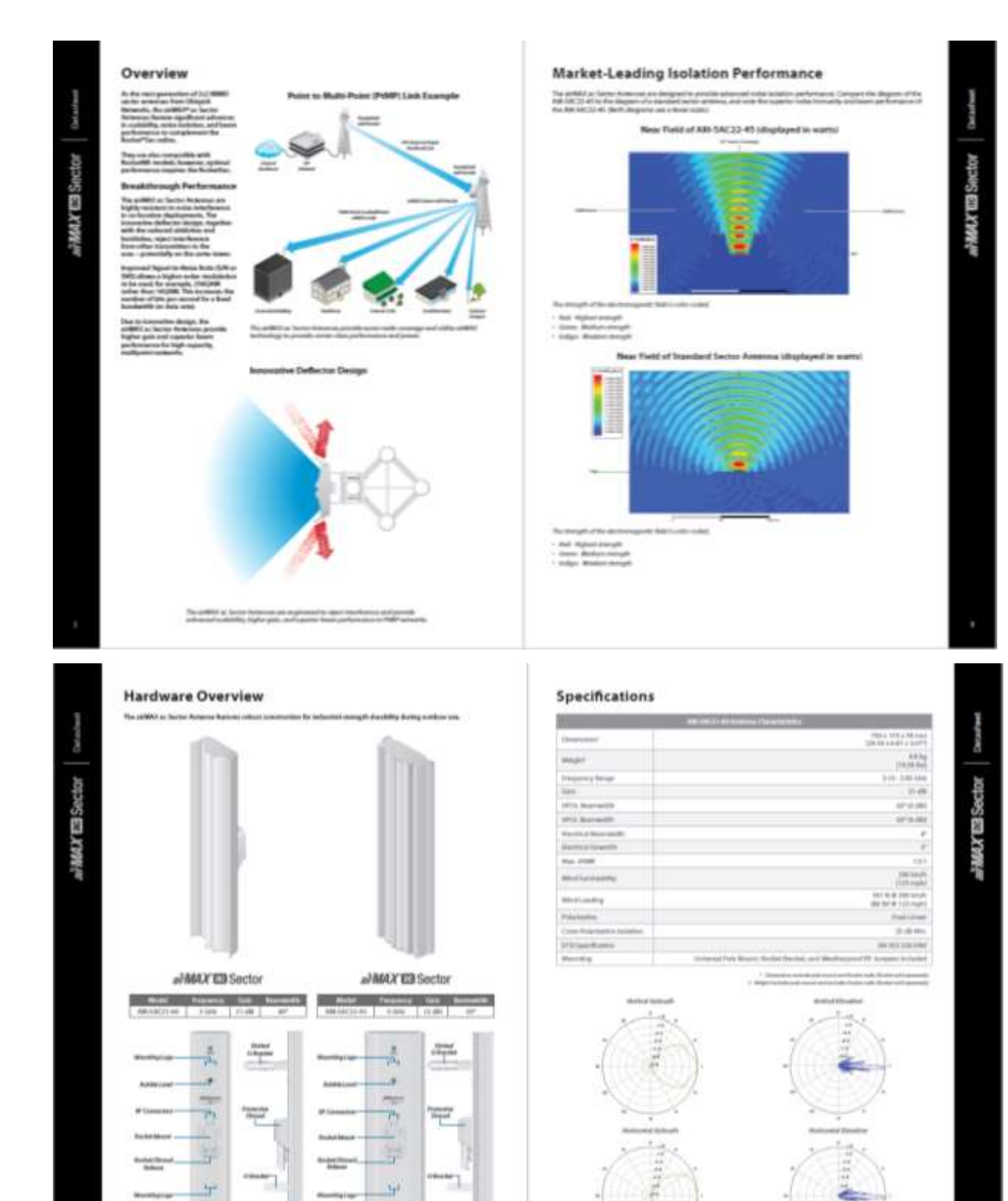

 $\frac{1}{2}$ 

**Zentral Minister** 

 $700000$ 

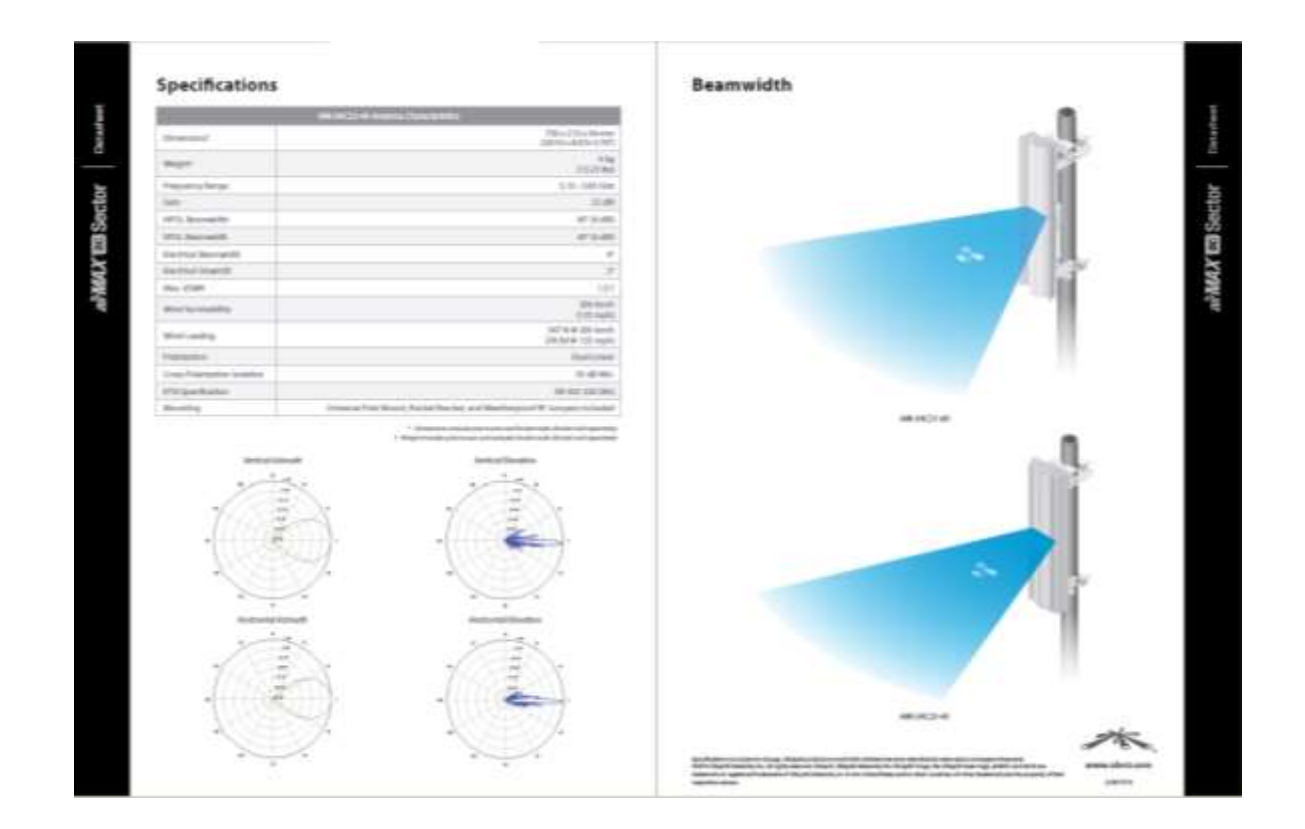

### **ANEXO 5. CARACTERISTICAS ESPECÍFICAS AIRSPAN MICROMAX**

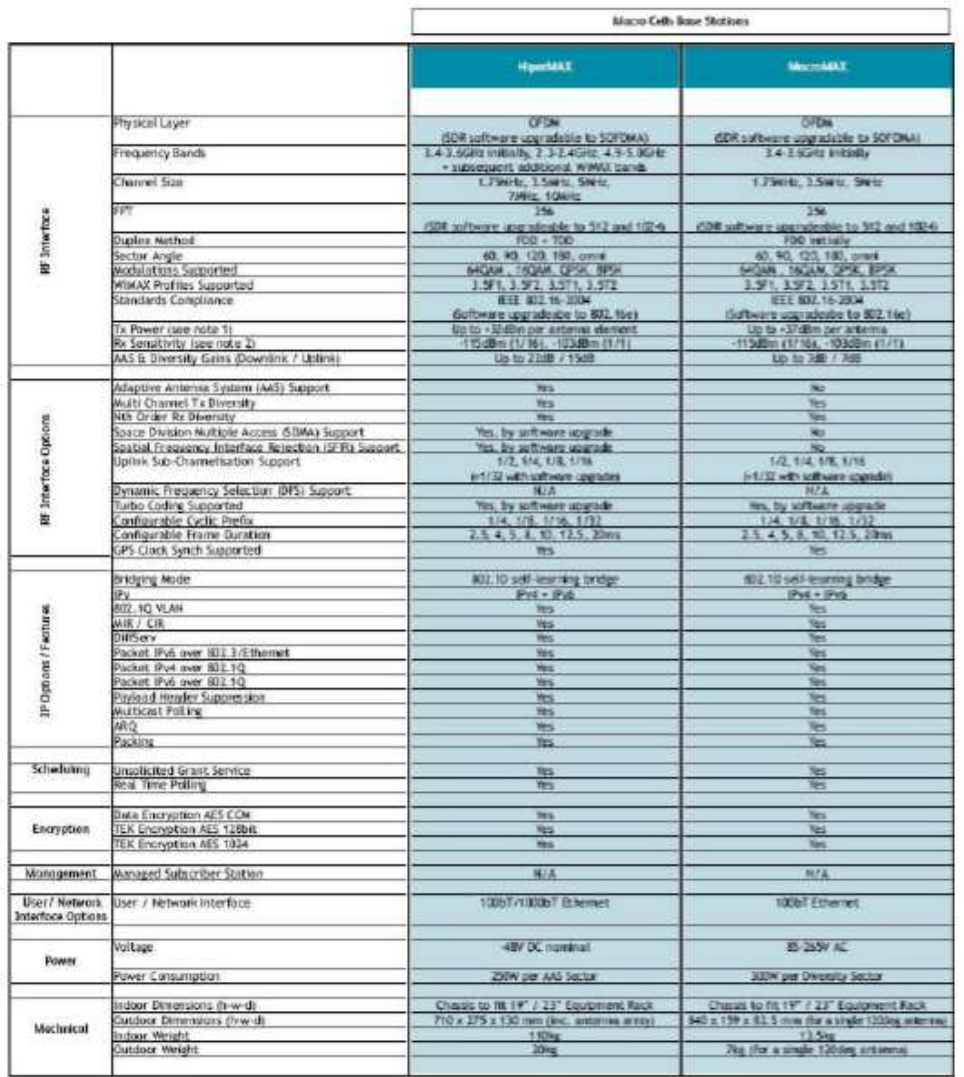

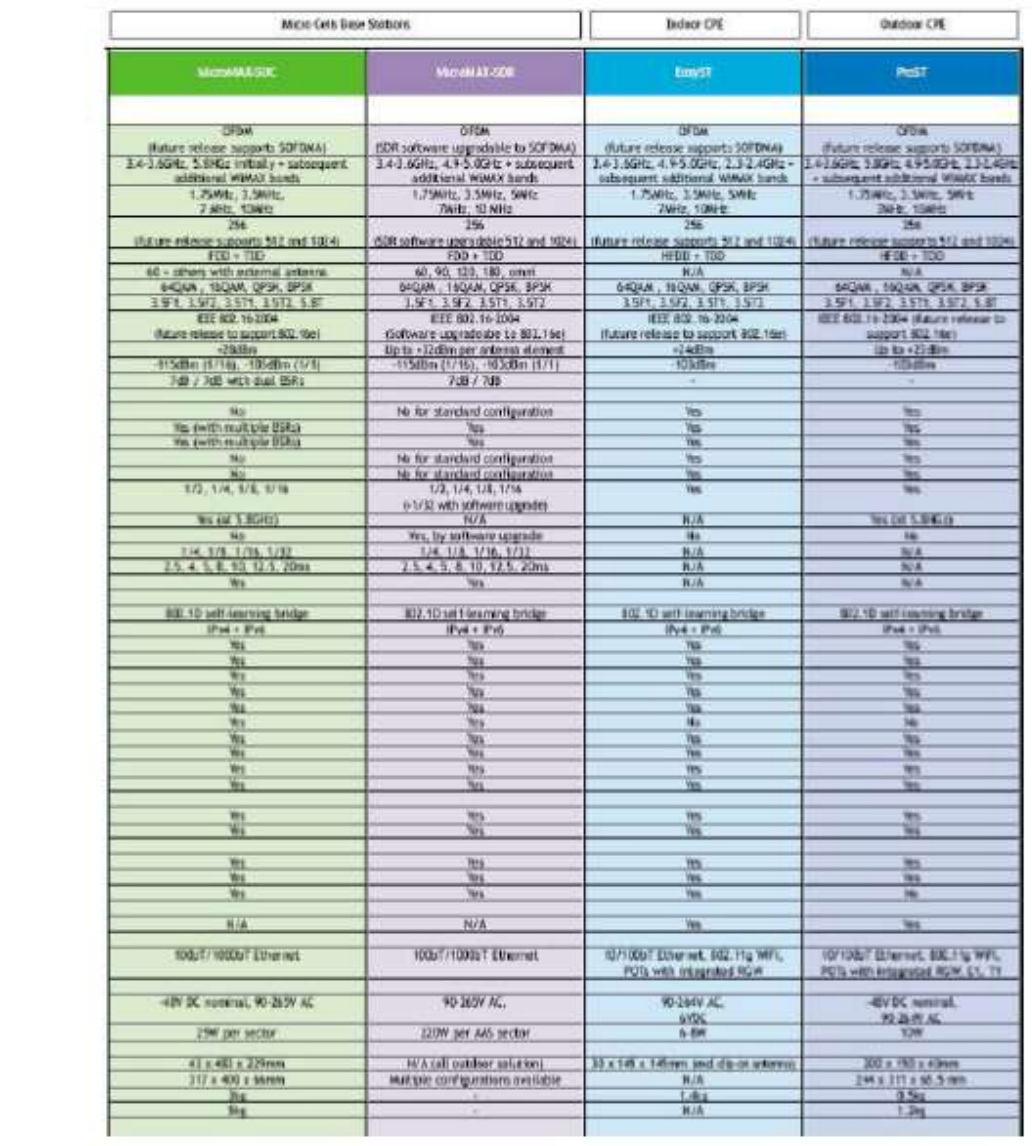

### **ANEXO 6. CONFIGURACIONES Y RESULTADOS SIMULADOR RADIO MOBILE**

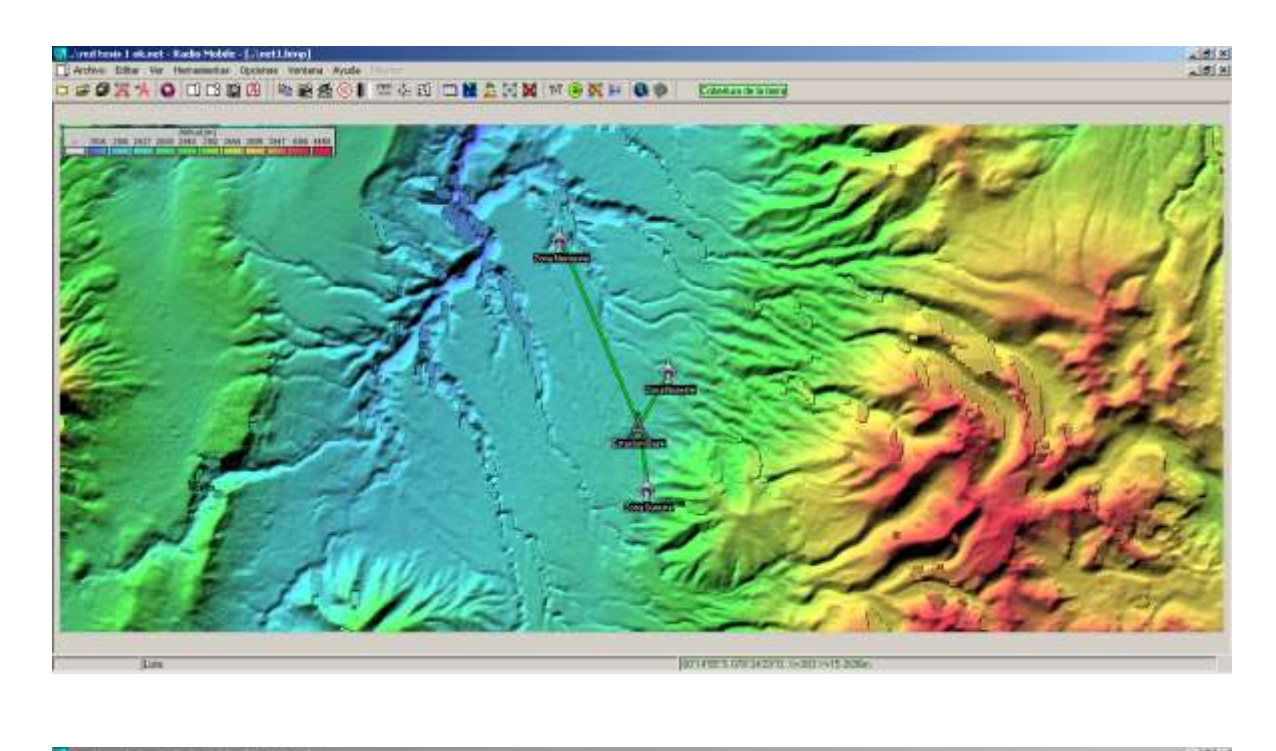

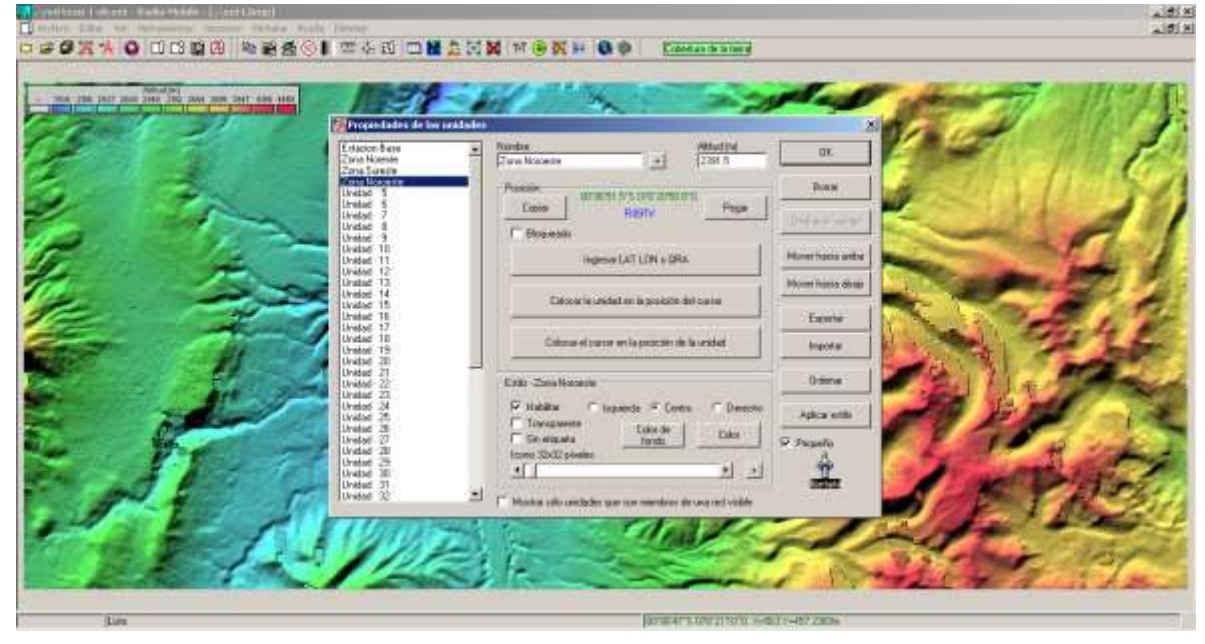

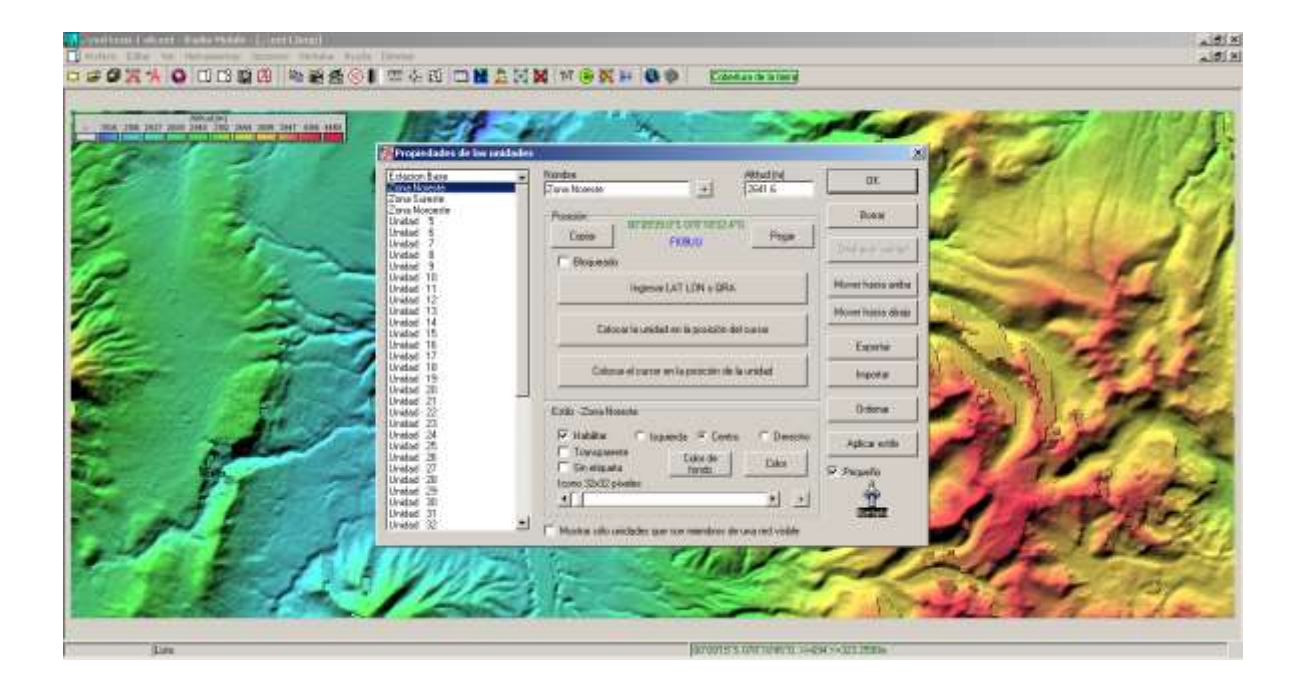

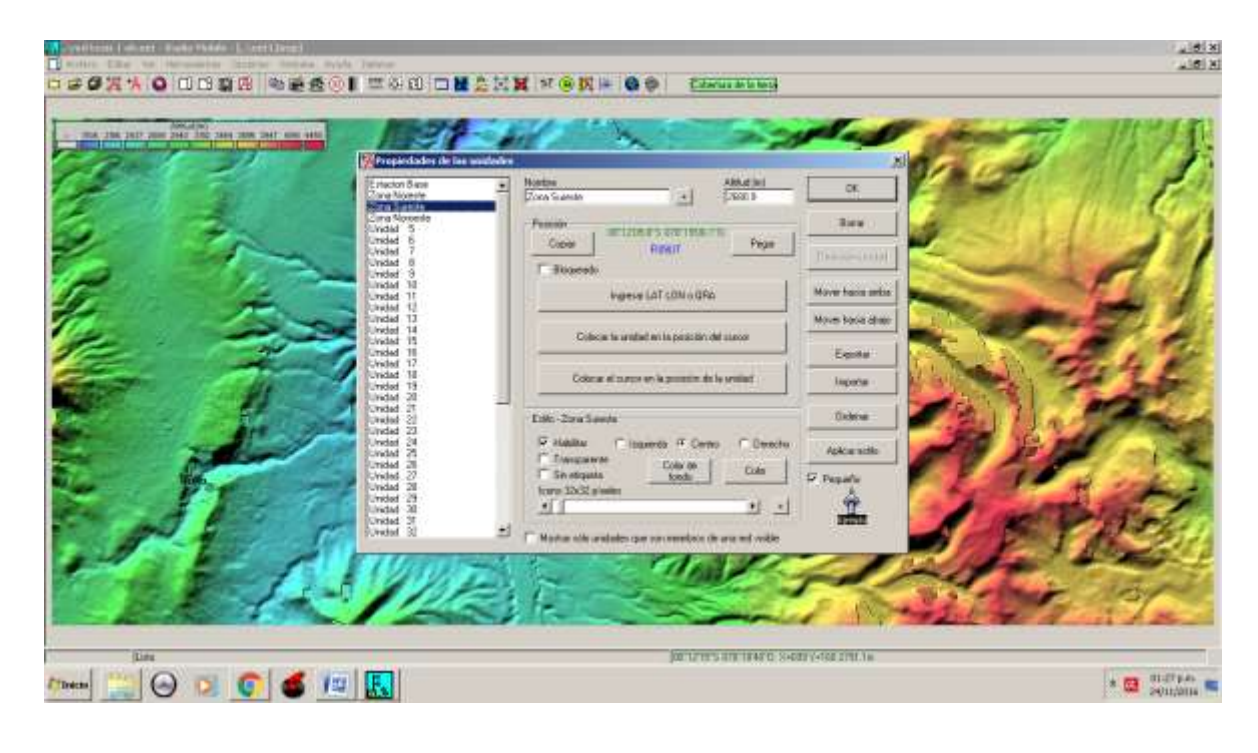

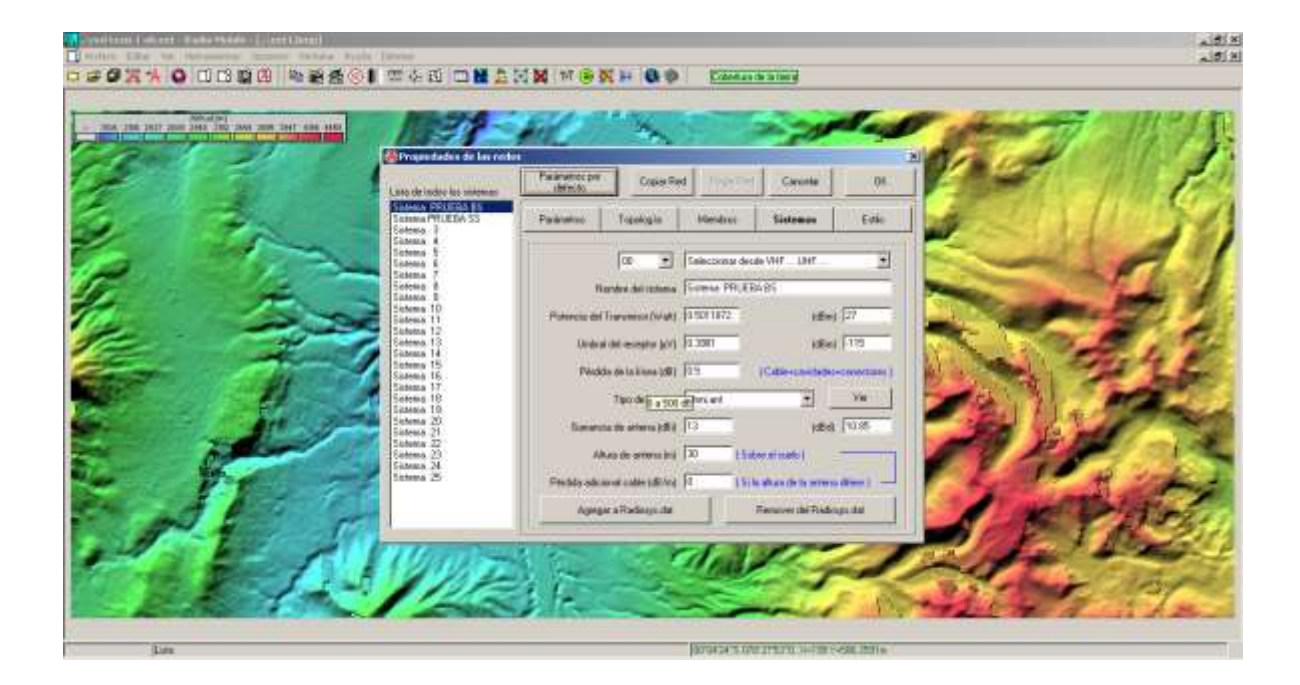

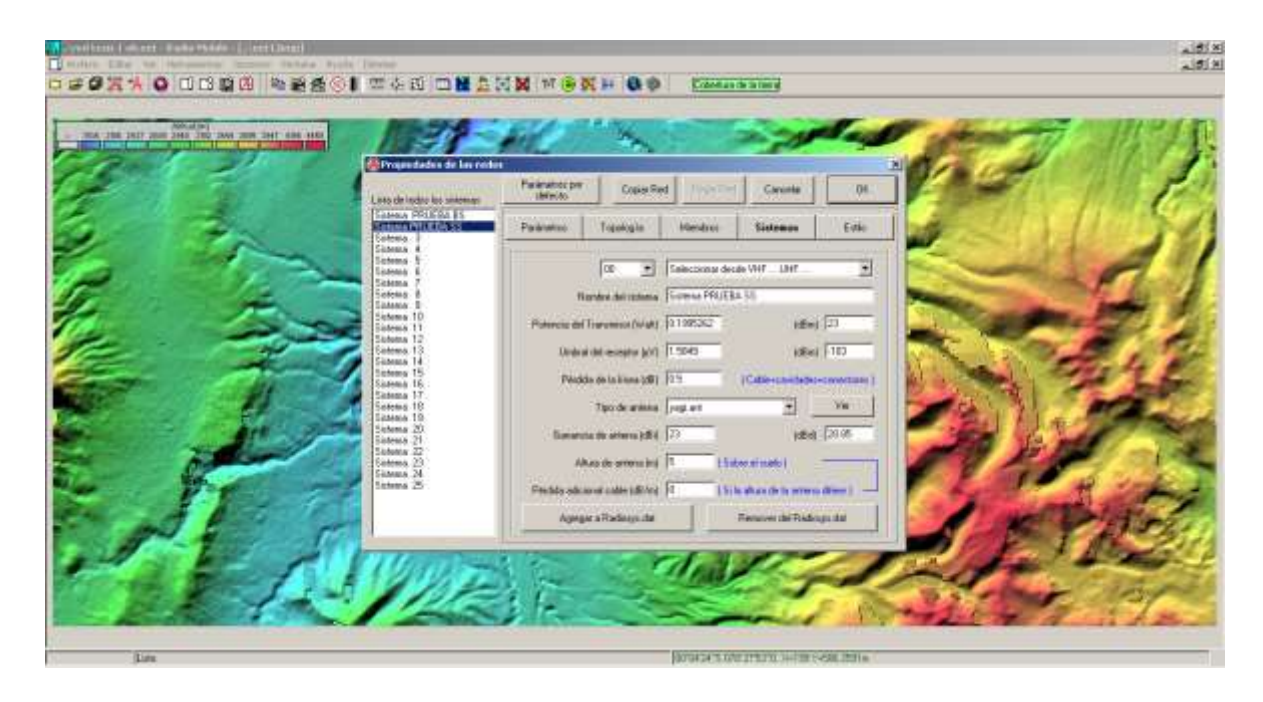

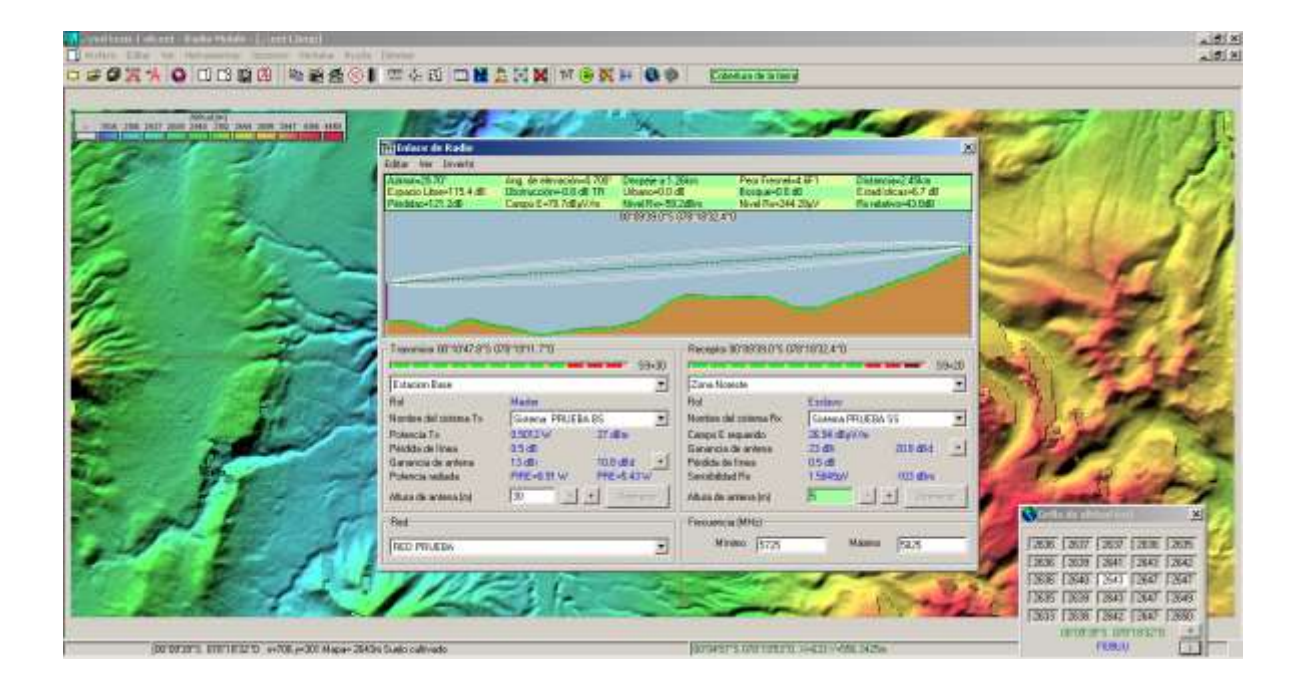

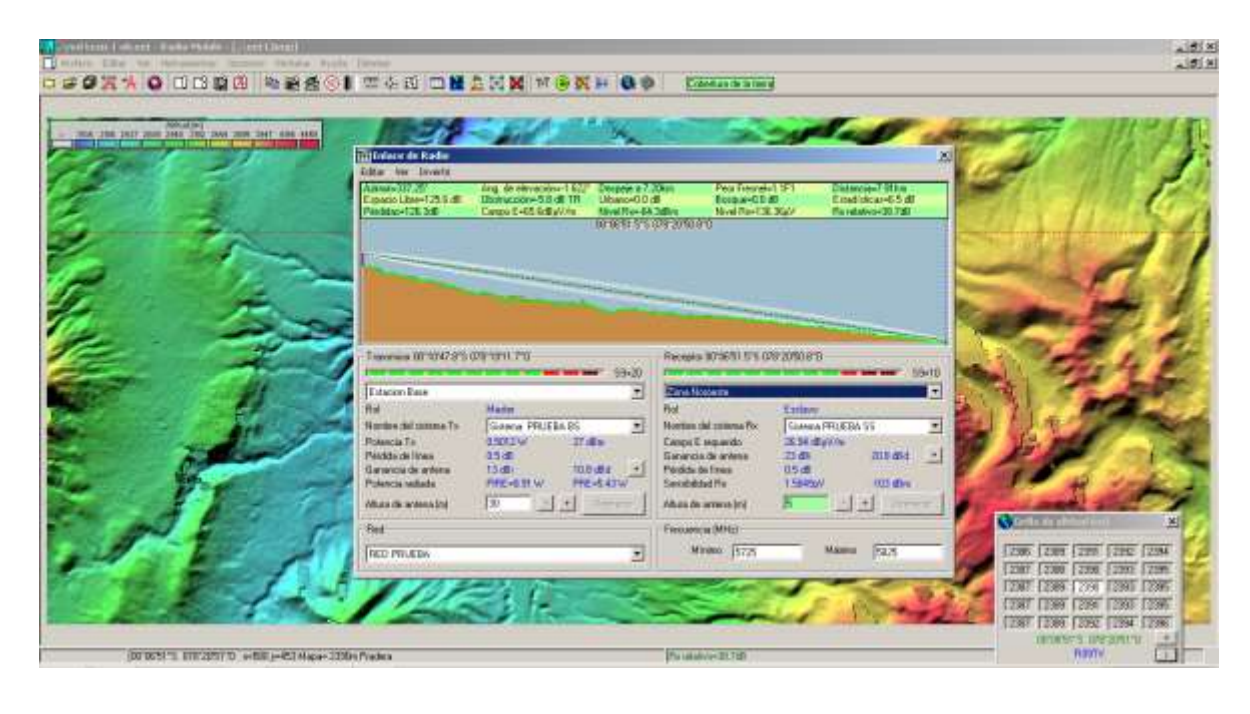

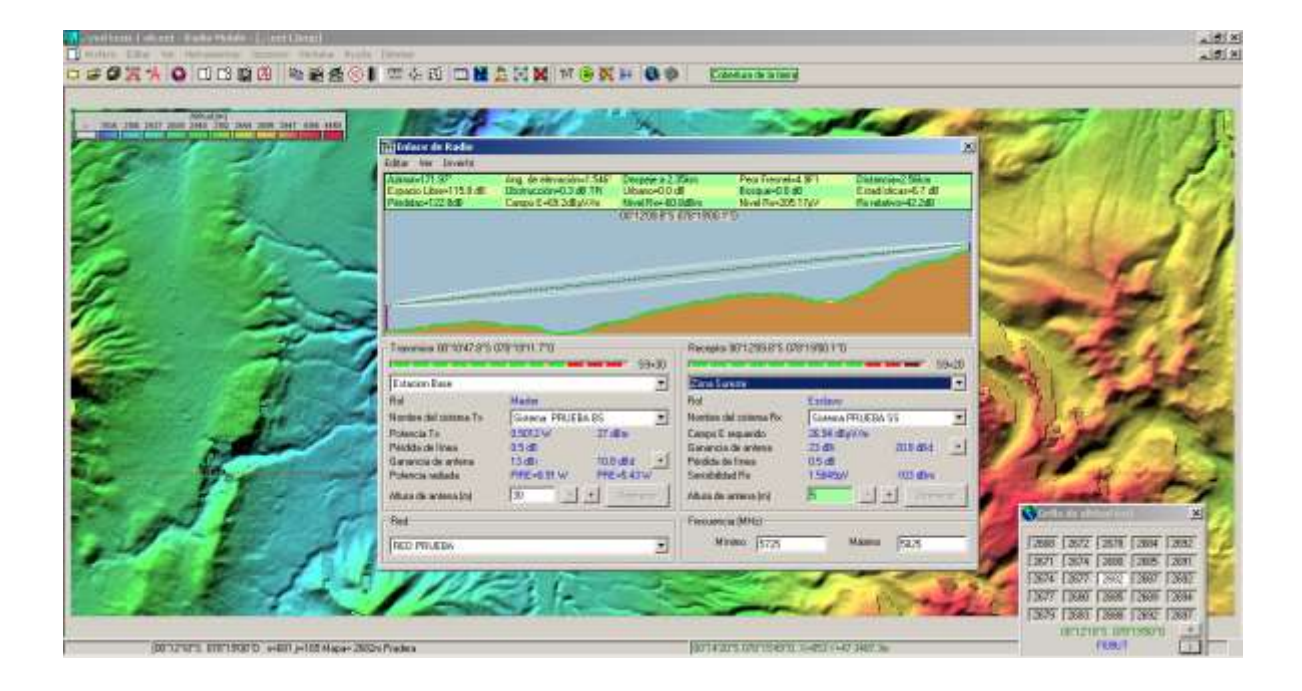

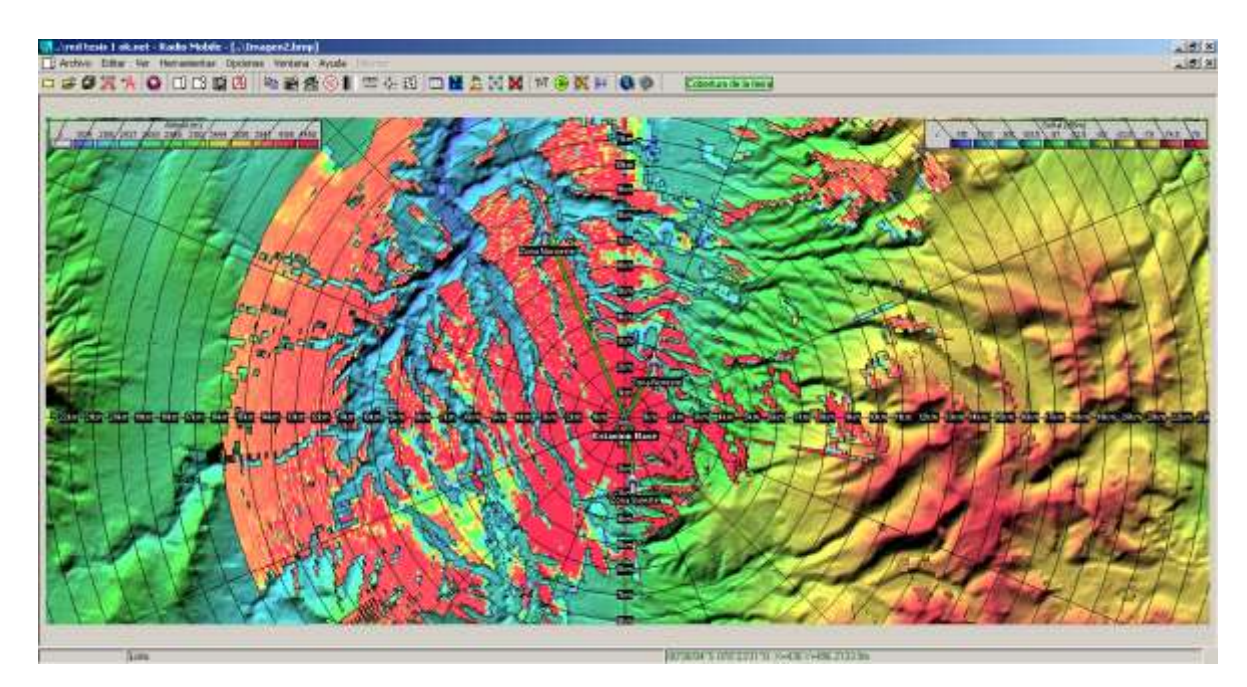

### **ANEXO 7. CONFIGURACIONES Y RESULTADOS SIMULADOR AIRLINK**

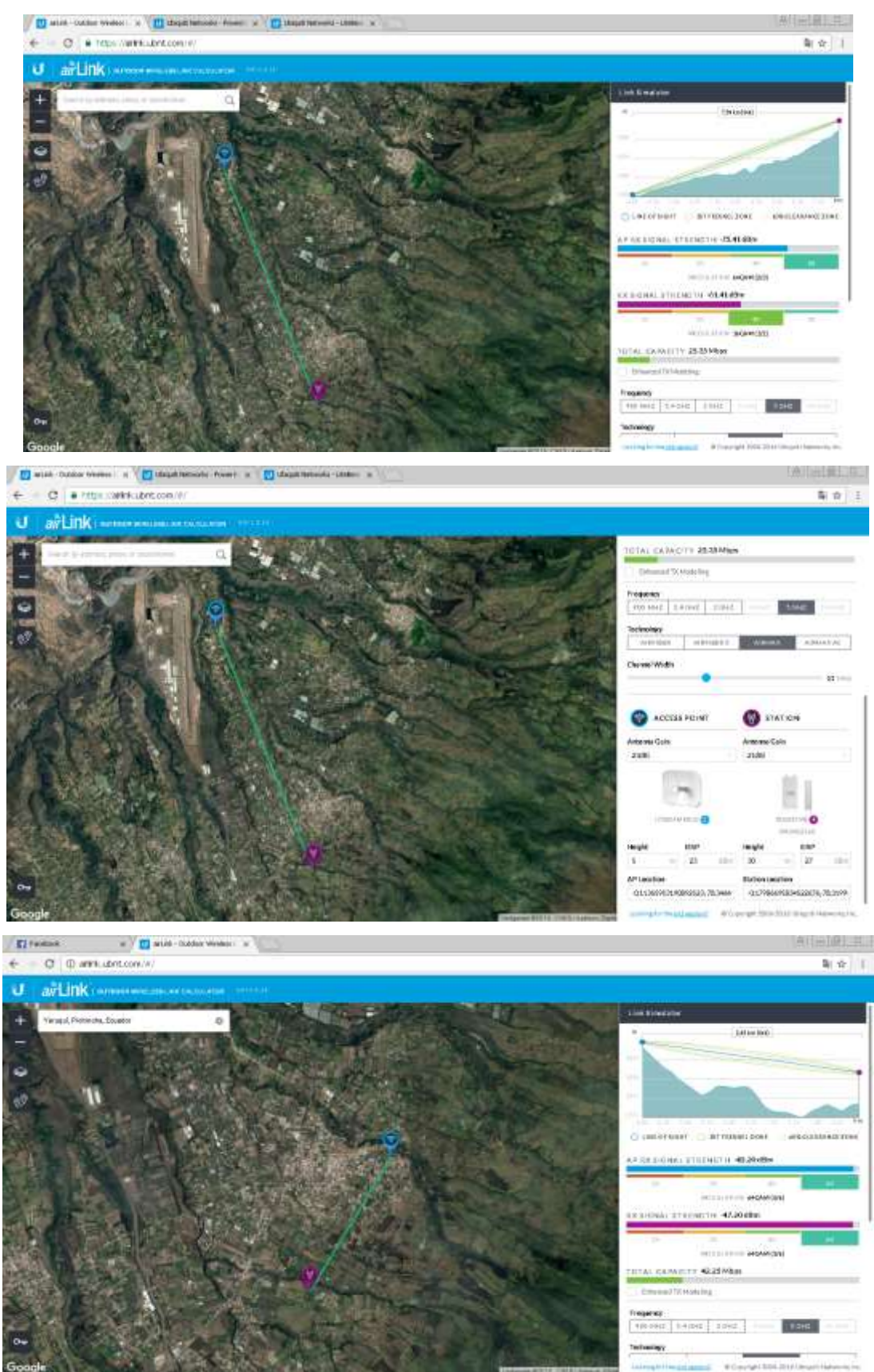

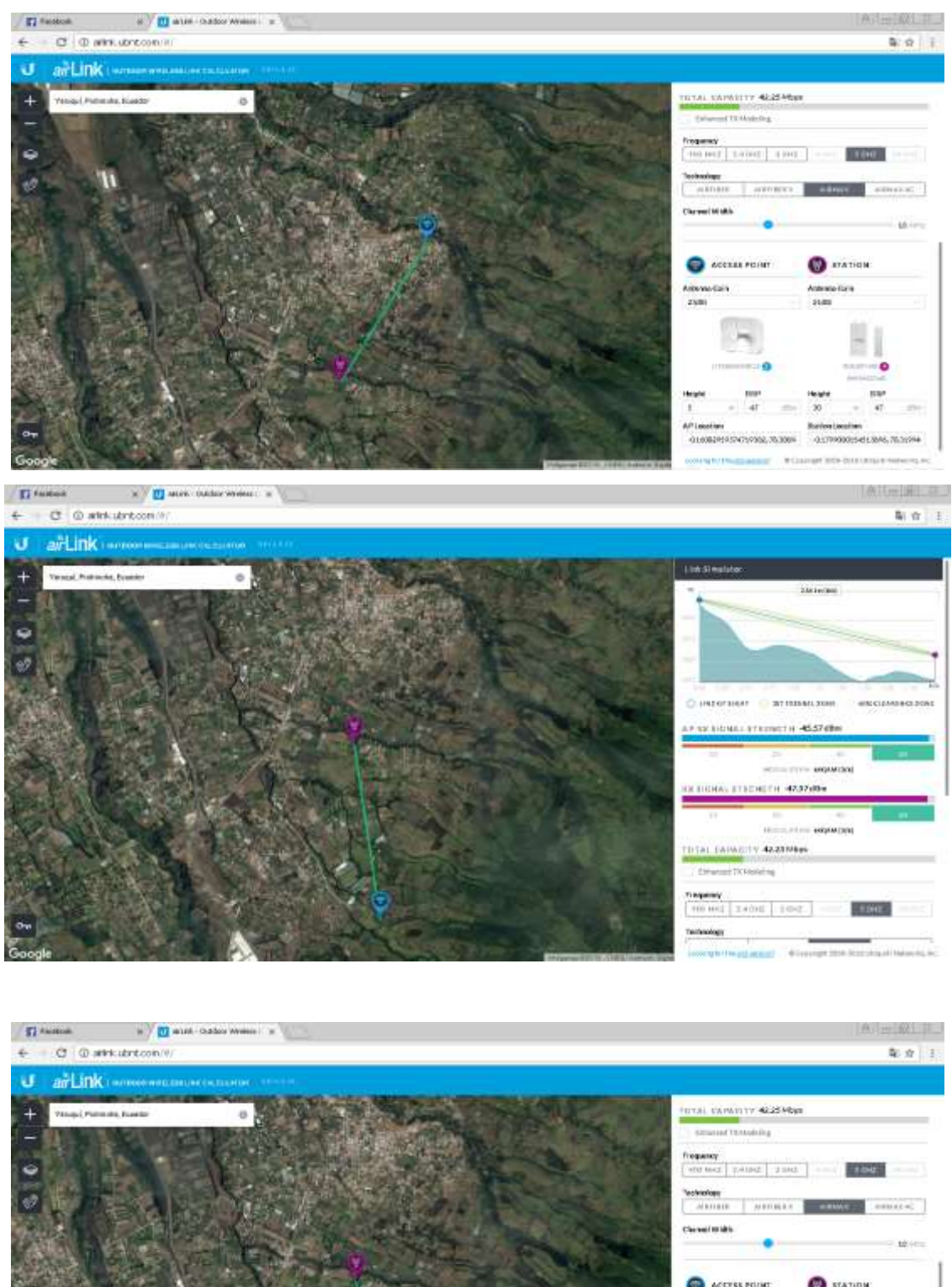

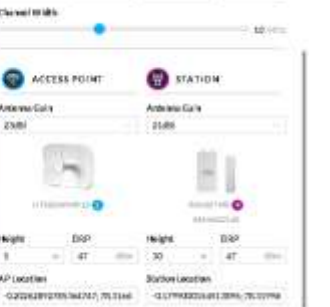

*B Concigit Dock Histories & In* 

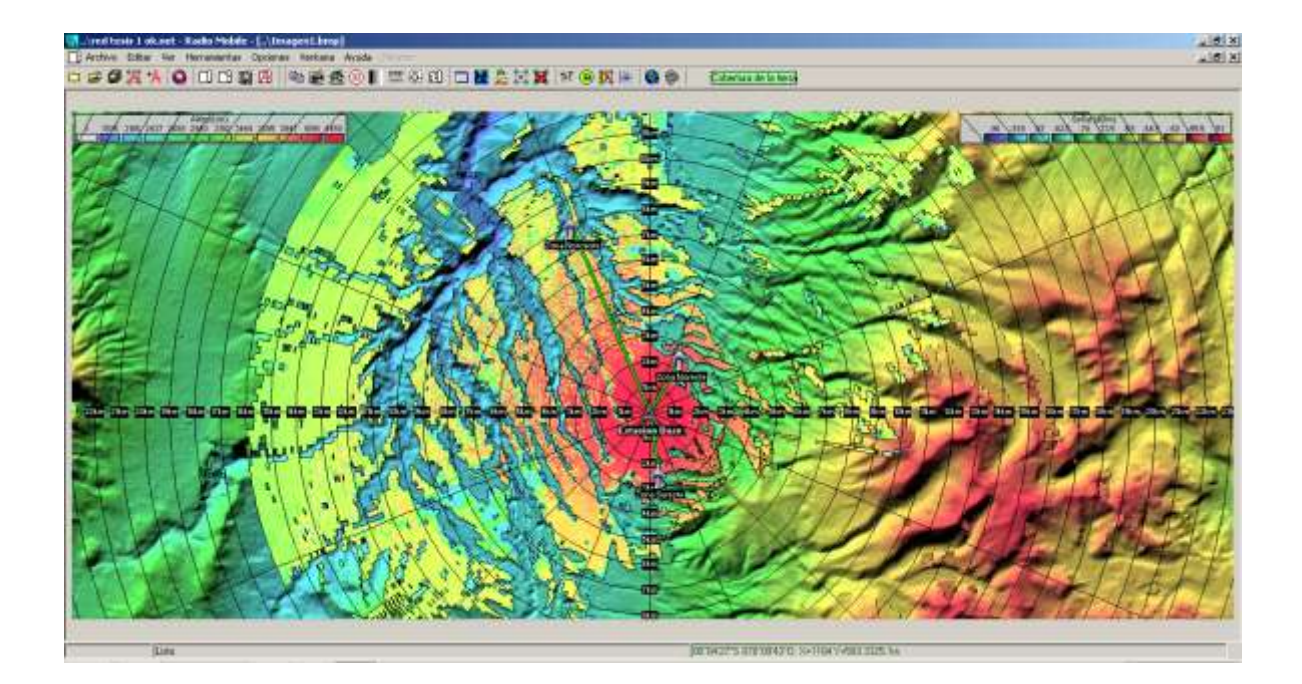

 $\blacksquare$